## ALMA MATER STUDIORUM – UNIVERSITÀ DI BOLOGNA CAMPUS DI CESENA

### DIPARTIMENTO DI

### INGEGNERIA DELL'ENERGIA ELETTRICA E DELL'INFORMAZIONE "GUGLIELMO MARCONI"

### CORSO DI LAUREA MAGISTRALE IN INGEGNERIA BIOMEDICA

# ANALISI DEL SEGNALE ELETTROENCEFALOGRAFICO ACQUISITO DURANTE MOVIMENTI LENTI E VELOCI DELL'ARTO SUPERIORE

Tesi in Sistemi Neurali LM

Relatore:

Prof.ssa Elisa Magosso

Presentata da:

Correlatori: Monia Ricci

Prof.ssa Silvia Fantozzi Dott. Davide Borra

Anno Accademico 2018/2019

## **Parole chiave**

Elettroencefalografia

Movement Related Cortical Potential (MRCP)

Contingent Negative Variation (CNV)

Event-Related De/Synchronization (ERD/ERS)

Ritmi alpha e beta

## **Abstract**

Questo lavoro di tesi ha riguardato l'acquisizione e l'elaborazione di segnali elettroencefalografici (EEG) registrati su 18 volontari mentre veniva loro chiesto di eseguire uno specifico task motorio, ovvero flesso-estensione dell'arto superiore destro a due diverse velocità, per indagare possibili differenze nei segnali EEG associate alla velocità di esecuzione del movimento. Il protocollo sperimentale è stato strutturato in tre blocchi intervallati da una breve pausa di riposo. Ogni blocco consta di 90 trial: si susseguono in maniera random 30 comandi 'slow' (il soggetto deve muoversi lentamente), 30 comandi 'fast' (il soggetto deve muoversi velocemente), 30 comandi 'rest' (il soggetto deve restare fermo). Ogni trial inizia con 1 s di rilassamento; segue il primo segnale ('cue' una scritta con l'indicazione del task da eseguire); in corrispondenza alla sua scomparsa si presenta il secondo segnale ('go' un beep di 10 ms che indica al soggetto di eseguire il task); infine sono concessi al soggetto 5 s durante i quali eseguire il task. Le elaborazioni sono state condotte sui 16 segnali EEG e su un segnale accelerometrico, acquisiti rispettivamente mediante elettrodi premontati su cuffia e sensore inerziale fissato sul dorso della mano destra. Sono stati analizzati i seguenti correlati neurali del movimento: contingent negative variation, un potenziale di anticipazione motoria identificato nel dominio del tempo tra 'cue' e 'go'; event-related de/synchronization, un incremento/decremento di potenza, osservabile in specifiche bande di frequenza (alpha e beta) e in specifici intervalli nelle mappe tempo-frequenza. Per valutare infine la significatività dei risultati ottenuti si è condotta un'analisi statistica (t-test). Sebbene i risultati ottenuti non evidenzino differenze significative nelle caratteristiche del segnale EEG tra i movimenti 'slow' e i movimenti 'fast', lo studio si pone come importante punto di partenza per investigazioni future.

# **Indice**

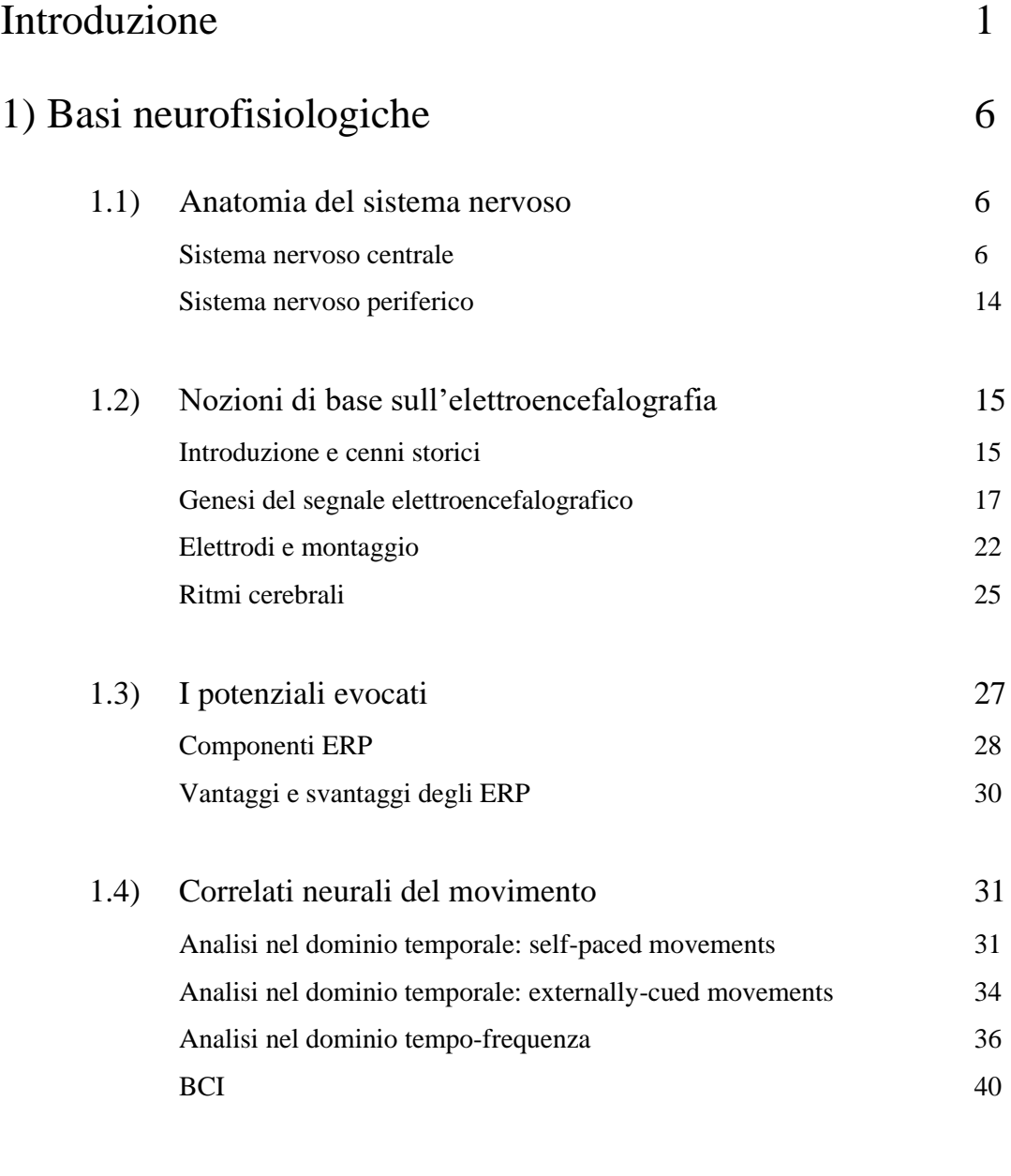

# 2) Protocolli sperimentali per lo studio dei correlati EEG del movimento: stato dell'arte e protocollo implementato 44

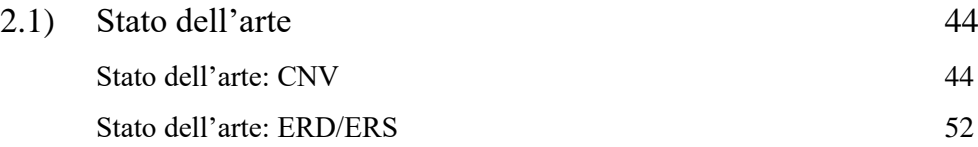

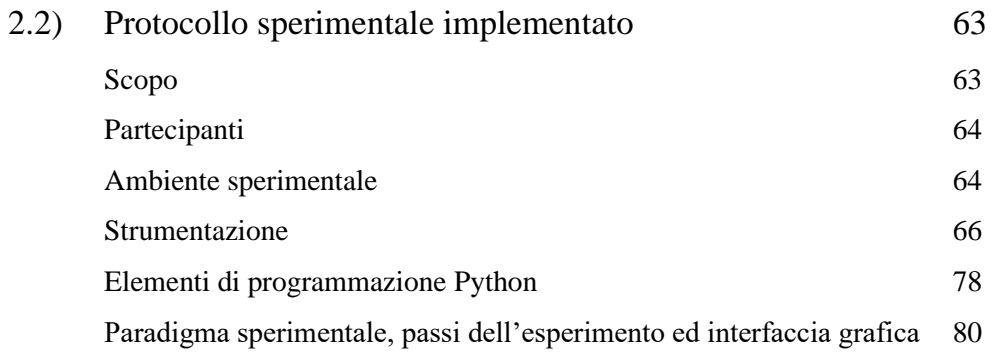

# 3) Elaborazione dei dati acquisiti 89

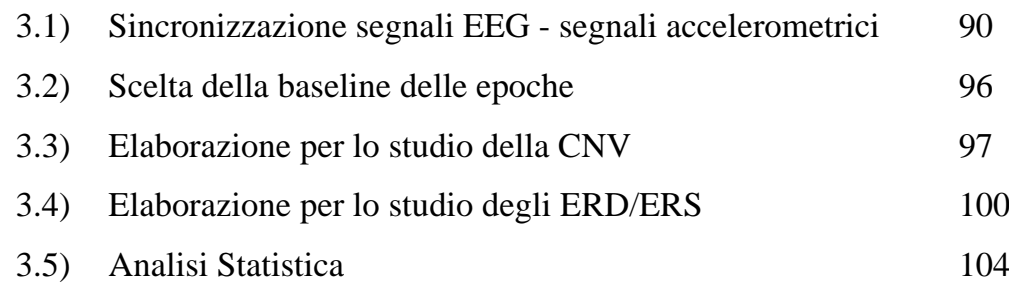

# 4) Risultati 111

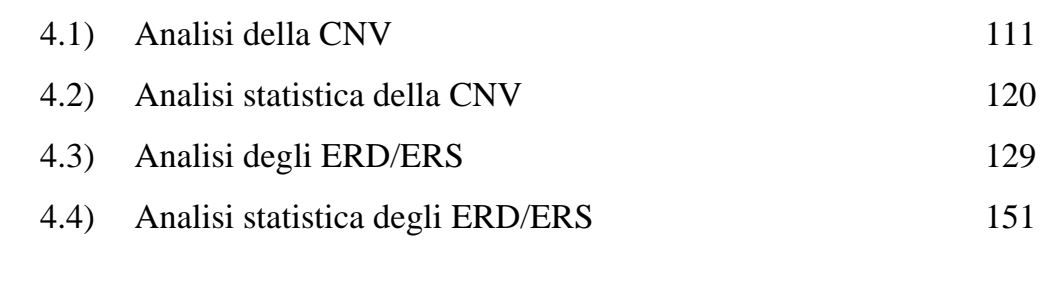

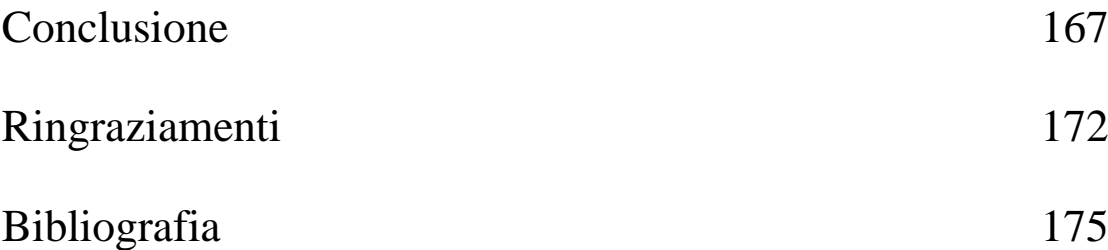

## **Introduzione**

Acquisire e analizzare i segnali elettroencefalografici (EEG) è fondamentale non solo per indagare l'attività cerebrale di un soggetto e identificare i potenziali neurali associati a specifici task, ma anche per lo sviluppo di dispositivi che in caso di deficit neurofisiologici possano contribuire al miglioramento delle condizioni di vita. È ormai trascorso un secolo dalla prima vera registrazione dell'attività elettrica cerebrale nell'uomo e da allora sono stati compiuti importanti passi avanti nell'ambito delle neuroscienze, ma tanti ancora sono i meccanismi neurologici da comprendere a fondo. Il cervello, l'organo principale del sistema nervoso centrale, è tanto affascinante quanto complicato. Riuscire a decifrare con cura i tracciati EEG fornisce alla ricerca uno strumento prezioso. Si possono confrontare tra loro segnali EEG provenienti da soggetti diversi, osservare caratteristiche comuni, rilevare la presenza di anomalie e proprio da queste ultime proseguire gli studi per comprenderne la natura (di che anomalie si tratta), l'origine (come si sono generate), la pericolosità ed eventualmente come trattarle.

Nel presente elaborato ci siamo concentrati sullo studio dei correlati neurali associati al movimento, ovvero abbiamo analizzato i segnali EEG che si generano in corrispondenza alla preparazione ed esecuzione di specifici movimenti lenti e veloci dell'arto superiore. Lo studio di tali correlati neurali è molto rilevante per diversi aspetti. Innanzitutto, può contribuire a migliorare le conoscenze di base relative ai meccanismi neurali che governano l'intenzione, la preparazione e l'esecuzione del movimento in condizioni fisiologiche e a comprendere come tali meccanismi sono alterati in condizioni patologiche (ad es. nei pazienti post-ictus emiplegici, nei pazienti con Alzheimer, Parkinson) e/o si modificano con il progredire dell'età. Inoltre, una conoscenza approfondita dei correlati EEG del movimento può avere implicazioni considerevoli nello sviluppo di sistemi BCI non invasivi che possono essere utilizzati per bypassare disabilità motorie e/o per potenziare abilità motorie residue. Da questo punto di vista, è importante non solo conoscere quali sono i correlati EEG relativi a movimenti di parti diverse del

corpo, ma anche se caratteristiche cinematiche diverse di uno stesso movimento (ad es. movimento eseguito in modo più o meno rapido) sono rilevabili a livello di segnale EEG. Questo infatti, oltre a migliorare le nostre conoscenze di base, potrebbe avere un impatto sullo sviluppo di BCI in grado di operare un controllo più fine o di incrementare il numero di comandi di controllo includendo informazioni relative alla cinematica dei movimenti.

Il punto di partenza per questo studio è stata la definizione di un protocollo sperimentale in cui il soggetto partecipante era chiamato a svolgere trial ripetuti di movimenti dell'arto superiore destro (lenti e veloci) o di assenza di movimento ('rest'), durante acquisizione del segnale EEG. Il protocollo sperimentale ideato prevedeva che sia il tipo di movimento da svolgere ('slow', 'fast', 'rest') sia l'istante di esecuzione di tale movimento fossero definiti dall'esterno (attraverso una opportuna interfaccia visiva e acustica) e non fossero definiti autonomamente dal soggetto. L'obiettivo era quello di evidenziare determinati pattern temporali (contingent negative variation, CNV) e modificazioni di potenza in specifiche bande di frequenza (event-related de/synchronization, ERD/ERS) nei potenziali EEG associati alle fasi di preparazione ed esecuzione del movimento, ed evidenziare possibili differenze di queste feature EEG tra movimenti lenti e veloci (oltre che tra movimenti e rest). L'implementazione pratica del protocollo ha richiesto lo sviluppo di un'interfaccia grafica e la generazione di un segnale audio che fornissero le indicazioni al soggetto sui trial da compiere. A tale scopo ci si è avvalsi del linguaggio di programmazione Python e di una scheda (Raspberry Pi) programmabile mediante lo stesso linguaggio. I segnali visivi e acustici così generati sono stati anche acquisiti insieme al segnale EEG per permettere - al termine dell'acquisizione - la suddivisione in epoche del segnale EEG (attorno all'istante di comando di esecuzione del movimento) e la loro sincronizzazione. Inoltre, per ottenere informazioni sull'istante di inizio e fine del movimento vero e proprio, e per verificare che le istruzioni di ciascun trial venissero seguite correttamente (cioè ad es. che un comando di 'slow' venisse svolto effettivamente come movimento 'slow') si è reso necessario acquisire anche un segnale accelerometrico relativo all'arto considerato risolvendo così problemi associati alla sincronizzazione tra il sensore inerziale e il sistema di acquisizione EEG. L'esperimento è stato condotto su 18 soggetti volontari e si è svolto presso il Laboratorio di Ingegneria Biomedica (LIB) del Campus di Cesena. Una volta registrati i dati di interesse, quindi sia i segnali EEG (precisamente da 16 elettrodi di superficie attraverso un sistema di acquisizione wireless OpenBCI) sia accelerometrici (attraverso un piccolo sensore, MetaMotionR), si è proceduto alla loro elaborazione. Anche l'elaborazione dei segnali è stata eseguita in linguaggio Python, e ha riguardato un'analisi dei potenziali evento-correlati (ottenuti dopo l'applicazione della tecnica dell'averaging) sia nel dominio dei tempi che nel dominio tempo-frequenza attraverso applicazione della trasformata wavelet. I risultati così ottenuti sono stati quindi visualizzati e discussi.

L'elaborato è strutturato come segue.

Il Capitolo 1 riprende le **basi neurofisiologiche** utili per il presente studio. Vengono fornite nozioni anatomiche sul *sistema nervoso* sia *centrale* che *periferico*. Viene introdotta l'*elettroencefalografia,* partendo dalla genesi del segnale, per poi illustrare i tipi di *elettrodi* e i protocolli di *montaggio*, e descrivere i *ritmi cerebrali* - alfa (α), beta (β), gamma (γ), delta (δ) e theta (θ). Si introducono i *potenziali evocati*. Si presentano poi i principali *correlati neurali del movimento*, sia nel dominio del tempo sia nel dominio tempo-frequenza, sulla base della letteratura scientifica. Un ultimo sguardo viene infine dedicato alla *Brain Computer Interface* (BCI).

Nel Capitolo 2 viene presentato lo **stato dell'arte** relativo ai protocolli sperimentali per lo studio dei correlati neurali del movimento e viene descritto il **protocollo sperimentale implementato**. Sono riportati alcuni studi tratti dalla letteratura usati come *linee guida* per la definizione del protocollo utilizzato. Vengono presentati i *partecipanti* all'esperimento e la *strumentazione* utilizzata. Si fa accenno a *Python*, utilizzato per la realizzazione dell'*interfaccia grafica* (il rispettivo codice è riportato in Allegato). Si è quindi descritto come è stato strutturato il *paradigma sperimentale* svolto.

Il Capitolo 3 è dedicato all'**elaborazione dei dati acquisiti**. L'elaborazione ha riguardato sia i segnali EEG sia il segnale accelerometrico acquisiti e si è svolta secondo i seguenti passi: la sincronizzazione tra tracciati EEG e tracciato accelerometrico, il filtraggio dei segnali EEG (diverso a seconda che si voglia studiare la CNV o i fenomeni ERD/ERS), l'applicazione di un filtro laplaciano per derivare tre canali surrogati (C3s, Czs e C4s) da analizzare oltre ai segnali dei canali fisici, la suddivisione in epoche (diversa a seconda che si voglia studiare la CNV o i fenomeni ERD/ERS), l'eliminazione di epoche corrotte da artefatti o corrispondenti a trial errati, la baseline-correction, il calcolo della Grand Average. Inoltre sono stati applicati *test statistici* a coppie (t-test) per confrontare le condizioni esaminate ('slow', 'fast', 'rest').

Nel Capitolo 4 sono riportati i **risultati** ottenuti mediante le elaborazioni descritte. Dapprima il Capitolo presenta i risultati relativi al dominio dei tempi *(analisi della CNV).* Quindi vengono presentati i risultati relativi al dominio tempo-frequenza (*analisi degli ERD/ERS)*. In entrambi i casi, i risultati sono presentati in forma grafica attraverso numerose figure, nonché riportando l'esito delle analisi statistiche.

Infine, le Conclusioni terminano brevemente l'elaborato con alcuni commenti finali.

## 1. Basi neurofisiologiche

### 1.1 Anatomia del sistema nervoso

### **Sistema nervoso centrale**

Il sistema nervoso centrale (SNC) è rappresentato dal *nevrasse*, il quale risulta composto di due grandi parti in continuità anatomica l'una con l'altra: il *midollo spinale* e l'*encefalo*. Il nevrasse, visto sia in superficie che in sezione di taglio, non presenta un colore uniforme, ma si differenzia in *sostanza grigia* e *sostanza bianca*. La prima accoglie *corpi cellulari* e *brevi fibre nervose* (a*ssoni corti*), che non essendo ricoperti da mielina conferiscono appunto alla materia un caratteristico colore nel complesso grigio, mentre la seconda è formata da *lunghe fibre nervose* (*assoni lunghi*) ricoperti da mielina e che per questo presentano un colore bianco. [1]

Il midollo spinale (Fig. 1.1) è posto nel canale vertebrale, superiormente prosegue nel *midollo allungato*, mentre inferiormente termina assottigliandosi nel *cono midollare*. È simile ad un lungo stelo pressoché cilindrico; misura in lunghezza circa 44 cm, ha un diametro medio che, misurato nella zona di mezzo della sua parte toracica, risulta essere all'incirca di 10 mm. Non ha però un calibro uniforme; presenta infatti due rigonfiamenti fusiformi nei tratti deputati all'innervazione rispettivamente degli arti superiori (*rigonfiamento cervicale* o *entumescenza cervicale*) e degli arti inferiori (*rigonfiamento lombare* o *entumescenza lombare*). Mostra curvature analoghe a quelle della colonna vertebrale che l'accoglie, pertanto è convesso in avanti entro la parte cervicale della colonna verticale, è concavo anteriormente entro la parte toracica, torna infine a farsi convesso verso l'avanti entro quella lombare.

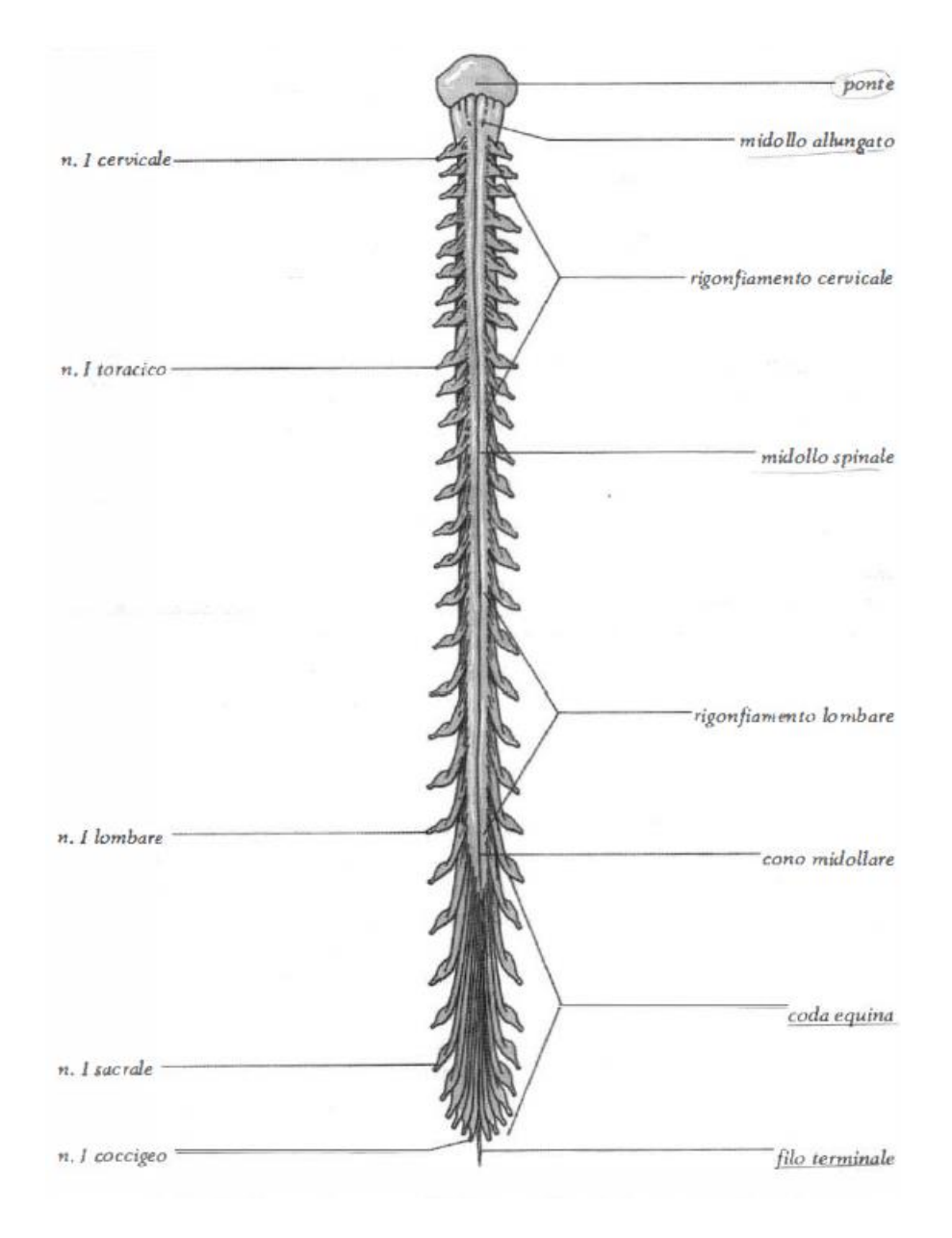

Fig. 1.1 Midollo spinale con i nervi spinali, visto anteriormente. [1]

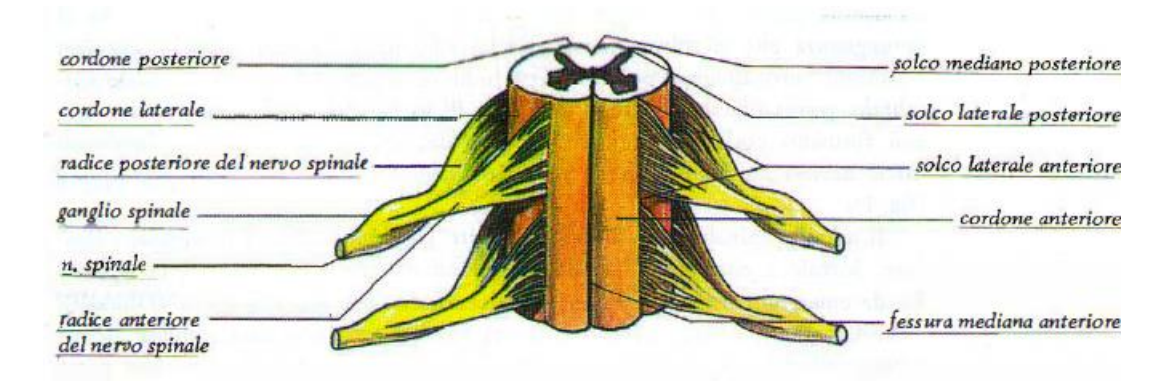

Fig. 1.2 Tratto del midollo spinale con l'emergenza di due paia di nervi spinali, visto anteriormente. [1]

In superficie, il midollo spinale (Fig. 1.2) presenta anteriormente un solco, la *fessura mediana anteriore*, e posteriormente il *solco mediano posteriore*. Il piano sagittale mediano passa esattamente per questi due solchi dividendo il midollo spinale in due metà simmetriche, destra e sinistra, e da ciascuna originano 33 radici anteriori che si uniscono con le 33 radici posteriori che emergono allo stesso livello andando a costituire 33 *nervi spinali* per lato. Si distinguono: 8 paia di *nervi cervicali*, 12 paia di *nervi toracici* (o *nervi dorsali*), 5 paia di *nervi lombari*, 5 paia di *nervi sacrali* e 3 paia di *nervi coccigei*. Da cui quindi deriva la suddivisione del midollo spinale in cinque parti: cervicale, toracica (o dorsale), lombare, sacrale e coccigea. Ciascuna parte poi viene suddivisa in altrettanti *segmenti spinali* (o *metameri spinali*, o *neuromeri*) (Fig. 1.3) quante sono le paia di nervi spinali che vi originano.

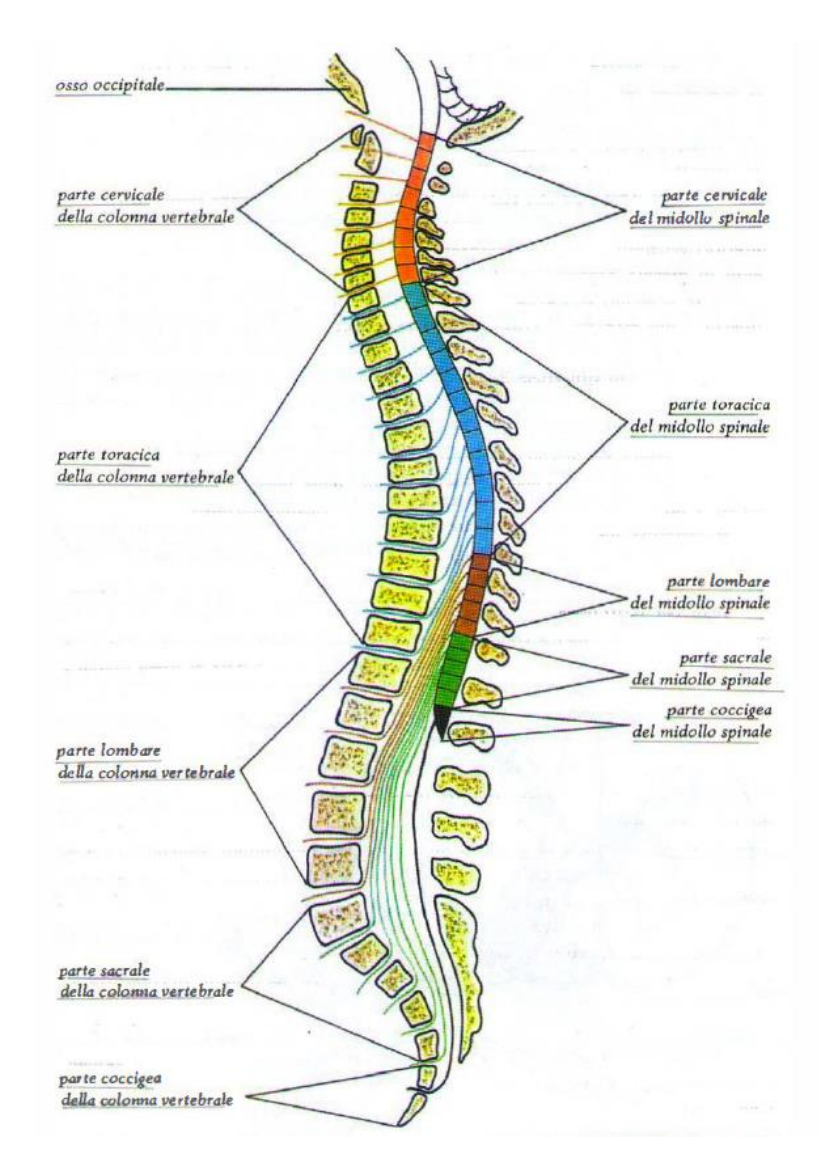

Fig. 1.3 Parti e segmenti del midollo spinale in relazione con le parti della colonna vertebrale.[1]

Il midollo spinale ha la funzione di trasportare le informazioni tra la periferia e l'encefalo; in particolare trasporta informazioni sensoriali provenienti da recettori nella pelle, nei muscoli e nelle articolazioni di tronco e arti a regioni specializzate dell'encefalo. I percorsi sono costituiti da lunghi assoni ricoperti da mielina; i percorsi che trasportano le informazioni sensoriali sono chiamati *vie ascendenti o afferenti o sensoriali*. Il midollo trasporta anche comandi motori generati nell'encefalo fino alle fibre muscolari di busto, tronco e arti, attraverso le *vie discendenti o efferenti o motorie*, in direzione opposta alle precedenti. <sup>[1]</sup>

L'encefalo (Fig. 1.4), circondato da meningi con funzione protettiva, occupa la cavità del cranio. Ha la forma di un grosso ovoide ad asse maggiore sagittale, convesso nella sua faccia superiore e grosso modo appiattito in quella inferiore. Pesa in media 1308 gr nell'uomo e 1171 gr nella donna. Da un punto di vista macroscopico, può essere suddiviso in tre parti: *tronco encefalico*, *cervelletto* e *cervello*.

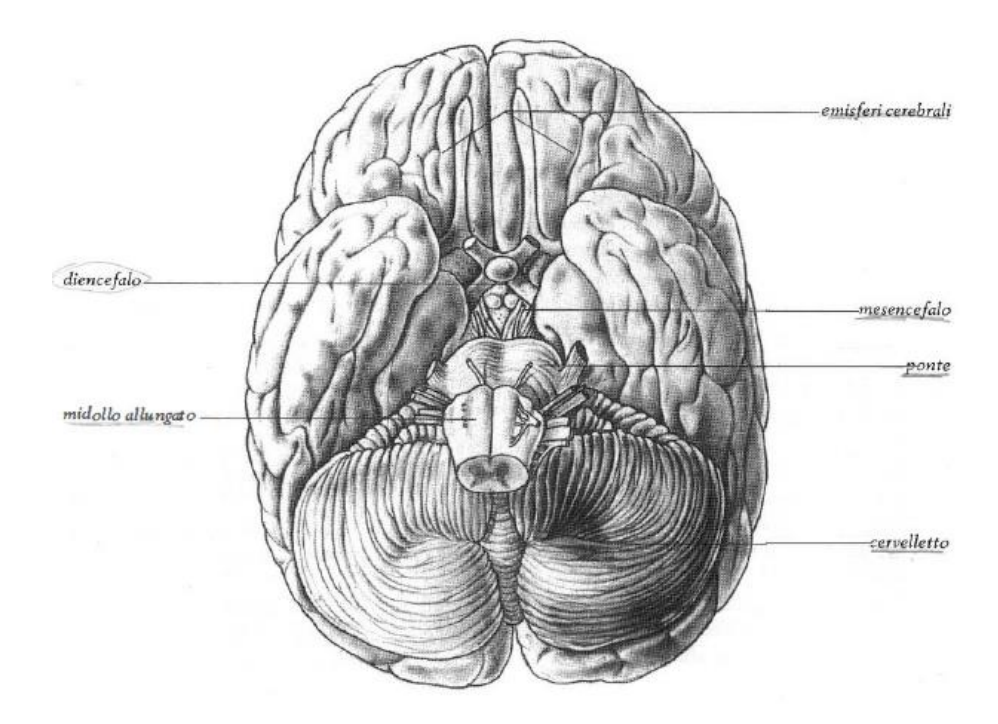

Fig. 1.4 Encefalo, visto dalla sua faccia inferiore. [1]

Il *tronco encefalico* (o *tronco cerebrale*) è la diretta prosecuzione verso l'alto del midollo spinale; svolge una funzione analoga di trasferimento delle informazioni sensoriali e motorie per collo, testa e faccia. Contiene inoltre tre strutture, ciascuna con una propria specifica funzione, procedendo dal basso verso l'alto: il *bulbo* o *midollo allungato*, che contiene i centri di controllo di alcune funzioni anatomiche vitali (ad es. il centro del controllo del ritmo respiratorio e quello della frequenza cardiaca); il *ponte*, che svolge funzioni di collegamento tra il cervelletto e la corteccia cerebrale; il *mesencefalo*, che ha un ruolo fondamentale nel guidare i movimenti di occhi e testa in risposta a stimoli esterni.

Il *cervelletto* (Fig. 1.5) è situato posteriormente al tronco encefalico, specificamente dietro al midollo allungato e al ponte, dai quali è separato per l'interposizione della cavità del IV ventricolo. Nel suo insieme ha forma ellissoidale, appiattito dall'alto in basso. Ha un diametro trasversale di circa 9 cm, quello antero-posteriore di circa 6 cm e quello verticale di circa 5 cm. Il suo peso è all'incirca di 142 gr nell'uomo e di 128 gr nella donna. Sono in esso ben distinguibili una parte centrale, allungata sagittalmente e stretta, detta *verme*, e due parti laterali, molto più sviluppate, chiamate *emisferi cerebellari*.

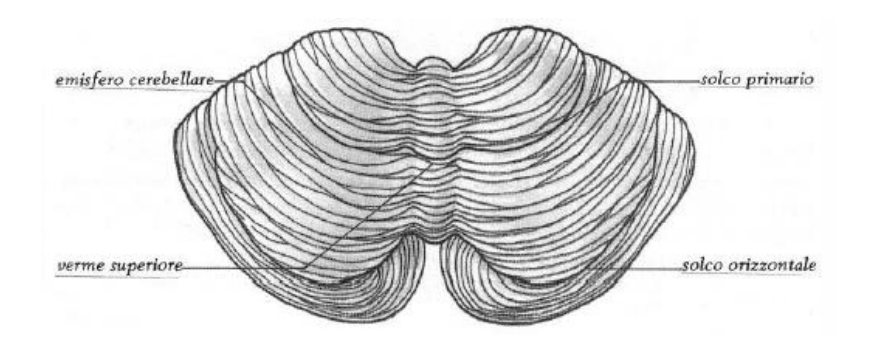

Fig. 1.5 Cervelletto, visto dalla sua faccia superiore. [1]

Da una sezione orizzontale del cervelletto (Fig. 1.6) possiamo osservare che l'organo risulta costituito in superficie dalla *corteccia cerebellare*, all'interno dal *corpo midollare del cervelletto* e dentro quest'ultimo dai *nuclei del cervelletto*.

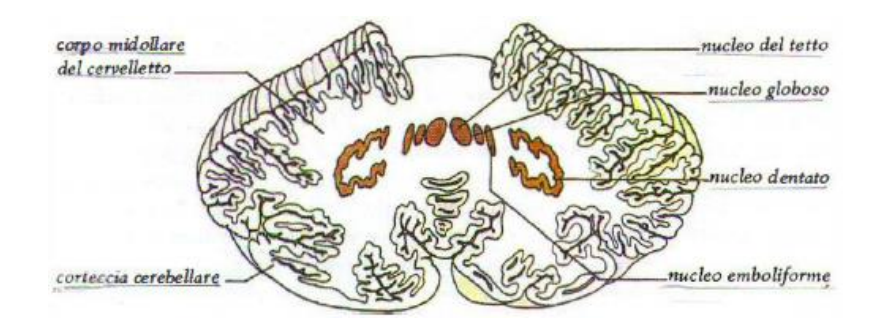

Fig. 1.6 Cervelletto, sezionato orizzontalmente. [1]

La *corteccia cerebellare* è uno strato di sostanza grigia dallo spessore di 1 – 1.5 mm che ricopre l'intera superficie del cervelletto; tipici elementi che la costituiscono sono le *cellule del Purkinje* che si diramano secondo complesse arborizzazioni (Fig. 1.7).

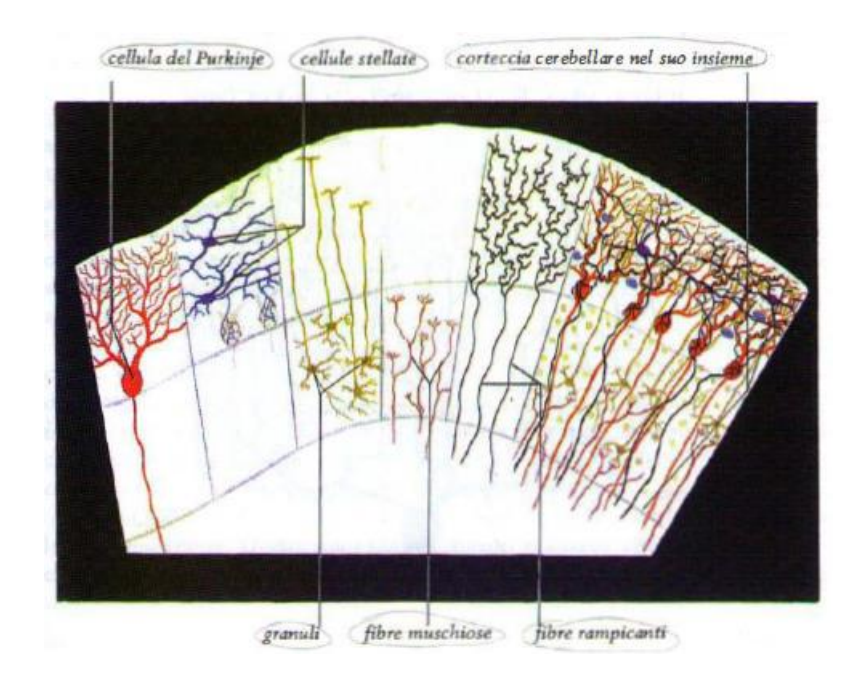

Fig. 1.7 Elementi costitutivi della corteccia cerebellare. [1]

Il *corpo midollare del cervelletto* occupa la parte centrale del cervelletto, è costituito dalle *fibre afferenti*, destinate alla corteccia cerebellare, e dalle *fibre efferenti*, che dalla corteccia cerebellare vanno ai nuclei del cervelletto. I *nuclei del cervelletto* si trovano all'interno del corpo midollare del cervelletto, sono pari e in numero di quattro; procedendo dalla linea mediana in fuori si ha il *nucleo del tetto*, il *nucleo globoso*, il *nucleo emboliforme* e il *nucleo dentato*. Sono intercalati lungo le vie efferenti del cervelletto, infatti ricevono le fibre nervose dalla corteccia cerebellare. Il cervelletto presenta numerose connessioni, dirette o meno, differenti a seconda delle sue tre funzioni principali: 1) il mantenimento dell'equilibrio, 2) la regolazione del tono muscolare e della postura, 3) la regolazione e la coordinazione dei movimenti volontari ed automatici.

Il *cervello* (Fig. 1.8) costituisce la parte superiore dell'encefalo e quella nettamente più voluminosa. Con la forma di un ovoide occupa la maggior parte della cavità cranica, presentando un diametro antero-posteriore di circa 17 cm, uno trasversale di 14 cm, uno verticale di 13 cm e un peso di poco più di 1000 gr.

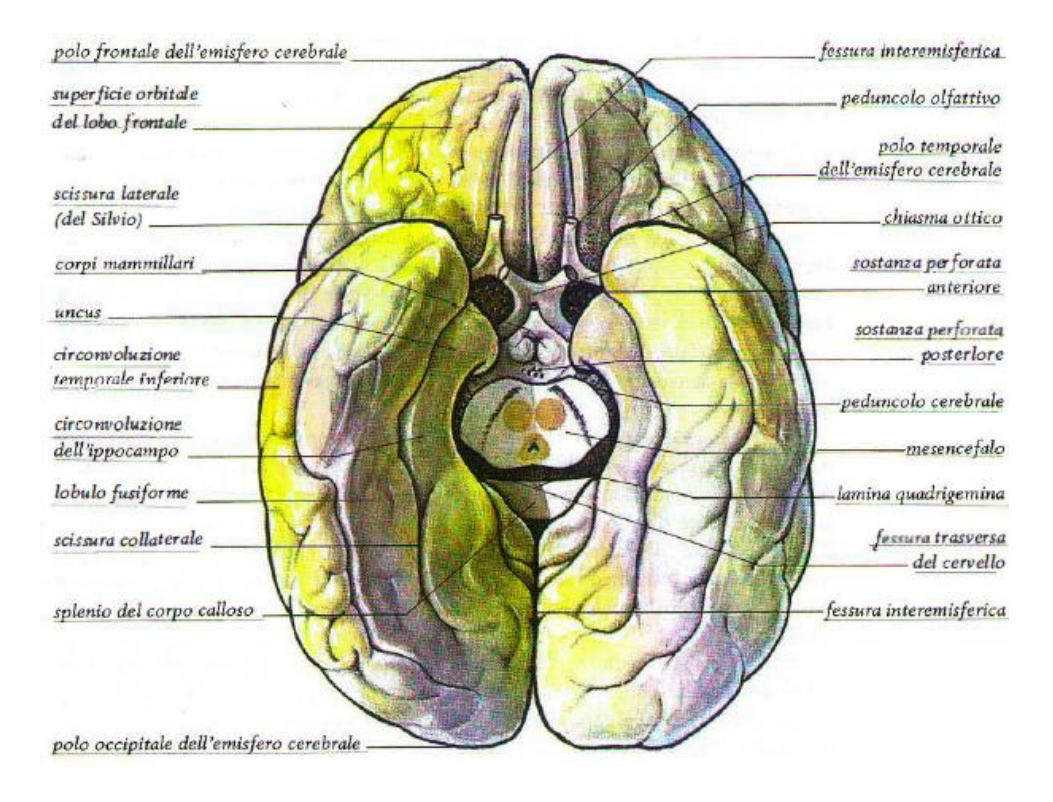

Fig. 1.8 Cervello, visto dalla sua faccia inferiore. [1]

Comprende *telencefalo* e *diencefalo*. Il telencefalo presenta lo sviluppo di gran lunga maggiore e risulta costituito dai *due emisferi cerebrali*, destro e sinistro, e dalle *formazioni interemisferische*. Tra i due emisferi è inoltre ben visibile una profonda fessura sagittale, nota come *fessura interemisferica* (o *fessura longitudinale del cervello*), entro cui si trova il *corpo calloso*, costituito da corpi mielinici che mettono in comunicazione regioni funzionalmente simili nei due emisferi. Il diencefalo invece, interposto tra i due emisferi cerebrali, contiene a sua volta talamo e ipotalamo. Il *talamo* è fondamentalmente costituito da sostanza grigia organizzata in numerosi nuclei, i *nuclei talamici*, ma presenta anche una minor componente di sostanza bianca. È la principale stazione di smistamento delle informazioni sensoriali, cioè quelle provenienti dai nostri organi di senso (ovvero la retina per le informazioni visive, la coclea per le informazioni acustiche, la pelle e i muscoli per le informazioni somatosensoriali). Le informazioni arrivano o dal tronco encefalico o dal midollo spinale e convergono nel talamo; da qui vengono poi inviate a specifiche regioni della corteccia cerebrale dove vengono elaborate. L'*ipotalamo* costituisce la parte inferiore del diencefalo, situato al di sotto del talamo e controlla il funzionamento delle ghiandole endocrine del nostro organismo (ghiandole che rilasciano ormoni) e controlla alcune funzioni corporee

come l'appetito, la temperatura, il ritmo veglia-sonno. [1] La parte più superficiale del cervello è detta *corteccia cerebrale*, ha uno spessore di pochi mm ma presenta una struttura estremamente convoluta, cioè ricca di *creste*, anche dette *giri corticali*, e di *valli*, noti come *solchi* o *scissure*, perciò occupa una superficie molto più estesa di quella visibile. In ogni emisfero viene suddivisa in quattro *lobi* (Fig. 1.9) frontale, parietale, temporale, occipitale) per la presenza di solchi particolarmente preminenti: il *solco centrale*, il *solco temporale* e la *scissura parieto-occipitale*.

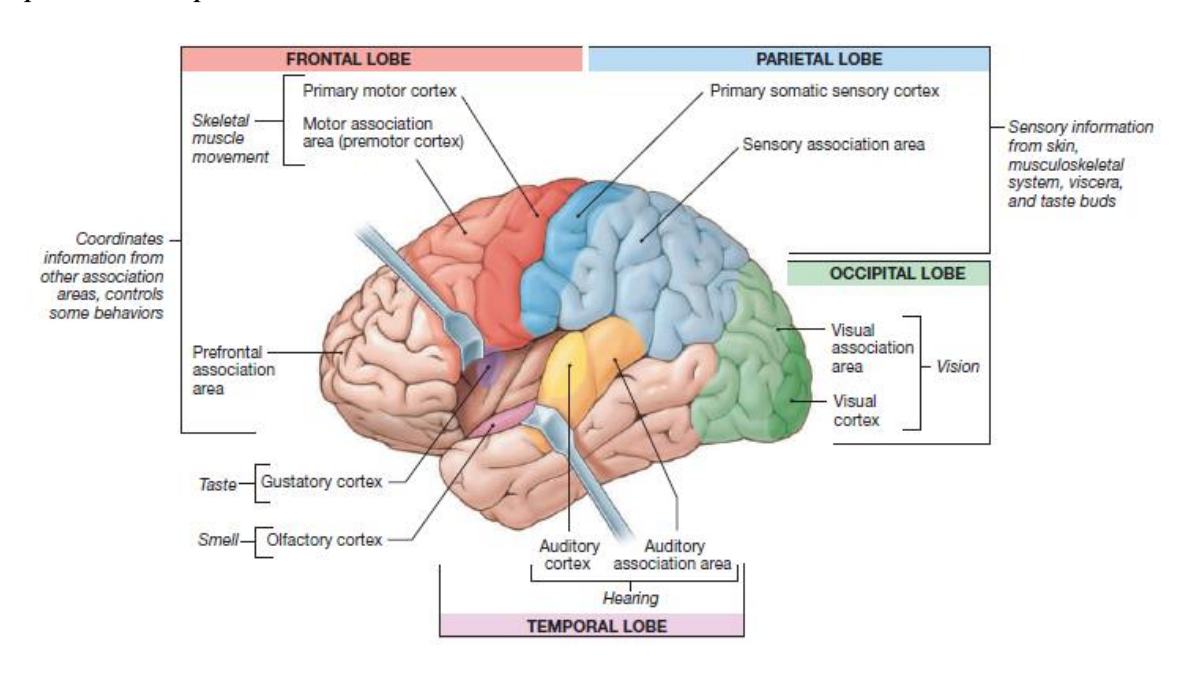

Fig. 1.9 Suddivisione in lobi della corteccia cerebrale. [2]

Molte funzioni vitali sono svolte da strutture sottocorticali, tuttavia le funzioni cognitive di più alto livello hanno sede nella corteccia cerebrale; alcune regioni che la costituiscono sono responsabili delle nostre capacità sensoriali (*aree sensoriali*), altre di quelle motorie (*aree motorie*), altre ancora integrano informazioni sensoriali di natura diversa – visive, acustiche, somatosensoriali, olfattive – per poi dare origine ad una risposta cognitiva motoria appropriata (*aree associative*). A loro volta le aree sensoriali e motorie vengono suddivise in aree *primarie* e *di ordine superiore* in base alla loro prossimità ai percorsi ascendenti o discendenti. Si distinguono:

- L'area visiva primaria, nella regione posteriore del lobo occipitale
- Le aree uditiva e olfattiva primarie, nel lobo temporale
- L'area somatosensitiva primaria, nel lobo parietale
- L'area motoria primaria, nel lobo frontale.

Le aree sensoriali primarie ricevono informazioni direttamente dal talamo e svolgono le più semplici elaborazioni, dopodiché le informazioni vengono inviate ad aree sensoriali di ordine superiore dove vengono eseguite elaborazioni più complesse. Ma se l'area sensoriale primaria è il sito primo dell'elaborazione delle informazioni sensoriali, l'area motoria primaria è invece il sito ultimo dell'elaborazione delle informazioni motorie poiché da qui poi i comandi motori vanno direttamente alla muscolatura. Le aree motorie di ordine superiore (*aree premotorie*), che si trovano anch'esse nel lobo frontale ma più anteriormente, pianificano dei programmi di movimento che poi vengono inviati alla corteccia motoria primaria dove vengono effettivamente implementati. L'organizzazione del nostro sistema nervoso è detta controlaterale in quanto le informazioni sensoriali e motorie relative ad un lato del corpo sono processate nell'emisfero opposto. [3]

#### **Sistema nervoso periferico**

È costituito dall'insieme dei *nervi*, cordoni di fibre nervose che percorrono tutto il corpo, distribuendosi ad organi e tessuti, e dagli aggregati di neuroni dislocati fuori dal nevrasse, i *gangli*. La maggior parte dei nervi origina dal nevrasse e sono detti *nervi spino-encefalici* (o *nervi cerebro-spinali*). I nervi si distinguono a seconda che emergano dal midollo spinale o dall'encefalo e sono deputati alla sensibilità e alla motilità della muscolatura volontaria; pertanto possono contenere sia fibre sensitive (*nervi sensitivi*), sia fibre motorie somatiche (*nervi motori*), sia entrambe (*nervi misti*). [1] La funzione principale del sistema nervoso periferico è mettere in connessione il sistema nervoso centrale con gli arti e con i vari organi e tessuti presenti nell'organismo. Si suddivide in *somatico*, formato dalle fibre nervose che inviano le informazioni sensoriali verso il sistema nervoso centrale e dalle fibre motorie che dal sistema nervoso centrale si dirigono verso i muscoli scheletrici, e *autonomo*, che a sua volta è diviso in simpatico, parasimpatico ed enterico. [4]

## 1.2 Nozioni di base sull'elettroencefalografia

#### **Introduzione e cenni storici**

L'attività neurale del cervello umano inizia tra la  $17<sup>a</sup>$  e la  $23<sup>a</sup>$  settimana di sviluppo prenatale. Si ritiene che da questo stadio iniziale e per tutta la vita i segnali elettrici generati dal cervello rappresentino non solo la funzione cerebrale ma anche lo status, la condizione di tutto il corpo. Carlo Matteucci (1811–1868) ed Emil Du Bois-Reymond (1818–1896) furono i primi a registrare i segnali elettrici emessi dai nervi muscolari usando un galvanometro e stabilirono il concetto di neurofisiologia. [5] Risalgono alla fine dell'800 i primi cenni di elettroencefalografia grazie ad alcuni studi condotti dal fisico inglese Richard Caton (1842–1926) sugli animali. Egli notò una variazione negativa nell'attività elettrica cerebrale quando interrompeva l'illuminazione dell'occhio e scoprì che questa si verificava nell'emisfero opposto all'occhio illuminato. Da queste iniziali deboli acquisizioni di potenziali animali si dovette poi attendere il 1924 per avere la prima vera registrazione dell'attività elettrica cerebrale umana. Il merito va allo psichiatra Hans Berger (1873-1941), che per osservare i pattern temporali delle onde elettriche cerebrali realizzò un rudimentale elettroencefalografo: utilizzò come elettrodi delle strisce metalliche poste sullo scalpo del soggetto e come strumento di registrazione un galvanometro. Da allora, i concetti di *elettro*- (riferendosi alla registrazione delle attività elettriche) *encefalo*- (riferendosi all'emissione dei segnali dalla testa) e *grafia*, che significa disegnare o scrivere, sono stati combinati in modo che il termine EEG è stato d'ora in poi utilizzato per indicare l'attività neurale elettrica del cervello. [6] L'elettroencefalografia consente uno sviluppo quotidiano di studi clinici, sperimentali e computazionali per la scoperta, il riconoscimento, la diagnosi e il trattamento di un vasto numero di anomalie neurologiche e fisiologiche del cervello e del resto del sistema nervoso centrale degli esseri umani.

L'elettroencefalografia è una tecnica che consente di studiare l'attività elettrica della corteccia cerebrale. Consiste in una registrazione delle oscillazioni dei potenziali elettrici generati dagli alberi dendritici di numerosi neuroni della corteccia cerebrale che lavorano in sincronia e registrati da elettrodi posizionati sullo scalpo (Fig. 1.10).

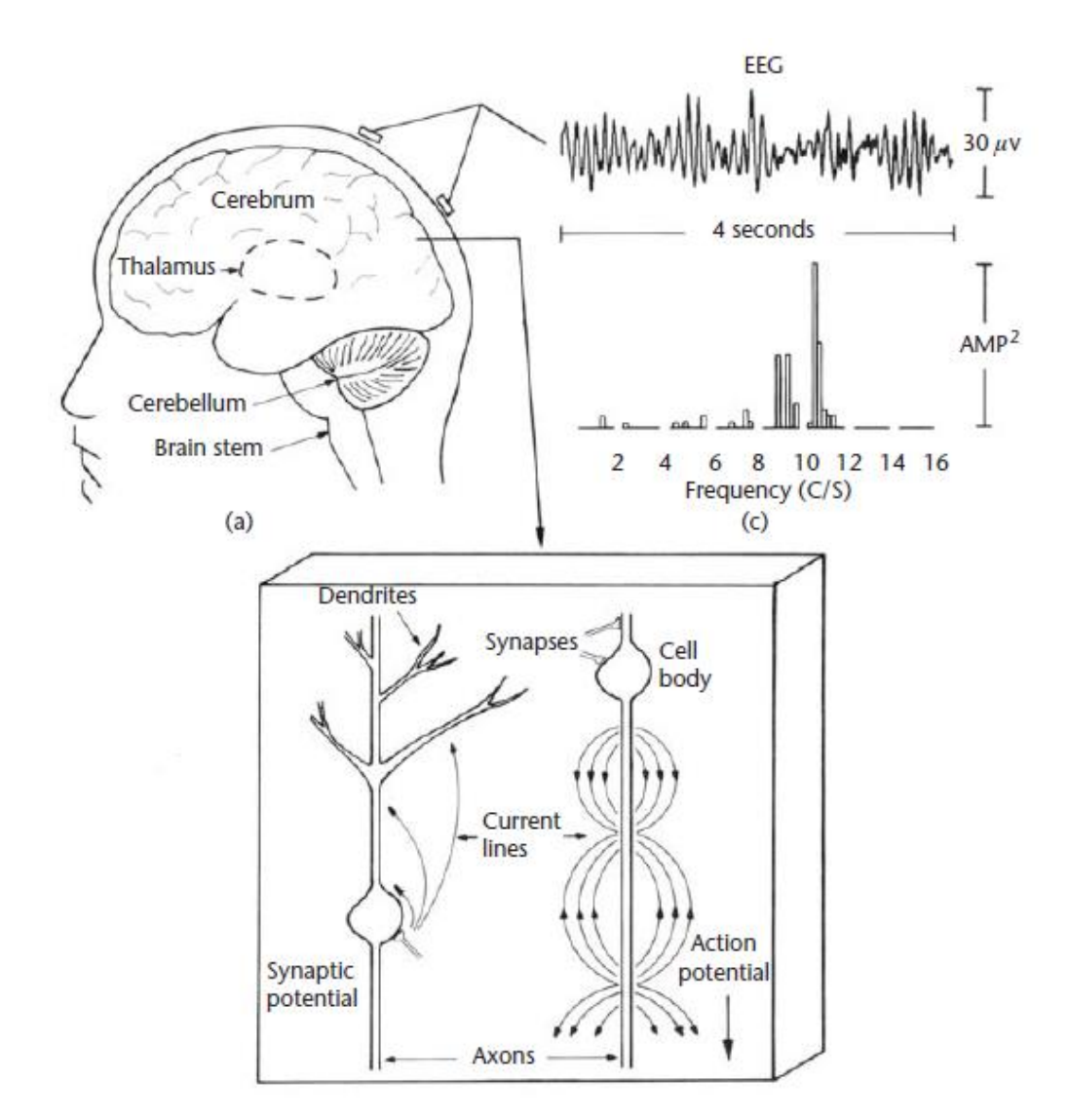

Fig. 1.10 (a) Cervello umano. (b) Sezione della corteccia cerebrale che mostra le sorgenti di microcorrenti dovute ai potenziali d'azione e sinaptici. I neuroni sono in realtà molto più vicini di quanto mostrato, circa 10<sup>5</sup> neuroni per millimetro quadrato di superficie. (c) Ogni elettrodo EEG del cuoio capelluto registra lo spazio medio su molti centimetri quadrati di sorgenti corticali. Sono mostrati un'epoca di 4 secondi del ritmo alfa e il suo spettro di potenza corrispondente. [6]

#### **Genesi del segnale elettroencefalografico**

L'unità anatomica e funzionale del sistema nervoso centrale è il neurone. In Fig. 1.11 vediamo la tipica struttura di un neurone, composta da: soma, dendriti, assone e terminali presinaptici (bottoni sinaptici). Nel *soma* o corpo cellulare risiede il nucleo, centro metabolico della cellula. I *dendriti* hanno una tipica struttura ramificata e sono i principali siti di ricezione del neurone, attraverso cui ricevono informazioni da altri neuroni. L'*assone* è una fibra di trasmissione di lunghezza variabile a seconda del tipo di cellula; specie quelli più lunghi sono circondati da mielina che consente una più rapida propagazione del segnale, ovvero del potenziale d'azione (PA). Il PA è una rapida variazione del potenziale di membrana a riposo (circa -60 mV), dura pochi millisecondi e ha un'ampiezza picco picco dell'ordine dei 100 mV. Si genera nel monticolo assonico (la regione del soma da cui origina l'assone), poi si propaga lungo l'assone senza subire alcuna distorsione né attenuazione in quanto si rigenera continuamente. Nella parte terminale l'assone si ramifica e ciascuna ramificazione si conclude con una struttura allargata chiamata *bottone sinaptico*, disposto di norma in prossimità dei dendriti di altri neuroni in corrispondenza di specifici siti di comunicazioni attraverso i quali si verifica uno scambio di informazioni: le sinapsi. I neuroni presinaptici, che trasportano l'informazione, e quelli post-sinaptici, che la ricevono, non sono in comunicazione fisica tra loro, ma sono separati dalla fessura sinaptica.

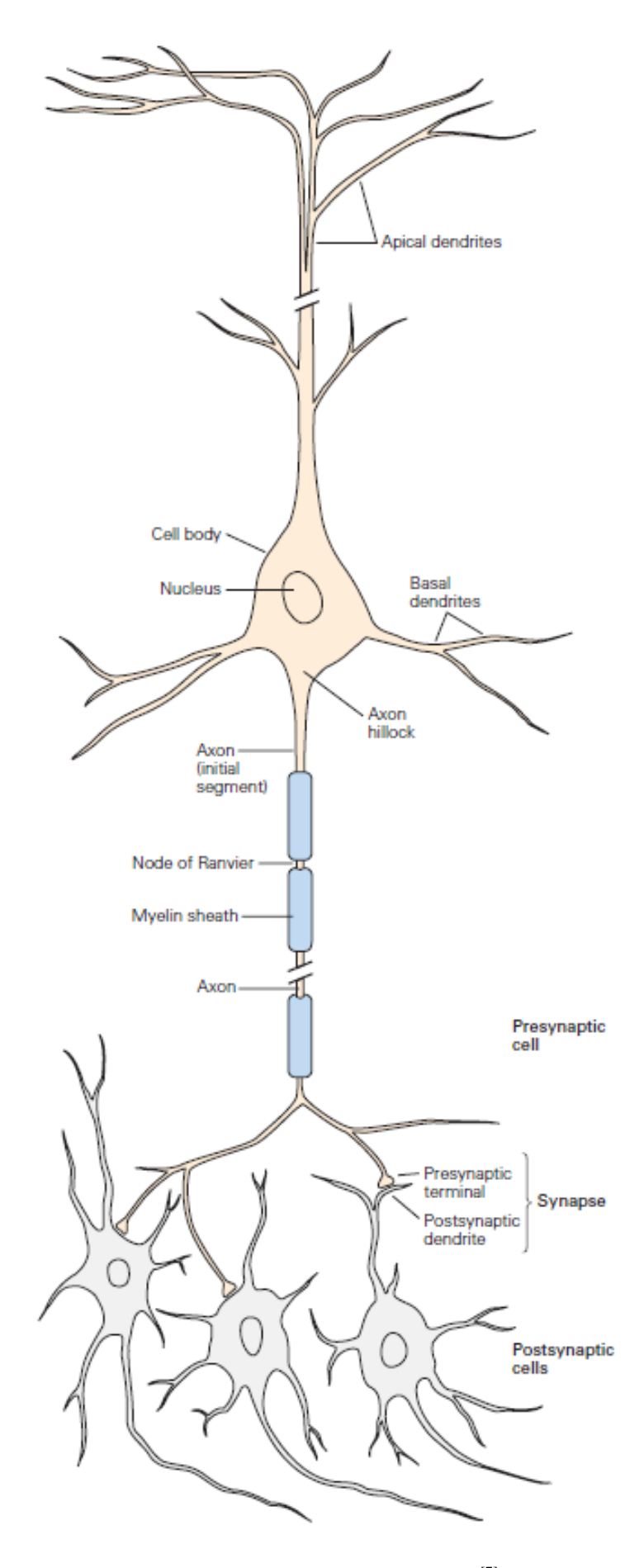

Fig. 1.11 Struttura del neurone. <br/>  $^{\left[7\right]}$ 

Quando il PA raggiunge il bottone sinaptico si verifica un processo elettrochimico per cui si modifica il potenziale di membrana del dendrite post-sinaptico: questo cambiamento prende il nome di potenziale post-sinaptico (PPS). Differentemente dal PA che è un fenomeno tutto o nulla (si verifica solo al superamento di una soglia o non si verifica affatto), il PPS è una risposta graduata, la cui ampiezza e durata dipendono dall'intensità dello stimolo che lo generano; di norma comunque l'ampiezza varia da 0.1 mV a pochi mV e durano anche decine di ms (quindi sono molto più contenuti in ampiezza e più duraturi nel tempo rispetto ai PA). Un'altra fondamentale differenza riguarda la loro propagazione, non si propagano autorigenerandosi, ma degradandosi in maniera passiva. Il PPS è un fenomeno chimico legato alla presenza di una particolare sostanza, il neurotrasmettitore (Fig. 1.12). I neurotrasmettitori si trovano all'interno di vescicole che, quando arriva il PA al bottone sinaptico, si fondono con la membrana del neurone pre-sinaptico e riversano il loro contenuto nella fessura sinaptica; da qui poi i neurotrasmettitori si legano con specifici recettori posizionati sulla membrana dendritica del neurone post-sinaptico e fanno aprire i canali ionici ligando-dipendenti in essa presenti. Questo flusso di ioni tra interno ed esterno della membrana determina un cambiamento del potenziale di membrana del dendrite: se diventa meno negativa rispetto al valore di riposo (si depolarizza) si parla di potenziale post-sinaptico eccitatorio (PPSE), mentre nel caso in cui diventi più negativa rispetto al valore si riposo (si iperpolarizza) si parla di potenziale post-sinaptico inibitorio (PPSI).

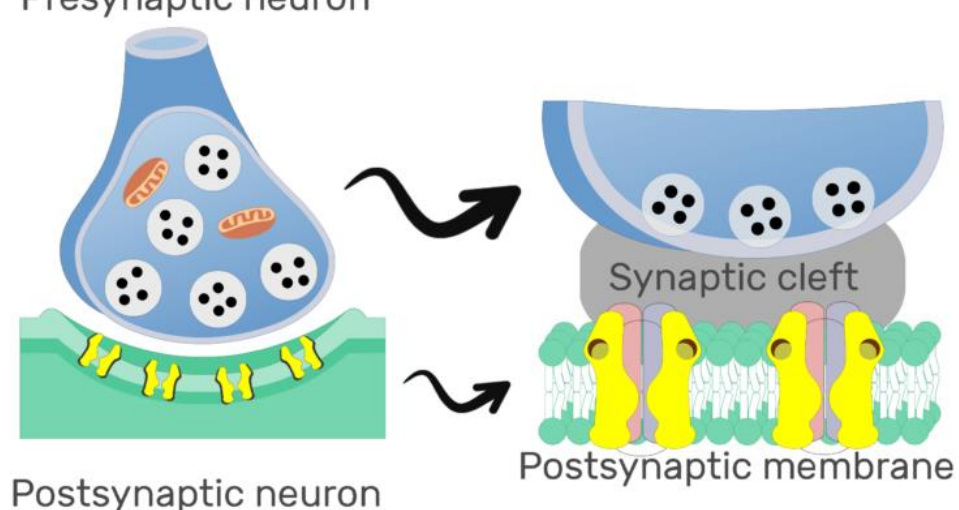

Presynaptic neuron

Fig. 1.12 Potenziale Post Sinaptico. [8]

Un neurone riceve migliaia di sinapsi e i PPS che da queste si generano si sommano propagandosi lungo i dendriti; se il segnale risultante da questa integrazione è tale che in corrispondenza del monticolo assonico superi il valore di soglia di -50 mV, allora in quel neurone si genera il PA che si propaga lungo tutto l'assone. Come descritto anche successivamente, l'attività EEG rilevata sullo scalpo riflette principalmente i PPS, poiché i PA, pur avendo ampiezze maggiori, difficilmente riescono a sommarsi spazialmente per via della distribuzione degli assoni e temporalmente per via della loro breve durata. Al contrario, gli intervalli più lunghi e la distribuzione dei dendriti fanno sì che i PPS contribuiscano in misura maggiore alla genesi del segnale EEG.

In particolare, i principali responsabili del segnale elettroencefalografico registrabile in superficie, sono i neuroni (per l'esattezza una particolare categoria di neuroni) della corteccia cerebrale, Infatti la corteccia cerebrale è la struttura più superficiale del cervello, cioè quella più vicina allo scalpo dove avviene la registrazione, per cui i segnali EEG riflettono l'attività di neuroni nella corteccia. L'attività di neuroni di strutture sottocorticali non si riflette direttamente sui segnali EEG registrati poiché troppo profondi, però indirettamente modificano l'attività dei neuroni corticali che si riflette quindi nel tracciato.

Dal punto di vista della citoarchitettura, la corteccia cerebrale è suddivisa in 6 strati che contengono due macrotipi di cellule nervose: le *cellule o neuroni piramidali* e le *cellule non piramidali* (Fig. 1.13). I primi sono così chiamati perché hanno corpi cellulari a forma di piramide, con l'apice rivolto verso l'alto e la base in basso. Dalla base si dipartono l'*assone* che proietta le informazioni ad atri neuroni e brevi *dendriti* vicino al soma del corpo cellulare; mentre dall'apice si diparte un lungo dendrite (dendrite apicale) che ascende verso gli strati superficiali della corteccia. I dendriti apicali dei neuroni piramidali sono disposti parallelamente gli uni agli altri e perpendicolarmente alla superficie corticale. I neuroni piramidali sono presenti principalmente negli strati III, V e VI della corteccia. Le cellule non piramidali invece, anche note come neuroni locali, sono caratterizzate da dendriti molto corti che tendono a ripartirsi in tutte le direzioni verso le cellule vicine, non presentano un orientamento spaziale ordinato come i neuroni piramidali e contribuiscono limitatamente alla generazione dell'EEG di superficie.

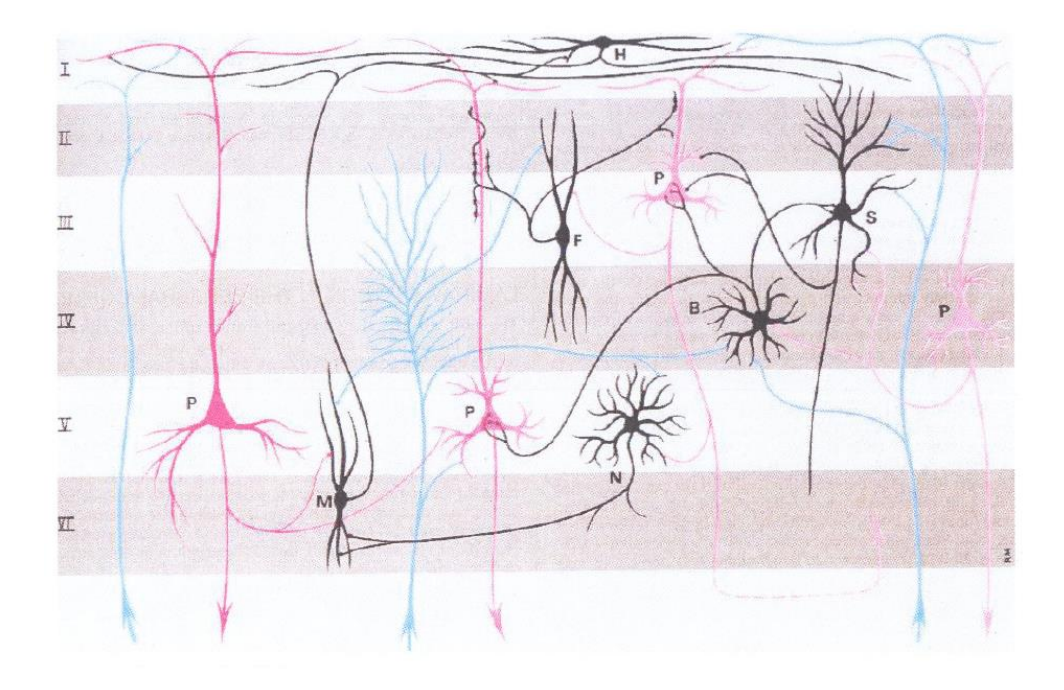

Fig. 1.13 Struttura della corteccia cerebrale. [3]

La particolare conformazione dei dendriti apicali dei neuroni piramidali fa sì che siano i potenziali elettrici generati dall'attività sinaptica in corrispondenza a tali dendriti i principali generatori dei segnali EEG di superficie. Tale conformazione infatti permette la generazione di un campo elettrico aperto (cioè le cui linee di campo si estendono nello spazio extracellulare) in conseguenza dell'attività sinaptica al dendrite apicale di un neurone. Tale campo elettrico può sommarsi spazialmente con altri campi elettrici generati da altri neuroni. Inoltre l'attività sinaptica di neuroni piramidali vicini è spesso sincrona, ricevendo tali neuroni input dalla stessa sorgente. Tali campi elettrici sono dunque temporalmente sincroni e si sommano spazialmente. L'apporto del singolo neurone non è rilevabile sullo scalpo, specie considerando che il potenziale generato deve attraversare diversi strati di tessuto non neurale, come fluidi, ossa, pelle, interposti tra la sorgente (la corteccia cerebrale) e l'area di rilevazione (l'elettrodo). L'attività elettrica di ogni neurone, sommandosi spazialmente e temporalmente con quella di tanti altri vicini, dà così origine ad un segnale di ampiezza sufficientemente elevata per poter essere rilevato sullo scalpo. Tutto ciò è reso possibile dalla sincronia che caratterizza l'attività sinaptica dei neuroni. Quindi dal contributo della corrente extracellulare (e quindi del campo elettrico) generato dall'attività di una popolazione di neuroni disposti in corrispondenza dell'area corticale sottostante l'elettrodo considerato ha origine il corrispondente tracciato elettroencefalografico.

#### **Elettrodi e montaggio**

Gli elettrodi devono garantire un contatto stabile e prolungato con la cute, aderiscono alla superficie sottostante in maniera circoscritta per evitare il più possibile dispersioni e sono realizzati in modo tale da non essere polarizzabili, cioè possiedono una resistenza minima che ostacoli quanto meno il passaggio della corrente da rilevare. Si identificano tre differenti tipologie di elettrodi di superficie:

• Elettrodi a disco o a coppetta (Fig. 1.14): così chiamati per la forma con cui si presentano, sono realizzati in stagno, oro o più comunemente in argento rivestito di cloruro d'argento, hanno un foro centrale attraverso cui viene inserita una piastra conduttiva e adesiva che migliora il contatto elettrodocute. Ogni elettrodo viene posizionato singolarmente; prima di fissarlo però è necessario ripulire la zona di interesse e applicare un gel conduttivo con lo scopo di diminuire l'impedenza naturale della pelle. Il gel utilizzato è anche adesivo per garantire la stabilità meccanica. La procedura di preparazione prima e di pulizia dopo è piuttosto meticolosa e richiede tempo, pertanto questo tipo di elettrodi si presta bene a registrazioni di lunga durata (grazie anche alla stabilità meccanica).

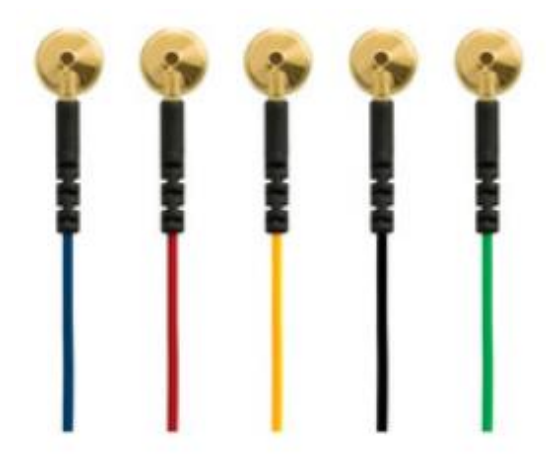

Fig. 1.14 Elettrodi a coppetta.<sup>[9]</sup>

• Elettrodi premontati su cuffia (Fig. 1.15): sono realizzati in maniera analoga a quelli descritti sopra ma garantiscono una maggior praticità di utilizzo sia per l'operatore sia per il soggetto, poiché sono mantenuti in posizione tramite una cuffia elasticizzata che si adatta bene alla fisionomia cranica del paziente. Questa soluzione è ideale quando si ha un numero elevato di elettrodi da posizionare, consente di ridurre drasticamente i tempi di montaggio, a discapito però della minor stabilità meccanica degli elettrodi.

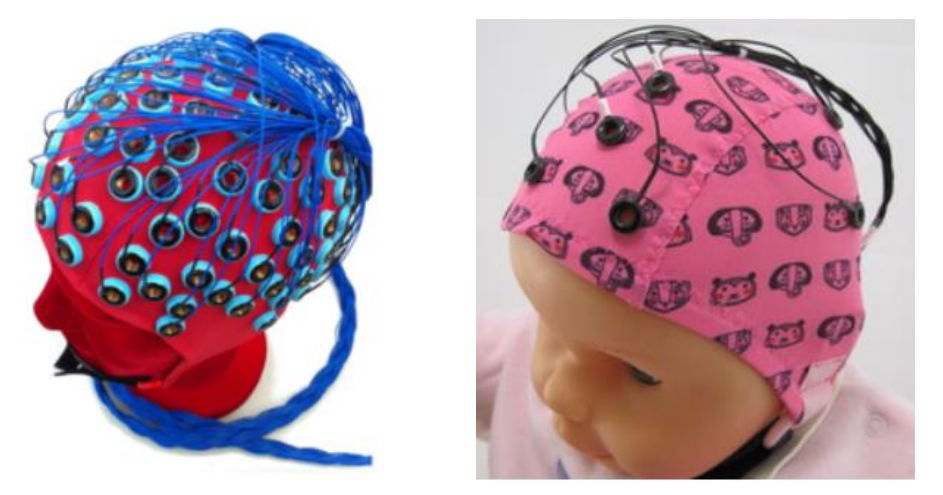

Fig. 1.15 Elettrodi premontati su cuffia. [9]

• Elettrodi ad ago ipodermici (Fig. 1.16): consistono in aghi di acciaio o platino aventi un diametro di circa 1 mm e lunghezza variabile da 1 a 2 cm, eventualmente ricurvi ad uncino, vengono inseriti sottocute. Si tratta quindi di una procedura dolorosa e invasiva che non viene adottata nelle registrazioni di routine ma quasi esclusivamente in caso di interventi chirurgici o di pazienti in terapia intensiva in quanto veloci da posizionare ed igienici (assenza di gel).

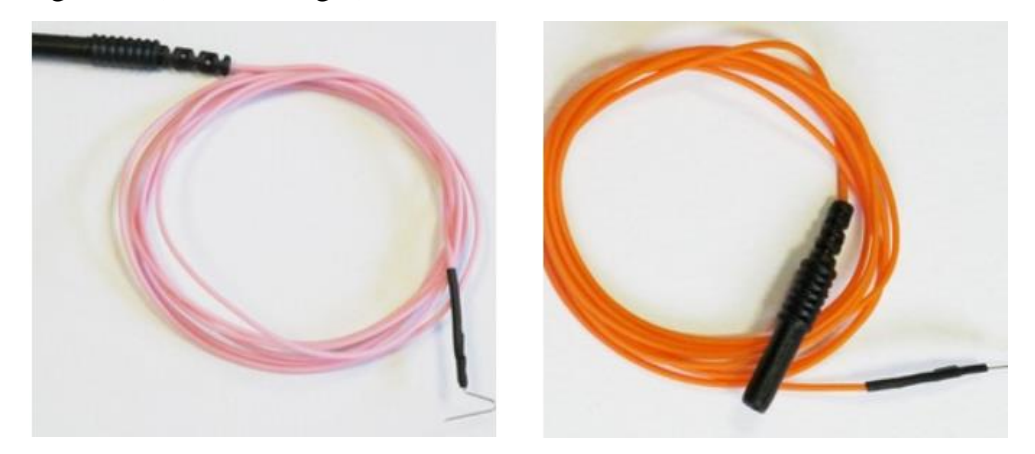

Fig. 1.16 Elettrodi ad ago. [9]

I segnali ai vari elettrodi sono riferiti ad un comune elettrodo di riferimento, posto ad es. sull'orecchio, poiché infatti ciascuno registra la differenza di potenziale tra il sito cerebrale sottostante e l'elettrodo di riferimento. La disposizione degli elettrodi non è casuale ma segue specifici standard riconosciuti a livello internazionale, così da rendere confrontabili diverse misurazioni EEG. Il primo sistema standard internazionale di posizionamento degli elettrodi è stato pubblicato nel 1958 e definisce la posizione di 21 elettrodi: è noto come *Sistema Internazionale 10-20* (Fig. 1.17). Si identificano quattro punti di repere, ovvero specifiche posizioni predefinite sul cranio: *nasion* (punto di attaccatura del naso alla fronte), *inion* (piccola protuberanza alla base dell'osso occipitale) e due *preauricolari* (fossette vicino alle orecchie). Si misura la lunghezza nasion-inion e quella tra i due punti preauricolari. Gli elettrodi sono disposti a distanze del 10% e 20% rispetto alla lunghezza di queste linee, da cui il nome dello schema.

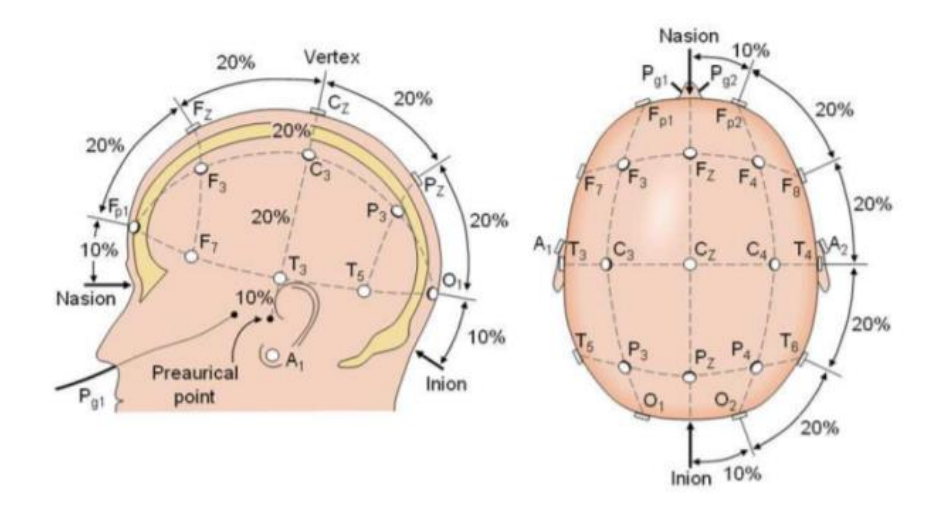

Fig. 1.17 Sistema Internazionale 10-20. [3]

Ogni elettrodo è etichettato mediante una sigla alfanumerica: le lettere indicano la regione di appartenenza (corrispondono alle iniziali della regione cerebrale su cui è posto l'elettrodo, Fp=fronto-polare, F=frontale, C=centrale, P=parietale, O=occipitale, T=temporale), i numeri invece indicano la posizione sugli emisferi (quelli dispari indicano la posizione sull'emisfero sinistro, quelli pari la posizione sull'emisfero destro; gli elettrodi presenti sulla linea sagittale non hanno un numero ma vengono indicati con la lettera 'z'; il valore del numero cresce via via che ci si allontana dalla linea sagittale). Come si può osservare nella Fig. 17, seguendo lo schema appena descritto, i 21 elettrodi sono così distribuiti: 8

sull'emisfero sinistro, 8 sul destro, 3 sulla linea sagittale e 2 preauricolari. Negli anni successivi sono state proposte modifiche e migliorie, come il *Sistema Internazionale 10-10* che, disponendo gli elettrodi in maniera più fitta, definisce fino a 75 posizioni standard; un'ulteriore estensione è definita dal *Sistema Internazionale 10-5* che consente di individuare fino a 300 posizioni standard (principalmente usato per attività di ricerca o in casi particolari, non nella pratica clinica di routine). Queste standardizzazioni risultano essere di fondamentale importanza per poter fare confronti e comunicare con la comunità scientifica.

#### **Ritmi cerebrali**

Da un punto di vista spettrale, il segnale EEG occupa un range di frequenze variabile tra 0.5 Hz e 100 Hz, ed è caratterizzato da un'ampiezza normalmente compresa tra poche unità di  $\mu$ V e 500  $\mu$ V (bassa: < 30  $\mu$ V; media: 30 ÷ 70  $\mu$ V; alta:  $>$  70  $\mu$ V). Lo studio dei tracciati elettroencefalografici ha portato a scoprire che diversi gruppi neuronali in diverse aree cerebrali codificano assieme per uno stesso task, andando così a formare onde ben riconoscibili e classificabili in base ai loro range di frequenza, grazie a cui è quindi possibile identificare specifici stati fisiologici o patologici (Fig. 1.18). I cinque ritmi principali sono: alfa (α), beta (β), gamma (γ), delta (δ) e theta (θ). Le ampiezze e frequenze di tali ritmi cambiano da uno stato all'altro dello stesso soggetto (es. veglia e sonno) e cambiano tra soggetto e soggetto (a seconda ad es. dell'età o delle condizioni di salute). [5]

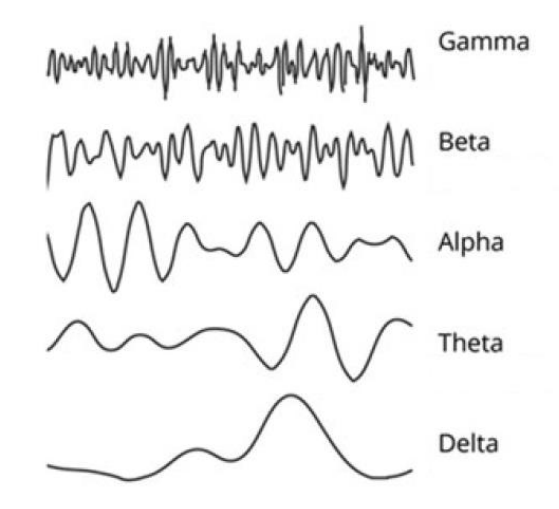

Fig. 1.18 Ritmi cerebrali. [10]

- Ritmo delta [0.5 3 Hz]: è il più lento dei ritmi EEG e viene di norma associato agli stati di sonno non-REM o di incoscienza, quindi a condizioni patologiche come il coma, encefalopatie o lesioni cerebrali; è raramente sinusoidale, tende piuttosto ad avere un distintivo andamento sconnesso; si presenta nelle regioni corticali frontale e parietale.
- Ritmo theta [4 7 Hz]: è mediato da meccanismi subtalamici e, come il ritmo delta, tende a non presentare un aspetto sinusoidale. È coinvolto nei meccanismi di repressione di un'azione o risposta (ovvero nella risoluzione del conflitto); viene associato al pensiero interiorizzato, a pensieri creativi e al recupero della memoria; si presenta nelle regioni corticali temporale parietale e frontale.
- Ritmo alpha [8 13 Hz]: è un ritmo di riposo del sistema visivo, particolarmente visibile se il soggetto chiude gli occhi; quando invece apre gli occhi o compie una qualsiasi attività mentale, apparentemente scompare, in realtà viene sostituito da ritmi più rapidi e di tensione più bassa. È predominante nello stato di transizione dalla veglia al sonno; presenta un tipico andamento sinusoidale ed è piuttosto simmetrico su entrambi gli emisferi cerebrali; viene associato al rilassamento mentale ed è riconosciuto come un ritmo che ha un ruolo nell'inibizione attiva di regioni taskirrelevant. È principalmente presente nelle regioni posteriori, ma si presenta anche (seppur con ampiezza minore) nelle regioni frontali.
- Ritmo beta [14 30 Hz]: è il più regolare dei ritmi rapidi; viene associato a fasi di concentrazione, attenzione, allerta e ansia; si presenta nelle regioni corticali parietale e frontale.
- Ritmo gamma [> 30 Hz]: viene associato a processi cognitivi di alto livello con coinvolgimento di 2 o più sensi (processi di integrazione della percezione, come riconoscimento di oggetti, processi attentivi...) e alla memoria a breve termine; si presenta principalmente nella regione frontale.

Si ritiene che l'ampiezza delle oscillazioni sia proporzionale al numero di neuroni attivi in maniera sincrona e che i gruppi di neuroni associati alle oscillazioni lente contengano dunque più cellule rispetto a quelli associati alle oscillazioni rapide.

### 1.3 I potenziali evocati

I segnali elettrici cerebrali, in base alla loro ampiezza e possibilità di essere rilevati sullo scalpo, vengono distinti in attività spontanea e attività evocata. L'attività elettrica spontanea corrisponde alle **onde cerebrali**, che già abbiamo esposto, associate ciascuna ad una specifica funzione cognitiva (es. memorizzazione, processi decisionali...) e a precisi stati mentali (es. veglia, sonno, fatica...). I **potenziali evocati** (PE) rappresentano invece modificazioni del segnale EEG che fanno seguito ad un evento sensoriale (es. stimolo visivo, uditivo...) o ad un evento motorio; si tratta di deflessioni che riflettono quindi l'attività sincrona di un ampio numero di neuroni che rispondono alla presentazione di uno stimolo o alla programmazione motoria e sono coinvolti nella sua elaborazione. Lo studio delle componenti, ovvero delle deflessioni positive o negative che costituiscono un PE, permette di analizzare le aree corticali coinvolte nella risposta allo stimolo sensoriale/motorio. I parametri analizzati nello studio dei potenziali evocati sono:

- *latenza*: distanza temporale tra il momento di applicazione dello stimolo e il momento di comparsa della componente;
- *topografia*: posizione sulla superficie cranica in cui è registrabile la massima ampiezza della componente;
- *ampiezza*: entità della deflessione della componente rispetto al livello basale (valore a riposo in assenza di stimoli);
- *polarità*: definisce se si tratta di una componente con segno positivo o negativo, dipende dalla posizione dell'elettrodo e dalla distribuzione del campo elettrico generato dall'area corticale attivata.

Mentre le variazioni spontanee sono visibili direttamente nel tracciato EEG, le variazioni evocate hanno un'ampiezza molto bassa, dell'ordine dei µV, e sono mascherate dall'attività di base del cervello (dell'ordine delle decine di  $\mu$ V), pertanto devono essere estratte dal rumore di fondo per risultare visibili. Si provvede quindi a registrare i segnali elettrici con continuità mentre lo stimolo viene presentato ripetutamente (e l'eventuale atto motorio viene eseguito
ripetutamente), dopodiché i tracciati continui vengono sottoposti a procedure standard di scomposizione in epoche, sincronizzazione con gli eventi stimolanti ed infine i campioni delle epoche così estratte vengono mediati. Tale tecnica di averaging (average = media) costituisce l'essenza di base delle metodiche di elaborazione dei potenziali evocati. Tramite la somma di numerose epoche sincronizzate con gli eventi, si ottiene la risposta media del cervello all'evento stesso. In particolare, in ogni epoca l'attività evocata dall'evento è sovrapposta all'attività di fondo; quest'ultima è casuale rispetto all'evento, mentre la risposta evocata è sempre uguale in ogni epoca. Pertanto nella somma tra le epoche, l'attività di fondo (rumore) tende a ridursi o ad annullarsi mentre l'attività evocata (segnale) si somma in fase; in tal modo, nel risultato dell'averaging, l'attività evocata viene posta in risalto rispetto al rumore di fondo. Pertanto, la risposta media è la risposta evocata, le cui componenti sono riconducibili ai vari stadi di processamento dell'informazione sensoriale e motoria o evento-correlata nel cervello.

I PE possono essere distinti in: *potenziali stimolo-correlati*, che dipendono dalle caratteristiche fisiche dello stimolo, e *potenziali evento-correlati* (ERP), che dipendono invece dal contenuto informativo dello stimolo e compaiono solo quando il soggetto presta attenzione allo stimolo e gli attribuisce un significato. Gli ERP sono fondamentali nel campo delle neuroscienze poiché aiutano a comprendere come le funzioni cognitive e le relative manifestazioni in comportamenti ed esperienze soggettive, siano correlate all'attività cerebrale. In genere sono definite con sigle che indicano la polarità ( $P =$  positiva,  $N =$  negativa) e la latenza del picco (es.  $300 = 300$  ms dopo la presentazione dello stimolo). <sup>[11]</sup>

## **Componenti ERP**

Le principali componenti ERP (Fig. 1.19) sono:

• P100: è rappresentata da un picco positivo, non sempre facilmente identificabile, posticipato di 50 ms rispetto allo stimolo uditivo o di 100 ms rispetto allo stimolo visivo. Viene interpretata come un indicatore

neurofisiologico dell'attenzione (automatica, non volontaria) allo stimolo sensoriale proposto e dà informazioni sull'integrità del canale sensoriale utilizzato per la stimolazione.

- N100: è una deflessione negativa che si presenta tipicamente 100 ms dopo l'inizio dello stimolo visivo con massima ampiezza nelle aree frontocentrali, e dai 100 ai 165 ms dopo l'inizio dello stimolo uditivo. È influenzata da processi attentivi e sembra essere amplificata quando il soggetto compie task di discriminazione di stimoli rispetto a semplici task di rilevamento di stimoli.
- P200: è un picco con polarità positiva e latenza di circa 200 ms, associato alla risposta sensoriale ma anche a processi di attenzione selettiva o memoria a breve termine. Risulta spesso inglobata nella N100 per gli stimoli uditivi, ma è meno localizzata e più sensibile ai parametri fisici dello stimolo, come suono ad alta o bassa frequenza.
- N200: è una deflessione negativa che raggiunge il suo picco circa 200 ms dopo la presentazione dello stimolo. È caratterizzata da una forte variabilità tra soggetti e si presta a varie interpretazioni psicologiche, tra cui la discriminazione dello stimolo, la selezione del target o l'orientamento della risposta.
- P300: è un ampio potenziale positivo che compare solo in seguito a stimoli 'target', rari. Non riflette una specifica funzione cognitiva ma è espressione globale dei molteplici processi cerebrali implicati nel mantenimento della memoria di lavoro; ogni qualvolta il soggetto aggiorna la propria rappresentazione mentale del contesto ambientale nel quale si trova ad operare viene generata quest'onda. Si rileva principalmente nelle aree centro-parieto-occipitali mediane; la latenza di 300 ms indica il tempo che il soggetto impiega per completare il pieno riconoscimento dello stimolo atteso, mentre l'ampiezza dipende direttamente dalla rarità dello stimolo e dalla distanza tra uno stimolo target e il successivo. Costituisce senza alcun dubbio la componente ad oggi più studiata.
- N400: questa componente con polarità negativa raggiunge il suo picco dopo circa 400 ms dalla presentazione dello stimolo. Si presenta principalmente in situazioni in cui viene rilevata un'incongruenza nel tipo di evento proposto; è stata descritta per la prima volta nel contesto dell'elaborazione di frasi, ma studi recenti dimostrano che può presentarsi anche in conseguenza a stimoli non linguistici, come le immagini.
- P600: è un potenziale positivo con picco massimo intorno ai 600 ms. Interpreta due fenomeni diversi tra loro: i processi di memoria e i processi associati al linguaggio; può scaturire da stimoli sia visivi che uditivi, sottoponendo il soggetto a task che presentano errori grammaticali o sintattici, anomalie semantiche o musicali.

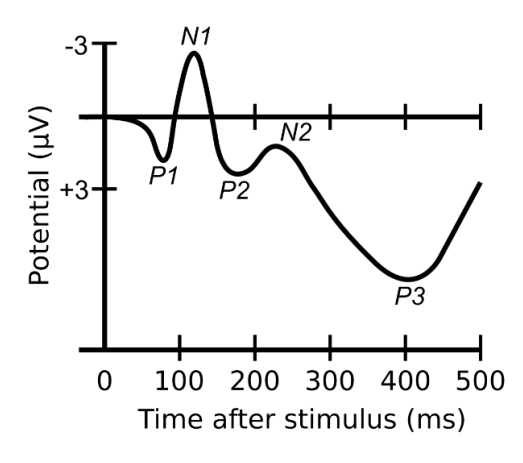

Fig. 1.19 Componenti ERP. [12]

## **Vantaggi e svantaggi degli ERP**

Gli ERP rappresentano una tecnica decisamente efficiente con cui studiare l'attività corticale, poco costosa, semplice e non invasiva. Mostrano un'ottima risoluzione temporale, con un'accuratezza di circa 1 ms, ma hanno una bassa risoluzione spaziale. Necessitano di numerose prove da cui estrarre il segnale e presentano diversi artefatti soprattutto dovuti ai movimenti oculari e allo stato di tensione della mandibola. Gli ERP vengono utilizzati nella ricerca per studiare i processi cognitivi normali e patologici, come afasia, dislessia, pazienti con lesioni prefrontali ecc. Sono inoltre comuni anche nella pratica clinica per individuare l'integrità funzionale, il livello di compromissione o il grado di maturazione delle vie nervose periferiche visive, uditive, somatosensoriali, e delle funzioni cognitive superiori.<sup>[13]</sup>

# 1.4 Correlati neurali del movimento

Dallo studio del tracciato EEG è possibile osservare i cambiamenti dell'attività neurale corticale prima, durante e dopo il movimento e conseguentemente esaminare i correlati funzionali in due domini: a) nel dominio del tempo (studio dei potenziali evocati correlati al movimento), in cui si considera come la risposta a ciascun elettrodo, mediata su più trial, varia nel tempo; b) nel dominio tempofrequenza (studio dei fenomeni di desincronizzazione/sincronizzazione in specifiche bande di frequenza), in cui si considera come varia nel tempo il contenuto spettrale. [14]

#### **Analisi nel dominio temporale: self-paced movements**

I potenziali corticali correlati al movimento (MRCPs – *movement related cortical potentials*) sono potenziali elettroencefalografici (EEG) che si presentano in corrispondenza del movimento e vengono registrati attraverso elettrodi posizionati sulla superficie dello scalpo. Le forme d'onda negative che precedono i movimenti auto-iniziati furono descritte per la prima volta da Kornhuber e Deecke nel 1965. I due neurofisiologi registrarono simultaneamente EEG ed elettromiografia (EMG) mentre svolgevano movimenti ripetitivi iniziati in maniera autonoma e memorizzarono i dati su un nastro magnetico. Usarono una tecnica nota come "reverse averaging" che consiste nel girare meccanicamente i nastri magnetici (invertendo di fatto il verso dell'asse temporale) e nel mediare i segnali EEG fatti partire dall'inizio del movimento rilevato dal segnale EMG, e grazie a questa identificarono le seguenti componenti di pre-movimento: il *Bereitschaftspotential* (BP), la *positività pre-movimento* (PMP) e il *potenziale motorio* (MP). Successivamente, nel 1980, Shibasaki et al. identificarono: *BP*, *NS'*, *P-50*, *N-10* come componenti di pre-movimento (praticamente analoghe a quelle identificate da Kornhuber e Deecke) e *N50*, *P90*, *N160*, *P300*, come componenti di postmovimento. [15]

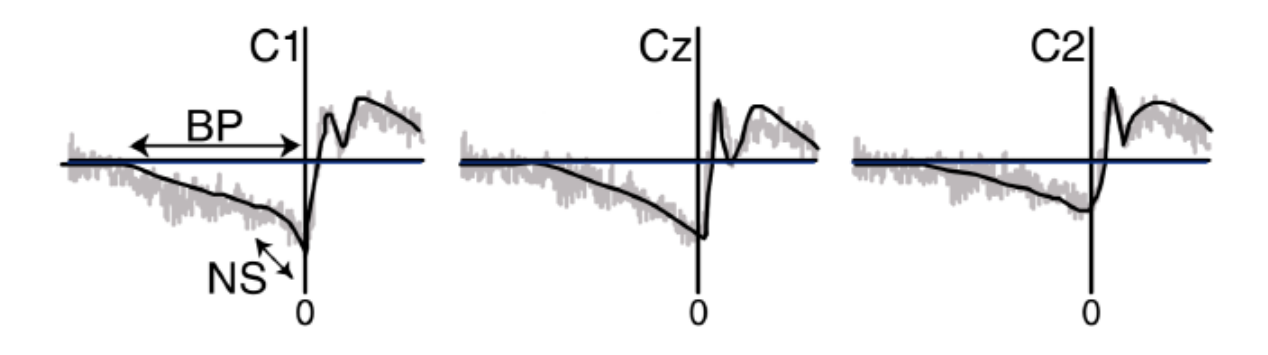

Fig. 1.20 Bereitschaftspotential sugli elettrodi in posizione C1, Cz, C2.<sup>[15]</sup>

Il primo MRCP registrabile è il *Bereitschaftspotential* o potenziale di prontezza (Fig. 1.20). Il suo inizio può variare a seconda del tempo che il soggetto impiega per prepararsi al movimento. È possibile suddividere il fenomeno in due fasi: 1) *fase di early BP* (BP), presenta una negatività che aumenta lentamente a partire da circa 2 secondi prima dell'onset del movimento e rappresenta la componente precoce del BP con una pendenza più bassa; 2) *fase di late BP* (NS'), si presenta circa 400 ms prima dell'onset del movimento, in corrispondenza dell'aumento di pendenza. L'identità precisa dei generatori neurali di ciascuno dei potenziali movimento-correlati è oggetto di controversie: si pensa che la fase di early BP rifletta l'attività associata ai processi di preparazione del movimento e molto probabilmente proviene dall'*area motoria supplementare* (SMA), dall'*area motoria pre-supplementare* (pre-SMA) e dalla *corteccia premotoria laterale bilaterale*, mentre che il late BP rappresenti l'attività correlata all'esecuzione del movimento nella *corteccia motoria primaria* (M1) e nella *corteccia premotoria laterale*. Una schematica rappresentazione della corteccia motoria è osservabile in Fig. 1.21. Se nella fase iniziale il BP si distribuisce uniformemente su entrambi gli emisferi, indipendentemente dalla lateralità del movimento, durante la fase di late BP diventa preponderante sull'area motoria controlaterale. [15] È inoltre stato dimostrato che si presenta non solo quando il movimento è compiuto dal soggetto stesso, ma anche quando l'esecuzione dell'azione avviene per opera di un altro soggetto o quando il movimento viene immaginato. <sup>[16]</sup>

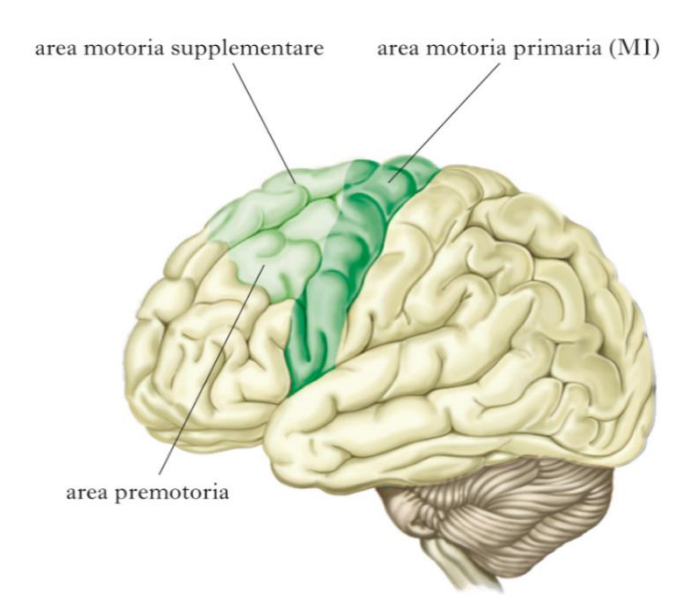

Fig. 1.21 Corteccia motoria. [17]

La *positività pre-movimento* (PMP) o P-50 è predominante sull'emisfero ipsilaterale alla mano che si muove. Inizialmente si pensava che tale potenziale fosse correlato alla soppressione dei movimenti della mano opposta nei movimenti volontari unilaterali di una mano; attualmente si ritiene che la positività del premovimento rappresenti una depressione tra due picchi negativi successivi e che in realtà potrebbe non avere alcun significato fisiologico. [15]

Il *potenziale motorio* (MP) o N-10 si verifica subito prima dell'inizio del movimento ed è localizzato in una piccola area nella regione centrale controlaterale dello scalpo corrispondente al sito del movimento. Il potenziale motorio è stato anche chiamato N-10 in quanto il picco del MRCP si verifica in media circa 10 ms prima di quello della media dei segnali EMG rettificati. Questo picco negativo rappresenta molto probabilmente l'attività dei neuroni del tratto piramidale nella corteccia motoria primaria. [15]

Shibasaki [15] ha nominato quattro picchi post-movimento la cui latenza è calcolata a partire dal picco dell'EMG rettificato e mediato. Il primo picco post-movimento chiamato *N50* è un picco negativo localizzato nella regione frontale. Il *P90* è un'onda positiva che si verifica sulla regione parietale con ampiezze maggiori sull'emisfero controlaterale. L'*N160* è un potenziale negativo localizzato nell'area parietale controlaterale e forma un complesso positivo-negativo con P90. Il *P300* è un'onda positiva di cui ho già parlato precedentemente.

### **Analisi nel dominio temporale: externally-cued movements**

Il BP e la CNV (*contingent negative variation*) sono due potenziali corticali correlati al movimento, ciascuno dei quali è generato da un paradigma specifico. Entrambi sono riflessi del comportamento anticipato, almeno per quanto riguarda il sistema motorio; la loro principale differenza risiede nel fatto che il BP riflette i processi coinvolti nella preparazione di movimenti iniziati in maniera autonoma (senza una temporizzazione esterna), mentre la CNV riflette i processi coinvolti nella preparazione di movimenti annunciati. [18] La scoperta della CNV, che risale a Walter et al. 1964, ha influenzato il punto di vista sperimentale di molti neuroscienziati e ha portato un contributo fondamentale al campo delle neuroscienze cognitive, evidenziando il legame tra particolari processi cognitivi e specifici fenomeni elettrici cerebrali, al punto che fu definita "l'applicazione di un nuovo metodo di investigazione dei disordini neuropsichiatrici" (Walter et al. 1964). [19] Pertanto va sicuramente riconosciuta l'importanza di tale onda, ma il suo rischio di essere confusa con l'attività di attenzione precedente il segnale di 'go' (cioè che fornisce il 'via' alla risposta), causa serie difficoltà per la sua interpretazione. Il suo paradigma fu inizialmente così definito: un segnale di avvertimento (Warning), come un clic, avvisa il soggetto di prepararsi a rispondere e, dopo 1–2 secondi, un secondo stimolo (Go), come un flash di luce, segnala al soggetto di premere un pulsante.<sup>[20]</sup>

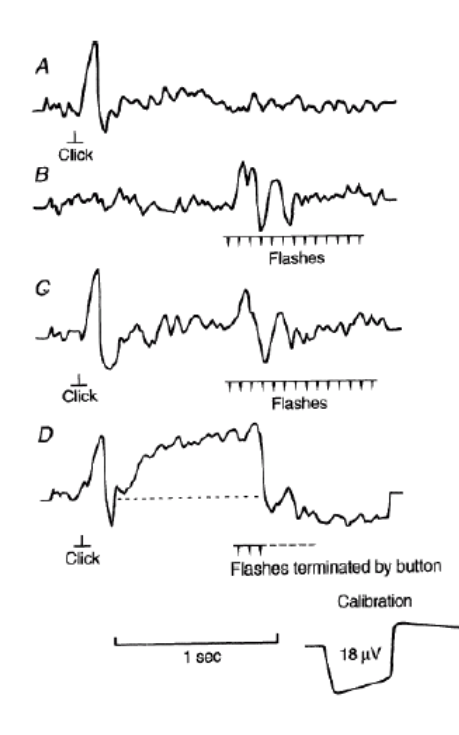

Fig. 1.22 Media delle risposte a 12 presentazioni. A: Potenziali evocati (EP) registrati sulla corteccia frontale in risposta al clic; B: EP in risposta ai flash luminosi; C: EP in risposta al clic, seguiti da EP in risposta ai flash luminosi; D: Clic seguiti da flash luminosi, interrotti dalla pressione del pulsante da parte del soggetto secondo le istruzioni. [20] [21]

Come si può notare dal pannello D della Fig. 1.22, nell'intervallo tra lo stimolo di avvertimento e il secondo stimolo, che può variare tra 1 e 9 secondi, appare la CNV come una lenta onda negativa che può essere ampia fino a 20µV e raggiunge il suo massimo nelle regioni fronto-centrali. Confrontando il pannello D con gli altri della Fig. 22 si nota inoltre come la CNV non si manifesta quando il clic o il flash luminoso vengono presentati separatamente. Dopo il potenziale evocato a seguito del segnale di avvertimento, la CNV mostra dapprima un forte aumento della negatività fino a quando non raggiunge un certo plateau dal quale la negatività poi aumenta leggermente fino alla fine dell'intervallo di 1 s. "Questo schema è mantenuto indefinitamente fintanto che il soggetto è attento e preme il pulsante prontamente" (Walter et al., 1964). Quest'ultima descrizione sottolinea l'importanza dell'attenzione anticipatoria e della preparazione motoria. <sup>[22]</sup> In molti studi, i segnali di Warning e Go in genere sono stimoli acustici, visivi o tattili facilmente discriminabili (suoni, click, flash luminosi e scritte). La risposta che segue il secondo stimolo è in genere una risposta motoria, ma potrebbe anche trattarsi di una discriminazione percettiva o tattile, di un compito mentale, o anche di una soppressione di risposta come nel paradigma go-no go. La Fig. 1.23 illustra una tipica onda CNV derivata mediando le risposte EEG ad identiche stimolazioni ripetute. [23]

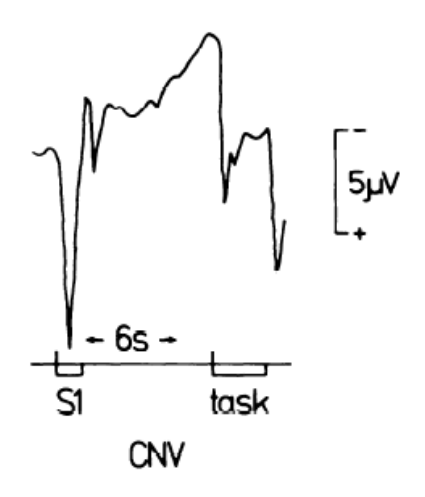

Fig. 1.23 Nel paradigma due-stimoli, l'intervallo tra S1-S2 identifica la CNV. [23]

Negli anni successivi alla scoperta della CNV, grazie a Loveless e Sanford (1974) furono identificate due componenti della CNV. La prima, *early* o *initial CNV* (iCNV), si genera in risposta al Warning, durante i primi 1-3 secondi dopo S1 e ha massima ampiezza nella corteccia frontale. La seconda, *late* o *terminal CNV* (tCNV), riflette la preparazione della risposta motoria ed inizia circa 1.5 secondi prima del Go, anticipando quindi la presentazione di S2; la sua ampiezza può essere modulata dalla quantità di informazioni fornite dal primo segnale e risulta massima sulla corteccia motoria. La distribuzione della tCNV può cambiare con variazioni nella procedura di test, come la lunghezza dell'intervallo S1-S2, la modalità di presentazione degli stimoli e il task da eseguire. I generatori neurali della CNV sembrano essere diversi da quelli del BP: si ritiene che la corteccia premotoria dorsale giochi un ruolo sostanziale nella preparazione di movimenti esternamente segnalati (externally-cued movements), rispetto a quelli attuati di propria iniziativa (self-paced movements).[24]

## **Analisi nel dominio tempo-frequenza**

Verso la fine degli anni '90, Pfurtscheller et al. [25] descrissero un forte decremento dello spettro di potenza nelle bande alpha e beta, che avviene circa 2 secondi prima dell'onset del movimento nell'emisfero controlaterale e che poi si sposta su quello ipsilaterale immediatamente prima dell'inizio del movimento. Si tratta dell'*Event-Related Desynchronization* (ERD), così chiamato poiché si genera dalla desincronizzazione dei neuroni della corteccia motoria negli istanti di tempo che precedono l'onset del movimento. Successivamente viene definita anche l'*Event-Related Synchronization* (ERS), ovvero un incremento dello spettro di potenza principalmente nelle bande alpha e beta dopo l'offset del movimento dovuto ad una sincronizzazione dei neuroni motori, da cui il nome. Sia l'ERD che l'ERS possono essere caratterizzati dai seguenti parametri: localizzazione spaziale, latenza e banda di frequenza. A partire da un segnale EEG relativo ad N realizzazioni dello stesso task motorio (almeno 30 trial), il procedimento per il calcolo di ERD e ERS consta di quattro step (Fig. 1.24):

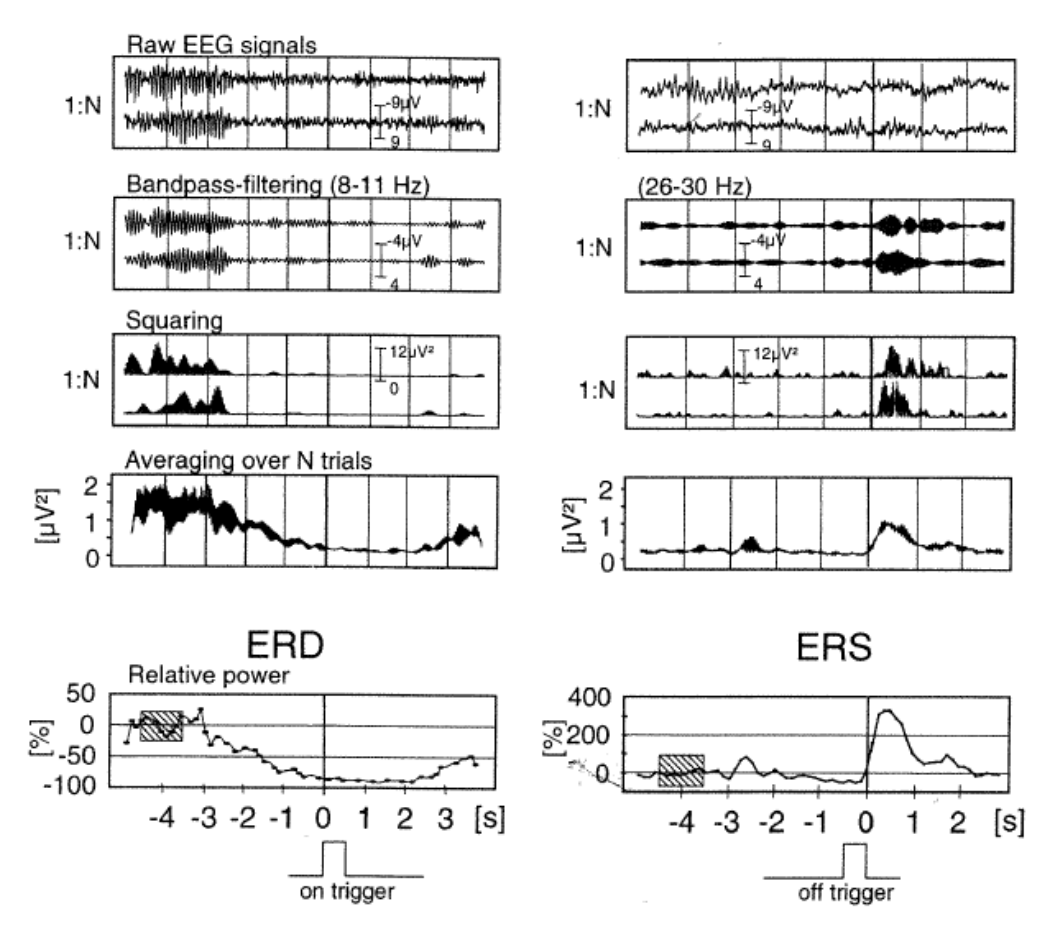

Fig. 1.24 Procedura per il calcolo di ERD e ERS in due bande differenti. [25]

- 1. filtraggio passabanda di ogni trial per isolare la banda di interesse;
- 2. calcolo della potenza tramite elevamento al quadrato di ogni campione di ogni trial;
- 3. media della potenza su N trial (maggiore è il numero di realizzazioni su cui si media più robusta è la stima della potenza);
- 4. media mobile per smoothing.

A questo punto è possibile definire l'ERD/ERS come la percentuale di decremento/incremento della potenza rispetto ad un intervallo di riferimento, detto baseline, secondo l'espressione:

$$
ERD\% = \frac{A-R}{R} \times 100
$$

dove R ed A sono rispettivamente i valori della potenza in intervalli di pre e postevento.

Gli ERD/ERS possono essere visualizzati nel tempo (utilizzando una short-time fast Fourier o una decomposizione wavelet) ed espressi come una variazione in percentuale del segnale rispetto al periodo di riferimento pre-evento (come indicato nella precedente equazione).[6] Per la loro mappatura spaziale, sono disponibili diversi metodi, come il calcolo del Laplaciano di superficie, l'imaging corticale a sorgenti concentrate e a sorgenti distribuite. Basandoci sui risultati pioneristici di Penfield e Boldrey (1937), che per primi riportarono l'organizzazione somatotopica della corteccia motoria, e su una serie di recenti studi fMRI (*functional magnetic resonance imaging*) e PET (*positron emission tomography)* grazie ai quali si scoprirono modelli specifici di aumento del rCBF (*region cerebral blood flow*) corticale durante diversi tipi di movimenti volontari in soggetti umani (Colebatch et al., 1991; Deiber et al., 1991), ci aspettiamo di trovare differenze nella distribuzione e/o nella misura di ERD/ERS a seconda del tipo di movimento eseguito. Ad esempio (Fig. 1.25), i movimenti della mano destra o della sinistra producono ERD/ERS più evidenti nelle corrispondenti aree della mano nella corteccia sensorimotoria controlaterale.

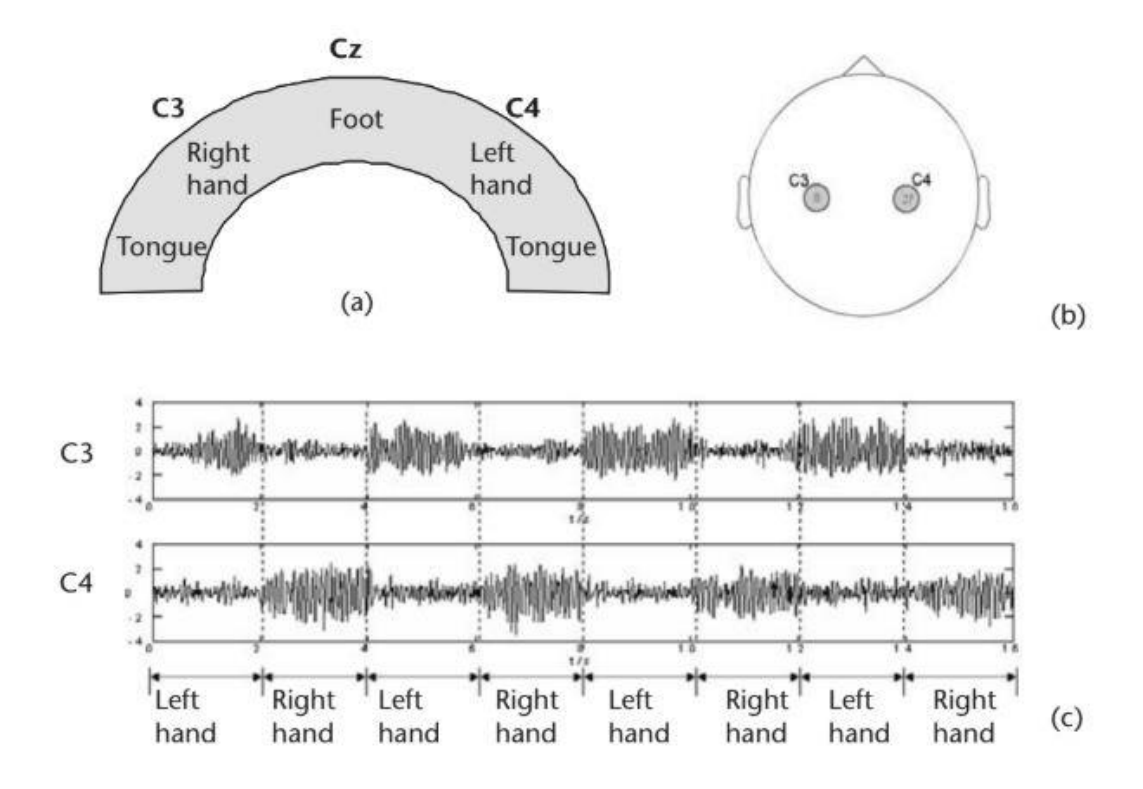

Fig. 1.25 (a) Rappresentazione approssimativa delle aree di parti del corpo mostrate nella sezione coronale della corteccia sensorimotoria; (b) posizione degli elettrodi C3/C4 sullo scalpo; (c) tipico segnale EEG (filtrato con filtro passa banda da 4 a 30 Hz, in modo da coprire

le bande alpha e beta) durante l'immaginazione di un movimento della mano destra o sinistra, che mostra un distinto pattern temporale sugli elettrodi C3/C4. [6]

L'uso degli ERD/ERS si è ampliamente affermato anche grazie al fatto che un soggetto può apprendere come controllarli pur senza la necessità di un vero movimento o stimolo; è stato infatti ampiamente provato da numerosi studi, come sia possibile innescare cambiamenti nei pattern di questi ritmi anche solo tramite l'immaginazione del movimento. Infatti l'immaginazione motoria coinvolge funzioni e regioni cerebrali simili a quelle attive nella programmazione e preparazione di movimenti veri. Possiamo osservare i risultati ottenuti da uno studio su 3 soggetti condotto da Pfurtscheller e Neuper durante l'immaginazione del movimento della mano destra e sinistra (Fig. 1.26). Per ogni soggetto è stata riportata la banda di frequenze entro cui si evidenziano le maggiori differenze tra le due immaginazioni; per il primo soggetto (S1) è ben visibile l'ERD nell'emisfero controlaterale al movimento, per gli altri (S2 e S3) si osserva anche l'ERS nell'emisfero ipsilaterale. Data la localizzazione di ERD/ERS in corrispondenza delle aree sensorimotorie, per registrare in modo appropriato questi cambiamenti gli elettrodi vengono posizionati in prossimità di queste regioni; nello specifico, per i task motori di mano destra e sinistra risultano essere particolarmente rilevanti gli elettrodi C3 e C4. [26]

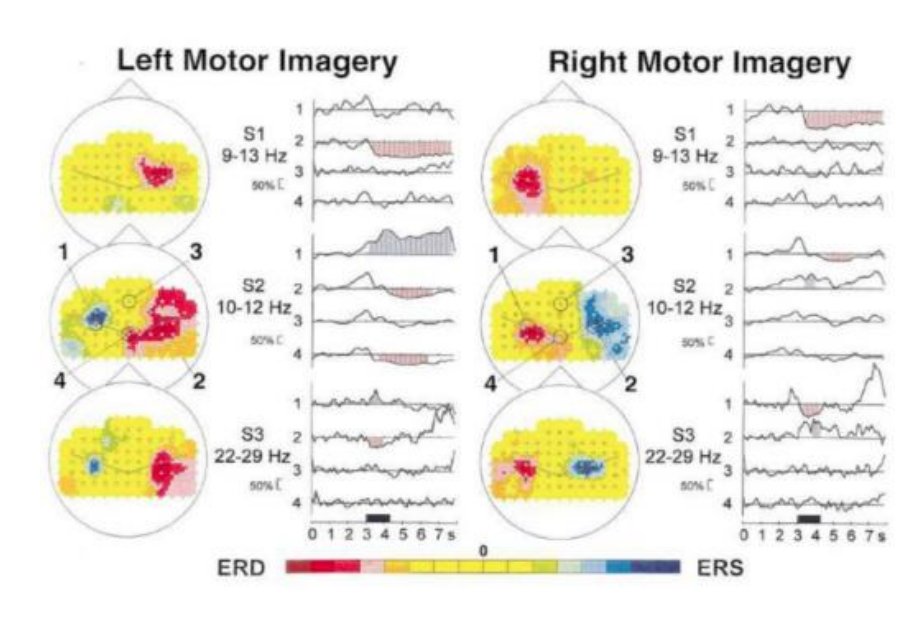

Fig. 1.26 ERD/ERS risultanti da un esperimento di immaginazione motoria. [26]

L'applicazione decisamente più interessante di questi correlati neurali del movimento riguarda l'ambito della *BCI* (*Brain Computer Interface*), letteralmente interfaccia computer-cervello. Tale ambito si è sviluppato grazie alla collaborazione tra settori di ricerca medica, ingegneristica e informatica, finalizzata al miglioramento delle condizioni di vita di pazienti affetti da disturbi cognitivi e/o motori (disordini neuromuscolari quali sclerosi laterale amiotrofica, ictus cerebrale e lesione del midollo spinale). La BCI è infatti un sistema di comunicazione che consente ad un soggetto di interagire con l'ambiente che lo circonda senza il diretto coinvolgimento degli ordinari processi motori, ma sfruttando in tempo reale i segnali cerebrali generati per la loro esecuzione (anche se questa poi non avviene) e rilevabili dall'attività elettroencefalografica. Nasce così una via di output che non passa attraverso l'attivazione muscolare, ma che è comunque in grado di trasmettere le intenzioni del soggetto a dispositivi esterni come computer, protesi neurali, sintetizzatori vocali e altri tipi di tecnologie di assistenza. [27] Negli ultimi venti anni si è decisamente assistito ad una rivoluzione per simili applicazioni, ma si è dovuto attendere così a lungo poiché in passato l'idea di poter "decifrare" i pensieri o le intenzioni sfruttando l'attività cerebrale non veniva seriamente presa in considerazione. Inoltre a causa della limitata risoluzione e ridotta affidabilità delle informazioni rilevabili dai tracciati EEG e a causa della loro alta variabilità, si riteneva troppo complessa la progettazione di queste tecnologie. Più recentemente lo sviluppo dei sistemi BCI ha visto un'accelerazione positiva e tali sistemi sono diventati oggetto di grande interesse per la ricerca neuroscientifica grazie anche allo sviluppo di tecnologie hardware e software più economiche ma che garantiscono comunque sofisticate analisi in tempo reale e per le loro potenzialità di impiego come ausilio per individui con gravi disabilità. La ricerca avanza continuamente, non smette di fare progressi e cerca soluzioni sempre più efficienti. Una BCI presenta 3 componenti fondamentali (Fig. 1.27):

- 1) uno o più sensori che rilevano l'attività cerebrale (*signal acquisition*)
- 2) un software di elaborazione del segnale, in grado di identificare e discriminare le intenzioni dell'utente (*signal processing*)
- 3) un dispositivo esterno in grado di restituire un feedback all'utente sulla base dell'uscita del blocco precedente di elaborazione del segnale; ad es. la comparsa di una parola su un monitor, il movimento di un esoscheletro o il controllo di un braccio protesico (*external devices*). [28]

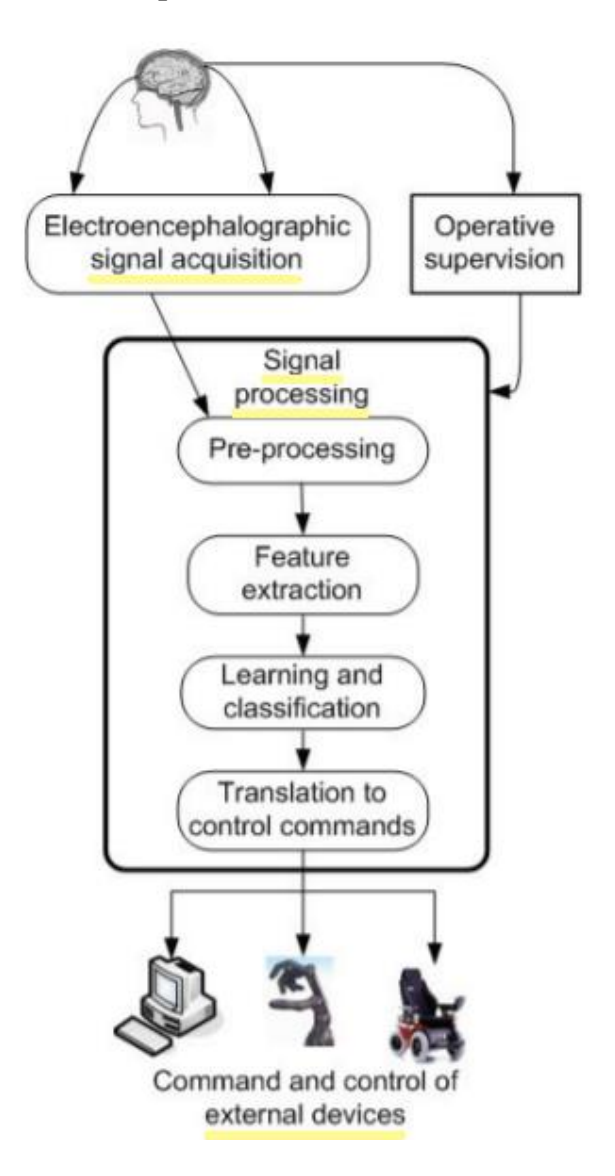

Fig. 1.27 Schema base di un sistema BCI. [29]

In conclusione, lo studio dei correlati neurali del movimento è di estrema importanza per i seguenti aspetti. Innanzitutto, per consentire un avanzamento delle conoscenze di base relative ai meccanismi neurali che governano l'intenzione, la preparazione e l'esecuzione del movimento in condizioni fisiologiche. In secondo luogo, per comprendere come tali meccanismi sono alterati in condizioni patologiche (ad es. nei pazienti post-ictus emiplegici, nei pazienti con Alzheimer, Parkinson) o come si modificano con il progredire dell'età e con l'invecchiamento. In terzo luogo, una conoscenza approfondita dei correlati neurali e in particolare dei correlati EEG del movimento può avere implicazioni molto rilevanti nello sviluppo di sistemi BCI non invasivi che possono essere utilizzati per by-passare la disabilità motoria e/o per addestrare e potenziare le abilità motorie residue, con l'obiettivo di rendere i pazienti più autonomi nelle attività di vita quotidiana. Da questo punto di vista, è importante non solo conoscere quali sono i correlati EEG relativi a movimenti di parti diverse del corpo, ma anche se caratteristiche cinematiche diverse di uno stesso movimento (ad es. movimento eseguito in modo più o meno rapido) sono rilevabili a livello di segnale EEG. Questo infatti, oltre - come già detto – incrementare le nostre conoscenze di base, potrebbe avere un impatto sullo sviluppo di BCI in grado di operare un controllo più fine o in grado di incrementare il numero di comandi di controllo includendo informazioni relative alla cinematica dei movimenti.

# 2. Protocolli sperimentali per lo studio dei correlati EEG del movimento: stato dell'arte e protocollo implementato

# 2.1 Stato dell'arte

Tra i vari correlati neurali, si è deciso di prestare particolare attenzione alle variazioni dei ritmi sensorimotori (ERD/ERS) e ai potenziali lenti legati a movimenti cue-paced, cioè eseguiti in seguito ad uno specifico segnale (CNV). Prima però di esporre il protocollo sperimentale progettato e implementato specificatamente nel presente elaborato di tesi, riporto alcuni esperimenti analoghi descritti in letteratura e usati come linea guida.

# **Stato dell'arte: CNV**

• Dalla fine degli anni '80 sono stati condotti molti studi che si focalizzano sul confronto della CNV in pazienti affetti da morbo di Parkinson (PD) e soggetti sani (vedi tabella sotto). In generale si è riscontrata nei soggetti parkinsoniani una minor ampiezza dell'onda CNV, interpretabile come una diminuzione degli input da parte del ciclo striato-talamo-corticale, noto per essere danneggiato da questo morbo. Si evince pertanto in questi soggetti una minor predisposizione all'atto motorio e si è notato inoltre un forte legame tra l'ampiezza della CNV e la gravità dei sintomi: nei pazienti in cui il morbo si presenta con maggior severità l'onda è molto piccola se non addirittura assente, mentre mostra circa la stessa ampiezza dei soggetti sani in caso di pazienti con sintomi lievi. L'aspetto sicuramente interessante di questi molteplici studi è che sono state scoperte cure a base di farmaci

dopaminergici o altre opzioni di trattamento, in grado di intervenire sulla ridotta ampiezza della CNV e quindi sulla reattività dei pazienti. [30] [31]

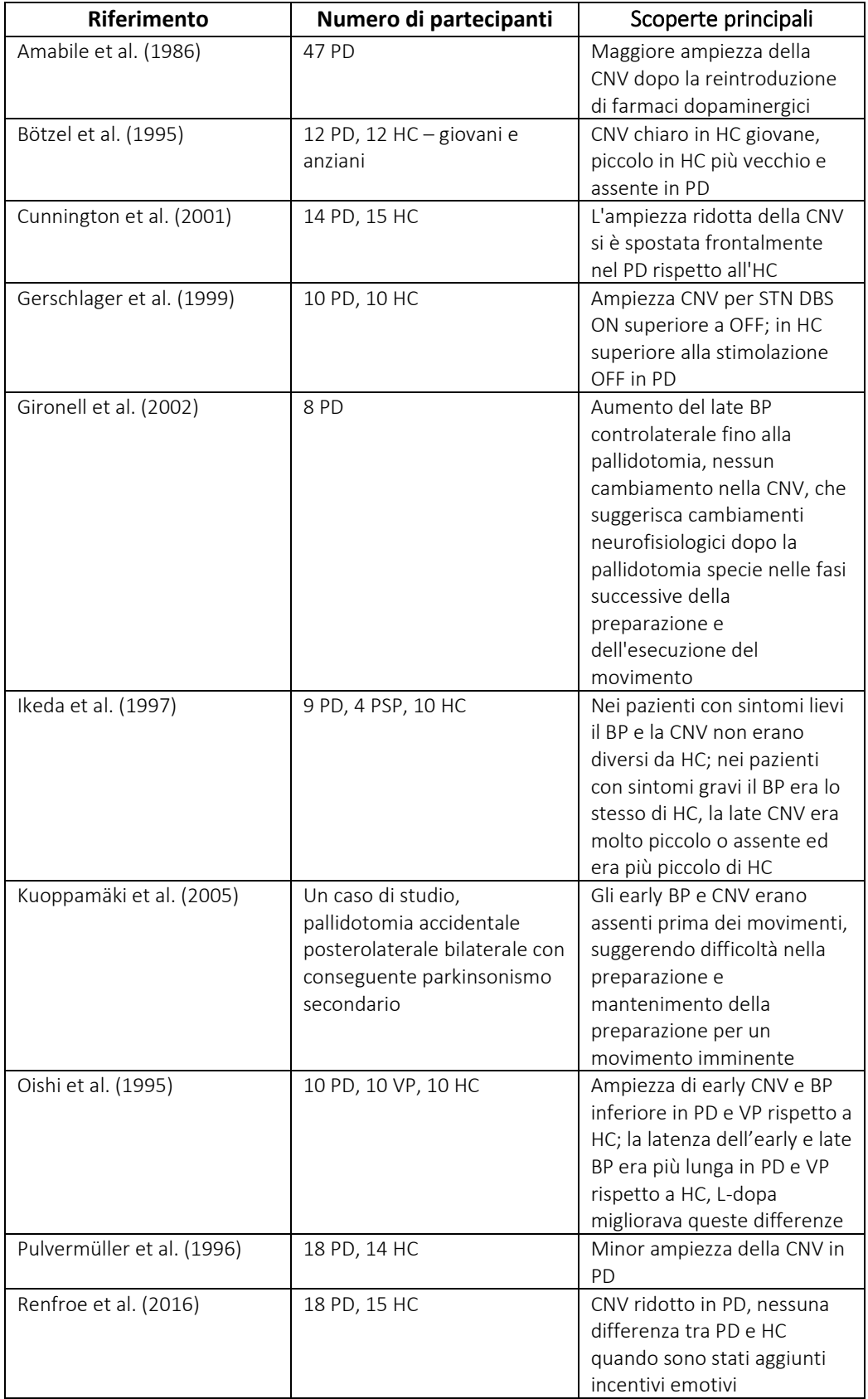

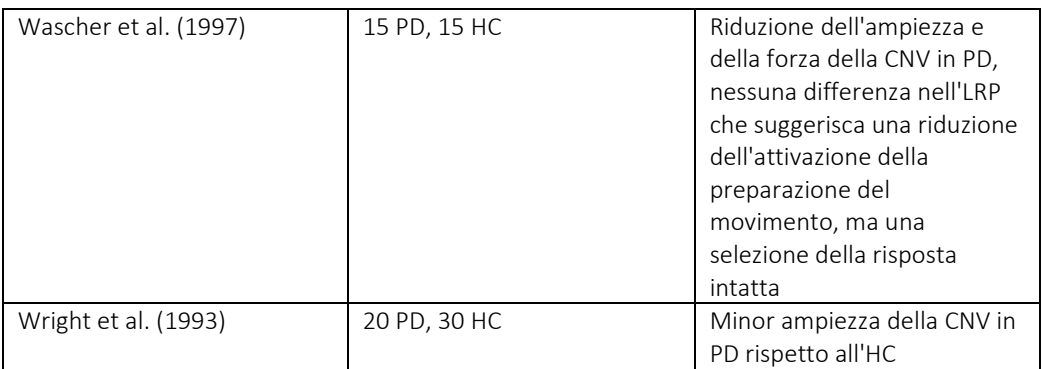

PD = pazienti affetti da morbo di Parkinson (Parkinson's disease)

PSP = pazienti con paralisi sopranucleare progressiva (progressive supranuclear palsy)

VP = pazienti con parkinsonismo vascolare (vascular parkinsonism)

HC = soggetti di controllo sani (healthy control)

LRP = potenziale di prontezza lateralizzato (lateralized readiness potential)

STN = nucleo subtalamico (subthalamic nucleus)

DBS = stimolazione cerebrale profonda (deep brain stimulation)

Nel 2018 è stato condotto uno studio  $[32]$  per investigare i processi cognitivi che anticipano il movimento di grasp (afferrare un oggetto); hanno preso parte all'esperimento 25 pazienti con emiparesi post-ictus unilaterale (tempo dall'evento 1-6 mesi) e 25 individui sani, con età medie intorno ai 55 anni. I partecipanti sono fatti accomodare su una sedia dinnanzi ad un tavolo sul quale è disposto un monitor che mostra loro le indicazioni relative al task da eseguire (grasping con la mano destra o sinistra). Al soggetto è stato richiesto di fissare una croce bianca su sfondo nero posta al centro dello schermo per 500 ms. Il primo segnale (S1), visivo e acustico al contempo, indica al soggetto il tipo di movimento da eseguire; 2 secondi dopo appare il secondo segnale (S2), lo schermo diventa grigio e in una finestra di 3 secondi il soggetto deve muoversi secondo quanto indicato precedentemente. Dopodiché lo schermo diventa nero per 2 secondi, fornendo al soggetto la possibilità di riprendersi prima del task successivo. In totale, l'esperimento consta di 40 trial per mano, quindi un totale di 80 trial durante i quali viene richiesto di ridurre al minimo il blinking e di evitare ulteriori movimenti diversi da quello richiesto di apertura/chiusura della mano (Fig. 2.1).

|                 | 80 trials        |                |                            |                 |                  |                |                            |                        |            |
|-----------------|------------------|----------------|----------------------------|-----------------|------------------|----------------|----------------------------|------------------------|------------|
|                 | <b>Cross</b>     | Precue<br>(S1) | <b>Gray Screen</b><br>(S2) | Black<br>Screen | <b>Cross</b>     | Precue<br>(S1) | <b>Gray Screen</b><br>(S2) | <b>Black</b><br>Screen |            |
| <b>Screen</b>   | ÷                |                |                            |                 | ÷                |                |                            |                        | <br>Finish |
| <b>Subjects</b> | <b>Attention</b> | Preparation    | Palmar grasp               | Relax           | <b>Attention</b> | Preparation    | Palmar grasp               | Relax                  | Finish     |
|                 | ISI:500ms        | ISI:2000ms     | ISI:3000ms                 | ISI:2000ms      | ISI:500ms        | ISI:2000ms     | ISI:3000ms                 | ISI:2000ms             |            |

Fig. 2.1 Sequenza dell'esperimento (ISI = inter stimulus interval). <sup>[32]</sup>

I tracciati EEG sono registrati con l'amplificatore QuickAmp a 32 canali e attraverso elettrodi in Ag/AgCl posizionati sullo scalpo secondo il Sistema Internazionale 10-20 (FP1, FP2, F3, Fz, F4, FC5, FC3, FC1, FCz, FC2, FC4, FC6, C5, C3, C1, Cz, C2, C4, C6, CP5, CP3, CP1, CPz, CP2, CP4, CP6, P3, POz, P4, POz, O1, O2, come riferimento è stato usato FCz e come ground AFz). I dati sono acquisiti con una frequenza di campionamento di 1000 Hz. Dopo aver rimosso gli artefatti, il segnale EEG è stato filtrato con un filtro notch a 50 Hz e un filtro passabanda tra 0.1-30 Hz, diviso in epoche definite da 500 ms prima di S1 a 3 secondi dopo e come baseline si è considerato l'intervallo di 200 ms immediatamente precedente a S1, correggendo ogni epoca per il valore medio nella baseline. Per analizzare l'ampiezza dell'onda CNV sono state realizzate delle mappe topografiche usando sei elettrodi di interesse (F3 e C3 per l'emisfero sinistro, 'nonlesionato'; F4 e C4 per quello destro, 'lesionato'; Fz e Cz per la regione mediana, come mostrato in Fig. 2.2). Mentre l'ampiezza dell'onda CNV viene studiata in Fig. 2.3. Si è osservato un maggior picco di ampiezza della CNV nei movimenti condotti con entrambe le mani dai soggetti che hanno subito un ictus rispetto a quelli sani nelle regioni controlaterale (C3), ispilaterale (C4) e mediana (Fz e Cz), coerentemente con quanto si trova in letteratura e col fatto che lo sforzo richiesto per il grasp nei pazienti poststroke è maggiore rispetto ai soggetti sani; più alto è il livello di attenzione (attraverso meccanismi top-down), maggiore risulta essere l'ampiezza della CNV. Non si sono però identificate differenze significative tra gli emisferi destro e sinistro (lesionato e non), suggerendo che l'emisfero non lesionato

nei pazienti post-stroke potrebbe giocare un ruolo importante nel processo di anticipazione motoria. [32]

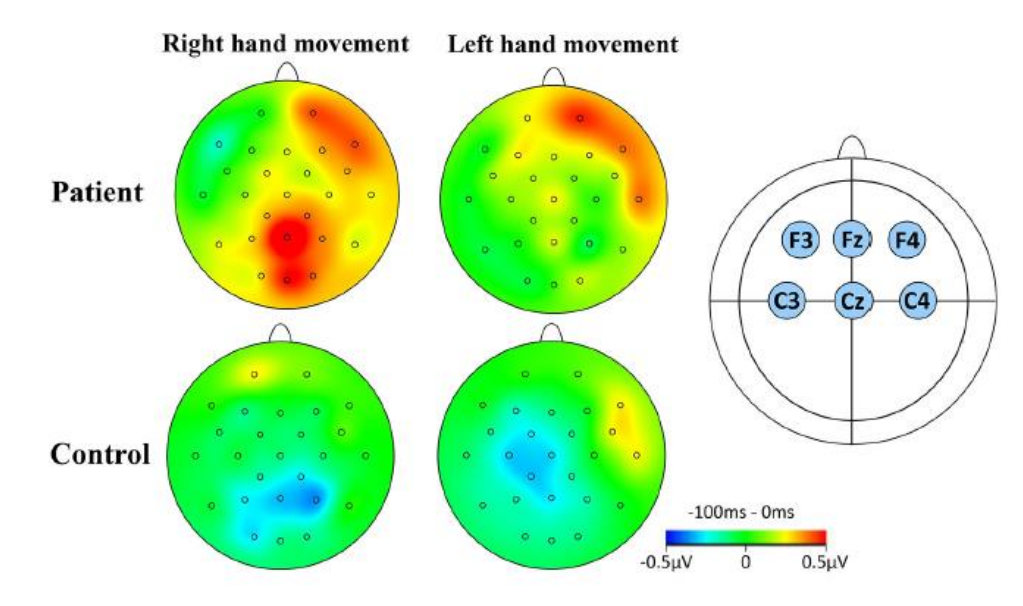

Fig. 2.2 Distribuzioni topografiche della CNV. [32]

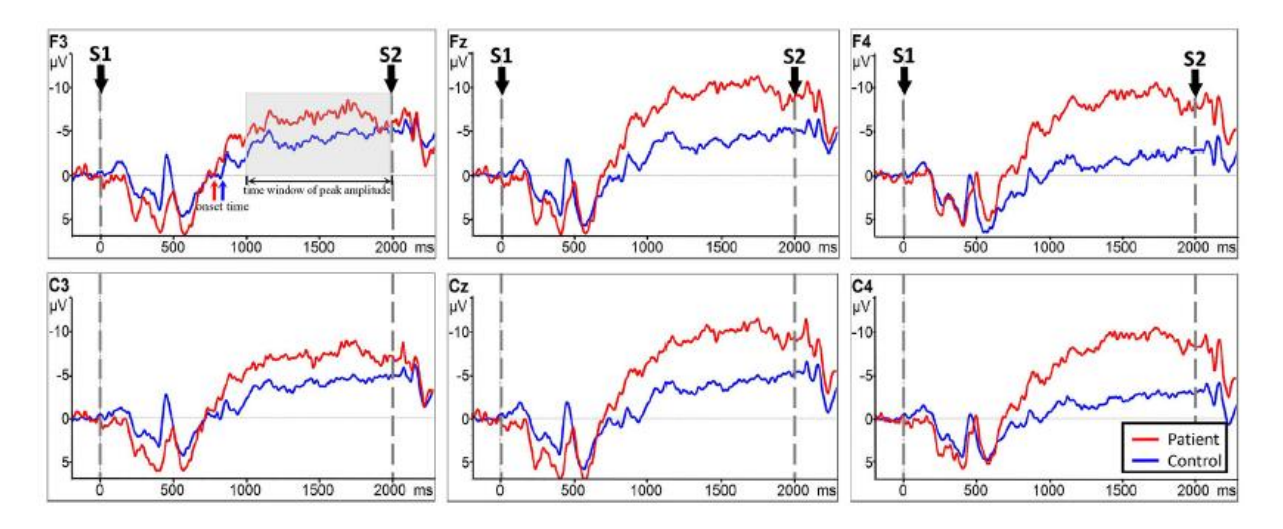

Fig. 2.3 CNV del gruppo che ha subito un ictus (linea rossa) e del gruppo di controllo (linea blu) durante movimenti della mano destra. [32]

• Uno studio di rilievo sia per l'analisi della CNV sia degli ERD/ERS è stato condotto nel 2018 su 33 soggetti sani <sup>[33]</sup> finalizzato ad approfondire la comprensione dei patterns dell'attività cerebrale correlata al movimento e poter poi impiegare le informazioni rilevate per facilitare lo sviluppo di tecnologie neuro-riabilitative, come le BCI, di supporto a soggetti con

disabilità (es. soggetti post-ictus o con malattia di Parkinson). Come osservato anche nello studio precedente, l'ampiezza della CNV sembra legata allo sforzo richiesto per l'esecuzione del movimento, mentre la sua durata è interpretabile come il tempo necessario alla pianificazione e preparazione del movimento. Gli eventi correlati alla desincronizzazione in banda mu (alta alpha) - mu ERD - in genere rispecchiano l'aumento dell'eccitabilità cellulare nel sistema talamo-corticale durante il processamento delle informazioni e si osserva un loro sostanziale decremento durante sia la preparazione che l'esecuzione del movimento nei pazienti affetti da morbo di Parkinson e in quelli con deficit somatosensoriali in seguito a ictus. Sono stati investigati i cambiamenti dell'attività cerebrale negli stadi sia di intenzione motoria sia di esecuzione motoria e sia nel dominio del tempo sia in quello delle frequenze. I soggetti sono stati fatti sedere dinnanzi ad uno schermo che proiettava loro le istruzioni da seguire. Sono stati sviluppati due protocolli: IRM (Instruction Response Movement) che consiste in un rapido movimento di estensione del polso destro o sinistro, in risposta al segnale di "go", ovvero una freccia che punta rispettivamente verso destra o sinistra, e CIRM (Cued Instruction Response Movement) che aggiunge un'indicazione visiva con l'informazione sulla direzione del movimento da eseguire e prolunga la fase di preparazione motoria (Fig. 2.4). Di ciascun protocollo sono state eseguite 80 prove (40 trial per la mano destra e 40 per la sinistra) per un totale di 160 prove. Tra i due test ai soggetti è stata concessa una breve pausa di 1-2 min. I segnali EEG sono stati registrati attraverso 32 elettrodi posizionati secondo il Sistema Internazionale 10-20 sullo scalpo dei soggetti, poi sono stati filtrati con un filtro notch e un filtro passabanda da 0.01 Hz a 50 Hz. Sono state calcolate le derivazioni laplaciane, sottraendo l'attività media degli elettrodi circostanti dal canale di interesse. I dati EEG sono stati segmentati da -1.2 a 3.0 secondi rispetto al go per entrambi i test. I dati del protocollo IRM sono stati corretti usando come baseline i secondi da -1.2 a 0, mentre per il protocollo CIRM da -1.2 a -1.0.

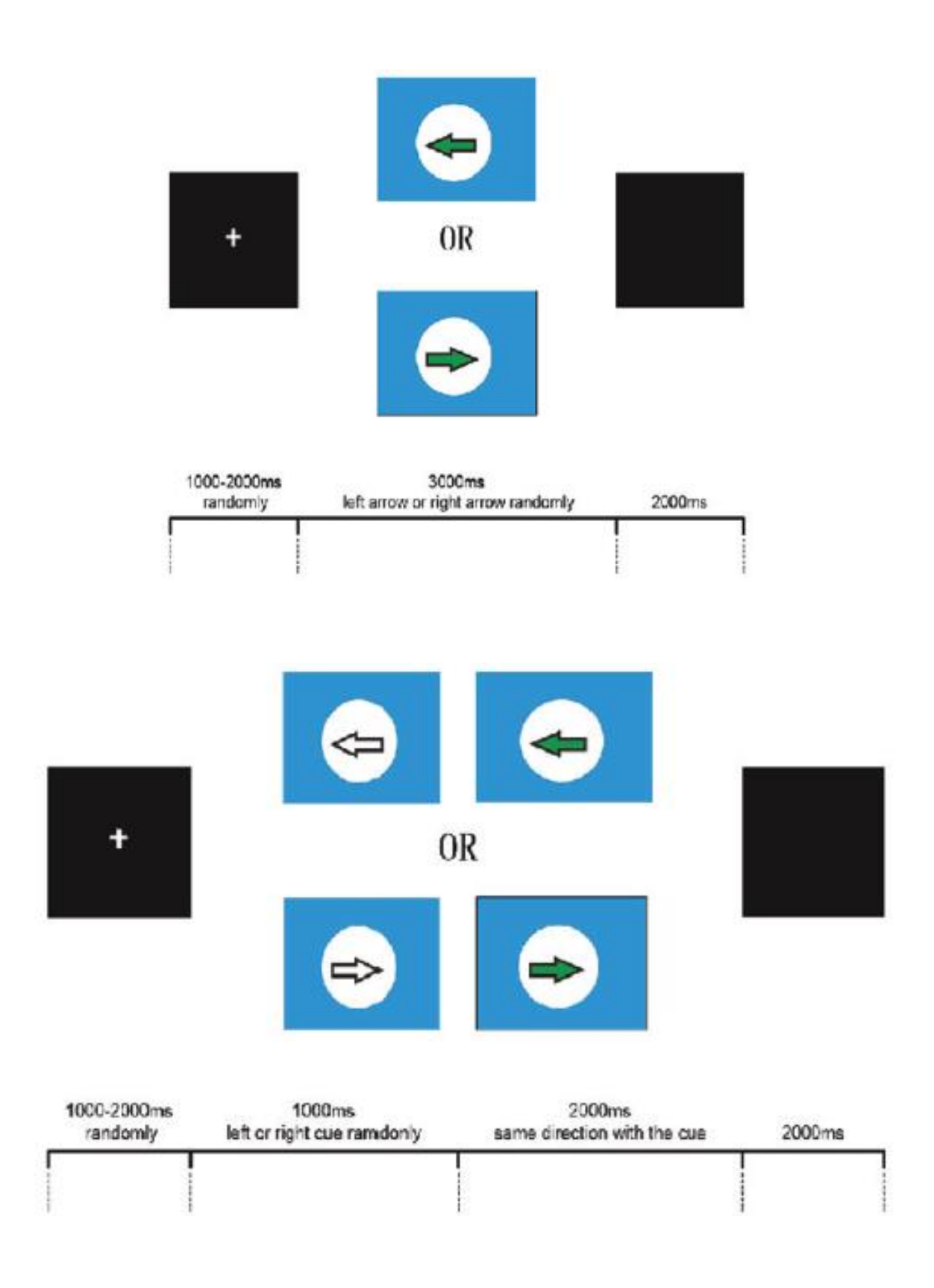

Fig. 2.4 Paradigmi IRM (sopra) e CIRM (sotto). [33]

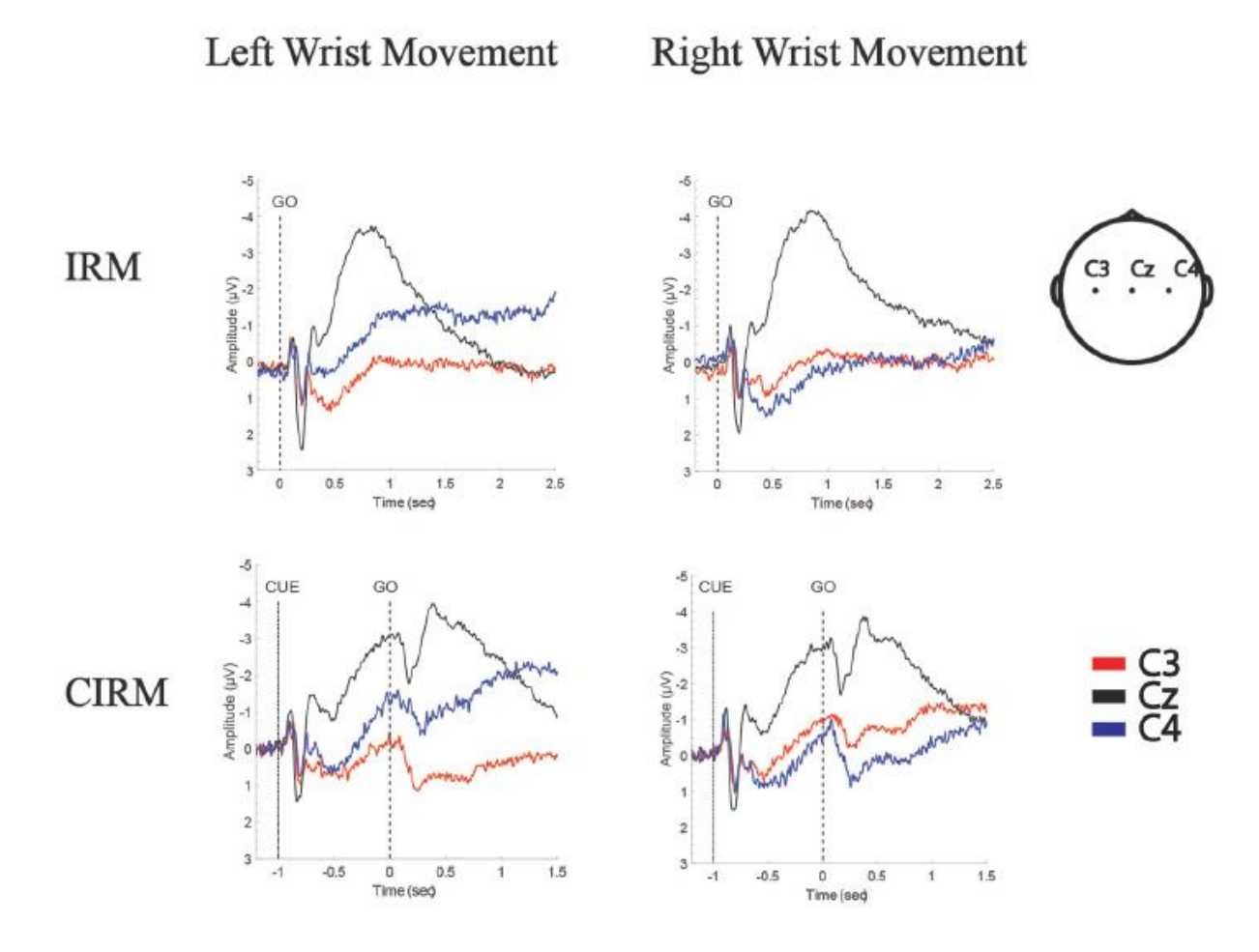

Fig. 2.5 Grand Average degli MRCP di tutti i soggetti. <sup>[33]</sup>

Nella fase di esecuzione del movimento, in entrambi i test, appare bilateralmente il potenziale motorio, con picco più ampio in Cz (Fig. 2.5). Solo nel protocollo CIRM che presenta sia lo stadio di preparazione del movimento che di esecuzione, è possibile analizzare l'onda CNV che appare nell'intervallo tra cue e go; il fenomeno risulta essere bilaterale e mostra il suo massimo picco in Cz. Per testare la funzione di controlateralizzazione della CNV è stato eseguito un t-test tra C3 e C4 ma non si sono evidenziate differenze significative. Sono state inoltre calcolate le mappe tempo-frequenza per entrambi i protocolli (Fig. 2.6). Durante l'esecuzione del movimento, la desincronizzazione in banda alpha (mu ERD) si presenta bilateralmente sulle cortecce sensorimotorie (sia in IRM che in CIRM). Mentre nella fase di preparazione al movimento (CIRM), si presenta principalmente nell'area della corteccia sensorimotoria controlaterale (C3 e C4 per i movimenti del polso destro e sinistro,

rispettivamente) e mostra differenze significative tra le varie posizioni. Si ritiene pertanto che l'ERD in banda mu abbia una forte caratteristica controlaterale nella preparazione del movimento e che quindi sia un ottimo indice delle intenzioni motorie. [33]

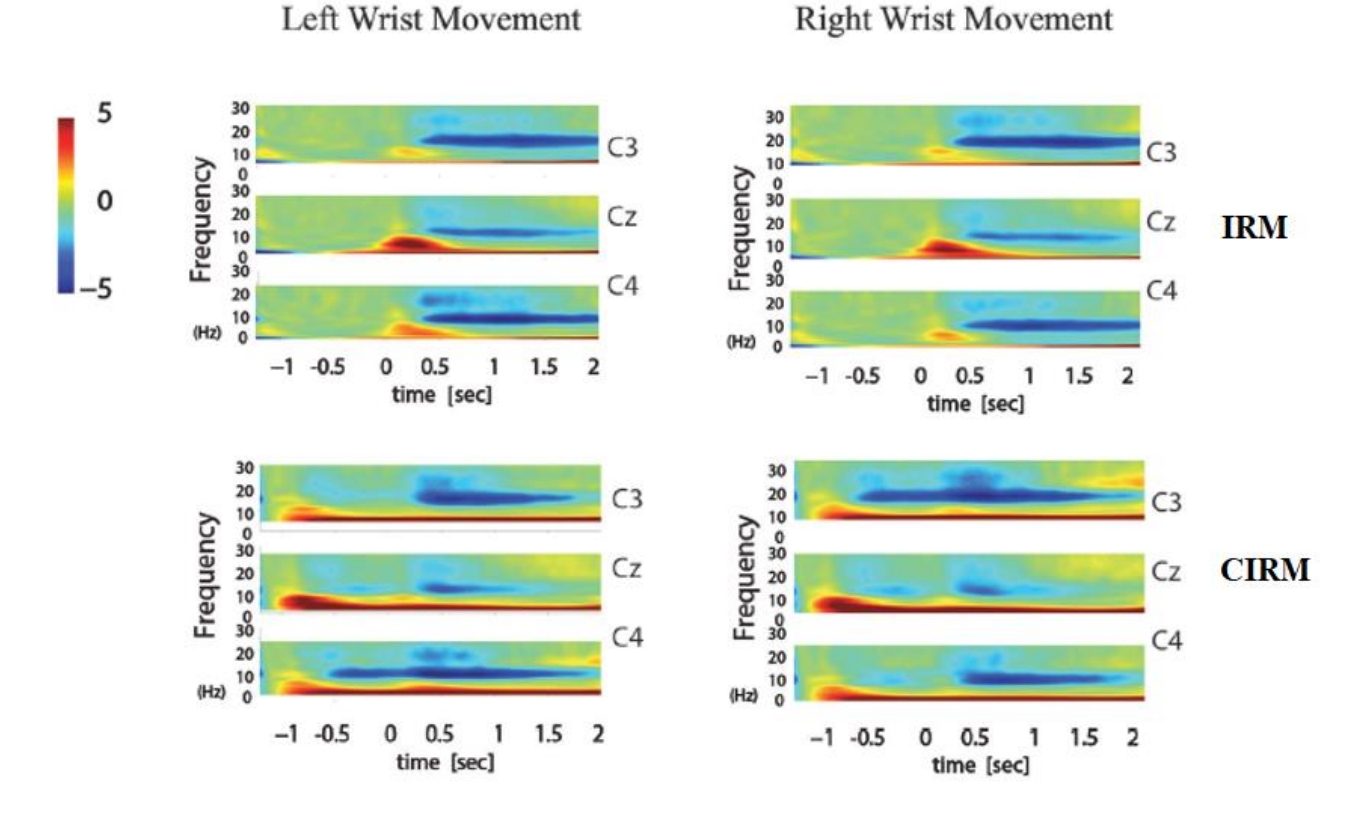

Fig. 2.6 Mappe tempo-frequenza durante i task motori di entrambi i test. <sup>[33]</sup>

# **Stato dell'arte: ERD/ERS**

• Nel 1998 Pfurtscheller et al.  $[34]$  condusse un esperimento di registrazioni EEG con 23 canali condotto su 9 volontari giovani, sani, con mano dominante destra. I tre tipi di movimenti investigati sono stati: una rapida estensione e flessione del dito indice destro; una rapida pressione di un pulsante su un joystick con il pollice destro; una rapida flessione di 45° del polso destro per poi tornare alla posizione di riposo. Ogni sessione comprendeva 70-80 movimenti, per cui ai soggetti veniva concessa una pausa di circa un quarto d'ora tra le sessioni. Lo studio di ERD/ERS in questi diversi tipi di movimento ha rivelato due risultati principali:

- simile ERD in banda alpha nella fase precedente il movimento del pollice, indice e polso (Fig. 2.7);
- ERS in banda beta nella fase post-movimento significativamente maggiore nel caso del movimento del polso rispetto ai movimenti di pollice e indice (Fig. 2.8).

Secondo la constatazione che l'ERD di pre-movimento è quasi lo stesso indipendentemente dal tipo di movimento, si possono presumere strutture corticali attivate di circa la stessa dimensione per i movimenti di un solo dito o dell'intera mano. L'ERD pre-movimento nella banda alpha, che inizia circa 2 secondi prima dell'inizio volontario del movimento, dovrebbe riflettere una sorta di prontezza generale o la preselezione dei neuroni in diverse aree motorie e sensoriali, necessarie per eseguire un movimento imminente, mentre non riflette le diverse proprietà del movimento come il tipo (dito o polso), la velocità (veloce o lenta) o la forza. [34]

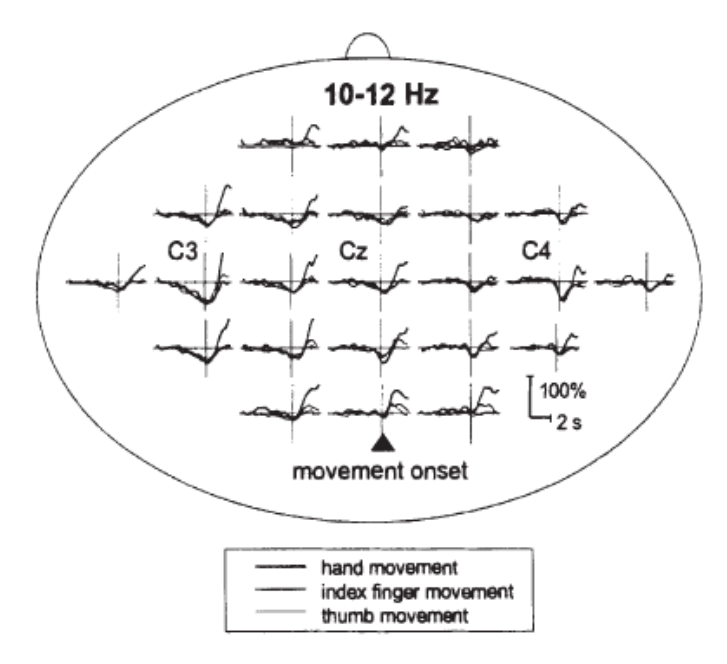

Fig. 2.7 Visualizzazione topografica delle potenze mediate su N=9 soggetti, che mostra l'ERD di pre-movimento nella banda 10-12 Hz (banda alpha) per movimenti di polso, indice e pollice della mano destra. La linea orizzontale marca il livello della potenza di riferimento, mentre quella verticale indica l'onset del movimento. [34]

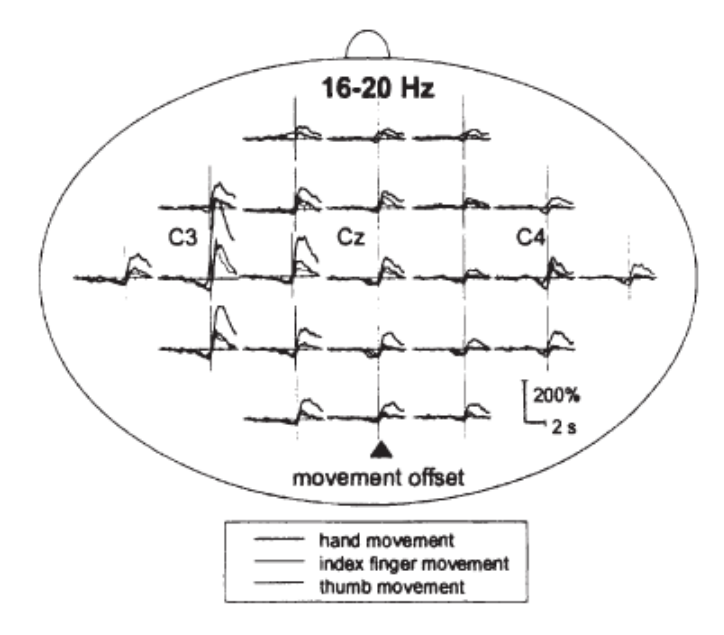

Fig. 2.8 Visualizzazione topografica della potenza mediata su N=9 soggetti, che mostra l'ERS di post-movimento nella banda 16-20 Hz (banda beta). La linea verticale indica l'offset del movimento. [34]

La mappatura spaziale di ERD/ERS può essere utilizzata per studiare la dinamica dei modelli di attivazione corticale. Gli elementi che principalmente identifichiamo in tali mappe sono (Fig. 2.9):

- 1) prima dell'onset del movimento → ERD nelle bande alpha e beta nelle regioni controlaterali;
- 2) durante il movimento  $\rightarrow$  ERD nelle bande alpha e beta bilaterali;
- 3) dopo l'offset del movimento  $\rightarrow$  ERS in banda beta controlaterale.

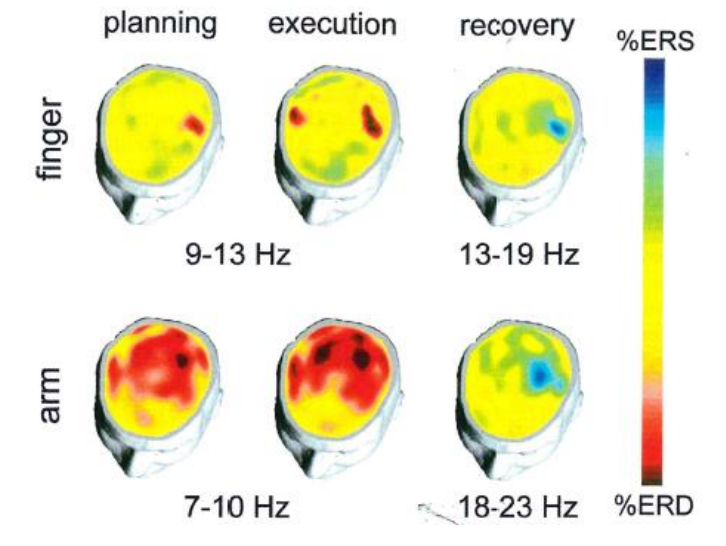

Fig. 2.9 Mappe di un soggetto calcolate in un intervallo di 125 ms durante la preparazione, l'esecuzione e il riposo con riferimento a un movimento del dito (finger) e del braccio (arm) nelle varie bande indicate. [22]

• Un altro esperimento condotto nel 2002 [35], aveva come obiettivo proprio l'analisi degli ERD/ERS in diverse bande di frequenza (Fig. 2.10). Le mappe ERD/ERS sono state calcolate a partire da una registrazione EEG a 23 canali riferiti all'orecchio sinistro, con campionamento a 256 Hz, effettuata su un soggetto sano di 60 anni. Gli elettrodi sono stati posizionati sopra le aree corticali sensorimotorie. Al soggetto è stato chiesto di premere un tasto con l'indice sinistro dopo uno stimolo acustico. Sono state eseguite 80 prove (già scremate da possibili artefatti), sono stati stabiliti 6 secondi di intervallo tra due stimoli successivi e le epoche sono state definite da 2.5 secondi prima del trigger fino a 2.5 secondi dopo. Nelle mappe topografiche in Fig. 2.10 b, si mostra la caratteristica distribuzione bilaterale degli ERD nelle bande alpha e beta prima e durante il movimento, e la dominanza degli ERS controlaterali dopo il movimento. [35]

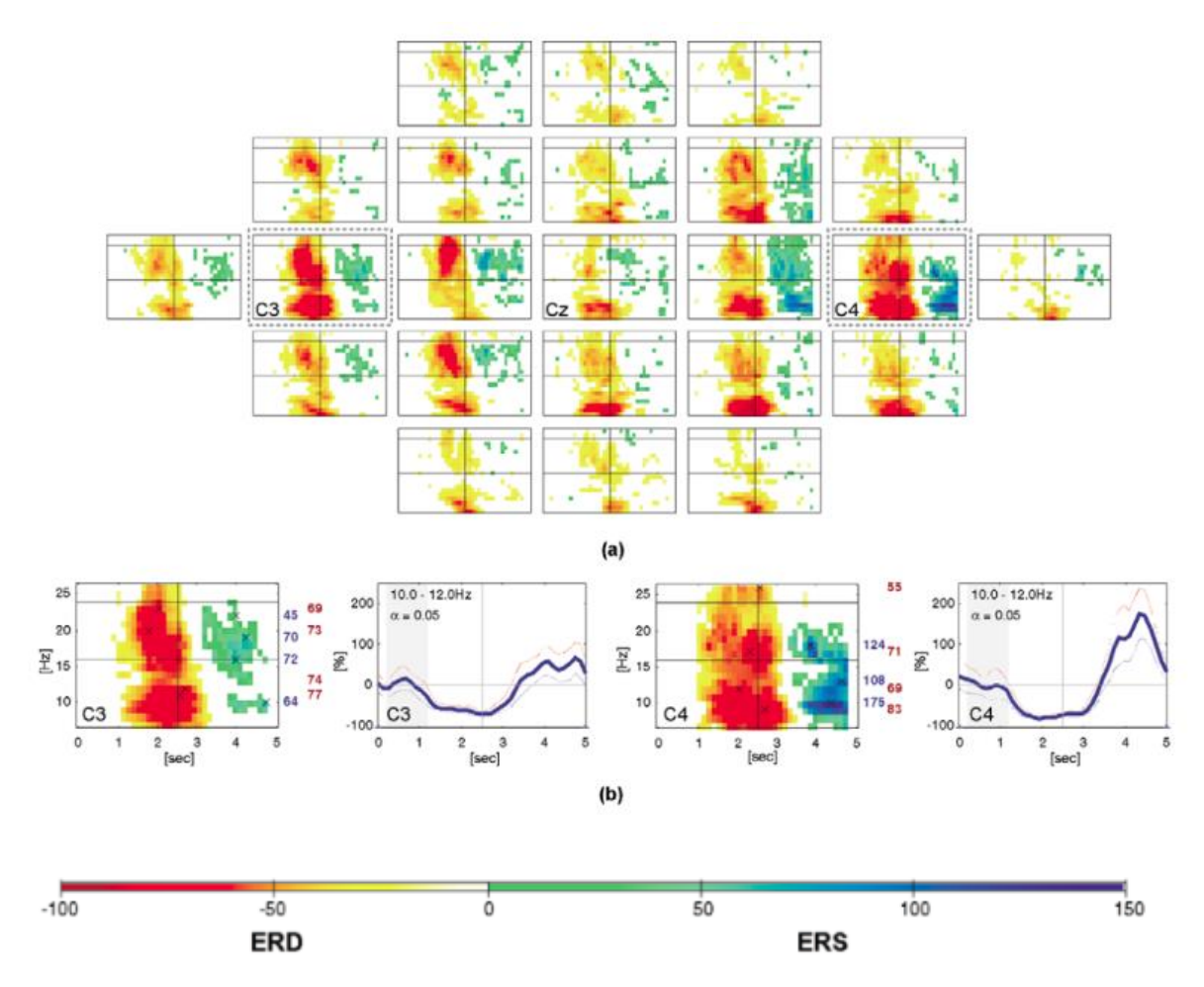

Fig. 2.10 (a) Grafico topografico delle mappe ERD/ERS. (b) Mappe ingrandite e andamenti temporali degli ERD/ERS dei canali C3 e C4. I numeri sul lato destro delle mappe elencano alcuni valori ERS (blu) e ERD (rosso) massimi indicati come croci nella mappa. [35]

• In uno studio del 2014 [36], sempre con l'obiettivo di trarre informazioni che possano essere utilizzate per migliorare i sistemi BCI, furono investigati a fondo i meccanismi alla base della desincronizzazione evento-correlata attraverso movimenti ripetuti della mano. Presero parte all'esperimento 11 giovani tra i 19 e i 23 anni, in buone condizioni di salute, ai quali fu chiesto di chiudere e aprire la mano destra con tre diverse velocità (Hold, Slow, Fast) e quattro diverse intensità di grasp (0,2,10,15kgf). Il protocollo seguito è: ogni trial parte con una fase di rest di durata variabile tra 8 e 10 secondi, subito dopo sullo schermo posto dinnanzi ai soggetti viene mostrato per 1 secondo uno stimolo visivo (un cerchio colorato) che indica di prepararsi al movimento, segue infine un intervallo di 6 secondi entro cui eseguire il task (Fig. 2.11). Prima della prova i partecipanti sono istruiti sul livello di grasp da mantenere per le 20 ripetizioni successive, dopodiché vengono fatti riposare per non affaticarli eccessivamente e istruiti su un nuovo livello di grasp.

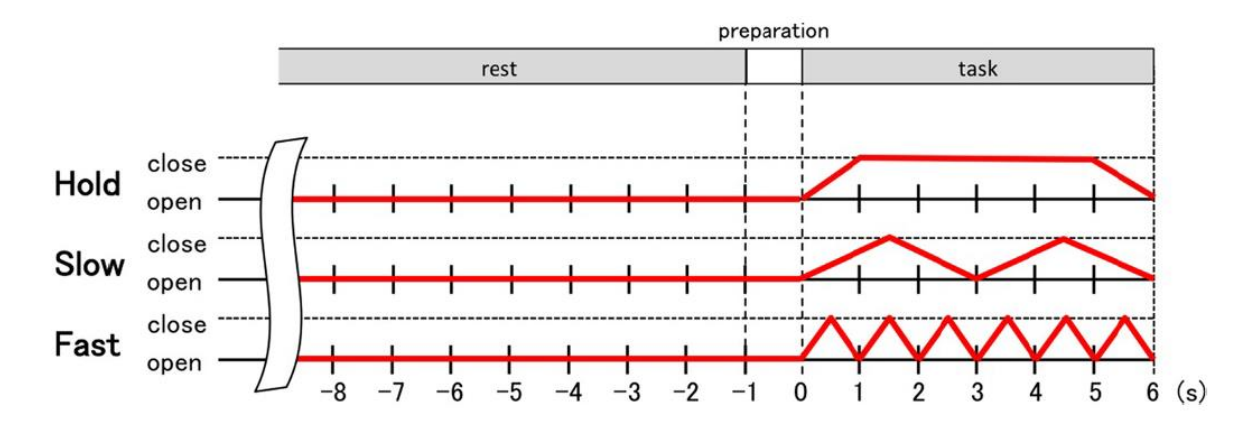

Fig. 2.11 Istruzioni cinematiche della mano durante un trial. [36]

Per evidenziare l'attività oscillatoria nell'area della corteccia motoria primaria, sono stati registrati i segnali EEG da 8 elettrodi posizionati attorno a C3 (nell'emisfero sinistro) e C4 (nell'emisfero destro) secondo il Sistema Internazionale 10-20; orecchio sinistro e destro sono stati scelti rispettivamente come elettrodi di riferimento e ground (Fig. 2.12).

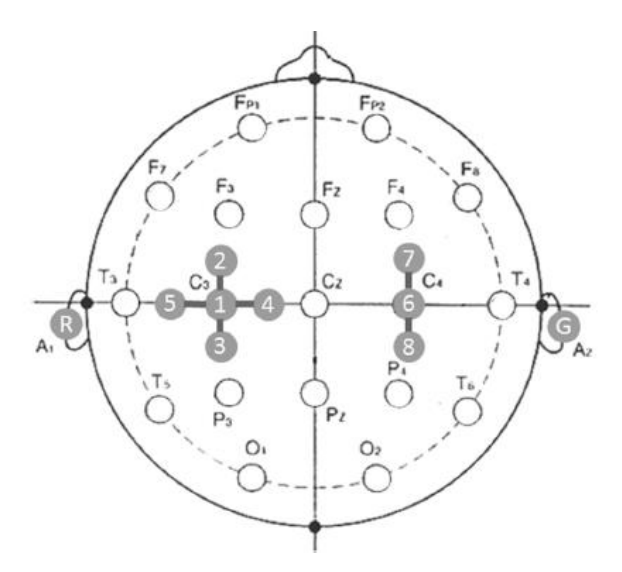

Fig. 2.12 Disposizione degli elettrodi. [36]

Il segnale EEG è stato campionato a 512 Hz e filtrato con un filtro passabanda tra 0.3 Hz e 100 Hz. Gli ERD sono stati calcolati come percentuale del decremento di potenza in una specifica banda di frequenza rispetto alla baseline (assunta pari al periodo di rest). In Fig. 2.13 osserviamo le mappe tempo-frequenza di un singolo soggetto calcolate su C3 (area controlaterale alla mano con cui è compiuto il movimento), dove gli ERD risultano essere più evidenti. Si nota una forte desincronizzazione in banda mu (8-13 Hz) e una più debole in banda beta (14-30 Hz) durante il movimento, mentre nella condizione di Hold l'ERD scompare mostrando al suo posto l'ERS, coerentemente con la letteratura. I risultati mostrano che gli ERD non riflettono la forza con cui è compiuto il movimento, piuttosto potrebbero riflettere la differenziazione temporale delle posture della mano nel processo di pianificazione motoria o la variazione della sensazione propriocettiva risultante dai movimenti della mano. [36]

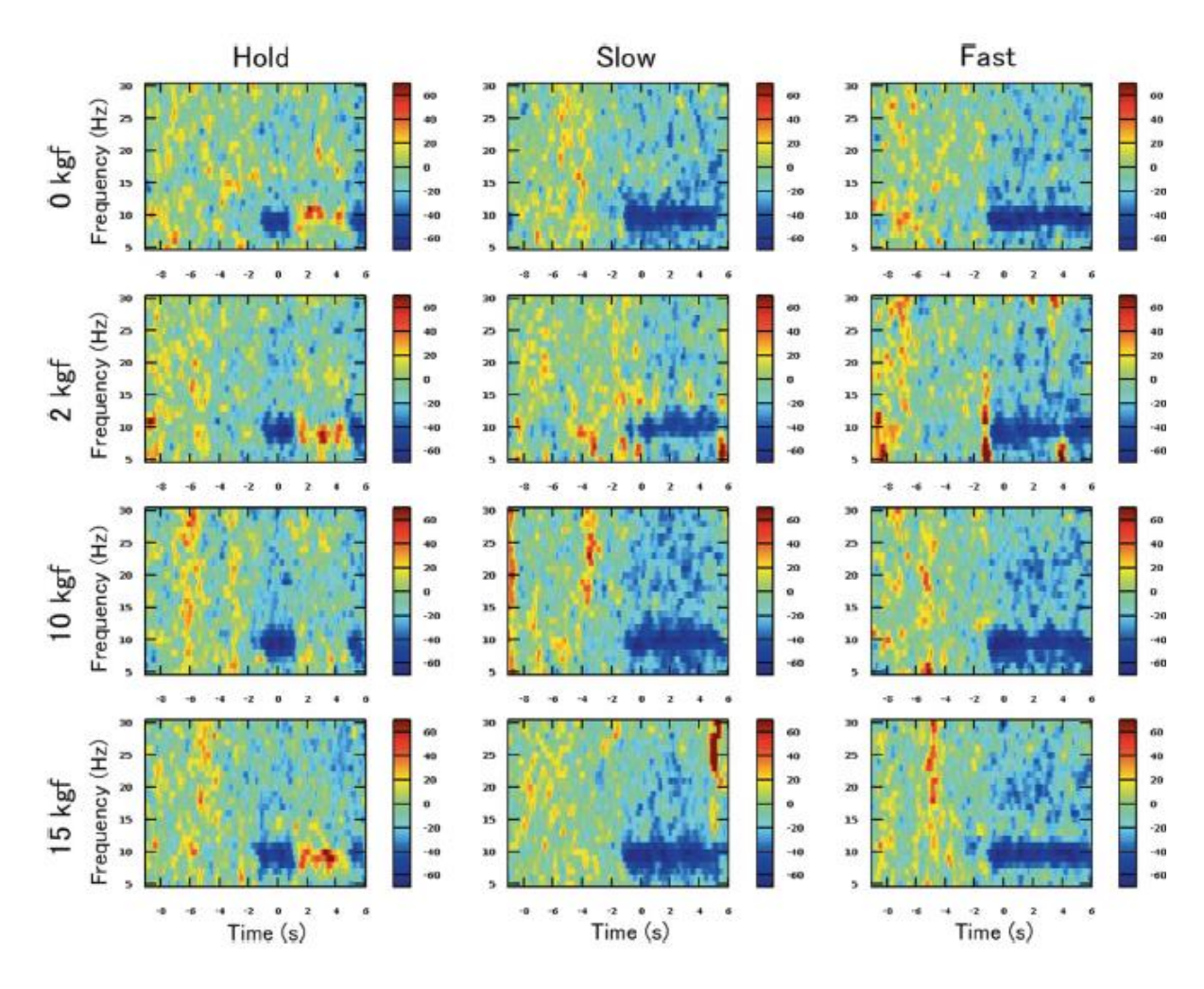

Fig. 2.13 Mappe tempo-frequenza ERD/ERS. [36]

Un'altra sperimentazione interessante è stata condotta nel 2011 <sup>[37]</sup> su 5 soggetti volontari, giovani, sani, con mano dominante destra. Sono stati posizionati 128 elettrodi sullo scalpo dei soggetti, che sono stati fatti accomodare su una sedia posizionata di fronte a uno schermo che indicava loro il tipo di movimento da eseguire. Il test consiste di 5 blocchi, che si ripetono sia per la mano destra che per la sinistra e sia per movimenti reali che immaginati. Ciascun blocco è formato da 20 ripetizioni, per un totale di  $5x2x2x20 = 400$  trials. La timeline di ciascun trial è mostrata in Fig. 2.14.

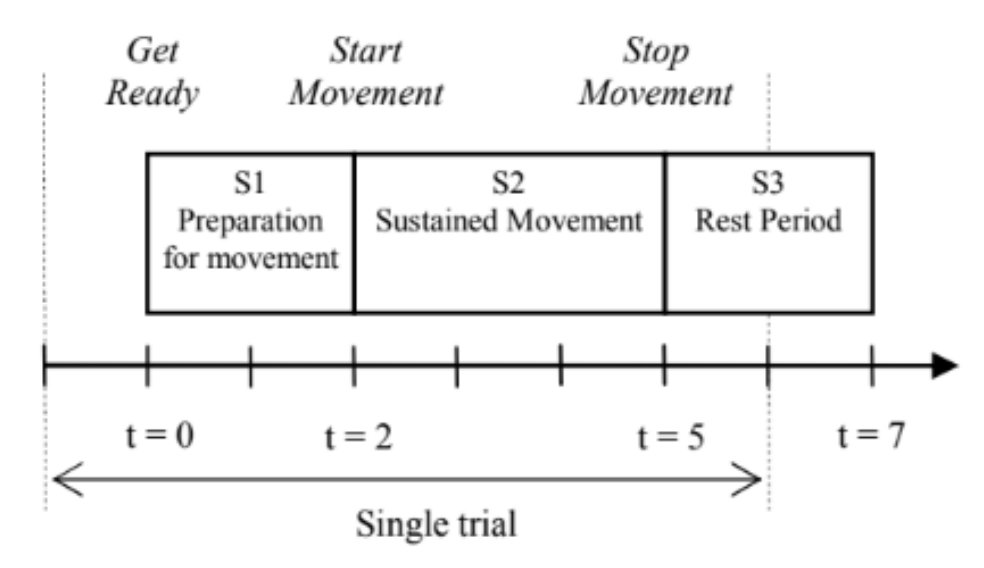

Fig. 2.14 Timeline e istruzioni per un singolo trial. <a>[37]</a>

Ai soggetti è stato richiesto di ridurre al minimo lo sbattimento delle palpebre, evitare la masticazione, il movimento degli occhi e del resto del corpo in modo tale da minimizzare le contaminazioni da artefatto. I segnali, registrati con frequenza di campionamento a 200 Hz, sono stati filtrati con un filtro notch a 50 Hz, un filtro passa banda da 0.5 Hz a 100 Hz e divisi in epoche da 7 secondi (da -1 secondi a 6 secondi rispetto a t=0 che coincide con lo stimolo di pre-movimento). Dopo aver eliminato i vari artefatti, è stato ulteriormente applicato un filtro passabanda tra 8 e 30 Hz per isolare le bande alpha e beta di interesse. È stata localizzata la principale distribuzione dell'attività nella regione della corteccia motoria primaria che controlla la mano, inoltre è stata riconfermata la presenza di ERD prima e durante la fase S2 di movimento così come la presenza di ERS dopo la fase S2. Il successo di questa ricerca è legato al fatto che dimostra come sia possibile discriminare i segnali neurali di vicine aree della corteccia motoria sfruttando i tracciati EEG e questo consente quindi di interpretare il movimento reale o immaginario delle principali parti della mano (polso e dita), uno step decisamente importante per la realizzazione di protesi e ortesi (*protesi* nel caso in cui l'arto sia parzialmente o completamente mancante, *ortesi* nel caso in cui l'arto naturale sia presente ma deficitario [38]). I passaggi principali per il controllo di simili dispositivi sono sintetizzati in Fig. 2.15.<sup>[37]</sup>

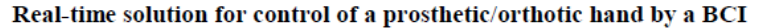

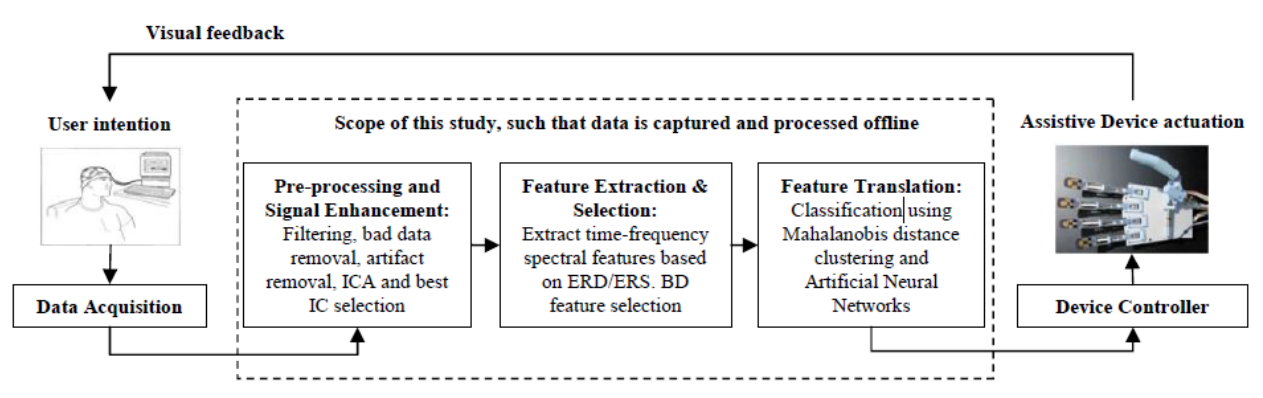

Fig. 2.15 Modello di una BCI sensorimotoria usata per comunicare con una mano protesica. [37]

• Sono veramente tanti i lavori condotti nell'ambito dei correlati neurali del movimento e tutti meriterebbero di essere analizzati, ma mi limiterò a riportare un ultimo studio recente pubblicato nel Settembre 2019. L'intento è stato quello di 1) decodificare gli ERD/ERS per distinguere movimenti del braccio destro e sinistro, e 2) riconoscere lo specifico movimento del braccio usando la coerenza cortico-muscolare. Quando un muscolo si contrae, esiste una relazione di accoppiamento funzionale tra la corteccia sensorimotoria controlaterale e questo muscolo in diverse bande di frequenza; così la coerenza EEG-EMG può essere usata per classificare i diversi movimenti. In questo studio viene proposto un metodo di classificazione two-step single-trial per distinguere tre movimenti: chiusura del pugno, estensione della mano e flessione del gomito. Quattro soggetti tra i 25 e i 30 anni, con mano dominante destra, hanno partecipato all'esperimento che consta complessivamente di 360 trial (60 trial per 3 movimenti per braccio destro e sinistro), ciascuno della durata di 7 secondi. Il protocollo è così strutturato (Fig. 2.16): inizialmente lo schermo appare bianco, dopo 2 secondi un beep segnala l'inizio del trial e al centro dello schermo appare per 1 secondo una croce, che poi viene sostituita con un segnale visivo (una freccia dx/sx e una parola) che indica il tipo di movimento da compiere; il soggetto inizia subito ad eseguire il movimento per 4 secondi, fintanto che il comando non scompare, dopodiché gli è

concesso un tempo random di 2-5 secondi per riposarsi prima del trial successivo. Per evitare un eccessivo affaticamento, viene inoltre fatta una pausa di 10 minuti ogni 60 trial.

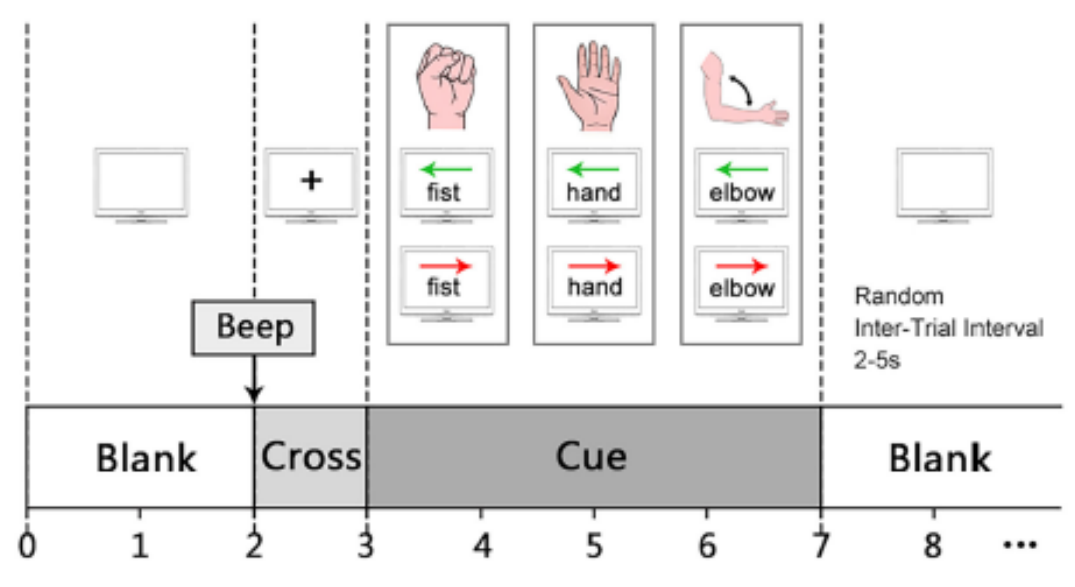

Fig. 2.16 Timing del paradigma usato per l'esperimento. [39]

I segnali EEG vengono registrati attraverso 28 elettrodi (P6, P4, P2, Pz, P1, P3, P5, CP6, CP4, CP2, CPz, CP1, CP3, CP5, C6, C4, C2, Cz, C1, C3, C5, FC6, FC4, FC2, FCz, FC1, FC3, FC5), campionati con una frequenza di 500 Hz, e filtrati con filtro notch a 50 Hz, filtro passabasso a 100 Hz e filtro passa-alto a 0.5 Hz. Le bande alpha e beta sono quelle che includono le più importanti informazioni per il movimento, pertanto i dati vengono ulteriormente filtrati tra 8 e 30 Hz. Gli ERD/ERS più evidenti si trovano nelle mappe tempo-frequenza dei canali C3 e C4. Per i soggetti S1, S2 e S4, gli ERD/ERS sono altamente riconoscibili, mentre per S3 la loro identificazione è più complessa. Come si evince dalla Fig. 2.17, le bande ottimali per ciascun soggetto sono: 10-14 Hz per S1, 12-16 Hz per S2, 16- 22 Hz per S3 e 8-12 Hz per S4. Durante il movimento si osserva una forte desincronizzazione delle aree sensorimotorie controlaterali al movimento del braccio e una debole sincronizzazione nell'area ipsilaterale; quando il movimento si conclude si osserva invece una forte sincronizzazione. Questo è risultato particolarmente vero per il movimento condotto col braccio destro più che col sinistro, coerentemente con la dominanza della mano nei

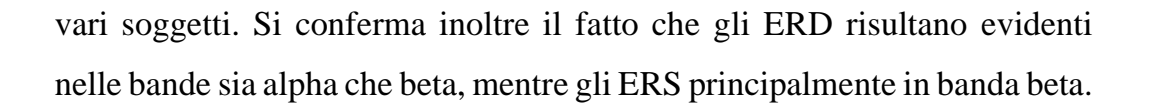

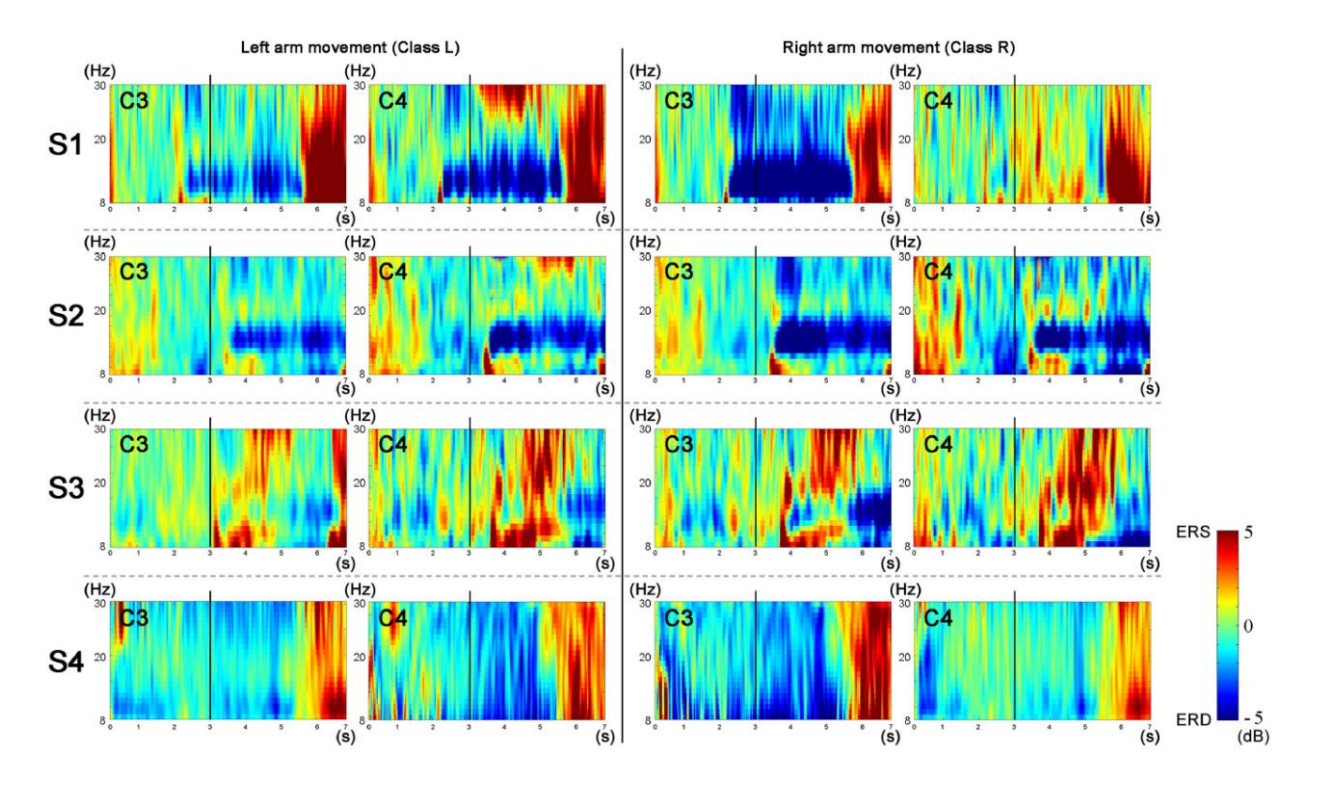

Fig. 2.17 Mappe tempo-frequenza per i movimenti del braccio sinistro (Class L) e destro (Class R) dei quattro soggetti. [39]

Questo studio ha mostrato un'accuratezza oltre l'80%. Grazie a simili risultati è possibile agevolare lo sviluppo di applicazioni di recupero motorio basate sui sistemi BCI al fine di migliorare l'indipendenza nelle attività quotidiane di quei pazienti affetti da disordini neuromuscolari. [39]

# 2.2 Protocollo sperimentale implementato

### **Scopo**

In questo lavoro di tesi, è stato concepito ed implementato un esperimento allo scopo di poter evidenziare ed indagare eventuali differenze nei correlati EEG nel caso in cui uno stesso movimento del braccio destro viene eseguito con caratteristiche cinematiche diverse, nello specifico con due velocità diverse (slow e fast), sia nella fase di preparazione che di esecuzione del movimento nonché di recupero. In particolare è stato strutturato un protocollo sperimentale che consentisse di evidenziare sia la **Contingent Negative Variation** (**CNV**), una deflessione negativa che si manifesta nell'intervallo tra un primo stimolo ('cue'), che indica al soggetto di prepararsi al movimento, e un secondo ('go'), che indica di iniziare ad eseguirlo, sia l'**Event-Related De/Synchronization** (**ERD/ERS**), un decremento/aumento dello spettro di potenza principalmente nelle bande alpha e beta in specifiche fasi della prova (ERD prima e durante il movimento, ERS dopo). Sostanzialmente, il paradigma sperimentale consiste di prove (trial) ripetute; ciascuna prova include una fase di riposo iniziale, una successiva fase in cui viene presentata una 'cue' che indica al soggetto ciò che dovrà successivamente fare (movimento di estensione del braccio destro eseguito velocemente = fast, movimento di estensione del braccio destro eseguito lentamente = slow, nessun movimento del braccio = rest), una fase di esecuzione che inizia con uno stimolo (sonoro) di 'go'. Novanta trial (30 trial per ciascuno dei tre tipi) vengono eseguiti con continuità formando un blocco; complessivamente tre blocchi sono stati eseguiti da ciascun partecipante all'esperimento. Durante ciascun blocco, viene effettuata une registrazione continua dei segnali EEG, insieme alla registrazione di un segnale accelerometrico; i segnali vengono successivamente elaborati offline. È importante osservare che i movimenti esaminati non sono 'self-paced' ma sono 'triggerati' da un segnale di 'go' dopo che una opportuna 'cue' ha indicato il tipo di azione da eseguire.
Lo studio dei correlati neurali del movimento in relazione alle caratteristiche cinematiche del movimento può fornire importanti informazioni sulla preparazione motoria del soggetto, su quali siano le sue intenzioni prima che queste vengano effettivamente messe in atto, non solo relativamente a quale parte del corpo il soggetto ha intenzione di muovere ma anche a quali sono le caratteristiche cinematiche del gesto che il soggetto intende compiere. Queste informazioni possono essere sfruttate nel progettare riabilitazioni/terapie basate su BCI che promuovano movimenti più naturali e vicini alle intenzioni reali, o possono essere utili per meglio seguire il progredire di una patologia e/o di un trattamento terapeutico.

## **Partecipanti**

Alla realizzazione di questo studio hanno contribuito 18 soggetti (10 maschi, 8 femmine) sani, con mano dominante destra, di età media di 25.72 ± 2.74 anni. Tutti hanno partecipato in maniera gratuita e volontaria, consapevoli del task che avrebbero dovuto svolgere, dell'oggetto dello studio e di come questo si sarebbe realizzato. Prima dello svolgimento di ogni prova, ciascun soggetto ha compilato due moduli per il consenso alla partecipazione allo studio e il trattamento dei dati personali per fini di ricerca statistica e scientifica ai sensi degli articoli 12, 13 e 14 del Regolamento 2016/679. Firmando si è acconsentito a quanto riportato nei moduli informativi con la consapevolezza di poter revocare il consenso precedentemente fornito in qualsiasi momento della prova, anche senza preavviso o motivazione specifica.

## **Ambiente sperimentale**

La prova si è svolta nel LIB (Laboratorio di Ingegneria Biomedica) presso il DEI – Dipartimento di Ingegneria dell'Energia elettrica e dell'Informazione "Guglielmo Marconi" – dell'Alma Mater Studiorum, Campus di Cesena (Fig. 2.18). Un ambiente separato all'interno del LIB è stato utilizzato per le acquisizioni.

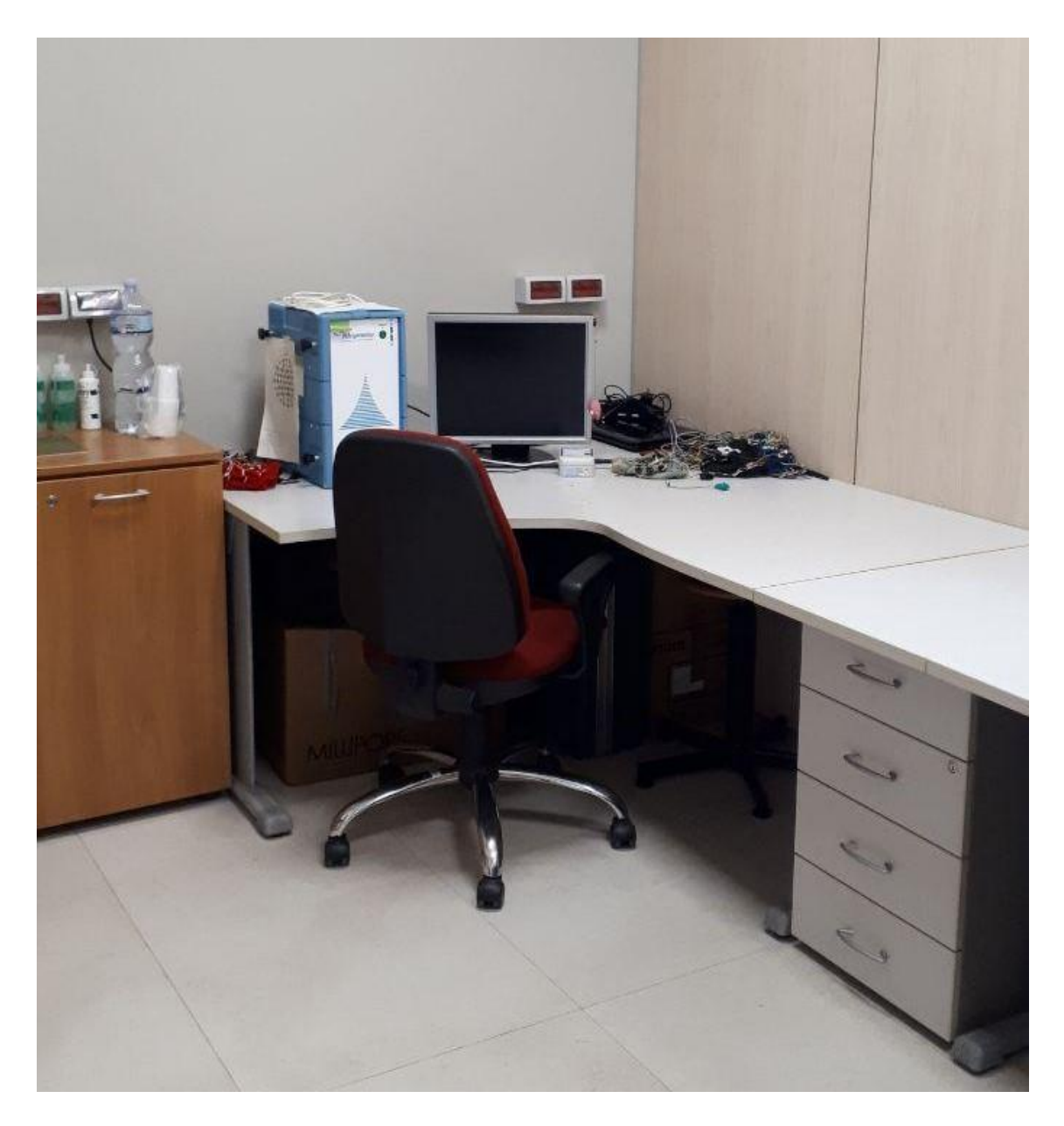

Fig. 2.18 Ambiente in cui si sono svolti gli esperimenti. La sedia con le ruote è stata sostituita con una che garantisse una maggior stabilità. [40]

Si tratta di una piccola stanza isolata dal resto del laboratorio, che permette al soggetto di svolgere il task senza che sia disturbato o infastidito da eventi esterni. Allo scopo di ridurre al minimo il numero di artefatti, in particolare dovuti a interferenze elettromagnetiche, prima di ogni prova ci si assicurava che nella stanza non fossero presenti altri dispositivi attaccati alla rete al di fuori dell'indispensabile presa di alimentazione per il monitor sul quale venivano proiettati i comandi da seguire. Il resto della strumentazione usata per

l'esperimento è dotato di una batteria interna che garantisce un'autonomia di un paio d'ore; onde evitare che durante lo svolgimento di una prova le batterie dei vari dispositivi si scaricassero, ci si assicurava di riporli in carica una volta terminata l'acquisizione su un soggetto e prima di iniziare l'acquisizione sul soggetto successivo. Ogni partecipante è stato fatto accomodare su una sedia con schienale fisso e senza ruote, così da garantire una maggior stabilità ed evitare movimenti accidentali al di fuori del task richiesto che avrebbero causato degli artefatti nel segnale. Ad una distanza dal soggetto di circa 70 cm, considerata ottimale per non affaticare troppo gli occhi, è stato posizionato il monitor. Durante la prova il protocollo prevedeva lo spegnimento delle luci, che venivano poi riaccese nelle pause tra un blocco e il successivo e nelle fasi di montaggio/smontaggio della strumentazione.

## **Strumentazione**

La strumentazione usata per l'intera sperimentazione è composta da:

- Cuffia elasticizzata per EEG
- 16 elettrodi a disco
- 2 elettrodi a pinza
- Siringa a punta smussata
- Gel conduttore idrosolubile
- Pasta abrasiva e conduttiva
- Componenti hardware di Braintronics
- Componenti hardware di OpenBCI
- Notebook dotato di software compatibile con Braintronics e OpenBCI
- Raspberry Pi con collegamenti a monitor, mouse, tastiera, cassa acustica
- 2 jumper
- Dispositivo indossabile MetaMotionR (MMR, dotato di sensori per il monitoraggio di dati di movimento e ambientali) fissato con scotch
- Cellulare dotato di applicazione MetaBase per interfacciarsi col dispositivo MetaMotionR.

Come si vedrà in seguito, in realtà l'hardware della Braintronics e il corrispondente software sono stati usati solo in un test iniziale. Successivamente, le acquisizioni sono state effettuate usando OpenBCI, e i risultati mostrati in questo elaborato si riferiscono a segnali EEG acquisiti con tale strumento.

In preparazione all'esperimento, si fa indossare al soggetto una **cuffia elasticizzata** (Fig. 2.19), regolabile e adattabile di volta in volta a seconda delle dimensioni specifiche dello scalpo. Si verifica il corretto posizionamento della cuffia misurando la distanza nasion-inion e la distanza tra i due punti preauricolari: la cuffia viene delicatamente spostata facendo in modo che l'elettrodo Cz si trovi circa a metà tra questi due valori.

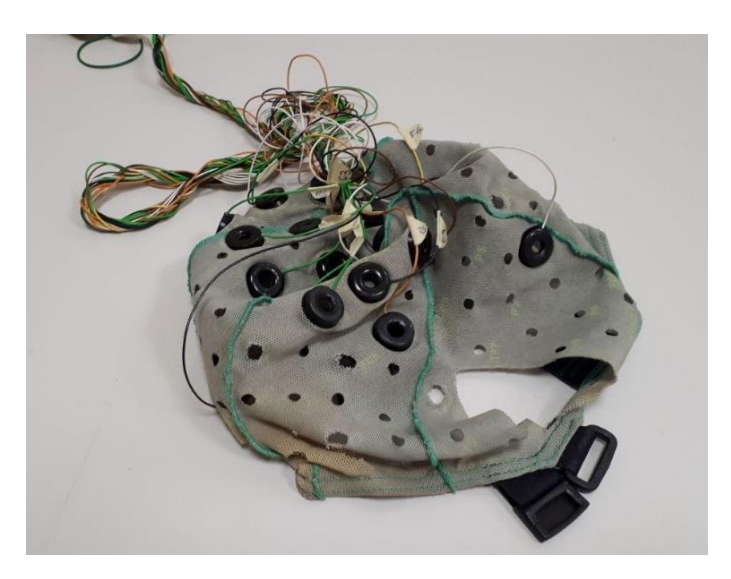

Fig. 2.19 Cuffia elasticizzata con elettrodi premontati. [40]

Sedici **elettrodi a disco** (Fig. 2.20 A) in argento clorurato, con placche del diametro di 1 cm, sono stati precedentemente montati sulla cuffia, così da risparmiare tempo nella fase di montaggio e preparazione del soggetto. Gli elettrodi selezionati per il presente studio sono:

- FC3, FC1, FCz, FC2, FC4 nella regione fronto-centrale
- C5, C3, C1, Cz, C2, C4, C6 nella regione centrale
- CP3, CPz, CP4 nella regione centro-parietale
- Pz nella regione parietale

Sono stati scelti questi elettrodi in quanto si trovano al di sopra o in prossimità della corteccia motoria, area di interesse per il presente elaborato. Ogni elettrodo presenta un foro centrale attraverso cui, con l'ausilio di una **siringa a punta smussata** (Fig. 2.21), è stato inserito un **gel conduttivo** per assicurare una bassa impedenza di elettrodo e garantire una buona aderenza elettrodo-cute (Fig. 2.22 A). Il gel è incolore, inodore, non macchia, non irrita la pelle, non crea problemi di sensibilità e si asporta con una discreta facilità una volta concluso l'esperimento. Si è prestata la giusta attenzione a non esagerare con l'uso del gel, poiché un contatto tra gli strati di gel di elettrodi diversi creerebbe cortocircuiti. I due **elettrodi a pinza** (Fig. 2.20 B) sono invece stati posizionati sui lobi destro e sinistro che fungono rispettivamente da ground e riferimento. Sempre con lo scopo di migliorare l'impedenza, oltre all'applicazione di una piccola quantità di gel, si esegue uno scrub dei lobi delle orecchie mediante una **pasta abrasiva e conduttiva** (Fig. 2.22 B) che permette di sgrassare la pelle, rimuovere cellule morte e sebo residuo.

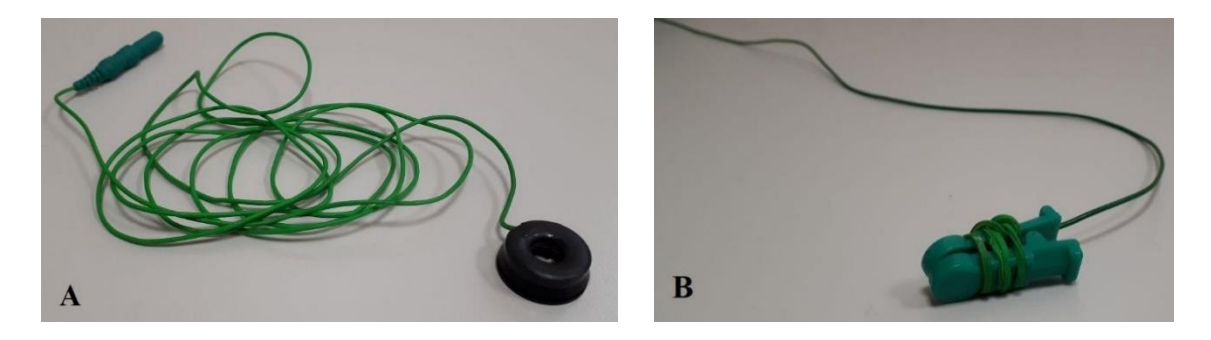

Fig. 2.20 A) Elettrodo a disco. B) Elettrodo a pinza. [40]

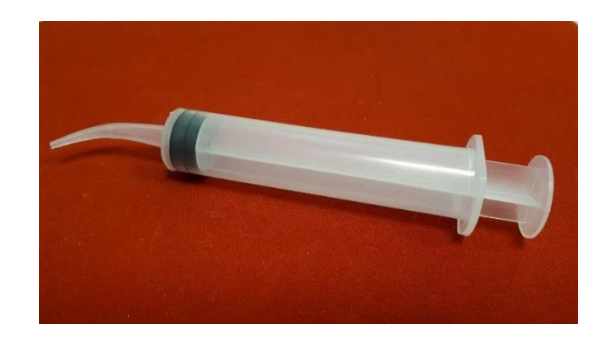

Fig. 2.21 Siringa a punta smussata. [40]

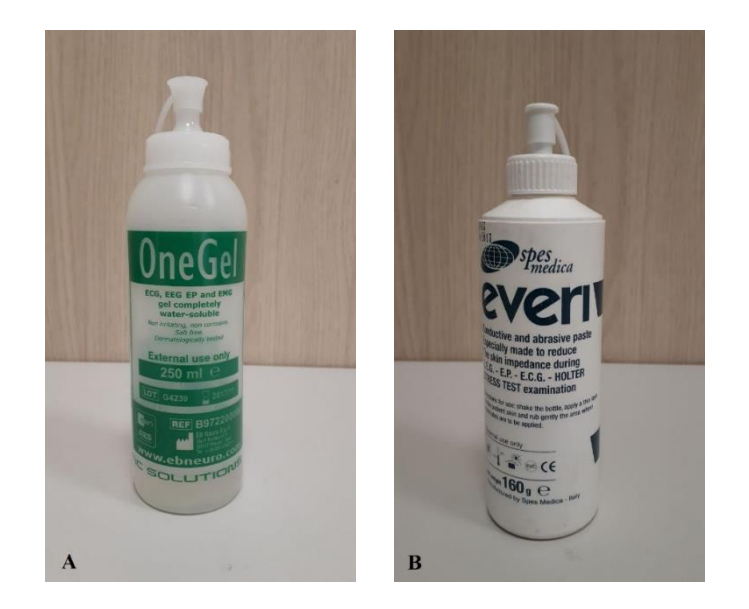

Fig. 2.22 A) Gel elettroconduttore idrosolubile. B) Pasta abrasiva. [40]

Su un unico soggetto ho testato due diversi sistemi di acquisizione dei segnali EEG: uno basato sulla strumentazione di Braintronics e l'altro su quella di OpenBCI. Il primo utilizzato è stato il sistema Brainbox Ethernet System – EEG Amplifier di **Braintronics**, mostrato in Fig. 2.23:

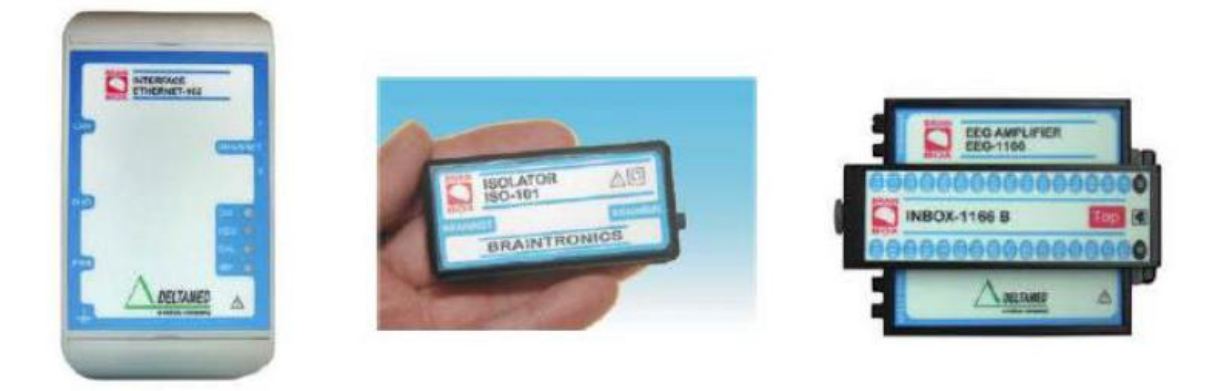

Fig. 2.23 Procedendo da sinistra si ha l'interfaccia Ethernet-102, l'isolatore galvanico ISO 101 e l'amplificatore Brainbox EEG-1166. [41]

Questo sistema è formato da tre parti fondamentali:

- un *amplificatore* a 64 canali del tipo *Brainbox EEG-1166* dotato di connettori multipin per il collegamento degli elettrodi
- un *isolatore galvanico* di tipo *ISO 101* che permette l'isolamento dell'amplificatore
- un'*interfaccia Ethernet-102* che consente la comunicazione tra strumentazione e software basati su protocolli Windows.

Una volta collegata correttamente tutta la strumentazione, si controlla che i vari dispositivi occupino una posizione stabile, in modo da ridurre al minimo la generazione di artefatti. I dati EEG sono stati registrati mediante un software dedicato sviluppato in Labview. Tale software è stato sviluppato da un gruppo di ricercatori dell'Università di Bologna ed è composto da diverse parti che permettono la configurazione del sistema ("Configuration"), il controllo delle impedenze di elettrodo ("Impedence Control"), la registrazione dei dati EEG ("EEG Recording") e la gestione di protocolli di acquisizione specifici ("EEG Stimulation"). Nello specifico, per eseguire i test di interesse per il presente lavoro di tesi sono state effettuate le seguenti operazioni:

- Attraverso la voce "Configuration" è stato possibile modificare le impostazioni di acquisizione, selezionando gli elettrodi di interesse (C3, Cz, C4, FC5, FC1, FC2, FC6, CP5, CP1, CP2, CP6), settando la frequenza di campionamento (256 Hz) e inserendo un filtro notch a 50 Hz così da eliminare il rumore di rete.
- Selezionando nel software il comando "Impedence Control" è stato invece possibile controllare le impedenze di elettrodo prima dell'inizio dell'acquisizione.

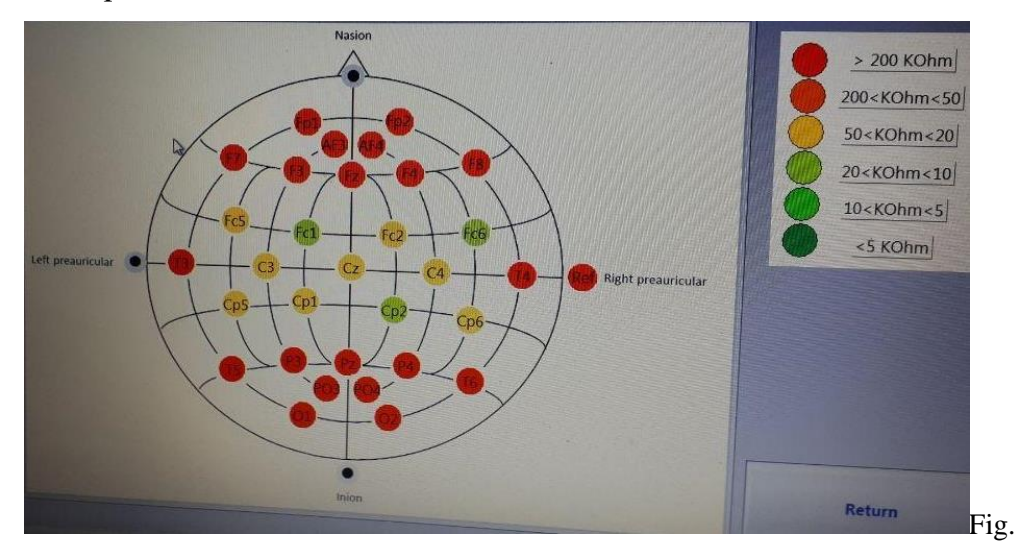

2.24 Impedenze di elettrodo mostrate dal software. <a>[40]</a>

Un codice colore associato al valore delle impedenze di ogni elettrodo (Fig. 2.24) consente all'operatore di capire se è o meno necessario migliorare il contatto elettrodo-cute: il rosso indica un pessimo contatto elettro-cute, il giallo un contatto discreto, man mano che ci si sposta verso il verde il

contatto migliora. Si è cercato di mantenere un valore delle impedenze di elettrodo sotto i 10 kΩ, idealmente sotto i 5 kΩ, così da avere una buona affidabilità della trasmissione del segnale dalla cute all'elettrodo.

- Dal comando "EEG recording" si procede alla visualizzazione ed acquisizione dei segnali EEG. Prima di iniziare la prova con il protocollo di stimolazione desiderato è stata effettuata una valutazione visiva dei segnali EEG in modo da valutare la bontà del setup di acquisizione realizzato. Rispetto però alla strumentazione offerta da OpenBCI, come spiegherò in seguito, è stata riscontrata una grossa mancanza, ovvero la possibilità di visualizzare a video i segnali in tempo reale mentre il soggetto è impegnato nella prova, pertanto solo a posteriori abbiamo potuto constatare la presenza di artefatti o anomalie nei tracciati.
- Infine, attraverso l'interfaccia "EEG Stimulation" è stato possibile configurare i parametri relativi al protocollo da eseguire per l'acquisizione del segnale EEG durante i movimenti dell'arto superiore.

Terminata l'acquisizione, le informazioni di ogni soggetto (nome, cognome, età) assieme ai dati EEG relativi alla prova condotta e ai parametri configurati nel protocollo, vengono automaticamente registrati all'interno di una specifica cartella. I dati poi possono essere esportati in formati compatibili con altri software di elaborazione, come Matlab o, nel caso specifico di questa tesi, Python.

Il secondo sistema utilizzato è stato **OpenBCI**, le cui componenti hardware sono mostrate in Fig. 2.25:

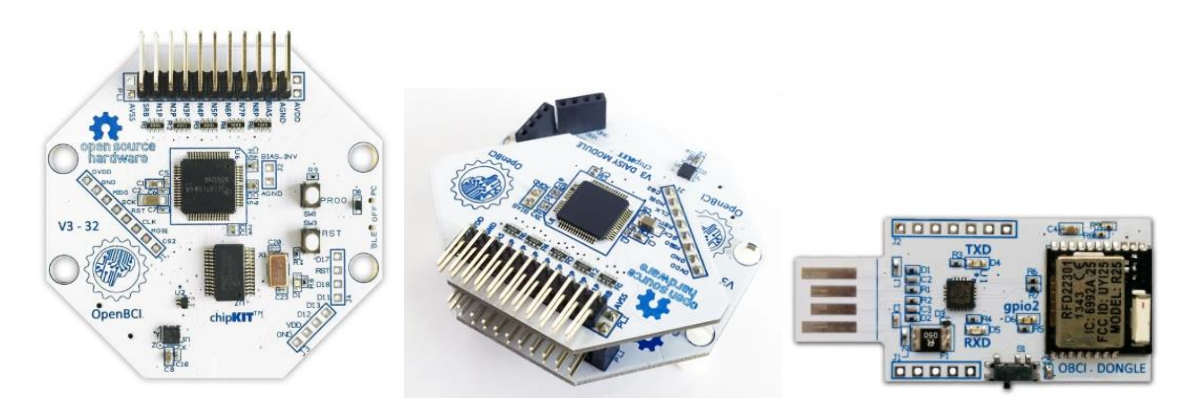

Fig. 2.25 Procedendo da sinistra si ha il modulo principale OpenBCI Cyton Board, il modulo aggiuntivo OpenBCI Daisy Module e la OpenBCI USB. [42]

La *OpenBCI Cyton Board* è un'interfaccia ad 8 canali, Arduino-compatibile, con processore a 32 bit. Al suo interno implementa il microcontrollore PIC32MX250F128B, che garantisce notevole memoria locale ed elevate velocità di elaborazione. Oltre alla Cyton Board, che funge da modulo principale, vi è un modulo aggiuntivo chiamato *OpenBCI Daisy Module* che attaccato sopra alla prima, permette di acquisire altri 8 canali per un totale di 16 canali. Tramite questi canali è possibile acquisire biopotenziali legati all'attività cerebrale (EEG), all'attività muscolare (EMG) e all'attività cardiaca (ECG). Il sistema comunica in modalità wireless con il notebook attraverso la *OpenBCI USB* che viene inserita in una delle porte USB del notebook. Sullo stesso notebook è stato precedentemente installato il software OpenBCI\_GUI, attraverso il quale è possibile modificare alcune impostazioni relative all'acquisizione dei segnali, al salvataggio, al filtraggio, al numero di elettrodi da selezionare, ecc. In Fig. 2.26 vediamo come appare l'interfaccia all'apertura del software.

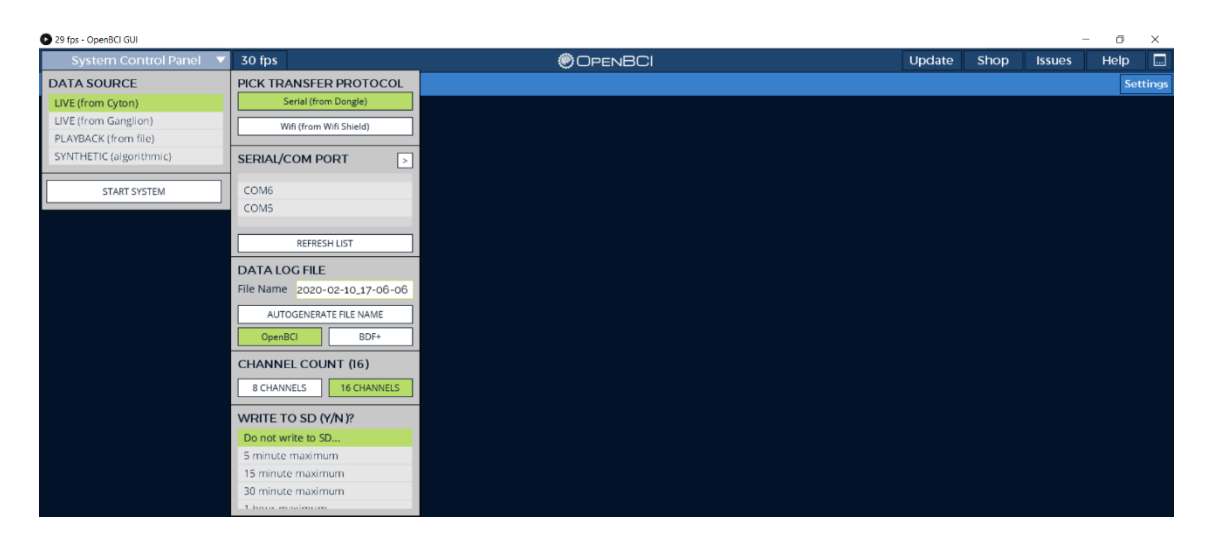

Fig. 2.26 Interfaccia grafica del software OpenBCI\_GUI. <a>[40]</a>

Cliccando su "System Control Panel" si apre un menu a tendina che consente di selezionare la sorgente (Data Source) - nel nostro caso è la Cyton Board precedentemente descritta - che acquisisce in tempo reale i segnali EEG del soggetto. Dopo aver correttamente impostato i vari parametri ("Pick Transfer Protocol", "Serial/Com Port", "Data Log File", "Channel Count", "Write to SD?"), si può procedere con l'inizio della prova selezionando il pulsante "Start System". A questo punto si osserva l'andamento dei segnali e se risulta essere soddisfacente,

cliccando sul comando "Start data stream" comincia la registrazione vera e propria (Fig. 2.27).

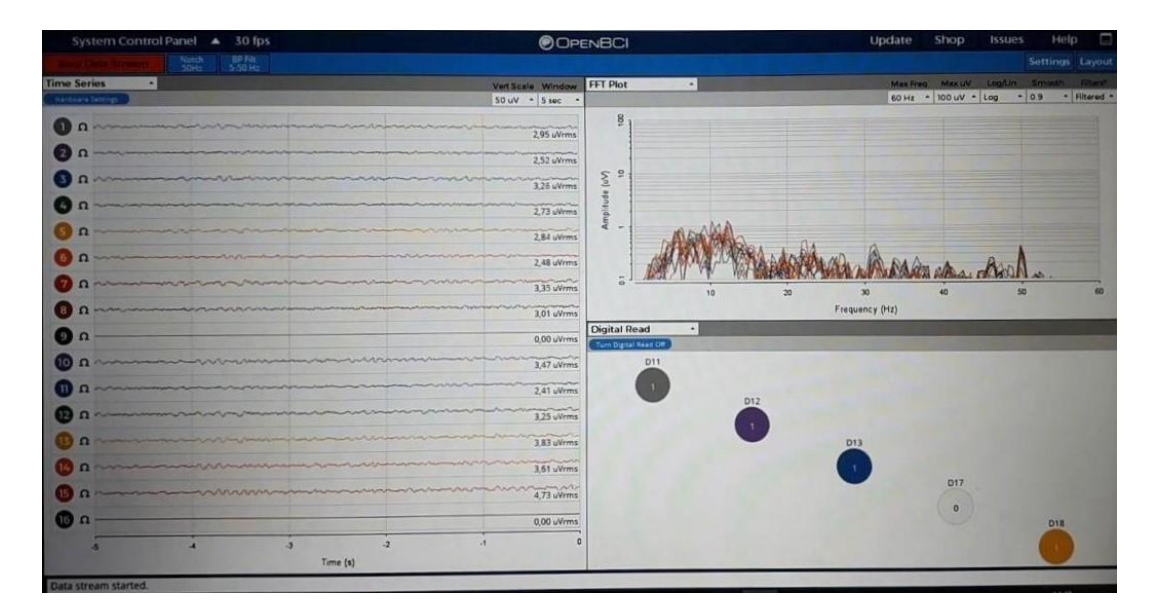

Fig. 2.27 Nel pannello 'Time Series' a sinistra si osserva l'andamento nel tempo di tutti i 16 canali; sono impostati 5 secondi di visualizzazione, un'ampiezza dei segnali di 50 µV e viene applicato il filtro notch a 50 Hz. Nel pannello 'FFT Plot' in alto a destra è mostrato un grafico ampiezza [µV] - frequenza [Hz] di tutti i canali sovrapposti. Infine in basso a sinistra, nel pannello 'Digital Read', prima di ogni prova attivo i canali digitali connessi alla Cyton Board

('Turn Digital Read On', in questo caso solo uno, D11, che funge da trigger). [40]

Viceversa, cliccando sul comando "Stop Data Stream" si interrompe la registrazione dei dati e successivamente cliccando su "Stop System" si interrompe anche la visualizzazione dei tracciati. In automatico quando si chiude il programma i dati EEG vengono salvati col nome predefinito nelle impostazioni iniziali nel percorso prestabilito: "C:\ProgramFiles(x86)\OpenBCI\_GUI\SavedData".

Il vantaggio di questo sistema di acquisizione è quello di permettere una trasmissione dati efficace, veloce, real-time, senza fili e soprattutto di poter osservare i tracciati in tempo reale, differentemente dal software precedente. Lo svantaggio è invece l'assenza di un controllo delle impedenze di elettrodo, l'operatore si rende conto di essere riuscito ad ottenere un buon contatto elettrodocute solo azionando il programma di acquisizione e osservando visivamente i tracciati. Ma è stata determinante la successiva fase di visualizzazione dei segnali per la scelta del sistema da utilizzare. Con il sistema di Braintronics abbiamo ottenuto risultati di difficile interpretazione; più precisamente si è osservato un artefatto molto frequente, la cui origine non è risultata chiara. Pertanto per tutti i partecipanti che sono seguiti è stata usata la strumentazione di OpenBCI. L'uso di questo strumento per l'acquisizione dei segnali EEG ha inoltre consentito di sfruttare l'interfaccia grafica da far visionare ai soggetti nel corso della prova specificamente realizzata in questo lavoro di tesi utilizzando la programmazione in Python, anziché utilizzare un'interfaccia grafica già esistente implementata in Labview.

L'interfaccia è stata il primo tassello del presente lavoro di tesi ed è stata realizzata grazie ad un codice scritto interamente in Python, esperienza che mi ha consentito di accrescere le mie competenze informatiche e familiarizzare con un linguaggio di programmazione mai visto prima. Il codice viene elaborato all'interno di quello che è un vero e proprio computer dalle dimensioni davvero contenute (poco più di 8 x 5 cm), il Raspberry Pi.

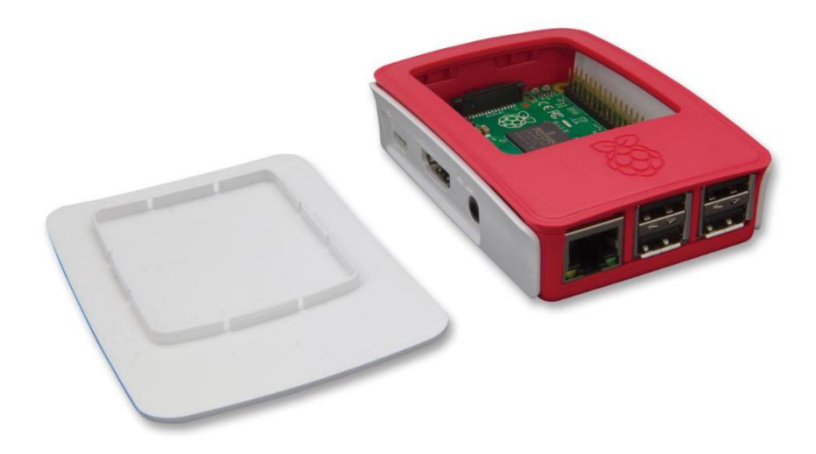

Fig. 2.28 Raspberry Pi 3. [43]

Il **Raspberry Pi** (Fig. 2.28), definito single board computer, è fatto di una scheda poco più grande di una carta di credito che integra tutto ciò che possiamo trovare in un computer (CPU, RAM, varie porte USB, Ethernet, HDMI) tranne una memoria di archiviazione, per cui richiede una scheda SD esterna, e l'alimentatore, per cui necessita di essere attaccato a una fonte di energia. Collegandolo a un monitor, un mouse e una tastiera consente di realizzare una workstation del tutto operativa. Il suo principale punto di forza, per cui si è deciso di utilizzarlo, è la sua funzione di General Purpose Input/Output: dispone infatti di numerosi pin digitali attraverso cui può facilmente collegarsi ad altri dispositivi e circuiti esterni, come

LED, sensori... Nel caso specifico, grazie a due jumper (cavi usati per attivare o disattivare funzioni diverse del circuito – Fig. 2.29) è stato creato un collegamento con la OpenBCI Cyton Board: il pin 4 della scheda Raspberry Pi è stato collegato al D11 di OpenBCI che funge da trigger (si attiva in corrispondenza del segnale di 'go', quando al soggetto viene dato il 'via' al movimento) e il pin 5 della scheda Raspberry Pi è stato collegato al GND (ground) di OpenBCI.

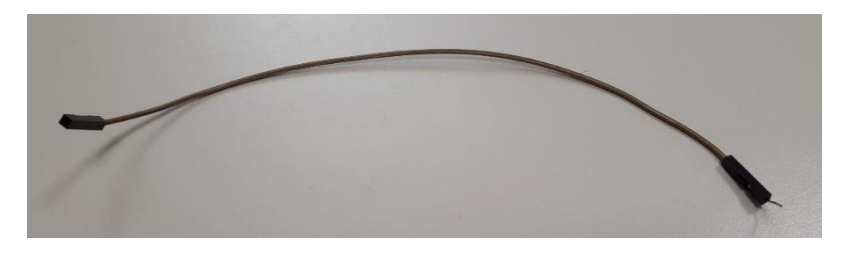

Fig. 2.29 Jumper. [40]

Nel corso delle sperimentazioni si è inoltre voluto tener traccia delle velocità medie con cui venivano eseguiti i movimenti e in particolare era necessario avere un indicatore specifico di quando il movimento avesse avuto inizio e fine (ONSET e OFFSET del movimento). Successivamente spiegherò nel dettaglio il protocollo sperimentale strutturato per il presente elaborato, ma posso già anticipare l'indispensabilità di un dispositivo che calcolasse il delay (ritardo) tra il momento in cui veniva dato al soggetto il segnale di cominciare a muoversi ('go') e l'istante effettivo in cui lo faceva ('onset'). Introduco pertanto il **MetaMotionR** - **MMR** (Fig. 2.30).

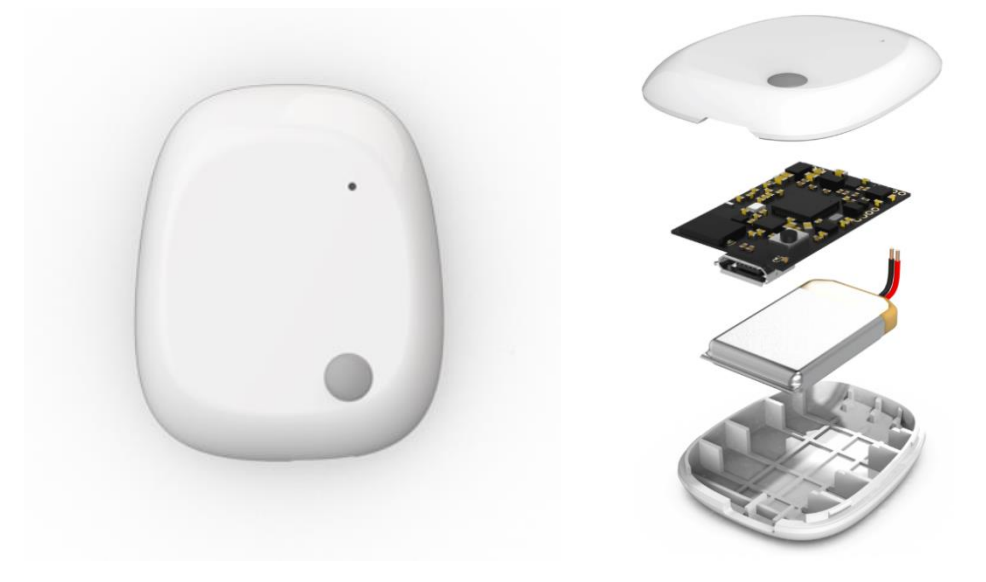

Fig. 2.30 MetaMotionR – MMR. [44]

Si tratta di un dispositivo indossabile che offre un monitoraggio continuo e in tempo reale dei dati di movimento, grazie ad una comunicazione wireless (via bluetooth). Le sue dimensioni decisamente contenute (27 x 27 x 4 mm compreso di custodia) e il suo peso quasi trascurabile (5.6 g) sono caratteristiche che ne rendono l'uso estremamente pratico e confortevole. Come mostrato in Fig. 2.30 ogni kit include una scheda, una batteria, una custodia e accessori per poterlo indossare, come un polsino, una fascia in velcro, una clip o degli adesivi per il corpo. Nel nostro caso il dispositivo è stato posizionato sul dorso della mano destra e fissato semplicemente con un po' di scotch di carta. È alimentato a batteria LiPo (batteria ricaricabile nota come accumulatore litio-polimero, da cui l'abbreviazione a LiPo), la quale ha una durata da 1 a 14 giorni in base all'intensità del suo utilizzo, dopodiché si ricarica con un semplice collegamento USB. Nonostante il suo formato ridotto include al suo interno diversi sensori:

- BMI160 Accelerometro + Giroscopio a 6 assi
- BMP280 Temperatura
- BMP280 Barometro, Pressione, Altimetro
- LTR-329ALS Luminosità, Luce ambientale
- BMM150 Magnetometro a 3 assi
- BOSCH Sensore di fusione a 9 assi
- Memoria di 8 MegaByte
- Batteria ricaricabile agli ioni di litio
- Bluetooth a bassa energia, CPU, bottone, LED e GPIO.

È ideale per ricerca, studi clinici, prototipazione e per prodotti come navigazione interna, analisi dell'andatura, giochi, droni, agricoltura intelligente, prevenzione delle cadute, monitoraggio dei pazienti e robotica. I dati possono essere acquisiti in due modalità: streaming (o realtime mode) e logging (o recording mode). La prima consente una riproduzione delle informazioni in tempo reale man mano che la prova viene eseguita, la seconda invece alloca le informazioni nella propria memoria interna (sono consentite da 2 a 48 ore di registrazione) e scarica i dati in formato csv alla fine di ogni sessione. Per il presente elaborato è stato scelto il logging. Per utilizzare il MMR è disponibile gratuitamente su Android, Windows, o iOS, una specifica applicazione, **MetaBase** (Fig. 2.31), da installare su un computer, tablet o cellulare che la supportino. Avendo osservato una randomica perdita di campioni con l'utilizzo dell'App installata sullo stesso notebook usato per l'acquisizione dei dati EEG, abbiamo optato per un ulteriore dispositivo, il mio cellulare personale, che invece mostrava una corretta acquisizione di tutti i campioni (anzi alle volte eccedeva di un paio, sempre meglio che averne in meno).

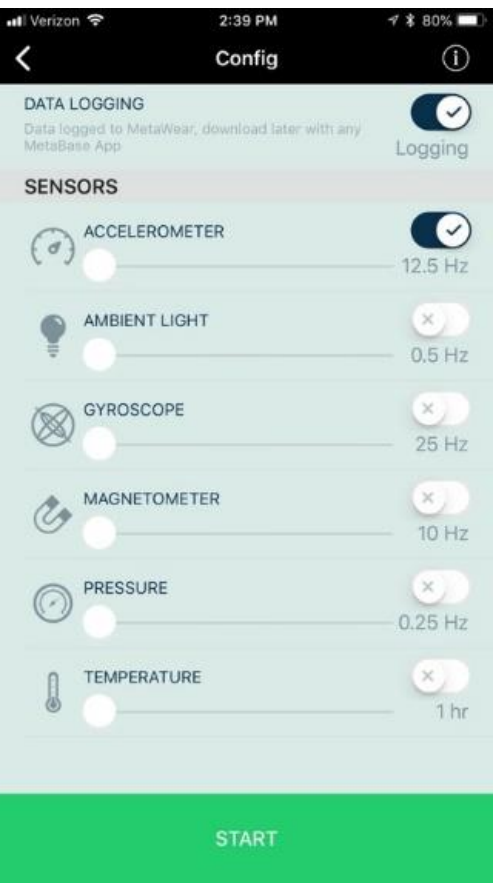

Fig. 2.31 App MetaBase. [45]

Per risparmiare la batteria, il MMR se non utilizzato entra in modalità sospensione (sleep mode). Premendo rapidamente un'unica volta il solo bottoncino presente lo si attiva. Si attendono 30 secondi dopodiché, avendo avuto cura di attivare il bluetooth del cellulare sul quale è installata l'applicazione, è possibile procedere all'accoppiamento dei due dispositivi. Nella schermata iniziale dell'App si ricerca il nome del sensore e cliccandovi sopra si sceglie poi quale comando attivare: nel nostro caso veniva abilitato solo l'accelerometro, impostato con una frequenza di acquisizione di 200 Hz (200 campioni per ogni secondo di registrazione). Una volta conclusa la prova, i dati vengono scaricati direttamente sulla memoria del cellulare. È richiesto di inserire un nome con cui salvare il file in formato csv, che poi può essere facilmente esportato su altri dispositivi per successive elaborazioni.

## **Elementi di programmazione Python**

Seguendo diversi tutorial su internet e studiando le basi da un manuale teorico "Think Python. How to Think Like a Computer Scientist." [46] ho cominciato a prendere confidenza con Python. Il primo step è stato installarlo (versione 3.7) sul computer. Per una somiglianza grafica con l'interfaccia usata dal software Matlab, già noto da diversi corsi precedentemente seguiti nel mio percorso di studi, ho optato per installare il software *Spyder*, un ambiente di sviluppo integrato open source per la programmazione scientifica in linguaggio Python. Il modo più semplice per iniziare ad usare Spyder è scaricarlo attraverso *Anaconda*, una piattaforma di Data Science per Python/R, che mira a semplificare la gestione e distribuzione delle librerie.

Una volta acquisite le nozioni di base del linguaggio di programmazione ho iniziato a svolgere qualche semplice esercizio che mi consentisse di consolidare nella pratica quanto appreso nella teoria. Il tutto era finalizzato innanzitutto alla realizzazione di un'interfaccia grafica, quella che i soggetti avrebbero seguito nel corso della sperimentazione, poi alla stesura di un codice di elaborazione dei dati EEG acquisiti nel dominio del tempo e tempo-frequenza così da poter discutere i risultati ottenuti e confrontarli con quelli presenti nella letteratura. Quindi mi sono concentrata sulle librerie che potessero consentirmi di realizzare questo obiettivo, in particolare:

• Numpy: aggiunge il supporto di matrici di grandi dimensioni e array multidimensionali, insieme a una vasta collezione di funzioni matematiche di alto livello per poter operare efficientemente su queste strutture dati [49] [50] .

- Matplotlib: contiene moduli che permettono di creare grafici [51] [52].
- SciPy: contiene moduli per l'ottimizzazione, l'algebra lineare, l'integrazione, l'elaborazione di segnali e immagini e altri strumenti comuni nelle scienze e nell'ingegneria [53] [54].
- Tkinter: una libreria essenziale per la creazione di GUI (Graphical User Interface), offre tutti gli elementi base - widget - quali finestre, menù, bottoni, campi...<sup>[55]</sup>.

In aggiunta ad alcune delle librerie di base già citate, l'interfaccia ne sfrutta anche altre di supporto, tra cui:

- *Datetime*, che include funzioni e classi per analizzare, manipolare e compiere operazioni aritmetiche su date e orari [57].
- *Time*, che fornisce varie funzioni relative al tempo (es. contatori) [58].
- *Os*, che fornisce diverse di funzioni per interagire con il Sistema Operativo [59] .
- *Random*, che implementa generatori di numeri pseudo casuali con varie distribuzioni<sup>[60]</sup>.
- *Pickle*, che implementa un basilare ma potente algoritmo per serializzare e deserializzare una struttura di oggetti Python (processi usati per convertire una gerarchia di oggetti Python in un flusso di byte e viceversa) [61].
- *GPIOZero*, che fornisce una semplice interfaccia verso i dispositivi collegati e consente di programmare i pin GPIO del Raspberry Pi<sup>[62]</sup>.
- *Pygame*, progettato per la scrittura di giochi, che contiene funzioni per la grafica, il suono, il movimento delle immagini [63].
- *ConfigParser*, che implementa un semplice linguaggio di analisi dei file di configurazione con una struttura simile a quella che si trova nei file .ini di Microsoft Window. Consente di scrivere programmi facilmente personalizzabili dall'utente, è composto da sezioni, ciascuna introdotta da un'intestazione "[sezione]" seguita da dichiarazioni "nome: valore" o "nome=valore" [64]. Grazie alle funzioni offerte da questa libreria sono stati importati da un file esterno di configurazione i parametri del protocollo (tempi espressi in millisecondi ed i nomi delle condizioni di esecuzione SLOW, FAST e REST).

### **Paradigma sperimentale, passi dell'esperimento ed interfaccia grafica**

Avendo completato la descrizione dei materiali usati per il presente elaborato, possiamo ora descrivere come è stato progettato e come si è svolto l'esperimento. Per chiarezza nell'esposizione distinguiamo tre step dell'esperimento: preesperimento, esperimento vero e proprio, post-esperimento. Prima di descrivere gli step dell'esperimento, viene presentato il paradigma su cui si basa l'esperimento.

### ➢ **Paradigma sperimentale**

Il paradigma sperimentale si basa su un'interfaccia grafica implementata in Python (si veda l'Allegato per una sua descrizione) e visualizzata su un monitor posto di fronte al partecipante, il quale resta seduto per tutta la durata dell'esperimento. L'esperimento consiste nell'eseguire prove ripetute (trial). Durante ogni trial il partecipante deve eseguire una tra le tre seguenti azioni: 1) movimento di estensione e flessione del braccio destro eseguito una volta nella maniera più rapida possibile ('FAST'); 2) movimento di estensione e flessione del braccio destro eseguito una volta lentamente, in modo da impiegare circa 2 secondi ('SLOW'); 3) mantenimento del braccio fermo ('REST').

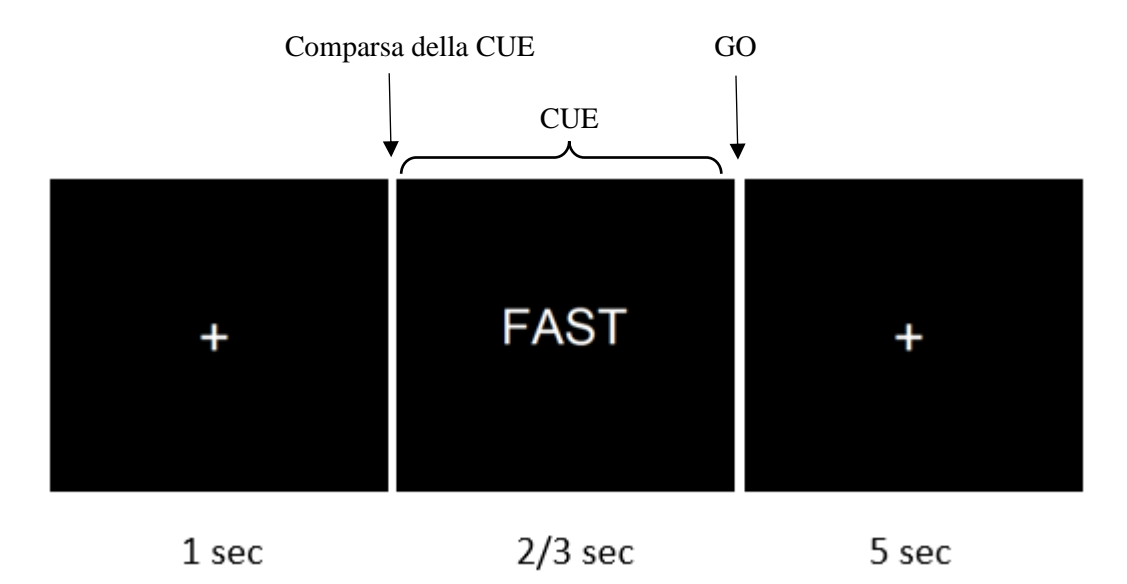

Fig. 2.32 Struttura del singolo trial nel caso di un trial di tipo 'FAST'. Nel caso di un trial di tipo 'SLOW' o 'REST' compare la scritta corrispondente. [40]

Ogni trial consta delle seguenti fasi (Fig. 2.32). a) Una fase iniziale di riposo della durata di 1 secondo caratterizzata da uno schermo nero con croce di fissazione centrale. Durante questo intervallo il partecipante è fermo e rilassato. Questa fase costituirà la baseline per ciascun trial, nella seguente analisi offline dei segnali. b) Una successiva fase in cui compare una scritta ('FAST' oppure 'SLOW' oppure 'REST') che indica al partecipante l'azione da svolgere al successivo segnale di 'GO'. In questa fase il partecipante è fermo e deve limitarsi a leggere la scritta che indica l'azione da svolgere. La scritta ha una durata casuale, variabile da trial a trial, uniformemente distribuita tra 2 e 3 secondi. c) Una fase finale di svolgimento dell'azione (di rest o movimento) durante la quale ricompare il simbolo di fissazione centrale; tale fase inizia con la scomparsa della scritta e un contemporaneo segnale sonoro (tono a 880 Hz presentato per 10 ms) corrispondente al segnale di 'GO' che dà il via all'azione da parte del partecipante. Questa fase dura 5 secondi, un tempo che si è ritenuto sufficiente affinché il partecipante potesse compiere l'azione e avesse anche un tempo residuo di riposo prima del trial successivo. Ogni partecipante esegue un totale di 270 trial suddivisi in 3 blocchi di 90 trial ciascuno. Ogni blocco include 30 trial per ciascuna azione, presentati in ordine casuale all'interno del blocco. L'inizio e la fine di ogni blocco sono indicati al partecipante attraverso la comparsa del pulsante 'START' e 'QUIT' rispettivamente, come indicato in Fig. 2.33. Il pulsante 'START' consente all'operatore di dare inizio al blocco, il pulsante 'QUIT' consente all'operatore di uscire dall'interfaccia grafica al termine del blocco. Durante ogni blocco vengono acquisiti con continuità i segnali EEG da 16 elettrodi posti sullo scalpo e un segnale accelerometrico da un sensore inerziale posizionato sul braccio destro.

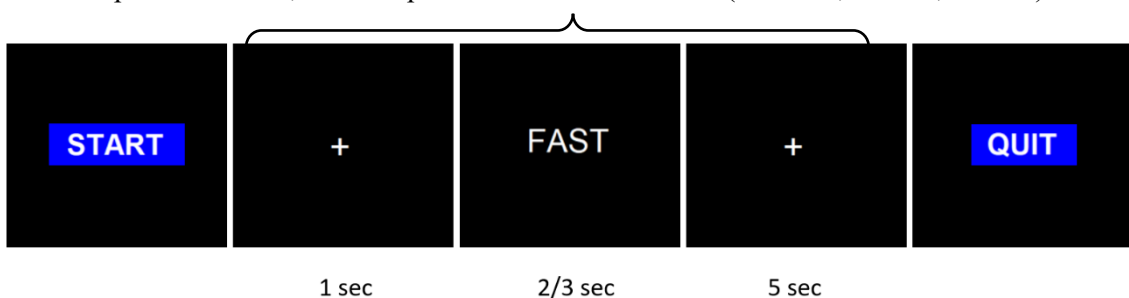

ripetuto 90 volte, 30 volte per ciascuna delle 3 azioni ('SLOW','FAST','REST')

Fig. 2.33 Timeline del singolo blocco di trial del paradigma sperimentale. La parte centrale si ripete 90 volte, 30 per ciascun tipo di azione. [40]

È importante osservare che per la successiva analisi offline delle epoche di trial, in particolare per sincronizzare tra loro le epoche, è necessario acquisire anche il segnale di 'GO'. In questo modo è possibile sincronizzare tutte le epoche (e mediarle) rispetto al 'GO'. A tale scopo, il segnale generato dalla scheda Raspberry Pi e viene usato per attivare l'output sonoro (che assume valore alto durante il tono e valore basso in assenza di tono) viene portato all'ingresso digitale D11 del sistema OpenBCI, così da essere acquisito simultaneamente ai segnali EEG. Inoltre, viene memorizzata la durata di presentazione della CUE di ogni trial, in modo da conoscere in ogni trial l'onset della CUE. Infine, come si vedrà in seguito, il segnale del sensore inerziale viene sincronizzato con il segnale EEG per poter identificare in ogni epoca di trial l'ONSET e l'OFFSET del movimento a partire dai dati del sensore inerziale.

Si descrivono ora in dettaglio i passi dell'esperimento.

## ➢ **Pre-esperimento**

Prima che i soggetti si presentino, l'operatore provvede a preparare l'ambiente di lavoro: si mette sotto carica OpenBCI, si collega il Raspberry Pi al notebook che gli fornisce l'alimentazione, al mouse, alla tastiera, alla cassa per il suono e al monitor, su cui viene già visualizzata l'interfaccia che poi i soggetti dovranno seguire. Sul notebook, posto in modalità 'aereo' per ridurre le interferenze, si prepara il software OpenBCI\_GUI e si inserisce la OpenBCI USB, mentre sul cellulare, anch'esso con connessione disattivata, si prepara l'App MetaBase che richiede solo l'attivazione del bluetooth. Uno per volta, i soggetti vengono fatti accomodare nell'ambiente dedicato all'acquisizione dove viene loro mostrata la strumentazione, spiegato l'oggetto dello studio e le operazioni che dovranno svolgere. Una volta che il soggetto è stato fatto sedere di fronte al monitor gli si spiegano le operazioni che dovrà svolgere nel corso della prova. È previsto anche un breve allenamento affinché familiarizzi con l'attività specifica, per verificare che il task sia stato compreso e che i movimenti siano svolti conformemente a quanto richiesto e in maniera fluida. Inoltre, per ridurre al minimo gli artefatti, si

invita il partecipante a limitare il più possibile lo sbattimento delle palpebre e la deglutizione e di evitare i movimenti degli occhi, dei muscoli facciali e del resto del corpo al di fuori dei movimenti del braccio da eseguire. In particolare gli occhi devono restare in fissazione al centro dello schermo sia durante la presentazione del simbolo di fissazione (una croce appositamente inserita per aiutare il soggetto a limitare i movimenti oculari), sia durante la presentazione della scritta che indica il comando da svolgere. Viene chiesto di spegnere il cellulare o metterlo in modalità 'aereo' o direttamente di lasciarlo fuori dal laboratorio, insieme ad eventuali altri dispositivi che potrebbero causare interferenze (orologi bluetooth, tablet, pc..) e si fanno togliere bracciali, anelli e orecchini che potrebbero rappresentare elementi di disturbo. Dopo aver compilato i due moduli descritti in precedenza per il consenso alla partecipazione e il trattamento dei dati personali, il soggetto viene fatto correttamente sedere di fronte allo schermo che dovrà osservare durante la prova. Gli si fa indossare la cuffia elasticizzata con gli elettrodi premontati, ma solo successivamente si aggiungerà il gel (si posticipa il più possibile questa pratica per evitare che il gel si asciughi e che quindi sia da applicare nuovamente). Si procede poi con lo scrub alle orecchie e il posizionamento degli elettrodi a pinza nei lobi (riferimento nell'orecchio sinistro, messa a terra nel destro). A questo punto viene fatto aderire al dorso della mano destra il sensore MetaMotionR con dello scotch di carta, lo si attiva premendo il solo pulsante presente e lo si collega col bluetooth del cellulare su cui è installata l'apposita App, MetaBase. Una volta certi che la posizione tenuta dal soggetto sia corretta e stabile (schiena dritta, gambe non incrociate, avambraccio destro e preferibilmente anche sinistro appoggiati sul tavolo), si può scollegare dalla carica e accendere la OpenBCI Cyton Board, applicare il gel conduttivo e attraverso il software OpenBCI GUI osservare in tempo reale l'andamento dei vari canali, da cui si può intuire se il gel applicato è sufficiente o ne serve ancora. È importante prestare attenzione non solo alla posizione tenuta dal soggetto, ma anche a quella dei fili che connettono gli elettrodi alla OpenBCI Cyton Board. Si vuole che questi siano il più fermi possibile anche mentre il soggetto compie i vari movimenti, per evitare artefatti. Quando tutti i parametri sono stati impostati l'esperimento può avere inizio.

#### ➢ **Esperimento**

Si spengono le luci del laboratorio e da questo momento si chiede al soggetto di mantenere uno stato di concentrazione. Prima di iniziare l'esperimento vero e proprio occorre procedere come segue per garantire una sincronizzazione offline del tracciato EEG con quello rilevato dal sensore accelerometrico. Viene chiesto al soggetto di eseguire 3 tocchi con l'indice della mano su cui è posizionato il MMR su Cz (il posizionamento su questo elettrodo avviene con l'aiuto dell'operatore). Poiché l'elettrodo non torna immediatamente alla sua condizione di riposo, viene richiesto al soggetto di aspettare un altro minuto prima di cominciare il task sperimentale (sebbene la registrazione nel mentre abbia già avuto inizio). Dopo aver completato queste fasi, l'esperimento ha inizio nel momento in cui l'operatore preme il pulsante "START" dell'interfaccia grafica. Mentre il soggetto esegue quanto richiesto in base alle istruzioni che compaiono sull'interfaccia grafica, l'operatore resta silenziosamente nel laboratorio alle sue spalle e controlla che tutto funzioni correttamente: l'OpenBCI Cyton Board deve mostrare un piccolo led blu così come la OpenBCI USB collegata al pc; sullo schermo del notebook si devono poter osservare chiaramente i tracciati EEG e l'attivazione/disattivazione del pin D11 che coerentemente con quanto previsto dal protocollo, si deve attivare (valore logico 1) durante il beep corrispondente al 'GO' e disattivare in assenza del beep; il cellulare deve mantenere la connessione con il MMR; la cassa acustica deve emettere il beep quando richiesto; il soggetto non dovrebbe muoversi al di fuori di quanto previsto dal protocollo, ma qualora gli risultassero inevitabili piccoli spostamenti, l'operatore deve accertarsi che non ci siano state eccessive alterazioni dei segnali e che i cavi degli elettrodi non si siano incastrati (ad es. tra lo schienale della sedia e le spalle del soggetto). All'ultima iterazione di ogni blocco, il programma si ferma in automatico e nell'interfaccia appare un pulsate con la scritta "QUIT" che consente all'operatore, premendolo, di uscire dalla interfaccia grafica e di salvare in automatico alcuni dati di interesse per la successiva elaborazione (file: config.ini, sequence.csv e timings.csv che descriverò in seguito). L'operatore si occupa inoltre di terminare l'acquisizione dei dati EEG ("Stop data stream"  $\rightarrow$  "Stop System") attraverso il software

OpenBCI\_GUI e di interrompere anche la registrazione dei dati accelerometrici attraverso l'App MetaBase. Mentre i dati EEG vengono automaticamente salvati in un'apposita cartella nel notebook, i dati di accelerazione devono essere scaricati dal sensore sul cellulare. Nel manuale del MMR è indicato che in modalità logging dovrebbe garantire da 2 fino a 48 ore di registrazione, ma onde evitare imprevisti, si è deciso di scaricare i dati alla fine di ogni blocco e resettare il dispositivo. Poiché ogni trial dura in media 8.5 s, e poiché ogni blocco comprende 90 trial, un blocco dura mediamente circa 13 minuti. Concluso il primo blocco, come già precedentemente scritto, viene concessa al soggetto una pausa di qualche minuto, dopodiché vengono eseguiti altri due blocchi con le stesse modalità descritte. Complessivamente l'intero esperimento richiede circa un'ora e mezza per essere eseguito (compreso il tempo la preparazione del soggetto). Il tutto si realizza per ogni soggetto in un'unica sessione (non in giornate consecutive o spezzate).

## ➢ **Post-esperimento**

Quando tutti e tre i blocchi sono stati eseguiti per prima cosa si toglie al soggetto la strumentazione che gli è stata fatta indossare: viene rimosso lo scotch sul palmo della mano destra così da staccare il MMR, vengono tolti gli elettrodi a pinza dai lobi del soggetto e lo si sgrava anche dell'ingombro della cuffia con gli elettrodi a disco premontati. Vengono quindi forniti dei semplici fazzoletti di carta con cui il soggetto può ripulirsi dal gel applicato al di sotto degli elettrodi. A questo punto il soggetto ha concluso tutte le fasi dell'esperimento (preparazione e montaggio, svolgimento, smontaggio e pulizia), quindi è libero di uscire dal laboratorio. L'operatore invece anzitutto mette sotto carica la Cyton Board OpenBCI, così che sia pronta all'uso per l'arrivo del soggetto successivo, poi si assicura che tutti i dati siano stati correttamente acquisiti e salvati: si recupera dal Raspberry Pi che faceva girare l'interfaccia seguita dal soggetto, la cartella i file automaticamente prodotti dal codice (config.ini, sequence.csv, timings.csv) e la si unisce alle registrazioni EEG salvate sul notebook su cui era presente il software OpenBCI (OpenBCI-RAW-data.txt) e ai tracciati accelerometrici salvati sul cellulare su cui era installata l'applicazione MetaBase (MetaWear-data.csv). Si rinomina la cartella contenente tutte le suddette informazioni con un numero in ordine crescente del soggetto che ha svolto l'esperimento (per mantenere l'anonimato). Si pulisce la cuffia dal gel che è rimasto nei fori degli elettrodi e si riposiziona correttamente la strumentazione in attesa del soggetto successivo.

## ➢ **Interfaccia grafica**

L'interfaccia grafica è stata realizzata scrivendo un codice in linguaggio Python (rinominato 'neuro.py' e riportato in Allegato). Dopo aver importato le varie librerie, esternamente al corpo centrale del codice ho inserito il suono che verrà poi usato dal protocollo per indicare al soggetto di svolgere il task (beep\_880\_010.wav), ho chiamato i dati definiti nel file config.ini e ho indicato il pin del Raspberry Pi che verrà usato come trigger (4). Gli step del protocollo sperimentale sono definiti all'interno della classe MyClass; ogni volta che questa viene eseguita, viene chiamata automaticamente l'istanza \_init\_(), la quale consente di assegnare valori alle proprietà dell'oggetto. Il parametro self è un riferimento all'istanza corrente della classe e viene usato per accedere alle variabili che vi appartengono. L'interfaccia è stata realizzata prevedendo una schermata iniziale con sfondo nero (self.myContainer.configure(background = 'black')) e pulsante blu centrale con la scritta bianca "START" (self.Button = tk.Button(self.myContainer, command = self.buttonClick) self.button.configure(text = 'START', fg = "white", width =  $10$ , background = "blue", font =  $("Multi", 30, "bold")$ 

self.button.pack(pady=100)). Creo una lista vuota (my list) che riempio grazie a un ciclo for con i numeri corrispondenti alle condizioni che in maniera casuale vengono proiettate al soggetto nel corso della prova:  $0 = SLOW$ ,  $1 = FAST$ ,  $2 =$ REST. In tutto saranno 91 valori, 90 secondo quanto stabilito dal protocollo (trenta 0, trenta 1, trenta 2), mentre il 91esimo (un 3) serve per indicare che il ciclo si è concluso. In automatico ogni volta che il codice viene eseguito, vengono creati due file: 'sequence.csv' che contiene la lista random delle condizioni mostrate al soggetto nella sua specifica prova e 'timings.csv' che contiene i tempi per

cui permane la scritta del task per ogni trial, variabili da 2 a 3 secondi. All'interno della funzione def buttonClick(self): definisco la distruzione del pulsante START una volta che viene premuto (self.button.destroy()), la scomparsa del cursore così da non distrarre il soggetto nel corso della prova (self.myParent.config( cursor="none")) e la comparsa di una croce centrale su cui fissare lo sguardo (self.label=tk.Label(text="+", font="Muli30", fg="white", background='black')). Dopo un secondo viene data indicazione di passare alla funzione def refresh\_label(self): che si occupa di far comparire la scritta con l'indicazione del task che il soggetto dovrà eseguire. Questa segue l'ordine casuale prestabilito dentro la lista dei comandi sequence e permane sullo schermo per un tempo variabile indicato da self.t1, dopodiché segue una chiamata alla funzione def clear\_after(self): che accompagna alla scomparsa della scritta, la riproduzione del segnale acustico, l'attivazione del trigger e la ricomparsa della croce, che adesso invece resta al centro dello schermo secondo quanto indicato da self.t2. Queste ultime due funzioni si richiamano l'un l'altra fin quando non sono finite le istruzioni da mostrare a video; l'ultimo valore della lista sequence (3) conduce all'ultima funzione del programma def button\_end(self): la prova è finita, compare al centro della schermata un pulsante analogo a quello presentato all'inizio ma questa volta con la scritta QUIT e riappare anche il cursore (self.myParent.config (cursor="arrow")), che consente quindi di premere il pulsante e, in automatico, chiudere l'interfaccia.

# 3. Elaborazione dei dati acquisiti

Una volta completata la fase pratica dell'esperimento e quella di acquisizione dei segnali, si procede con quella di elaborazione. Sono stati acquisiti diversi dati e si è scelta un'analisi che risultasse appropriata per evidenziare i correlati motori di interesse: contingent negative variation e event-related de/synchronization. Come mostrato in Fig. 3.1, all'interno di una cartella rinominata "recording\_speed\_eeg", contenente il codice di acquisizione dei segnali EEG (neuro.py), il file di configurazione della prova (config.ini) e il segnale audio (beep\_880\_010.wav), sono state create due sottocartelle "data" e "results", entrambe contenenti a loro volta tante sottocartelle quanti sono i soggetti ad aver preso parte all'esperimento. Mentre le varie sottocartelle dentro "results", prima della fase di elaborazione, risultano vuote, poiché appunto attendono di essere riempite con i risultati ricavati dalle successive analisi, ogni sottocartella di "data" presenta ulteriori tre sottocartelle, una per ogni blocco dell'esperimento, e all'interno di ciascuna i seguenti file:

- MetaWear.csv con i dati rilevati dal sensore accelerometrico MMR
- OpenBCI-RAW.txt contenente i segnali EEG grezzi
- sequence.csv (sequenza casuale del tipo di: 0=SLOW, 1=FAST, 2=REST)
- timings.csv (sequenza casuale di valori compresi tra 2 e 3 s corrispondenti alla durata di permanenza della scritta di 'cue')

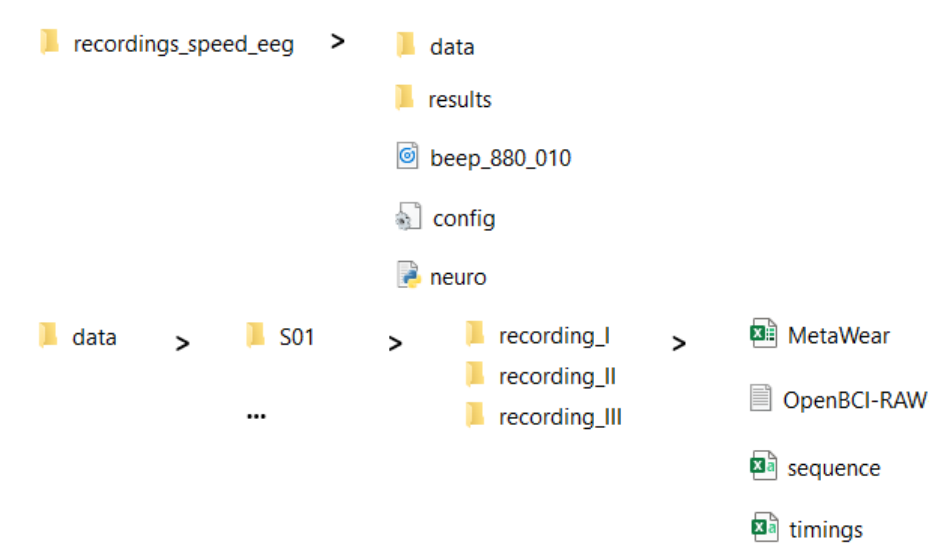

Fig. 3.1 Directory file

## 3.1 Sincronizzazione segnali EEG - segnali accelerometrici

Come precedentemente descritto, la prima fase del protocollo sperimentale consiste nel chiedere al soggetto di colpire l'elettrodo Cz per un numero predefinito di volte usando l'indice della mano destra, su cui è posizionato il MMR. Questa operazione consente la generazione di picchi distinguibili sia nel tracciato elettroencefalografico (in corrispondenza di Cz) sia in quello accelerometrico. Tali picchi sono utilizzati per effettuare una sincronizzazione offline come prima fase dell'elaborazione realizzata attraverso un codice rinominato eeg\_acc\_sync.py, disposto nella stessa directory del file neuro.py. Come per ogni codice in linguaggio Python, il primo step riguarda sempre l'importazione delle librerie utili. Per la sincronizzazione dei tracciati sono stati importati i seguenti moduli: numpy, mne, glob, os, pandas, resampy, scipy, matplotlib. Rispetto a quanto già visto in precedenza, aggiungo qualche informazione in più per quanto riguarda:

- *MNE*, una libreria usata per l'esplorazione, la visualizzazione e l'analisi di dati neurofisiologici umani (MEG, EEG, sEEG, ECoG...)<sup>[65]</sup>.
- *Glob* è una libreria che individua tutti i percorsi corrispondenti ad uno specifico modello secondo le regole di espansione della shell UNIX (\*, ?, [seq]) [66], un'interfaccia di tipo testuale in cui l'utente può immettere comandi di testo che vengono interpretati e inviati al sistema [67].
- *Pandas* fornisce strutture e strumenti per l'analisi e la manipolazione di dati in formato sequenziale o tabellare, quali serie temporali o dati di microarray. Le sue principali caratteristiche sono: salvataggio di formati standard per dati tabellari, quali csv, tsv, file Excel e formati per database; semplicità nell'esecuzione di operazioni di indicizzazione e aggregazione di dati; semplicità nell'esecuzione di operazioni numeriche e statistiche; semplicità nella visualizzazione dei risultati delle operazioni [68].
- *Resampy* è un modulo Python per un efficiente ricampionamento di serie temporali, basato sul metodo di interpolazione sinc per la conversione della

frequenza di campionamento (come descritto da Smith, Julius O. Digital Audio Resampling Home Page Center for Computer Research in Music and Acoustics (CCRMA), Stanford University, 2015-02-23. Web published at [http://ccrma.stanford.edu/~jos/resample/\)](http://ccrma.stanford.edu/~jos/resample/) [69].

La scrittura del codice parte selezionando il percorso di interesse e posizionandosi nella cartella desiderata (r"D:\Ingegneria Biomedica\TESI\_LM\recordings\_ speed eeg") attraverso il comando root dir; mentre con data dir e results dir si fa riferimento ai percorsi che conducono rispettivamente alle cartelle data e results. Di volta in volta si cambia il soggetto su cui condurre l'analisi (è importante restare coerenti col nome scelto per la cartella, ad es. s = "S01" se la cartella del primo soggetto è stata chiamata S01, un nome che consente di mantenere l'anonimato coerentemente con quanto scritto in precedenza). Con un ciclo for si esaminano le tre cartelle di registrazione per ogni soggetto e si salvano in fpath openbci e in fpath acc i percorsi che conducono alle informazioni contenute nei file OpenBCI e MetaWear, rispettivamente. Qualora non siano trovati i file ricercati, la console di Python mostra a video una dicitura di warning, "OpenBCI file not found" e "Accelerometer file not found", rispettivamente. Questa caratteristica costituisce un ulteriore controllo e consente di assicurare la presenza dei dati richiesti per la successiva elaborazione. Poi viene chiamata la funzione, save sync parameters (fpath openbci, fpath acc), definita prima della parte di codice in cui ne viene richiesto l'uso, secondo i dettami del linguaggio Python. Al suo interno si riportano:

- la frequenza di campionamento del segnale EEG, 125 Hz
- i dati estrapolati dal file txt di OpenBCI, come sequenza di valori separati da una virgola (si elimina la prima riga di commento)
- i campioni relativi al segnale di trigger salvati nella 17esima colonna del file txt
- i campioni relativi al segnale EEG salvati nelle 16 colonne del file txt corrispondenti ai 16 canali acquisiti
- la lista dei 16 canali EEG acquisiti

Dopodiché si crea un file info che richiede i parametri precedentemente definiti e a sua volta funge da parametro per la definizione dei dati grezzi, raw. Il metodo pick consente di selezionare i canali di interesse, scartando quelli in cui possono essere presenti artefatti e non rilevanti per lo studio (senza bisogno di ripetere l'intera prova), mentre il metodo pick types consente poi di selezionare solo specifici tipi di dati, nel nostro caso quelli EEG. Si procede col filtraggio: si applica un filtro notch a 50 Hz e un filtro passa banda tra 1 e 30 Hz (estremi idonei per lo studio degli ERD/ERS, mentre per indagare le lente deflessioni degli MRCP i dati sono stati filtrati tra 0.05 e 10 Hz in modo da evidenziare solo le basse frequenze).

L'algoritmo di sincronizzazione è semi-automatico, ovvero procede in maniera autonoma prevedendo un'interazione con l'utente giusto per individuare la finestra utile per la sincronizzazione dei segnali EEG (Cz) e accelerometrici. Dato che le oscillazioni sui segnali (sia Cz sia accelerometrici) associate ai picchi potevano non essere troppo chiare, è stato necessario chiedere all'utente di identificare una finestra di interesse entro cui cercare il picco di sincronizzazione (es l'ultimo o il penultimo della serie di picchi eseguiti da parte del partecipante, avendo l'accortezza di prendere lo stesso su entrambi i segnali, Cz e accelerometrico). Viene quindi rilevato il picco di massima ampiezza dentro la finestra (denominato come istante di sincronizzazione t\* del segnale Cz e di quello accelerometrico. In seguito, si è fatto coincidere t\* con l'istante di inizio della registrazione dell'accelerometro e dei segnali EEG per garantire una sincronizzazione tra i due.

In Fig. 3.2 e 3.3 sono riportati i moduli dei segnali accelerometrici corrispondenti rispettivamente ad un trial lento e ad uno veloce, nei 5 secondi post 'go' (il campione zero corrisponde al 'go', il campione 625 corrisponde alla fine del trial). In rosso è riportato il segnale originale, mentre in nero si osserva lo stesso segnale accelerometrico filtrato con un filtro mediano con un kernel di dimensione 5. Sono inoltre presenti due barre verticali che segnalano: la prima l'onset del movimento e la seconda l'offset del movimento.

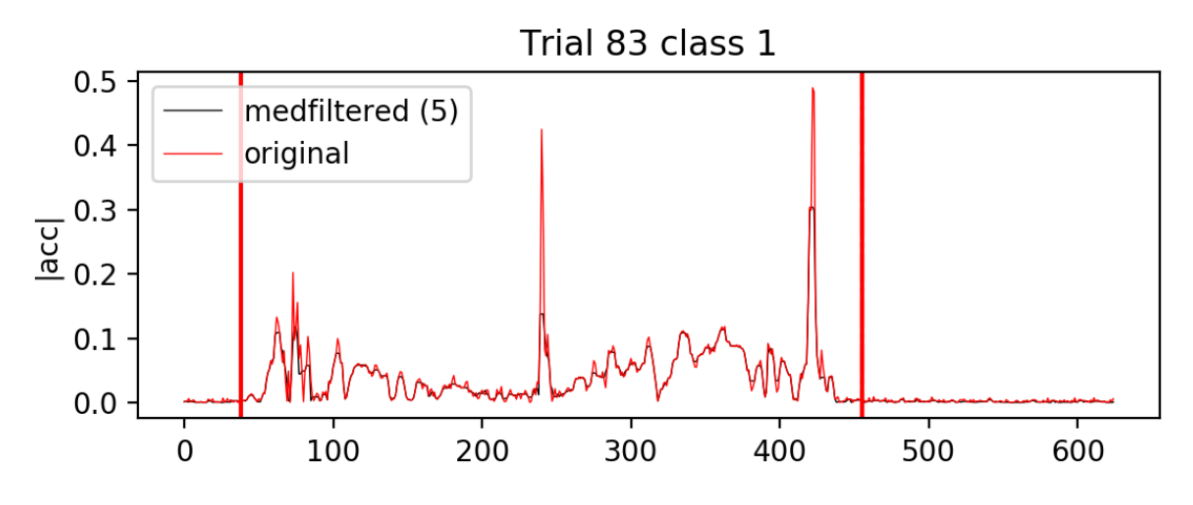

Fig. 3.2 Segnale accelerometrico di un trial lento: tracciato originale (rosso) e tracciato filtrato (nero). [40]

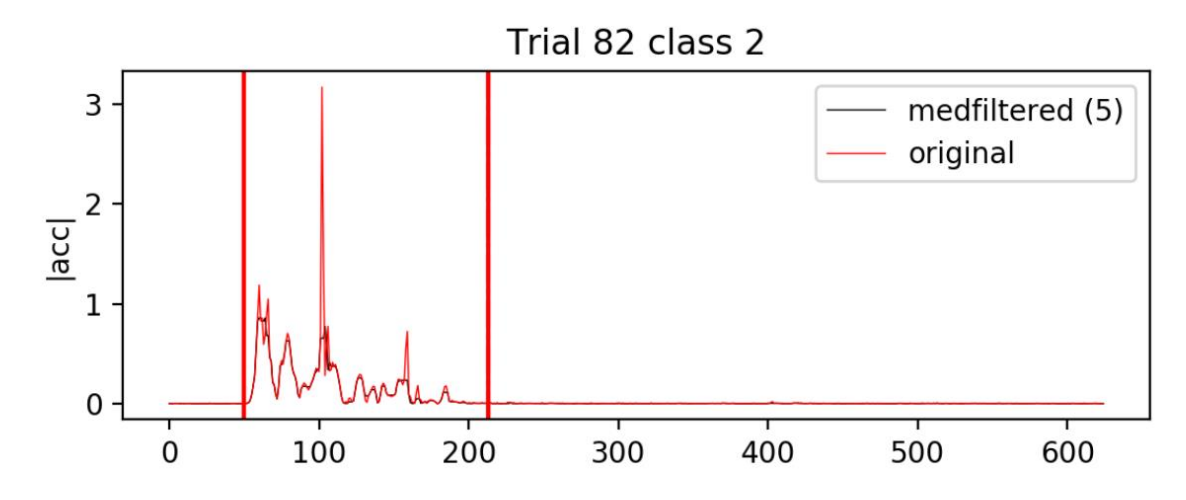

Fig. 3.3 Segnale accelerometrico di un trial veloce: tracciato originale (rosso) e tracciato filtrato (nero). [40]

Viene quindi ridefinito lo zero del segnale EEG in corrispondenza del picco di sincronizzazione selezionato e ciclando su tutte le registrazioni di tutti i soggetti vengono create le 90 immagini del tracciato accelerometrico di ogni singolo trial eseguito nel corso delle prove. In Fig. 3.4 riporto le tre possibili condizioni (class  $1 = SLOW$ , class  $2 = FAST$ , class  $3 = REST$ ), scelte in maniera casuale in una delle tre prove di un soggetto, giusto a titolo esemplificativo. Le immagini sono così strutturate: lungo l'asse delle ascisse sono riportati i campioni della prova (ricordiamo che la frequenza di campionamento del segnale accelerometrico è di 200 Hz, poi questo viene ricampionato a 125 Hz quindi ogni secondo è rappresentato da 125 campioni), mentre lungo l'asse delle ordinate si ha il modulo del segnale accelerometrico. La finestra di visualizzazione del segnale è definita da 2 secondi prima del 'go' a 6 secondi dopo (pertanto si ha un secondo di visualizzazione del trial successivo). In blu è riportato il tracciato accelerometrico e in nero si ha lo stesso, filtrato e rettificato (ovvero le oscillazioni negative sono riportate sul piano positivo delle ordinate). Vengono poi evidenziate tre barre verticali:

- $v$ erde  $\rightarrow$  segnale 'go' (beep che indica al soggetto di eseguire il task)
- $\text{crosso} \rightarrow \text{onset}$  del movimento (istante effettivo in cui il soggetto si muove); viene identificato quando in una finestra di 50 campioni almeno per il 50% di questi il modulo dell'accelerazione è sopra soglia. Nei grafici che seguono non è riportato, ma successivamente è risultato utile identificare anche l'offset del movimento; in maniera analoga questo è stato calcolato quando in una finestra di 50 campioni almeno per il 50% di questi è sotto soglia. La soglia viene calcolata sulla base della statistica pre 'go'
- $\text{giallo} \rightarrow \text{fine del trial}$  in corso e inizio del successivo

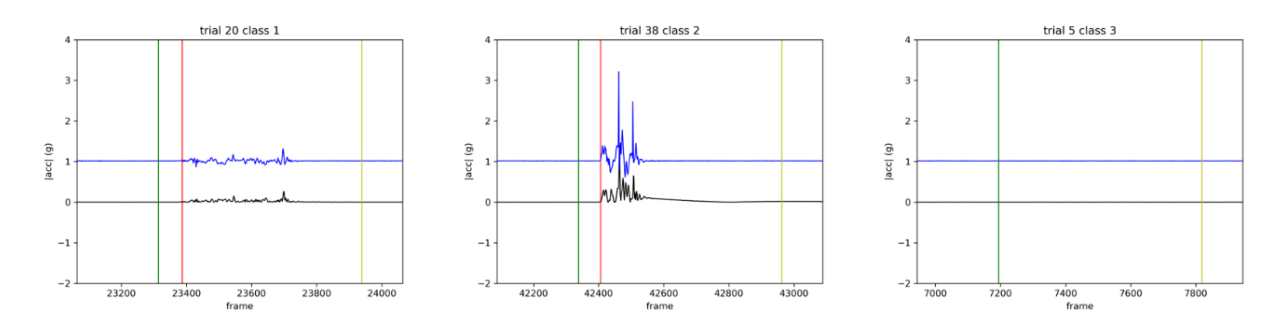

Fig. 3.4 Da sinistra osserviamo i tracciati accelerometrici corrispondenti a un trial con condizione slow, fast e rest rispettivamente. In blu è riportato il segnale originale, in nero lo stesso segnale filtrato e rettificato, mentre per quanto riguarda le tre barre verticali: la verde indica il 'go' (ovvero il segnale acustico in seguito al quale il soggetto può eseguire il task), la rossa indica l'onset del movimento e la gialla indica la fine del trial in corso. [40]

Sono poi stati effettuati controlli sia automatici sia manuali per scartare eventuali trial non corretti. Ho realizzato un file csv per ogni registrazione per ogni soggetto in cui ho annotato il numero dei trial da scartare: immagine per immagine ho verificato che la classe del comando (1=SLOW, 2=FAST, 3=REST) corrispondesse al movimento effettivamente svolto dal soggetto e che l'onset del movimento (barra rossa) fosse stato correttamente identificato dall'algoritmo. Come si può osservare anche dagli esempi riportati in Fig. 3.3, è ben distinguibile visivamente il tracciato corrispondente ad un movimento condotto lentamente (oscillazioni meno ampie, più prolungate nel tempo) rispetto ad uno condotto in maniera rapida (oscillazioni più ampie, meno prolungate nel tempo), e ancor più evidente è il caso in cui al soggetto venga richiesto di non muoversi (tracciato piatto).

Gli errori identificati sono stati:

- comandi SLOW/FAST svolti con movimenti veloci/lenti
- comandi SLOW/FAST non svolti
- comando REST svolto con un movimento veloce/lento
- comandi SLOW/FAST svolti prima del segnale acustico
- comandi SLOW così lenti da sforare nel trial successivo
- trial in cui il programma non è riuscito ad identificare l'onset del movimento

Altri criteri di selezione sono stati adottati in maniera più specifica a seconda del tipo di analisi condotto per lo studio degli MRCP o degli ERD/ERS, come si vedrà in seguito.

In conseguenza a questo primo step di visualizzazione e sincronizzazione dei tracciati EEG sono stati riscontrati errori tali per cui i dati di 3 dei 18 soggetti che hanno preso parte all'esperimento sono stati scartati. Tutte le successive elaborazioni pertanto sono state condotte su 15 soggetti.

## 3.2 Scelta della baseline delle epoche

La scelta della baseline per la correzione dei valori nelle epoche relative a ciascun trial è stata piuttosto critica e sono iniziate ad emergere alcune complicazioni legate alla scelta del protocollo sperimentale implementato. Innanzitutto, ricordiamo che l'istante zero in ogni trial è stato fatto corrispondere al segnale di 'go'. Ora si consideri che ogni trial (si veda il capitolo precedente per la descrizione temporale di ogni trial) è caratterizzato da un intervallo pari ad un solo secondo in cui il soggetto non era impegnato a leggere la scritta del task o ad eseguire il movimento, ovvero il secondo all'inizio di ogni trial. Questo intervallo di tempo in cui il soggetto è a riposo è stato utilizzato come baseline. Per identificare, all'interno di ogni trial l'intervallo di baseline, abbiamo sottratto allo zero, corrispondente al 'go', lo specifico tempo di permanenza della scritta in quel trial (variabile dai 2 ai 3 secondi) individuando così l'istante di comparsa della scritta; quindi la finestra che precede di un secondo la comparsa della scritta corrisponde alla finestra di baseline. Si evince pertanto come la baseline di ogni epoca differisca (in termini di intervallo temporale) dalle altre: l'intervallo è sempre di un secondo, ma i suoi estremi variano in base alla permanenza della scritta. Le epoche in cui la scritta permane per soli 2 secondi presentano una baseline da -3 a -2 secondi rispetto al 'go', all'estremo opposto le epoche in cui la scritta permane fino a 3 secondi hanno una baseline da -4 a -3 secondi rispetto al 'go', tutte le altre risultano intermedie ai due casi limite descritti. Per lo studio della CNV ogni epoca è stata poi corretta per il valor medio della baseline; cioè per ciascun canale EEG e per ciascuna epoca è stato calcolato il valore medio all'interno della finestra della baseline e tale valore medio è stato sottratto (campione per campione) al segnale EEG all'interno di quella particolare epoca. Mentre per l'analisi degli ERD/ERS nelle rappresentazioni tempo-frequenza all'interno della finestra di baseline è stato calcolato il valore medio e le mappe sono state calcolate per ogni canale sottraendo questo valore medio per ogni frequenza e dividendo la mappa centrata per tale valore.

## 3.3 Elaborazione per lo studio della CNV

Per evidenziare l'eventuale presenza della componente CNV nei trial di movimento 'cue-paced', sono state eseguite le seguenti elaborazioni. Innanzitutto, i 16 segnali EEG corrispondenti ai 16 canali acquisiti sono stati filtrati con un filtro notch a 50 Hz e con un filtro passa banda tra 0.05 e 10 Hz, quindi un range molto ristretto che consente di concentrarsi sulle basse frequenze su cui più si evidenziano i potenziali corticali correlati al movimento. Inoltre, come fatto in molti studi di letteratura, è stato applicato un filtro spaziale, precisamente il filtro Laplaciano, ai tre canali di elettrodo che – in base alla letteratura – potrebbero meglio discriminare tra i diversi tipi di movimenti e evidenziare la lateralità del movimento: ovvero  $C_3$ ,  $C_2$ ,  $C_4$ . Il filtro Laplaciano consiste nel sottrarre ad un canale di interesse il valore medio dei canali circostanti; il suo beneficio è quello di ridurre il fenomeno detto del volume conduttore (ovvero il fenomeno per cui una sorgente corticale produce il suo effetto su larga parte dello scalpo, in conseguenza di una diffusione dei segnali elettrici attraverso il mezzo conduttore che separa la sorgente corticale dagli elettrodi), compensando la bassa risoluzione spaziale e permettendo di evidenziare meglio fenomeni locali. Formalmente, l'applicazione di un filtro Laplaciano può essere così descritta:

$$
C_{ch,s} = C_{ch} - \frac{1}{4}(C_1 + C_2 + C_3 + C_4)
$$

dove  $C_{ch}$  è il segnale di elettrodo (corrispondente all'elettrodo ch) a cui si applica il filtro Laplaciano,  $C_1$ ,  $C_2$ ,  $C_3$ ,  $C_4$  sono gli elettrodi che lo circondano secondo una disposizione a croce e  $C_{ch,s}$  rappresenta il canale surrogato ottenuto attraverso il filtraggio. Come detto, in questo elaborato sono stati calcolati tre canali surrogati corrispondenti a  $C_3$ ,  $C_2$ ,  $C_4$ .

Nel caso di  $C_3$  surrogato, si ha quindi:  $C_{3,s} = C_3 - \frac{1}{4}$  $\frac{1}{4}(FC_3 + C_5 + C_1 + CP_3)$ Nel caso di  $C_z$  surrogato, si ha quindi:  $C_{z,s} = C_z - \frac{1}{4}$  $\frac{1}{4}(FC_z + C_2 + C_1 + CP_z)$ Nel caso di  $C_z$  surrogato, si ha quindi:  $C_{4,s} = C_4 - \frac{1}{4}$  $\frac{1}{4}(FC_4 + C_2 + C_6 + CP_4)$  Ciascuno dei 19 segnali EEG (16 di elettrodo e 3 surrogati) è stato suddiviso in epoche. Le epoche sono state definite da -4 secondi prima del 'go' a +1 secondi dopo. In questo modo è garantita la visualizzazione di tutti i trial a partire dall'inizio della prova (nei casi in cui la scritta permane per 3 secondi, la prova inizia 4 secondi prima del 'go', nei casi in cui la scritta permane per 2 secondi, la prova inizia 3 secondi prima del 'go', tutti gli altri casi sono intermedi ai due descritti). Limitiamo la visualizzazione dei tracciati slow, fast, rest ad un solo secondo dopo il 'go', dal momento che non è rilevante osservarli fino alla fine della prova. Questo si deve al fatto che nello studio della CNV l'area di interesse è circoscritta tra due stimoli: la 'cue' ovvero la comparsa della scritta, che spiega al soggetto il task di cui dovrà occuparsi, e il 'go' ovvero il beep che indica al soggetto di iniziare a svolgere ciò per cui si è preparato. Graficamente si è deciso di evidenziare questo intervallo di interesse con due linee verticali nere tratteggiate, che delimitano un'area di circa 2.5 secondi.

Si esegue un controllo delle epoche, seguendo due criteri:

- 1. controllo manuale dei trial non corretti, come precedentemente spiegato, rimuovendo le epoche corrispondenti a trial non eseguiti correttamente o in cui sono stati rilevati male gli istanti di onset e offset dall'algoritmo automatico di rilevazione degli eventi accelerometrici;
- 2. controllo automatico mediante algoritmo che scarta quelle epoche in cui anche solo uno dei 19 canali nell'intervallo da -4 a 0 secondi, superi l'ampiezza di 100 μV (si ritiene infatti che valori superiori corrispondano ad artefatti).

Una volta eliminate le epoche corrispondenti a trial errati o corrotte da artefatti, si è proceduto a correggere ogni epoca rispetto alla sua baseline (selezionata come descritto nel paragrafo 3.2). Quindi si è proceduto mediando su tutti i trial di ogni soggetto, limitatamente ai trial di una specifica categoria ('slow', 'fast', 'rest'). Quindi per ciascun soggetto si ottengono 19 immagini, 16 dedicate ognuna ad un diverso canale e 3 per gli elettrodi surrogati (C3, Cz, C4). Ogni immagine mostra i tracciati medi relativi alle prove slow (rosso), fast (blu) e rest (nero) nel dominio dei tempi, per lo specifico canale. Mediando poi su tutti i soggetti si ottengono le Grand Average, che consentono di discutere in maniera più consistente i risultati ottenuti, essendo questi il frutto non di un singolo individuo ma della media di tutti i partecipanti.

Per quanto riguarda l'analisi statistica, ci si è concentrati sul valore dei tracciati (mediati sui trial) in corrispondenza all'istante di 'go'. Quindi, per ciascun canale esaminato e per ciascun soggetto è stato estratto il valore che il tracciato (mediato sui trial) assume in corrispondenza del 'go' (nel seguito denominato 'potential at go'), nel caso di trial 'slow','fast','rest'. Quindi per ciascuno dei tre tipo di trial e per ciascun elettrodo sono stati ottenuti 15 valori (corrispondenti ai 15 soggetti) di 'potential at go'. Per ciascun elettrodo, il valore medio e la deviazione standard del 'potential at go' nei tre tipi di trial è stato rappresentato mediante un grafico a barre. Nel grafico a barre di ciascun canale si è scelto di mantenere un codice cromatico coerente con quello visto nelle immagini precedenti, pertanto si ha una barra rossa per lo slow, una blu per il fast e una bianca per il rest. Sui valori del 'potential at go' di ciascun canale è stata condotta un'analisi statistica (vedi paragrafo 3.5), per confrontare i tre tipi di trial, che ci ha permesso di specificare la significatività dei risultati ottenuti.
#### 3.3 Elaborazione per lo studio degli ERD/ERS

Il tracciato EEG continuo di ciascuno dei 16 canali di elettrodo viene filtrato con un filtro notch a 50 Hz e con un filtro passa banda tra 1 e 30 Hz. Qui si è scelto un filtraggio su banda più ampia rispetto alla CNV per evidenziare eventuali desincronizzazioni/sincronizzazioni nelle bande di maggiore interesse per gli eventi motori, ovvero banda alpha (7.5-13 Hz) e banda beta (16-26 Hz). Anche in questo caso, vengono successivamente calcolati i tre canali surrogati  $C_{3,s}$ ,  $C_{z,s}$ ,  $C_{4,s}$ .

Ciascuno dei 19 segnali EEG (16 di elettrodo e 3 surrogati) è stato suddiviso in epoche. In questo caso le epoche sono state definite da -4 secondi prima del 'go' a +5 secondi dopo, quindi si ha piena visualizzazione di tutta la durata dei trial.

Si esegue un controllo delle epoche, seguendo tre criteri:

- 1. controllo manuale dei trial non corretti, come precedentemente spiegato, rimuovendo le epoche corrispondenti a trial non eseguiti correttamente o in cui sono stati rilevati male gli istanti di onset e offset dall'algoritmo automatico di rilevazione degli eventi accelerometrici;
- 2. controllo automatico mediante algoritmo che scarta quelle epoche in cui anche solo uno dei 19 canali nell'intervallo da -4 a 5 secondi, superi l'ampiezza di 200 μV (si è usata una soglia più elevata rispetto al caso precedente del CNV in quanto in questo caso le epoche contengono anche la fase di movimento, che può indurre deflessioni nel segnale EEG);
- 3. controllo automatico mediante algoritmo che scarta le epoche che non presentano almeno un secondo di riposo tra l'offset del movimento (quando il soggetto smette di muoversi) e il trial successivo. Quest'ultimo controllo serve per garantire l'esistenza di epoche con almeno 1 s di recupero dal movimento.

Una volta eliminate le epoche sulla base dei precedenti criteri, si è proceduto a correggere ogni epoca rispetto alla sua baseline (selezionata come descritto nel paragrafo 3.2). Quindi per ogni epoca si è passati ad eseguire il calcolo della mappa tempo-frequenza attraverso le wavelet Morlet, onde sinusoidali con un inviluppo gaussiano (cioè una sinusoide modulata in ampiezza da una funzione gaussiana). L'analisi è stata condotta su frequenze da 1 a 30 Hz con una risoluzione nel tempo che si adatta automaticamente alla frequenza. Per ciascun soggetto e per ciascun canale, le mappe tempo-frequenza sono state mediate sui trial corrispondenti a ciascuna categoria ('slow', 'fast', 'rest'), ottenendo una mappa media per categoria. Mediando su tutti i trial di ogni soggetto si ottengono per ciascuno 57 immagini, tre per ogni canale, e in ciascuna sono mostrate le mappe tempofrequenza delle tre condizioni slow, fast e rest. Lungo l'asse delle ascisse abbiamo il tempo in secondi, mentre lungo l'asse delle ordinate abbiamo la frequenza in Hz. A lato inoltre è presente una colorbar che spiega la corrispondenza dei colori nell'immagine: sfumature tendenti al blu indicano un decremento di potenza, più il blu è intenso maggiore è la desincronizzazione, mentre sfumature a partire dal verdino fino poi al giallo, arancione e rosso, denotano un aumento dello spettro di potenza, corrispondente quindi ad una sincronizzazione. È inoltre stata delimitata con due linee la sezione del grafico corrispondente all'esecuzione del movimento: una linea tratteggiata nera segnala l'inizio del movimento (onset) e una linea tratteggiata rossa segnala la fine del movimento (offset). Queste linee ovviamente sono presenti solo nei grafici delle condizioni slow e fast, mentre risultano assenti dove la condizione è di rest dato che il soggetto deve restare fermo. In tutte e tre le condizioni invece è presente una linea continua nera in corrispondenza dello zero che segnala il 'go' della prova.

Come già detto, abbiamo a disposizione la visualizzazione di tutta la prova, ma per lo studio degli ERD ci focalizziamo in particolare sull'area antecedente il movimento (dal 'go' alla linea tratteggiata nera = onset del movimento) e sulla sezione corrispondente al movimento stesso (quella evidenziata tra le due linee tratteggiate, cioè tra onset ed offset), mentre per lo studio degli ERS analizziamo le rappresentazioni tempo-potenza per 1 secondo dopo l'offset del movimento (rappresentato dalla linea tratteggiata rossa). Mediando poi su tutti i soggetti si ottengono le Grand Average delle mappe tempo-potenza, che consentono di discutere in maniera più consistente i risultati ottenuti, essendo questi il frutto non di un singolo individuo ma della media di tutti i partecipanti.

Per quanto riguarda l'analisi statistica, ci siamo concentrati sul calcolo della potenza nella banda alpha (7.5 Hz -13 Hz) e nella banda beta centrale (16-26 Hz) in specifici intervalli di tempo. Precisamente, per ciascun soggetto e per ciascun canale abbiamo calcolato la potenza media in ciascuna delle due bande nei seguenti due intervalli: tra il go e l'onset del movimento e nel secondo subito dopo l'offset del movimento. Questi valori sono stati calcolati separatamente per ciascuno dei due tipi di trial ('slow', 'fast'), mediando i valori di potenza risultanti dalla decomposizione tempo-frequenza (mediata sui trial di ciascun tipo). Abbiamo invece deciso di non calcolare la potenza media nella finestra intermedia tra onset e offset perché nel movimento veloce c'è un artefatto che rende l'analisi non affidabile. In questo modo, per ogni soggetto e per ogni canale si ottengono due valori di potenza in banda alpha (go-onset, post-offset) e due valori di potenza in banda beta (go-onset, post-offset), per i trial di tipo slow e per i trial di tipo fast (per un totale di 8 variabili esaminate in ciascun canale = 2 (slow, fast) x 2 (intervallo di tempo) x 2 (banda di potenza)). Per ciascuna di queste 8 variabili si hanno quindi 15 valori calcolati sui 15 soggetti, per ciascuno dei 19 canali. I risultati relativi a queste 8 variabili vengono visualizzati per ogni canale in un grafico a barre, in cui viene riportato il valore medio sui soggetti (altezza della barra) e l'errore standard della media (lunghezza dell'asticella posta sulla barra). Ogni grafico quindi consta di 8 barre, 4 per intervallo: due diverse tonalità di rosso rappresentano la potenza media nella banda alpha (rosso più scuro per il movimento lento - slow - e rosso più chiaro per il movimento veloce - fast), mentre con due diverse tonalità di blu è rappresentata la potenza media nella banda beta centrale (blu più scuro per il movimento lento - slow - e blu più chiaro per il movimento veloce - fast). Aggiungo inoltre che mentre si è scelto un intervallo post-offset di un secondo per ogni trial, il pre-onset varia da trial a trial dato che ogni soggetto impiega un proprio tempo per rispondere allo stimolo acustico e iniziare il movimento, quindi la media per il calcolo della potenza viene effettuata su un numero di campioni differente. Anche su questi grafici a barre, come su quelli realizzati per lo studio della CNV, è poi stata condotta un'analisi statistica (vedi paragrafo 3.5) per confrontare le condizioni 'slow' e 'fast' che ci ha permesso di approfondire la significatività dei risultati ottenuti.

#### 3.5 Analisi Statistica

Quando si parla di analisi statistica non si può prescindere dal conoscere alcune nozioni base riguardanti il *valor medio* (M), la *varianza* (V) e la *deviazione standard* (SD) di un campione, che si calcolano nel seguente modo:

$$
M = \frac{\sum_{i=1}^{n} x_i}{n}
$$

$$
V = \frac{\sum_{i=1}^{n} (x_i - M)^2}{n - 1}
$$

$$
SD = \sqrt{V}
$$

dove con  $x_i$  si fa riferimento alle osservazioni e con  $n$  al numero di osservazioni. Un ulteriore parametro che si può calcolare è l'*errore standard della media* (Standard Error of the Mean, SEM):

$$
SEM = \frac{SD}{\sqrt{n}}
$$

Mentre la deviazione standard descrive la variabilità della popolazione, il SEM descrive l'incertezza della stima della media. Una circostanza frequente in statistica è il confronto di due medie, rispetto a cui ci si pongono domande del tipo: la differenza tra le medie di due campioni è significativa? Si può affermare che due campioni appartengono a popolazioni diverse riguardo alla variabile considerata? Ci si chiede quindi se la differenza osservata non sia dovuta al caso e se invece esiste veramente una differenza tra le medie delle due popolazioni da cui i campioni stessi sono stati estratti. Per confrontare statisticamente le medie di due popolazioni o di una stessa popolazione rispetto ad un determinato valore viene frequentemente usato il *t-test*, anche noto come *test t di Student*, che è stato scelto anche come test statistico nel presente elaborato di tesi.

La formula di calcolo del valore  $t \geq 1$  a seguente:

$$
t = \frac{M_a - M_b}{S} \sqrt{\frac{n_a n_b}{n_a + n_b}} = \frac{M_a - M_b}{\sqrt{S^2 \left(\frac{1}{n_a} + \frac{1}{n_b}\right)}}
$$

 $M_a - M_b$  è la differenza tra le due medie.

$$
S = \sqrt{S^2} = \sqrt{\left((n_a - 1)S_a^2 + (n_b - 1)S_b^2\right)/(n_a + n_b - 2)}
$$
è la media ponderata delle deviazioni standard dei due campioni.

 $\frac{n_a n_b}{n + n}$  $n_a+n_b$ è un fattore di dimensione, con $\boldsymbol{n}_a$ e  $\boldsymbol{n}_b$ il numero di campioni delle due popolazioni.

Il valore  $t$  ci fornisce un'indicazione della differenza tra due gruppi o della differenza all'interno di uno stesso gruppo rispetto a un determinato parametro. Una volta trovato il valore  $t$ , lo si confronta con i valori tabulati in apposite Tabelle disponibili in qualsiasi libro di statistica (Fig. 3.5), dove questi valori sono selezionati sulla base del livello di significatività specificato (tipicamente 0.05, in tal caso si andrà a considerare il valore di t tabulato corrispondente a  $t_{0.95}$  per test a una coda o  $t_{0.975}$  per test a due code). Se il valore di t osservato nel campione è esterno al valore t di soglia, la differenza tra le due medie viene considerata statisticamente significativa con il valore di probabilità definito (al 5%), in caso contrario la differenza è considerata non significativa (si ritiene sia dovuta al caso), come verrà anche descritto sotto facendo riferimento al test delle ipotesi.

| cum. prob               | $t_{.50}$               | $t_{.75}$ | $t_{.80}$ | $t_{.85}$ | $t_{.90}$ | $t_{.95}$ | $t_{.975}$ | $t_{.99}$ | $t$ ,995 | $t_{.999}$ | $t_{.9995}$ |
|-------------------------|-------------------------|-----------|-----------|-----------|-----------|-----------|------------|-----------|----------|------------|-------------|
| one-tail                | 0.50                    | 0.25      | 0.20      | 0.15      | 0.10      | 0.05      | 0.025      | 0.01      | 0.005    | 0.001      | 0.0005      |
| two-tails               | 1.00                    | 0.50      | 0.40      | 0.30      | 0.20      | 0.10      | 0.05       | 0.02      | 0.01     | 0.002      | 0.001       |
| df                      |                         |           |           |           |           |           |            |           |          |            |             |
| $\mathbf{1}$            | 0.000                   | 1.000     | 1.376     | 1.963     | 3.078     | 6.314     | 12.71      | 31.82     | 63.66    | 318.31     | 636.62      |
| $\overline{\mathbf{c}}$ | 0.000                   | 0.816     | 1.061     | 1.386     | 1.886     | 2.920     | 4.303      | 6.965     | 9.925    | 22.327     | 31.599      |
| 3                       | 0.000                   | 0.765     | 0.978     | 1.250     | 1.638     | 2.353     | 3.182      | 4.541     | 5.841    | 10.215     | 12.924      |
| 4                       | 0.000                   | 0.741     | 0.941     | 1.190     | 1.533     | 2.132     | 2.776      | 3.747     | 4.604    | 7.173      | 8.610       |
| 5                       | 0.000                   | 0.727     | 0.920     | 1.156     | 1.476     | 2.015     | 2.571      | 3.365     | 4.032    | 5.893      | 6.869       |
| $6\phantom{1}6$         | 0.000                   | 0.718     | 0.906     | 1.134     | 1.440     | 1.943     | 2.447      | 3.143     | 3.707    | 5.208      | 5.959       |
| $\overline{7}$          | 0.000                   | 0.711     | 0.896     | 1.119     | 1.415     | 1.895     | 2.365      | 2.998     | 3.499    | 4.785      | 5.408       |
| 8                       | 0.000                   | 0.706     | 0.889     | 1.108     | 1.397     | 1.860     | 2.306      | 2.896     | 3.355    | 4.501      | 5.041       |
| 9                       | 0.000                   | 0.703     | 0.883     | 1.100     | 1.383     | 1.833     | 2.262      | 2.821     | 3.250    | 4.297      | 4.781       |
| 10                      | 0.000                   | 0.700     | 0.879     | 1.093     | 1.372     | 1.812     | 2.228      | 2.764     | 3.169    | 4.144      | 4.587       |
| 11                      | 0.000                   | 0.697     | 0.876     | 1.088     | 1.363     | 1.796     | 2.201      | 2.718     | 3.106    | 4.025      | 4.437       |
| 12                      | 0.000                   | 0.695     | 0.873     | 1.083     | 1.356     | 1.782     | 2.179      | 2.681     | 3.055    | 3.930      | 4.318       |
| 13                      | 0.000                   | 0.694     | 0.870     | 1.079     | 1.350     | 1.771     | 2.160      | 2.650     | 3.012    | 3.852      | 4.221       |
| 14                      | 0.000                   | 0.692     | 0.868     | 1.076     | 1.345     | 1.761     | 2.145      | 2.624     | 2.977    | 3.787      | 4.140       |
| 15                      | 0.000                   | 0.691     | 0.866     | 1.074     | 1.341     | 1.753     | 2.131      | 2.602     | 2.947    | 3.733      | 4.073       |
| 16                      | 0.000                   | 0.690     | 0.865     | 1.071     | 1.337     | 1.746     | 2.120      | 2.583     | 2.921    | 3.686      | 4.015       |
| 17                      | 0.000                   | 0.689     | 0.863     | 1.069     | 1.333     | 1.740     | 2.110      | 2.567     | 2.898    | 3.646      | 3.965       |
| 18                      | 0.000                   | 0.688     | 0.862     | 1.067     | 1.330     | 1.734     | 2.101      | 2.552     | 2.878    | 3.610      | 3.922       |
| 19                      | 0.000                   | 0.688     | 0.861     | 1.066     | 1.328     | 1.729     | 2.093      | 2.539     | 2.861    | 3.579      | 3.883       |
| 20                      | 0.000                   | 0.687     | 0.860     | 1.064     | 1.325     | 1.725     | 2.086      | 2.528     | 2.845    | 3.552      | 3.850       |
| 21                      | 0.000                   | 0.686     | 0.859     | 1.063     | 1.323     | 1.721     | 2.080      | 2.518     | 2.831    | 3.527      | 3.819       |
| 22                      | 0.000                   | 0.686     | 0.858     | 1.061     | 1.321     | 1.717     | 2.074      | 2.508     | 2.819    | 3.505      | 3.792       |
| 23                      | 0.000                   | 0.685     | 0.858     | 1.060     | 1.319     | 1.714     | 2.069      | 2.500     | 2.807    | 3.485      | 3.768       |
| 24                      | 0.000                   | 0.685     | 0.857     | 1.059     | 1.318     | 1.711     | 2.064      | 2.492     | 2.797    | 3.467      | 3.745       |
| 25                      | 0.000                   | 0.684     | 0.856     | 1.058     | 1.316     | 1.708     | 2.060      | 2.485     | 2.787    | 3.450      | 3.725       |
| 26                      | 0.000                   | 0.684     | 0.856     | 1.058     | 1.315     | 1.706     | 2.056      | 2.479     | 2.779    | 3.435      | 3.707       |
| 27                      | 0.000                   | 0.684     | 0.855     | 1.057     | 1.314     | 1.703     | 2.052      | 2.473     | 2.771    | 3.421      | 3.690       |
| 28                      | 0.000                   | 0.683     | 0.855     | 1.056     | 1.313     | 1.701     | 2.048      | 2.467     | 2.763    | 3.408      | 3.674       |
| 29                      | 0.000                   | 0.683     | 0.854     | 1.055     | 1.311     | 1.699     | 2.045      | 2.462     | 2.756    | 3.396      | 3.659       |
| 30                      | 0.000                   | 0.683     | 0.854     | 1.055     | 1.310     | 1.697     | 2.042      | 2.457     | 2.750    | 3.385      | 3.646       |
| 40                      | 0.000                   | 0.681     | 0.851     | 1.050     | 1.303     | 1.684     | 2.021      | 2.423     | 2.704    | 3.307      | 3.551       |
| 60                      | 0.000                   | 0.679     | 0.848     | 1.045     | 1.296     | 1.671     | 2.000      | 2.390     | 2.660    | 3.232      | 3.460       |
| 80                      | 0.000                   | 0.678     | 0.846     | 1.043     | 1.292     | 1.664     | 1.990      | 2.374     | 2.639    | 3.195      | 3.416       |
| 100                     | 0.000                   | 0.677     | 0.845     | 1.042     | 1.290     | 1.660     | 1.984      | 2.364     | 2.626    | 3.174      | 3.390       |
| 1000                    | 0.000                   | 0.675     | 0.842     | 1.037     | 1.282     | 1.646     | 1.962      | 2.330     | 2.581    | 3.098      | 3.300       |
| z                       | 0.000                   | 0.674     | 0.842     | 1.036     | 1.282     | 1.645     | 1.960      | 2.326     | 2.576    | 3.090      | 3.291       |
|                         | 0%                      | 50%       | 60%       | 70%       | 80%       | 90%       | 95%        | 98%       | 99%      | 99.8%      | 99.9%       |
|                         | <b>Confidence Level</b> |           |           |           |           |           |            |           |          |            |             |

Fig. 3.5 Tabella dei valori  $t$ . [70]

Oggigiorno in realtà esistono software, inclusi in pacchetti statistici o reperibili in rete, che già si occupano di eseguire il t-test senza che ci sia richiesto quindi di calcolare e confrontarlo con valori tabulati. Bisogna inoltre considerare che il ttest può essere applicato solo se i dati hanno una distribuzione normale (Fig. 3.10). Data una grandezza x definita in tutto il campo reale  $(-\infty, +\infty)$ , x ha una distribuzione di probabilità normale se la sua densità di probabilità risulta essere:

$$
f(x) = \frac{1}{\sigma\sqrt{2\pi}}e^{-\frac{1}{2}\left(\frac{x-\mu}{\sigma}\right)^2}
$$

Le caratteristiche fondamentali di  $f(x)$  sono:

- distribuzione a campana
- simmetria rispetto al valor medio μ
- massimo in corrispondenza di  $x = \mu$ , quindi  $f(x) = \frac{1}{x}$  $\sigma\sqrt{2\pi}$
- quanto più  $x$  si allontana da  $\mu$  tanto più  $f(x)$  decresce asintoticamente a zero
- i punti  $\mu+\sigma e$   $\mu-\sigma$  sono punti di flesso

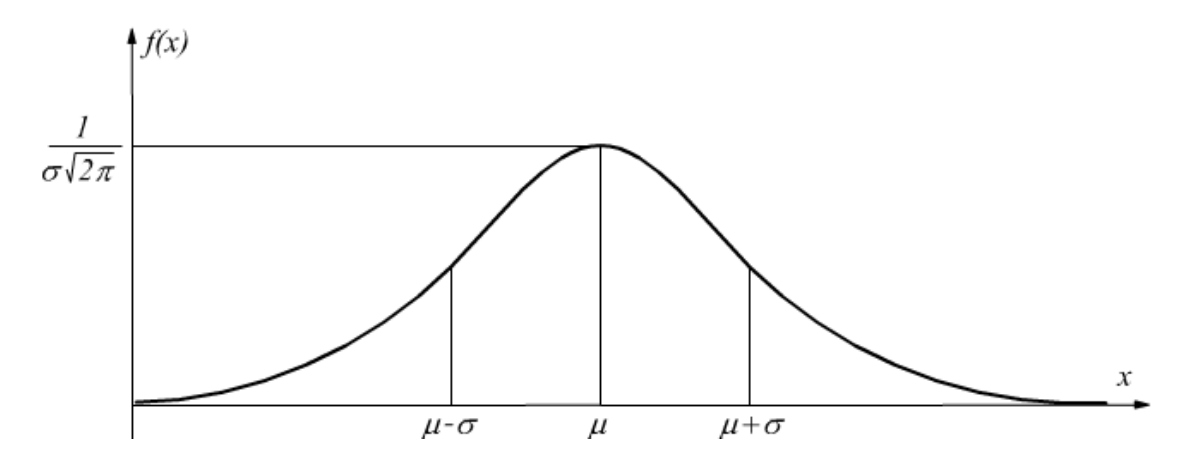

Fig. 3.10 Distribuzione normale. [71]

Al variare di μ la curva si sposta lungo l'asse delle x, ma resta invariata la sua forma (Fig. 3.11).

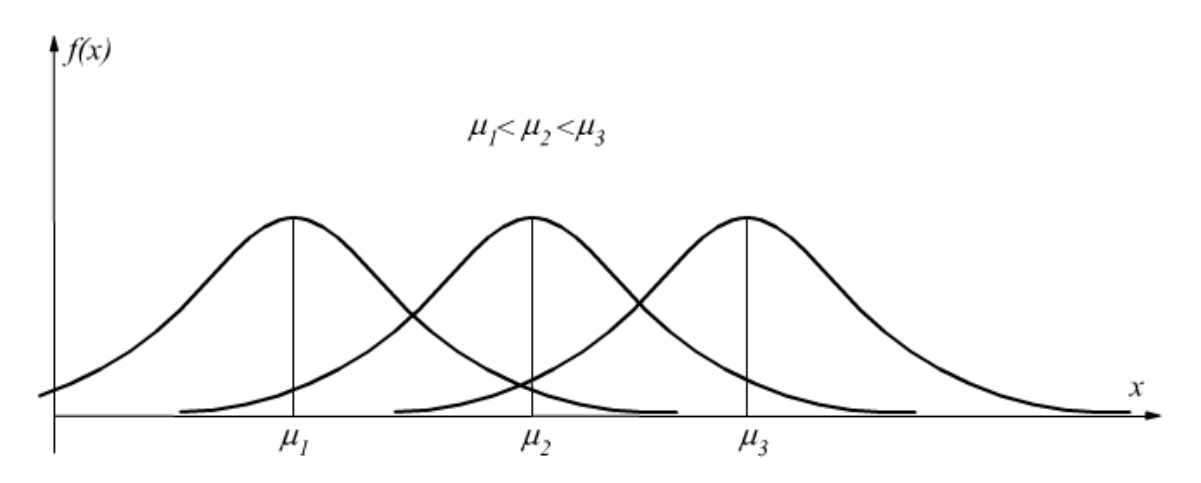

Fig. 3.11 Distribuzione normale al variare di $\upmu$ . $^{[71]}$ 

Il parametro σ invece caratterizza la forma della curva, poiché appunto rappresenta la dispersione dei valori attorno al massimo della curva. In Fig. 3.12 osserviamo come varia la distribuzione normale al variare di σ: all'aumentare di σ la curva si appiattisce e si allarga, mentre al diminuire di σ la curva si restringe e si alza.

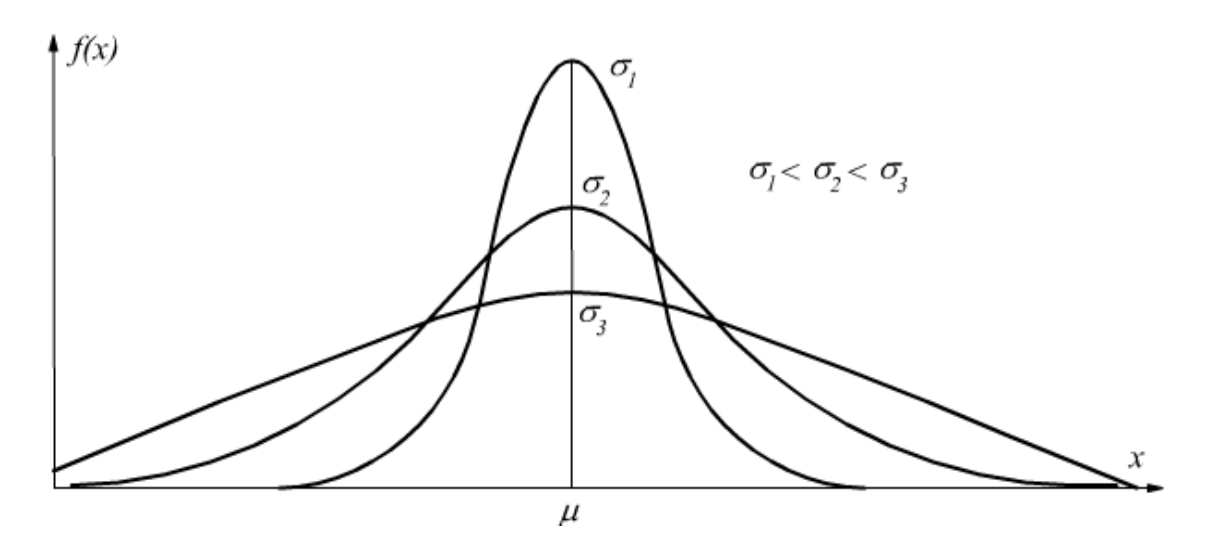

Fig. 3.12 Distribuzione normale al variare di σ. [71]

Quando si esegue un test di significatività statistica, come appunto il t-test, inizialmente si assume la cosiddetta *ipotesi nulla* (o *ipotesi zero*), secondo cui non esiste alcuna differenza tra i gruppi confrontati rispetto al parametro considerato. L'ipotesi nulla quindi asserisce che i gruppi siano tra loro uguali e la differenza osservata vada attribuita al caso. Per decidere se accettare o rifiutare l'ipotesi nulla si analizzano i dati con un test statistico. Se il test suggerisce di rifiutare l'ipotesi nulla, allora la differenza osservata viene dichiarata statisticamente significativa. Se invece il test consiglia di accettare l'ipotesi nulla, allora la differenza è statisticamente non significativa. In ogni modo è importante ricordare che i risultati di un test statistico non hanno un valore di assoluta certezza, ma soltanto di probabilità. Pertanto, una decisione di respingere l'ipotesi nulla, presa sulla base del consiglio del test statistico, è probabilmente giusta, ma potrebbe anche essere errata. C'è sempre il rischio che la decisione di rifiutare l'ipotesi nulla sia errata, ovvero il rischio di affermare che la differenza c'è quando in realtà non c'è, e la misura di questo rischio di cadere in errore si chiama *livello di significatività* del test. Nel momento in cui si sta conducendo un test statistico, si è liberi di scegliere

il livello di significatività di una prova, tuttavia in genere viene assunto un livello di probabilità di 0.05 (5%). Questo valore è noto come *p-value* e rappresenta una stima quantitativa della probabilità che l'ipotesi iniziale nulla sia vera e quindi che le differenze osservate siano dovute al caso. Essendo il p-value una probabilità, può assumere solo valori compresi tra 0 e 1: un valore p che si avvicina a 0 testimonia una bassa probabilità che la differenza osservata possa essere attribuita al caso e quindi considera falsa l'ipotesi nulla iniziale, il contrario per p tendente a 1. Come già detto, molto frequentemente viene adottato un livello di significatività del 5% poiché lo si ritiene sufficientemente piccolo da poter concludere che sia piuttosto improbabile che la differenza osservata sia semplicemente dovuta al caso. Se però si vuole escludere con maggior probabilità l'effetto del caso, si adotta un livello di significatività inferiore (es. 1%). Vorrei infine sottolineare un concetto molto importante: "statisticamente significativo" non significa di grande interesse o rilevante, ma semplicemente indica che ciò che è stato osservato è difficilmente dovuto al caso.

Una volta capito cosa si intende per test statistico e perché viene usato, abbiamo scelto di condurre dei t-test che confrontassero le condizioni FAST e SLOW nelle diverse variabili esaminate (il valore raggiunto dal CNV al GO per lo studio della CNV, il valore della potenza nella banda beta e nella banda alfa per lo studio degli ERD/ERS). Considerando il tipico livello di significatività del 5%, otteniamo che se il t-test è significativo si ha una probabilità pari al 95% che le differenze rilevate nelle medie siano effettive e quindi generate da fenomeni fisiologici differenti; se invece così non fosse risulterebbe che le differenze derivino da fluttuazioni dovute al caso e che quindi i campioni delle due medie appartengano in realtà alla stessa popolazione.

# 4. Risultati

In questo quarto ed ultimo capitolo riporto i risultati ottenuti attraverso le elaborazioni presentate nel capitolo precedente, discuto quanto si osserva e ne fornisco un'interpretazione anche in relazione alle conoscenze derivanti dagli studi presenti in letteratura.

## 4.1 Analisi della CNV

Per quanto riguarda lo studio della contingent negative variation (CNV) riporto l'andamento nel tempo dei potenziali evento-correlati in ciascuna delle tre condizioni (slow, fast, rest), per ognuno degli elettrodi analizzati. Abbiamo ottenuto 19 immagini, 16 dedicate ognuna ad un diverso canale acquisito e 3 per gli elettrodi surrogati (C3s, Czs, C4s). Le immagini sono riportate nelle Figure da 4.1 a 4.5.

In tutti i casi si nota come l'andamento nella fase iniziale (prima della 'cue') sia circa a zero, coerentemente con quanto ci saremmo aspettati. Abbiamo infatti sottratto all'intero segnale EEG la baseline, scelta come il valore medio del segnale nel secondo precedente alla comparsa del comando ('cue'). Questo giustifica l'andamento attorno allo zero, infatti nell'intervallo di tempo di un secondo usato per il calcolo della baseline, il valore medio risulta circa nullo dopo l'applicazione della correzione; si noti che tale valore, non è precisamente pari a zero per via dello sfasamento tra i trial (mediamente il secondo usato per il calcolo della baseline cade tra -3.5 s e -2.5 s, ma da trial a trial varia tra -4 $\div$ -3 s e -3 $\div$ -2 s). A tal proposito è importante tenere in considerazione il fatto che le varie epoche, nelle immagini qui rappresentate, non sono sincronizzate le une con le altre rispetto alla 'cue': la 'cue' mediamente si presenta in corrispondenza a -2.5 s (linea tratteggiata nera etichettata come 'cue' nelle immagini successive) ma ogni trial è caratterizzato in realtà da un diverso istante in cui questo si presenta (variabile in una finestra da - 2 a -3 secondi). Una differente implementazione del protocollo sperimentale, in

particolare la definizione di una finestra di baseline più lunga e la permanenza della scritta sullo schermo per un tempo non variabile, avrebbe probabilmente consentito una più facile ed efficiente elaborazione e discussione dei risultati. Nell'intervallo tra i due stimoli, 'cue' e 'go', quello entro cui si presenta la CNV, si individua un andamento pressoché analogo per i potenziali dei 16 elettrodi (fisici), con lievi variazioni in ampiezza e ripidità delle pendenze a seconda del canale, ma che in generale può essere descritto nella seguente maniera: si osserva un'iniziale deflessione positiva (immediatamente dopo la 'cue'), a cui segue un picco negativo localizzato tra i -2 e -1 secondi, poi di nuovo una tendenza ad assumere valori più positivi all'avvicinarsi del 'go'. È stata scelta una scala delle ordinate invertita, quindi con valori negativi mostrati verso l'alto e valori positivi mostrati verso il basso, coerentemente a quanto si osserva in vari studi della CNV in letteratura.

Confrontando tra loro le varie immagini possiamo constatare come ovunque la condizione di 'rest' (tracciato nero) risulti essere quella shiftata più in basso, quindi verso valori più positivi, rispetto alle condizioni di 'slow' e 'fast'. I tracciati relativi a questi ultimi – 'slow' tracciato rosso e 'fast' tracciato blu – mostrano andamenti per lo più sovrapposti, anche se in alcuni canali, in particolare in prossimità del 'go' i due tracciati tendono leggermente a separarsi (si veda ad es. FC1, FC3, C1, C3 ed altri). Questa sostanziale sovrapposizione tra i due tracciati può essere interpretata nel seguente modo: il movimento eseguito in questo studio, svolto in maniera veloce e lenta potrebbe richiedere ai soggetti uno sforzo, una concentrazione e una preparazione tali da non evidenziare differenze sostanziali. In futuro, si potrebbe modificare il protocollo in modo da coinvolgere movimenti che consentano di rilevare differenze più evidenti e che siano anche più fisiologici (specialmente il movimento slow condotto con un'eccessiva lentezza è risultato essere piuttosto artificioso).

Si noti che, sebbene le condizioni di maggiore interesse nel presente elaborato siano quelle legate al movimento, quindi 'slow' e 'fast', per completezza di presentazione dei risultati abbiamo deciso di mostrare nelle immagini l'andamento anche della condizione di 'rest'. Questa inoltre è risultata utile per stabilire il verso dei tracciati, grazie in particolar modo all'identificazione della P300. La P300 infatti è chiaramente visibile nella condizione di 'rest' ed è identificabile come il picco positivo che si verifica circa 300 ms dopo il 'go' (stimolo sonoro); al contrario nei tracciati 'slow' e 'fast' potrebbe risultare mascherato dall'artefatto da movimento.

Mostro a seguire le immagini dei vari tracciati ottenuti dagli step di elaborazione descritti nel precedente capitolo (paragrafo 3.3), soffermandomi, come detto, maggiormente sulla discussione dei tracciati 'slow' e 'fast'. Per chiarezza di esposizione le immagini degli andamenti relativi agli elettrodi fisici sono suddivise in 4 figure in base al posizionamento degli elettrodi: fronto-centrali (Fig. 4.1), centrali (Fig. 4.2), centro-parietali (Fig. 4.3), parietali (Fig. 4.4). E infine riporto i canali surrogati (Fig. 4.5).

Dalla Fig. 4.1 possiamo osservare i vari tracciati relativi ai canali fronto-centrali e discutere quanto ricavato. Gli andamenti più negativi si identificano lungo la linea mediana, in FCz, in cui si hanno ampiezze comprese indicativamente tra -3 µV e circa 0  $\mu$ V. In FC1 e FC2 le ampiezze si aggirano tra i -1/-2  $\mu$ V e +2  $\mu$ V in ambo i canali, lievemente più negative in FC1, come ci saremmo aspettati dal momento che è posizionato nell'emisfero controlaterale alla mano con cui il soggetto ha compiuto il movimento. Assistiamo ad un decremento della negatività allontanandoci dalla linea mediana, risultano infatti più positivi i tracciati in FC3 e ancor di più in FC4: le deflessioni con polarità positiva arrivano a toccare i +3 e +5 µV rispettivamente, mentre l'ampiezza del picco con polarità negativa raggiunge lo zero in FC3 con la condizione 'fast', mentre risulta positivo in tutte le altre casistiche: si trova quasi a +1  $\mu$ V nella condizione 'slow' di FC3 e arriva addirittura a  $+3 \mu V$ , in FC4, per ambo le condizioni che risultano fortemente sovrapposte l'una all'altra. Si può notare un andamento lievemente più negativo per la condizione 'fast' rispetto alla 'slow' (sebbene si tratti di una differenza molto modesta), caratteristica valida non solo per i canali fronto-centrali ma anche per diversi altri canali acquisiti (seppur non per tutti, si consideri ad esempio FC4, in cui i due tracciati 'fast' e 'slow' risultano totalmente sovrapposti).

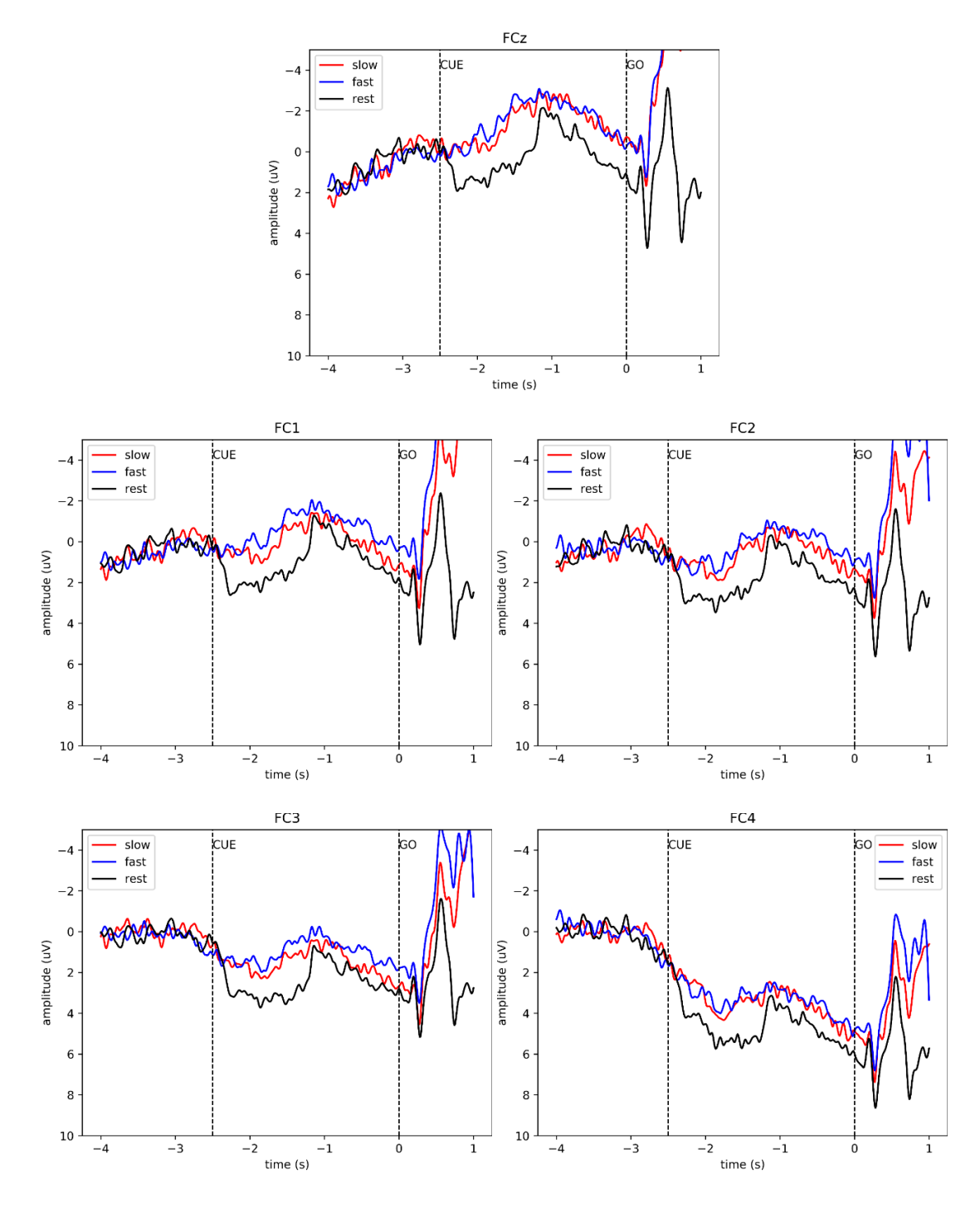

Fig. 4.1 Grand Average dei potenziali agli elettrodi fronto-centrali nelle tre condizioni del protocollo sperimentale. Sono rappresentate le medie su tutti i soggetti dei potenziali di elettrodo ottenute mediando sui trial (sincronizzati rispetto al 'go') rispettivamente delle condizioni slow (rosso), fast (blu), rest (nero) nei canali fronto-centrali, dall'alto: FCz, FC1, FC2, FC3, FC4. Le due linee verticali tratteggiate rappresentano 'cue' e 'go' (i due segnali a cui è sottoposto il soggetto). [40]

In Fig. 4.2 osserviamo invece i vari tracciati relativi ai canali centrali, quelli che più specificamente ricoprono la corteccia motoria, che è di nostro interesse, e anche quelli su cui vengono riportati in letteratura più studi (specie C3, Cz, C4). A partire dalla linea mediana, quindi su Cz, si evidenzia la maggiore negatività: le ampiezze variano da un picco con polarità negativa di -4 µV a deflessioni attorno a 0 µV. Man mano che ci si allontana la negatività tende a diminuire, in particolare nell'emisfero destro ipsilaterale al braccio mosso dal soggetto durante il task. In C1 e C2 si identifica un range tra -3  $\mu$ V e +1  $\mu$ V e circa tra -2  $\mu$ V e +2  $\mu$ V, rispettivamente. I potenziali assumono invece valori positivi nei canali centrali rimanenti: le ampiezze variano tra  $0 \mu V e + 2 \mu V$  per C3 e tra  $+2 \mu V e + 6 \mu V$  circa per C4, e nei canali C5 e C6, il potenziale tende ad assestarsi ad un valore di plateau tra +3  $\mu$ V e +5  $\mu$ V nell'intervallo da -2 s al 'go'. Notiamo inoltre in Cz e in altri elettrodi una maggior negatività nell'andamento del potenziale nel caso della condizione 'fast' rispetto alla 'slow'. Il tracciato blu è infatti quasi sempre sopra quello rosso, fuorché in particolare nei canali C3 e C5, controlaterali al movimento, in cui i due tracciati sono sostanzialmente sovrapposti. Come detto prima, queste difficoltà potrebbero essere legate al protocollo sperimentale implementato e all'eccessiva somiglianza dei due movimenti eseguiti dai partecipanti.

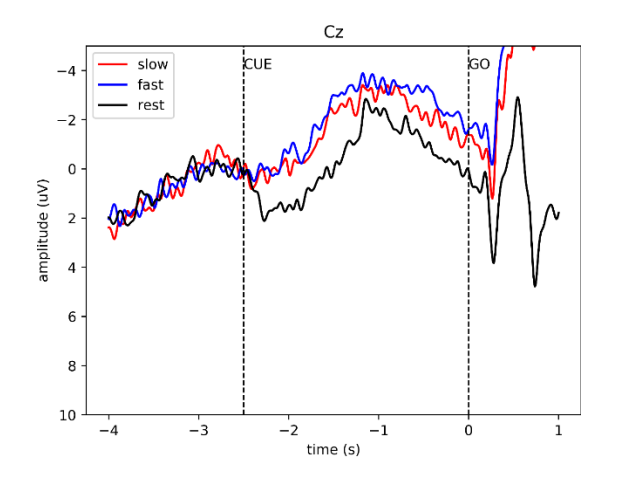

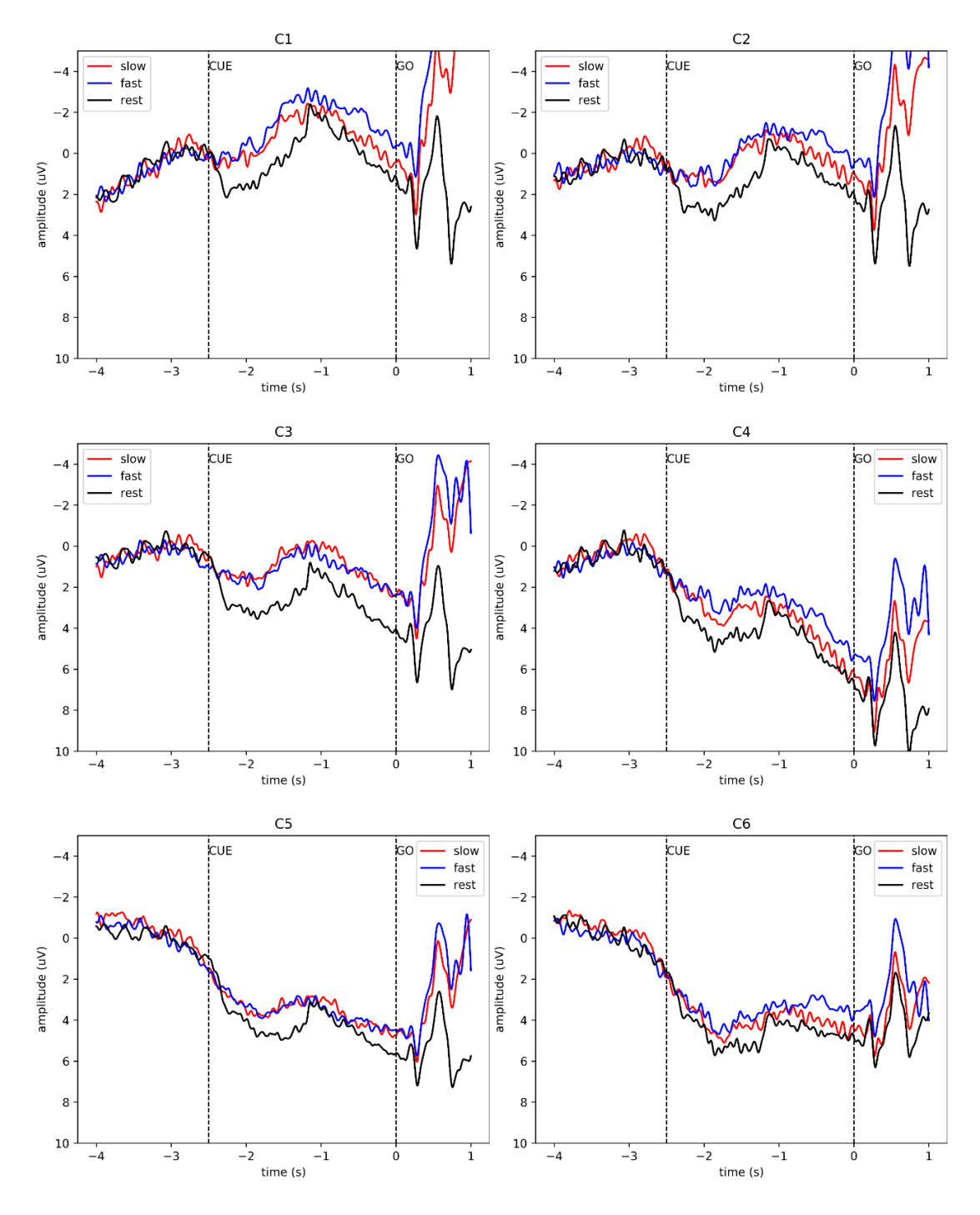

Fig. 4.2 Grand Average dei potenziali agli elettrodi centrali nelle tre condizioni del protocollo sperimentale. Sono rappresentate le medie su tutti i soggetti dei potenziali di elettrodo ottenute mediando sui trial (sincronizzati rispetto al 'go') rispettivamente delle condizioni slow (rosso),

fast (blu), rest (nero) nei canali centrali, dall'alto: Cz, C1, C2, C3, C4, C5, C6. Le due linee verticali tratteggiate rappresentano 'cue' e 'go' (i due segnali a cui è sottoposto il soggetto). [40] Nelle Fig. 4.3 e 4.4 osserviamo i tracciati negli elettrodi centro-parietali e parietale, rispettivamente, che non si discostano troppo da quanto visto finora. La maggior negatività si riscontra per CPz, in cui le ampiezze variano da oltre -4  $\mu$ V a circa +1 µV. Valori solo positivi sono assunti dai potenziali relativi ai canali laterali CP3 e CP4, con ampiezze comprese tra +1  $\mu$ V e +5  $\mu$ V. In Pz invece i tracciati 'fast' e 'slow' presentano un picco di negatività di circa -1 µV, con un range di ampiezze che varia complessivamente da -1  $\mu$ V a +3  $\mu$ V. Nei due canali mediani, sia il centro-parietale CPz che il parietale Pz, possiamo osservare che la condizione 'fast' (dal picco di negatività al 'go') resta al di sopra della 'slow', ovvero risulta essere più negativa. In CP3 soprattutto ma anche in CP4 i tracciati invece sono praticamente sovrapposti sia prima che dopo il picco di negatività.

![](_page_125_Figure_1.jpeg)

Fig. 4.3 Grand Average dei potenziali agli elettrodi centro-parietali nelle tre condizioni del protocollo sperimentale. Sono rappresentate le medie su tutti i soggetti dei potenziali di elettrodo ottenute mediando sui trial (sincronizzati rispetto al 'go') rispettivamente delle condizioni slow (rosso), fast (blu), rest (nero) nei canali centro-parietali, dall'alto: CPz, CP3, CP4. Le due linee verticali tratteggiate rappresentano 'cue' e 'go' (i due segnali a cui è sottoposto il soggetto). [40]

![](_page_126_Figure_0.jpeg)

Fig. 4.4 Grand Average dei potenziali all'elettrodo parietali nelle tre condizioni del protocollo sperimentale. Sono rappresentate le medie su tutti i soggetti dei potenziali di elettrodo ottenute mediando sui trial (sincronizzati rispetto al 'go') rispettivamente delle condizioni slow (rosso),

fast (blu), rest (nero) nel solo canale parietale: Pz. Le due linee verticali tratteggiate

rappresentano 'cue' e 'go' (i due segnali a cui è sottoposto il soggetto). [40]

Nella Fig. 4.5 si osservano i tracciati ricavati dai tre canali surrogati: Czs, C3s, C4s. In Czs si osserva una sovrapposizione totale per le tre condizioni 'slow', 'fast' e 'rest', come poi ci confermerà anche l'analisi statistica. In C4s (ipsilaterale al movimento), i tre andamenti sono simili e presentano una evidente deflessione verso valori positivi. Al contrario in C3s (contro laterale al movimento) l'andamento, anche se non in maniera significativa, è diverso per le tre condizioni. Nel caso di 'rest', il potenziale, a partire dalla baseline (o prima della 'cue') tende verso valori leggermente positivi  $(+0.2 \mu V)$ ; al contrario i tracciati relativi alle condizioni di movimento 'slow' e 'fast' tendono ad assumere valori negativi, di entità maggiore nel caso del movimento 'slow' rispetto al 'fast'. Non corrispondendo, i tre canali surrogati, a degli elettrodi fisici, ma derivando da un calcolo matematico, non ci aspettiamo un comportamento conforme a quello visto nei canali precedenti; nonostante ciò questi canali surrogati meritano comunque di essere analizzati (come spesso si fa in letteratura) specie da un punto di vista statistico come discuterò in seguito.

![](_page_127_Figure_0.jpeg)

Fig. 4.5 Grand Average dei potenziali dei canali surrogati nelle tre condizioni del protocollo sperimentale. Sono rappresentate le medie su tutti i soggetti dei potenziali ottenute mediando sui trial (sincronizzati rispetto al 'go') rispettivamente delle condizioni slow (rosso), fast (blu), rest (nero) nei canali surrogati scelti, dall'alto: Czs, C3s, C4s. Le due linee verticali tratteggiate rappresentano 'cue' e 'go' (i due segnali a cui è sottoposto il soggetto). [40]

## 4.2 Analisi statistica della CNV

Le Gran Average osservate nei precedenti grafici sono state calcolate mediando gli andamenti dei potenziali ottenuti per ogni soggetto per ciascuna condizione (cioè per ogni condizione mediando 15 andamenti, uno per ciascun soggetto). In accordo con altri studi in letteratura [32], si è deciso di applicare l'analisi statistica al valore assunto dal potenziale in corrispondenza al segnale di 'go', per confrontare le tre condizioni 'slow', 'fast', 'rest'. Prendendo, per ciascun soggetto, il valore del potenziale in corrispondenza del 'go', sono state generate le 19 figure seguenti, di cui 16 dedicate ognuna ad un diverso canale e 3 per gli elettrodi surrogati (C3s, Czs, C4s). In esse sono contenuti i grafici a barre del potenziale al 'go', nelle tre condizioni, dove ogni barra indica il valore medio (altezza della barra)  $\pm$  SEM (standard error of the mean  $SEM = SD/\sqrt{15}$ , n = 15, qui rappresentato solo come +SEM mediante il segmento nero verticale). Su questi dati sono stati condotti t-test a coppie. Si noti che ai risultati ottenuti dai confronti statistici non è stato applicato alcun tipo di correzione per confronti multipli.

Si mostrano ora tutti i grafici a barre suddivisi con lo stesso criterio adottato per mostrare le immagini precedenti, ovvero in base al posizionamento degli elettrodi: fronto-centrali (Fig. 4.6), centrali (Fig. 4.7), centro-parietali (Fig. 4.8), parietale (Fig. 4.9). Infine viene riportata la figura relativa ai canali surrogati (Fig. 4.10). Al di sotto di ogni figura sono inoltre indicati in una tabella i valori (t-value, p-value) ottenuti dall'analisi statistica. Con il t-value facciamo riferimento al valore che si ottiene applicando il t-test; questo ci fornisce un'indicazione della differenza tra due popolazioni (slow Vs. fast, slow Vs. rest, fast Vs. rest). Il p-value ricordiamo invece che rappresenta una stima quantitativa della probabilità che l'ipotesi iniziale nulla sia vera e che quindi le differenze osservate siano dovute al caso. Assumiamo un livello di significatività pari al 5%, ovvero consideriamo significativi i valori del p-value al di sotto di 0.05.

![](_page_129_Figure_0.jpeg)

Fig. 4.6 Grafici a barre dell'ampiezza del potenziale al 'go' (media + SEM sui soggetti) per le tre condizioni 'slow' (rossa), fast (blu) e rest (bianca) nei canali fronto-centrali: FCz, FC1, FC2, FC3, FC4. [40]

![](_page_130_Picture_187.jpeg)

Tabella 1: Risultati dei t-test eseguiti, per ogni canale fronto-centrale, sui valori di ampiezza del potenziale al 'go'. Per ciascun canale sono stati eseguiti tre confronti statistici: Slow Vs. Fast, Slow Vs. Rest, Fast Vs. Rest. Si evidenziano in giallo i risultati significativi per il t-test.

In Fig. 4.6 osserviamo i grafici a barre che mostrano l'ampiezza del potenziale al 'go' (media + SEM sui soggetti) nei canali fronto-centrali per le tre condizioni: barra rossa = 'slow', barra blu = 'fast', barra bianca = 'rest'. I valori medi risultano essere particolarmente contenuti nei canali lungo la linea mediana e aumentano man mano che ci spostiamo nelle aree laterali degli emisferi, specialmente in quello ispilaterale al movimento. Così come avevamo osservato nelle precedenti immagini (Fig. 4.1) in cui si osservava un andamento più negativo dei potenziali in FCz, allo stesso modo identifichiamo ora tra tutti i canali fronto-centrali due barre negative solo in corrispondenza dello 'slow' e del 'fast' in FCz, in tutti gli altri casi invece le medie sono positive. Qualitativamente non si apprezzano differenze evidenti tra le tre condizioni in nessuno di questi canali. Questo è confermato dai risultati dei test statistici. Solamente per FC1 nel confronto tra le condizioni 'fast' e 'rest' si ottiene un valore vicino alla significatività ( $p = 0.059$ ).

![](_page_131_Figure_0.jpeg)

Fig. 4.7 Grafici a barre dell'ampiezza del potenziale al 'go' (media + SEM sui soggetti) per le tre condizioni 'slow' (rossa), fast (blu) e rest (bianca) nei canali centrali: Cz, C1, C2, C3, C4, C5, C6. <sup>[40]</sup>

| Slow Vs. Fast   | t-value  | p-value |
|-----------------|----------|---------|
| Cz              | 0.234    | 0.818   |
| $\overline{C1}$ | 0.797    | 0.439   |
| $\overline{C2}$ | 0.384    | 0.707   |
| C <sub>3</sub>  | $-0.011$ | 0.991   |
| C <sub>4</sub>  | 0.852    | 0.409   |
| C <sub>5</sub>  | 0.295    | 0.772   |
| C6              | 0.713    | 0.488   |
| Slow Vs. Rest   | t-value  | p-value |
| Cz              | $-1.373$ | 0.191   |
| C1              | $-0.646$ | 0.529   |
| C <sub>2</sub>  | $-1.076$ | 0.300   |
| C <sub>3</sub>  | $-1.996$ | 0.066   |
| C <sub>4</sub>  | $-0.421$ | 0.680   |
| C <sub>5</sub>  | $-0.898$ | 0.384   |
| C6              | $-0.425$ | 0.678   |
| Fast Vs. Rest   | t-value  | p-value |
| Cz              | $-1.740$ | 0.104   |
| C1              | $-1.664$ | 0.118   |
| C <sub>2</sub>  | $-1.667$ | 0.118   |
| C <sub>3</sub>  | $-2.207$ | 0.044   |
| C <sub>4</sub>  | $-1.677$ | 0.116   |
| C <sub>5</sub>  | $-1.392$ | 0.186   |
| C6              | $-1.869$ | 0.083   |

Tabella 2: Risultati dei t-test eseguiti, per ogni canale centrale, sui valori di ampiezza del potenziale al 'go'. Per ciascun canale sono stati eseguiti tre confronti statistici: Slow Vs. Fast, Slow Vs. Rest, Fast Vs. Rest. Si evidenziano in giallo i risultati significativi per il t-test.

In Fig. 4.7 osserviamo i grafici a barre che mostrano l'ampiezza del potenziale al 'go' (media + SEM sui soggetti) nei canali centrali per le tre condizioni: barra rossa = 'slow', barra blu = 'fast', barra bianca = 'rest'. Gli unici casi in cui l'ampiezza del potenziale al 'go' risulta mediamente negativa sono la condizione di 'fast' in C1 e le condizioni 'slow' e 'fast' in Cz, coerentemente con quanto osservato nelle immagini degli andamenti dei potenziali nel tempo (Fig. 4.2). Per quanto riguarda la significatività dei risultati, si ottiene un risultato statisticamente significativo in C3 nel confronto tra le condizioni 'fast' e 'rest' (p-value = 0.044) come evidenziato dalla tabella precedente. Inoltre, per lo stesso elettrodo il confronto tra le condizioni 'slow' e 'rest' è vicino alla significatività (p-value = 0.066). Al contrario, per lo stesso elettrodo le due condizioni 'slow' e 'fast' non differiscono tra loro (p-value = 0.991). Con l'applicazione della correzione di Bonferroni si nota però come il p-value nel confronto 'fast' vs 'rest' in C3, risultando superiore al limite di 0.017, non mantenga la sua significatività precedentemente evidenziata.

![](_page_133_Figure_1.jpeg)

Fig. 4.8 Grafici a barre dell'ampiezza del potenziale al 'go' (media + SEM sui soggetti) per le tre condizioni 'slow' (rossa), fast (blu) e rest (bianca) nei canali centro-parietali: CPz, CP3, CP4. [40]

Tabella 3: Risultati dei t-test eseguiti, per ogni canale centro-parietale, sui valori di ampiezza del potenziale al 'go'. Per ciascun canale sono stati eseguiti tre confronti statistici: Slow Vs. Fast, Slow Vs. Rest, Fast Vs. Rest. Si evidenziano in giallo i risultati significativi per il t-test.

![](_page_134_Picture_168.jpeg)

![](_page_134_Figure_1.jpeg)

Fig. 4.9 Grafico a barre dell'ampiezza del potenziale al 'go' (media + SEM sui soggetti) per le tre condizioni 'slow' (rossa), fast (blu) e rest (bianca) nel canale parietale: Pz. [40]

Tabella 4: Risultati dei t-test eseguiti, per il canale parietale, sui valori di ampiezza del potenziale al 'go'. Per ciascun canale sono stati eseguiti tre confronti statistici: Slow Vs. Fast, Slow Vs. Rest, Fast Vs. Rest. Si evidenziano in giallo i risultati significative per il t-test.

![](_page_134_Picture_169.jpeg)

In Fig. 4.8 e 4.9 osserviamo i grafici a barre che mostrano l'ampiezza del potenziale al 'go' (media + SEM sui soggetti) nei canali centro-parietali e parietale nelle tre condizioni: barra rossa = 'slow', barra blu = 'fast', barra bianca = 'rest'. Solo in CPz si osservano valori negativi in corrispondenza alle due condizioni di movimento 'slow' e 'fast', le quali mostrano ampiezze molto simili tra loro ma diverse dal rest, caratteristica che già si evidenziava anche nell'andamento dei potenziali nel tempo (Fig. 4.3). Sono infatti stati evidenziati in tabella un p-value  $= 0.044$  nel confronto 'slow'-'rest' e un p-value  $= 0.016$  nel confronto 'fast'-'rest'. Applicando la correzione di Bonferroni per confronti multipli, il primo di questi valori perde la sua significatività statistica, mentre la mantiene il secondo risultando al di sotto della soglia di 0.017 precedentemente identificata. Per gli altri elettrodi, non si evidenziano differenze significative per nessuno dei confronti eseguiti.

![](_page_135_Figure_1.jpeg)

Fig. 4.10 Grafici a barre dell'ampiezza del potenziale al 'go' (media + SEM sui soggetti) per le tre condizioni 'slow' (rossa), fast (blu) e rest (bianca) nei canali surrogati: Czs, C3s, C4s. [40]

| Slow Vs. Fast    | t-value  | p-value |
|------------------|----------|---------|
| <b>Czs</b>       | $-0.150$ | 0.883   |
| C3s              | $-1.480$ | 0.161   |
| C4s              | 0.835    | 0.418   |
| Slow Vs. Rest    | t-value  | p-value |
| <b>Czs</b>       | $-0.153$ | 0.881   |
| C <sub>3</sub> s | $-2.073$ | 0.057   |
| C4s              | 0.611    | 0.551   |
| Fast Vs. Rest    | t-value  | p-value |
| <b>Czs</b>       | $-0.043$ | 0.966   |
| C3s              | $-1.240$ | 0.236   |
| C4s              | $-0.594$ | 0.562   |

Tabella 5: Risultati dei t-test eseguiti, per ogni canale surrogato, sui valori di ampiezza del potenziale al 'go'. Per ciascun canale sono stati eseguiti tre confronti statistici: Slow Vs. Fast, Slow Vs. Rest, Fast Vs. Rest. Si evidenziano in giallo i risultati significativi per il t-test.

Nei precedenti grafici a barre è stato scelto lo stesso intervallo di visualizzazione per l'asse delle ordinate (da -5  $\mu$ V a +10 $\mu$ V) per facilitare il confronto tra i vari canali. Solo per i canali surrogati, che osserviamo in Fig. 4.10, abbiamo optato per un intervallo più ristretto (ampiezze da -4  $\mu$ V a +4  $\mu$ V). In Czs, i valori dei potenziali al 'go' sono mediamente positivi, come anche in C3s nel caso delle condizioni di movimento, mentre C4s che è ipsilaterale al movimento mostra ampiezze positive. In Czs non emergono differenze tra le tre condizioni, come confermato dai test statistici e come atteso sulla base degli andamenti del potenziale nel tempo (Fig. 4.5), che si sovrapponevano per le tre condizioni. In C3s si ottiene un p-value pari a 0.057, vicino alla significatività, nel caso del confronto 'slow' – 'rest'. Per gli altri confronti, i risultati sono lontani dalla soglia di significatività.

In conclusione, dai t-test eseguiti sono stati ottenuti valori del p-value significativi solo nei seguenti casi:

- 1. per C3 nel confronto delle condizioni 'fast' e 'rest'
- 2. per CPz nel confronto delle condizioni 'slow' e 'rest'
- 3. per CPz nel confronto delle condizioni 'fast' e 'rest'

## 4.3 Analisi degli ERD/ERS

Per quanto riguarda lo studio della desincronizzazione/sincronizzazione correlata al movimento si riportano i risultati della decomposizione tempo-frequenza dei potenziali EEG. Abbiamo ottenuto 57 immagini, tre per ciascun canale così da avere una raffigurazione della mappa tempo-frequenza nella condizione 'slow', una nella condizione 'fast' e una per il 'rest'.

Per ogni trial, la corrispondente mappa tempo-frequenza è stata calcolata sottraendo, per ogni istante di tempo e ogni frequenza, il valore medio misurato nella finestra di baseline a quella frequenza e dividendo per questo stesso valore. Quindi, per ciascun soggetto le mappe tempo-frequenza ottenute per tutti i trial in una stessa condizione sono state mediate tra i soggetti, ottenendo una mappa tempo-frequenza Grand Average. Essendo i tempi di permanenza della scritta (con le indicazioni sul task da eseguire) random, le mappe ottenute sui singoli trial risultano lievemente sfalsate le une con le altre (mediamente la finestra di baseline va da -3.5 a -2.5 s, essendo compresa tra -4 $\div$ -3 s e -3 $\div$ -2 s).

Si identifica una coerenza tra gli andamenti nel tempo visti in precedenza nel paragrafo 4.1 e le mappe tempo-frequenza riportate in seguito: tra -2 e -1 secondi si osservano componenti a basse frequenze (circa tra 0 e 2.5 Hz), quindi sia da un punto di vista di tempistica di comparsa che di contributo spettrale queste componenti riflettono la CNV. È interessante il fatto che se ne osserva la presenza non solo in corrispondenza dei task di movimento 'fast' e 'slow' ma anche quando viene richiesto al soggetto di restare fermo, 'rest'; pur trattandosi di un'inibizione di movimento viene infatti considerato a prescindere un comando a cui il soggetto deve prepararsi. Due volte su tre il soggetto deve muoversi, quando quindi gli appare il comando di non farlo deve prepararsi a inibire il movimento della mano destra. Si osserva inoltre, specialmente nelle mappe tempo-frequenza corrispondenti ai task di 'rest' poiché negli altri casi risulta in parte mascherata dagli artefatti di movimento, una sincronizzazione circa 300 ms – 500 ms dopo il 'go'. Questa viene associata al potenziale P300 (e ad altre componenti) che si

generano in conseguenza al segnale acustico (beep a 880 Hz emesso per 10 ms).Sempre nelle condizioni di 'rest' in particolare nelle mappe tempo-frequenza dei canali controlaterali al movimento, si identifica una lieve sincronizzazione (sfumatura verde-acqua) lungo tutto il tracciato nella banda alpha, indice di un rilassamento del soggetto. L'alpha si manifesta maggiormente nelle regioni posteriori, quindi nelle aree parietali, tra tutti i canali osserviamo infatti una più evidente sincronizzazione attorno ai 10 Hz in Pz.

Si è scelto di riportare le mappe tempo-frequenza di tutte e tre le condizioni per completezza dell'elaborato, ma per l'analisi degli ERD/ERS siamo principalmente interessati ad indagare i fenomeni legati al movimento e quindi prestiamo maggiore attenzione alle condizioni 'slow' e 'fast'. Nello studio di queste mappe ci concentriamo inoltre su alcuni intervalli di frequenza più specificamente osserviamo la banda alpha (7.5-13 Hz) e la banda beta (16-26 Hz) per quanto riguarda gli ERD e principalmente la banda beta per gli ERS.

In generale si osserva nelle immagini che seguono un'area blu (circa 0) in corrispondenza della finestra di baseline (fino a circa -2.5 s, quando compare la 'cue', qui non indicato) e una sincronizzazione alle basse frequenze tra -2 s e -1 s imputabile alla CNV. Nell'intervallo che precede il movimento (tra il 'go' e l'onset del movimento), si dovrebbe assistere ad una de sincronizzazione sia in banda alpha che in banda beta, ma questo decremento di potenza si identifica con difficoltà e abbiamo supposto che ciò fosse dovuto al breve arco temporale a disposizione. Ricordiamo infatti che le mappe tempo-frequenza sono ottenute dalla media dei vari trial che essendo sfalsati gli uni con gli altri rischiano di mascherare dei contributi in frequenza. Tra 'go' e onset si individua nei canali controlaterali al movimento una lieve desincronizzazione (specialmente in quelli centrali), mentre nei canali ipsilateri si mostra un accenno di sincronizzazione (aree verdine) in canali come C2, C4, C6. Per la successiva analisi statistica ci siamo concentrati proprio sulla finestra onset-go e su una finestra con durata 1 secondo post-offset. Al contrario non abbiamo considerato fenomeni di sincronizzazionedesincronizzazione nella finestra onset-offset del movimento. Infatti, in corrispondenza del movimento (da circa 0.7 s a 2 s per i movimenti veloci e da circa 0.5 s a poco dopo i 3 s per i movimenti lenti) si osserva una fascia rossa alle basse frequenze, particolarmente evidente nelle condizioni 'fast', più lieve nelle condizioni 'slow', assente nelle condizioni 'rest': questo incremento di potenza alle basse frequenze in condizioni di movimento è dovuto ad un artefatto di movimento presente sui segnali EEG. Quando l'azione è molto brusca, condizione che si verifica principalmente nei movimenti veloci, si genera un disturbo tale da creare artefatti anche oltre i 10 Hz. Alcuni contributi in frequenza associati al segnale utile (EEG) rischiano inevitabilmente di venire mascherati durante l'esecuzione del movimento. Infatti gli artefatti da movimento che si sovrappongono al segnale utile, hanno componenti frequenziali che sconfinano in banda alpha (nel caso di movimenti 'slow') e in banda sia alpha che beta nel caso di movimenti 'fast'; il risultato è che laddove ci aspettiamo una desincronizzazione in tali bande (durante appunto il movimento) si osserva invece un incremento di potenza conseguente all'artefatto. Per questo motivo si è trascurato di considerare quanto avviene in tale finestra temporale. Nell'area post-movimento troviamo invece riscontro con quanto riportato in letteratura: si osserva infatti tra i 2 s e i 5 s (fine del trial) nelle condizioni 'fast' e tra i 3.5 s e i 5 s una forte sincronizzazione nelle bande alpha e beta, particolarmente evidente nei canali controlaterali al movimento. Nelle condizioni 'slow' essendo stato eseguito il movimento con una maggior lentezza, si accorcia di conseguenza la finestra di post movimento analizzabile prima dell'inizio del trial successivo; seppur temporalmente più breve tale finestra consente comunque l'identificazione del fenomeno di sincronizzazione.

Nel seguito si mostrano le immagini delle diverse mappe tempo-frequenza ottenute dagli step di elaborazione descritti nel precedente capitolo (paragrafo 3.4). Per chiarezza di esposizione ogni figura mostra le mappe tempo-frequenza per le tre condizioni (fast, rest, slow) per ogni canale. Prima si considerano i canali frontocentrali (Fig.  $4.11 - 4.15$ ), poi i centrali (Fig.  $4.16 - 4.22$ ), poi i centro-parietali (Fig. 4.23 – 4.25), poi il parietale (Fig. 4.26) e infine i canali surrogati (Fig. 4.27 – 4.29).

![](_page_140_Figure_0.jpeg)

Fig. 4.11 Mappe tempo-frequenza del canale FCz (mediate su tutti i trial di una stessa condizione e su tutti i soggetti): dall'alto condizione 'rest', 'slow', 'fast'. La linea continua nera indica il 'go', la tratteggiata nera l'onset del movimento e la tratteggiata rossa l'offset del movimento. In basso c'è la colorbar, che associa alla scala cromatica mostrata le variazioni di potenza relativa adimensionali, espresse rispetto alla baseline non in percentuale. [40]

![](_page_141_Figure_0.jpeg)

Fig. 4.12 Mappe tempo-frequenza del canale FC1 (mediate su tutti i trial di una stessa condizione e su tutti i soggetti): dall'alto condizione 'rest', 'slow', 'fast'. La linea continua nera indica il 'go', la tratteggiata nera l'onset del movimento e la tratteggiata rossa l'offset del movimento. In basso c'è la colorbar, che associa alla scala cromatica mostrata le variazioni di potenza relativa adimensionali, espresse rispetto alla baseline non in percentuale. [40]

![](_page_142_Figure_0.jpeg)

Fig. 4.13 Mappe tempo-frequenza del canale FC2 (mediate su tutti i trial di una stessa condizione e su tutti i soggetti): dall'alto condizione 'rest', 'slow', 'fast'. La linea continua nera indica il 'go', la tratteggiata nera l'onset del movimento e la tratteggiata rossa l'offset del movimento. In basso c'è la colorbar, che associa alla scala cromatica mostrata le variazioni di potenza relativa adimensionali, espresse rispetto alla baseline non in percentuale. [40]

![](_page_143_Figure_0.jpeg)

Fig. 4.14 Mappe tempo-frequenza del canale FC3 (mediate su tutti i trial di una stessa condizione e su tutti i soggetti): dall'alto condizione 'rest', 'slow', 'fast'. La linea continua nera indica il 'go', la tratteggiata nera l'onset del movimento e la tratteggiata rossa l'offset del movimento. In basso c'è la colorbar, che associa alla scala cromatica mostrata le variazioni di potenza relativa adimensionali, espresse rispetto alla baseline non in percentuale. [40]
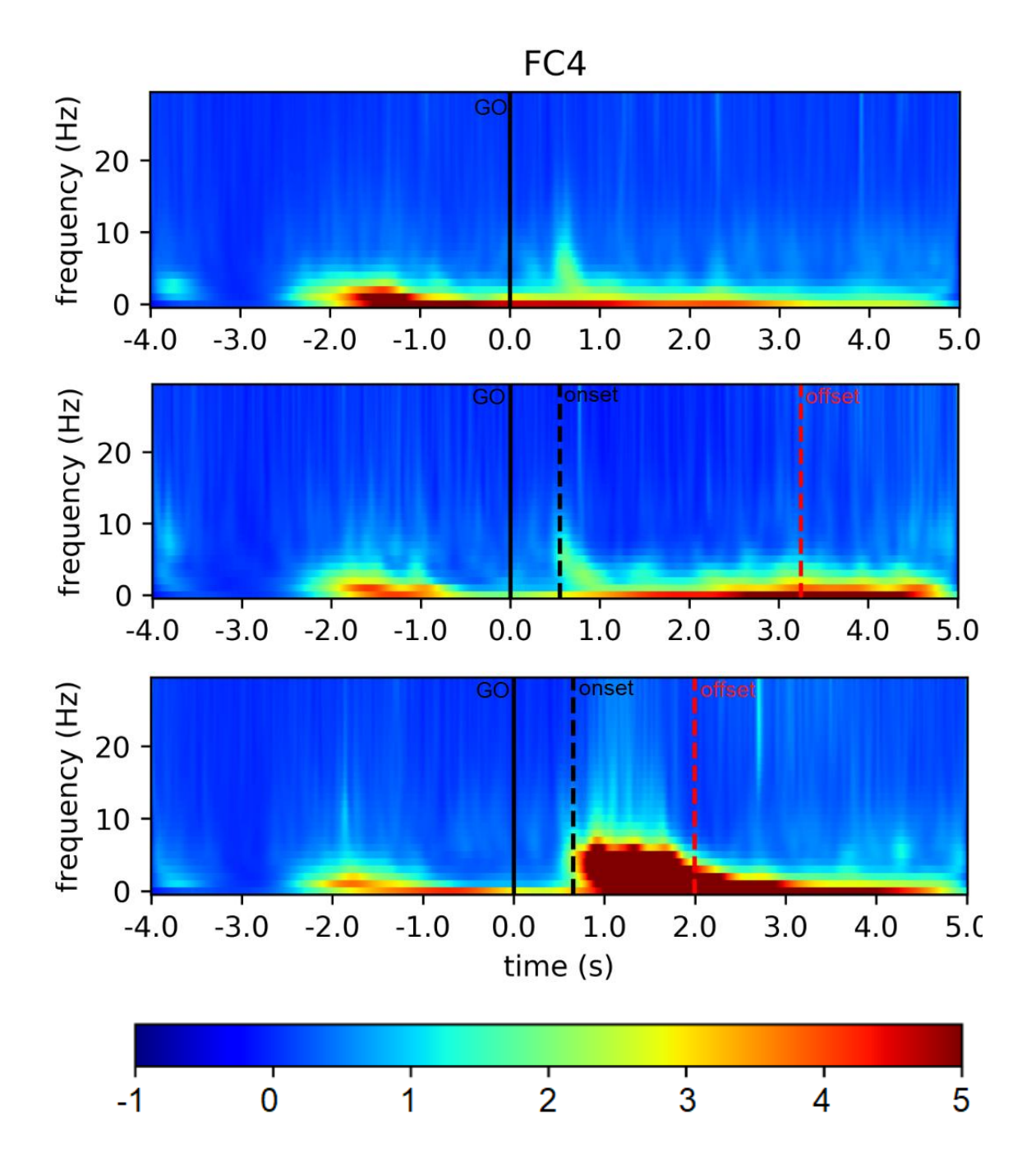

Fig. 4.15 Mappe tempo-frequenza del canale FC4 (mediate su tutti i trial di una stessa condizione e su tutti i soggetti): dall'alto condizione 'rest', 'slow', 'fast'. La linea continua nera indica il 'go', la tratteggiata nera l'onset del movimento e la tratteggiata rossa l'offset del movimento. In basso c'è la colorbar, che associa alla scala cromatica mostrata le variazioni di potenza relativa adimensionali, espresse rispetto alla baseline non in percentuale. [40]

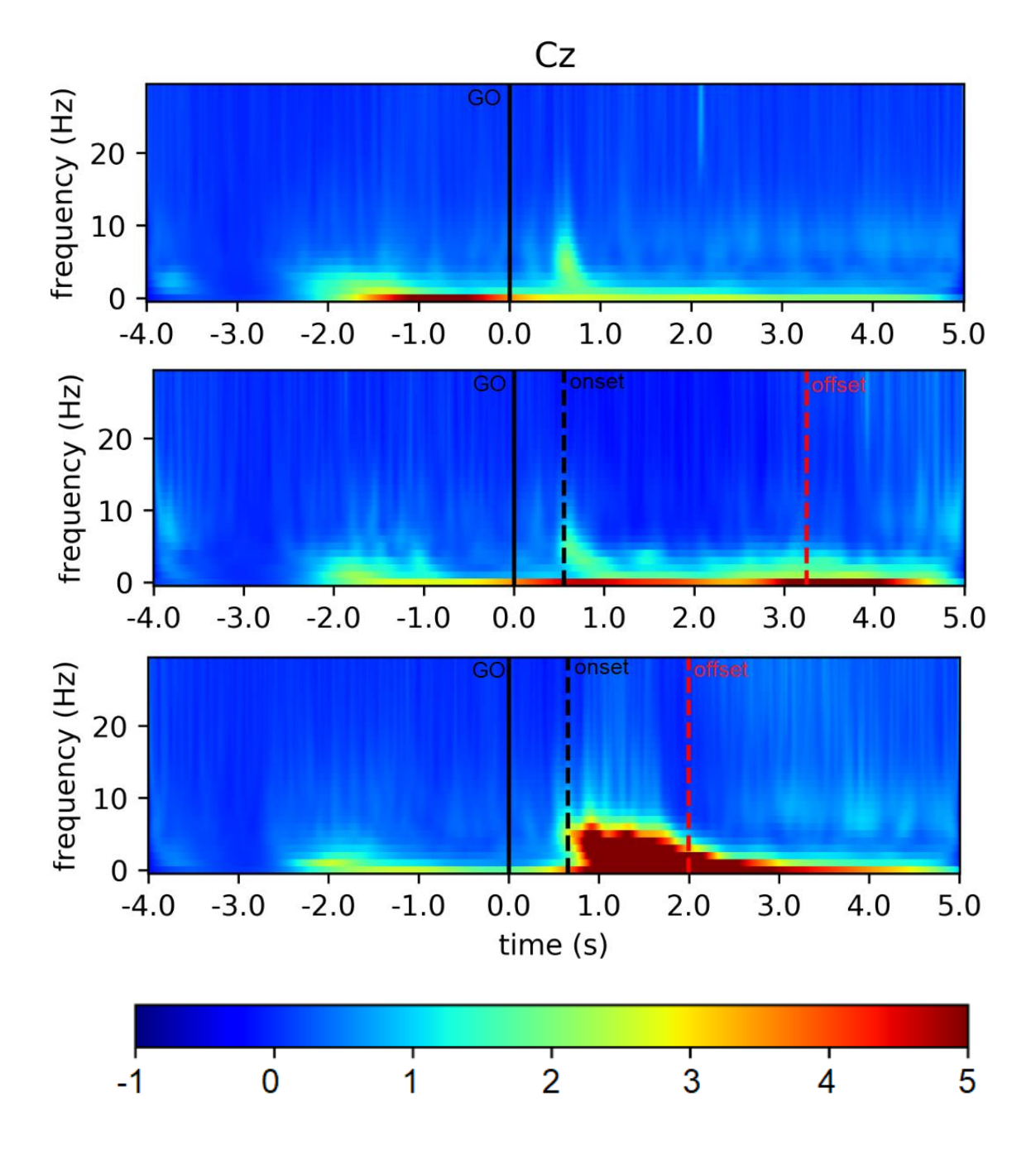

Fig. 4.16 Mappe tempo-frequenza del canale Cz (mediate su tutti i trial di una stessa condizione e su tutti i soggetti): dall'alto condizione 'rest', 'slow', 'fast'. La linea continua nera indica il 'go', la tratteggiata nera l'onset del movimento e la tratteggiata rossa l'offset del movimento. In basso c'è la colorbar, che associa alla scala cromatica mostrata le variazioni di potenza relativa adimensionali, espresse rispetto alla baseline non in percentuale. [40]

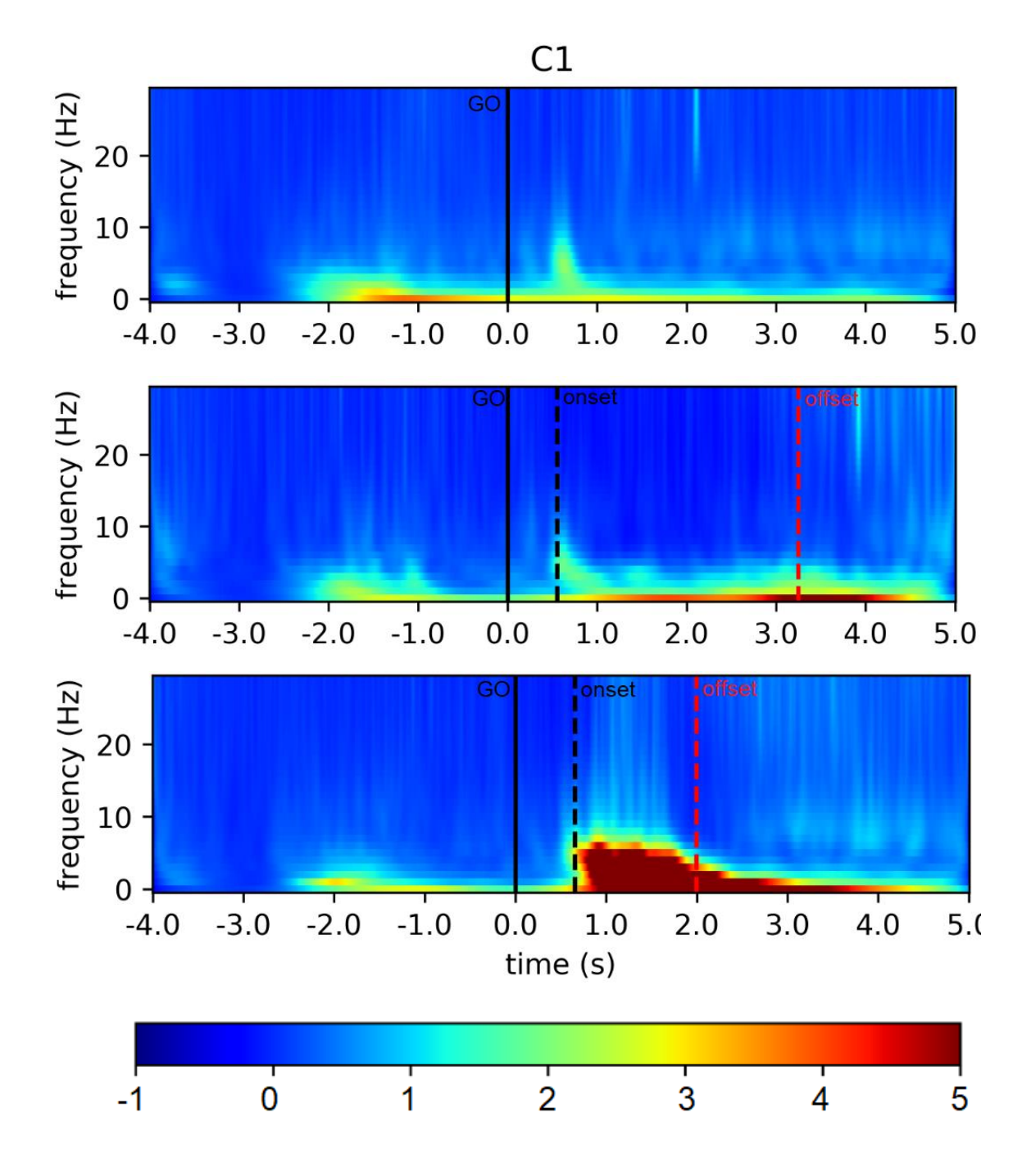

Fig. 4.17 Mappe tempo-frequenza del canale C1 (mediate su tutti i trial di una stessa condizione e su tutti i soggetti): dall'alto condizione 'rest', 'slow', 'fast'. La linea continua nera indica il 'go', la tratteggiata nera l'onset del movimento e la tratteggiata rossa l'offset del movimento. In basso c'è la colorbar, che associa alla scala cromatica mostrata le variazioni di potenza relativa adimensionali, espresse rispetto alla baseline non in percentuale. [40]

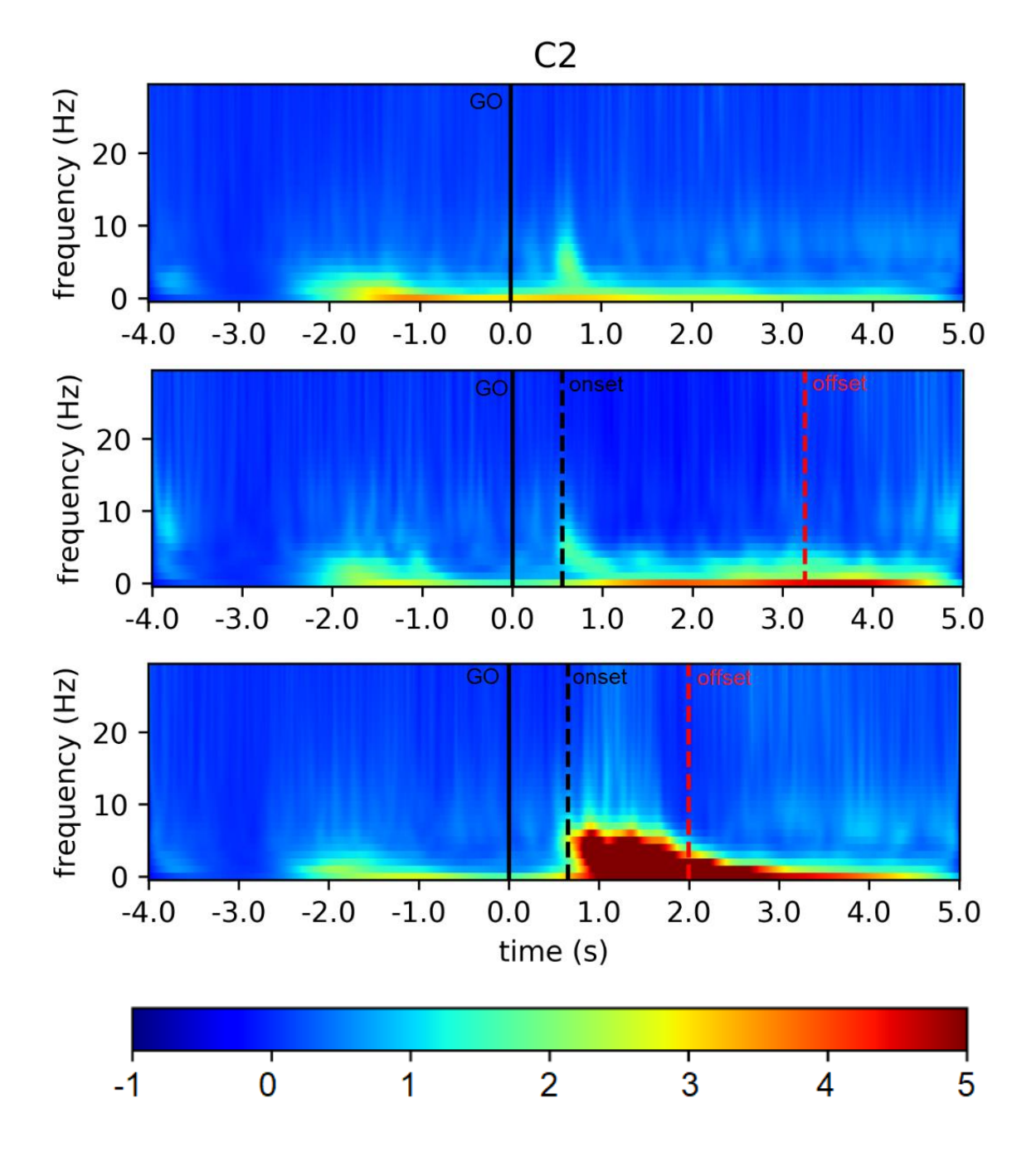

Fig. 4.18 Mappe tempo-frequenza del canale C2 (mediate su tutti i trial di una stessa condizione e su tutti i soggetti): dall'alto condizione 'rest', 'slow', 'fast'. La linea continua nera indica il 'go', la tratteggiata nera l'onset del movimento e la tratteggiata rossa l'offset del movimento. In basso c'è la colorbar, che associa alla scala cromatica mostrata le variazioni di potenza relativa adimensionali, espresse rispetto alla baseline non in percentuale. [40]

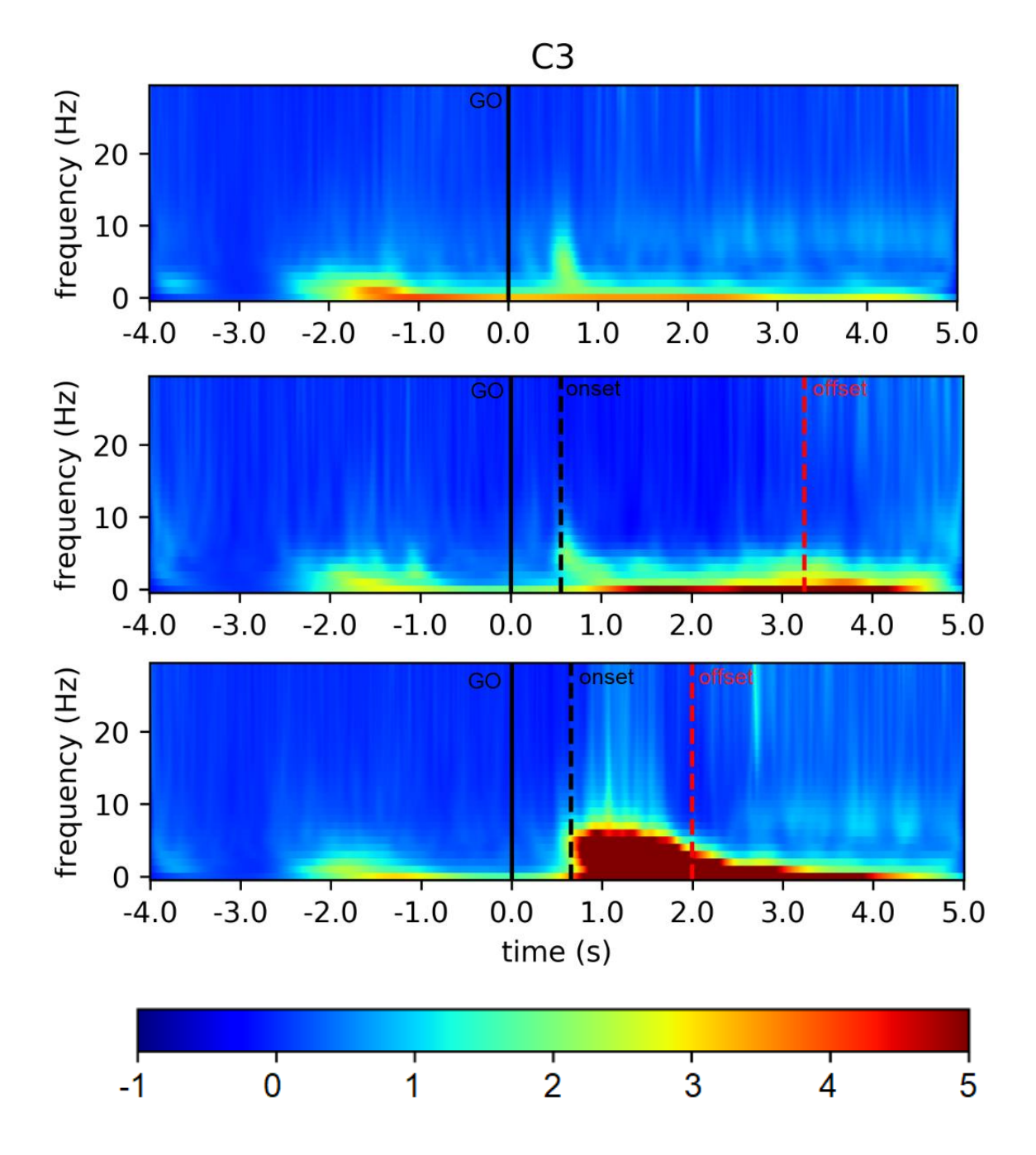

Fig. 4.19 Mappe tempo-frequenza del canale C3 (mediate su tutti i trial di una stessa condizione e su tutti i soggetti): dall'alto condizione 'rest', 'slow', 'fast'. La linea continua nera indica il 'go', la tratteggiata nera l'onset del movimento e la tratteggiata rossa l'offset del movimento. In basso c'è la colorbar, che associa alla scala cromatica mostrata le variazioni di potenza relativa adimensionali, espresse rispetto alla baseline non in percentuale. [40]

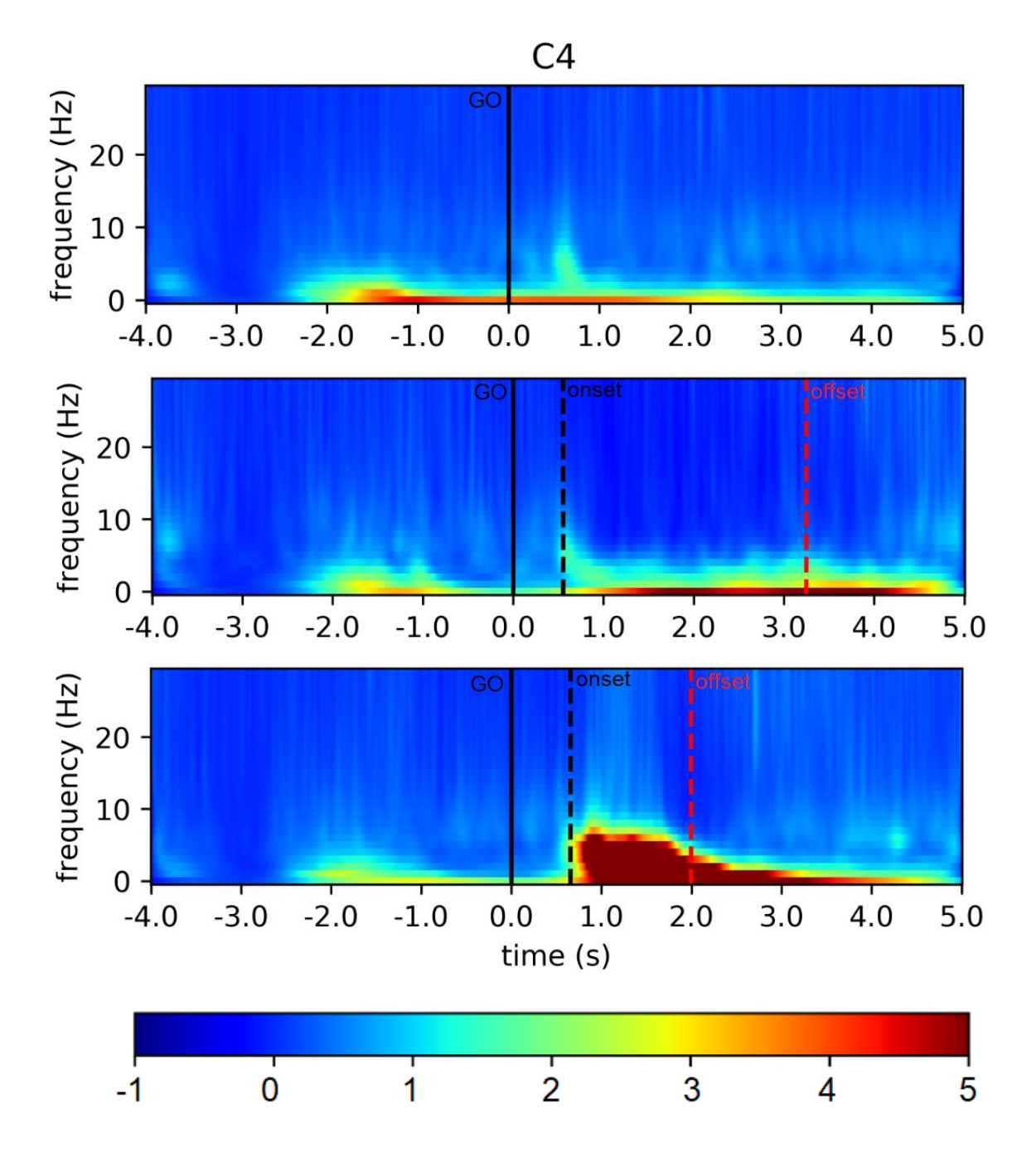

Fig. 4.20 Mappe tempo-frequenza del canale C4 (mediate su tutti i trial di una stessa condizione e su tutti i soggetti): dall'alto condizione 'rest', 'slow', 'fast'. La linea continua nera indica il 'go', la tratteggiata nera l'onset del movimento e la tratteggiata rossa l'offset del movimento. In basso c'è la colorbar, che associa alla scala cromatica mostrata le variazioni di potenza relativa adimensionali, espresse rispetto alla baseline non in percentuale. [40]

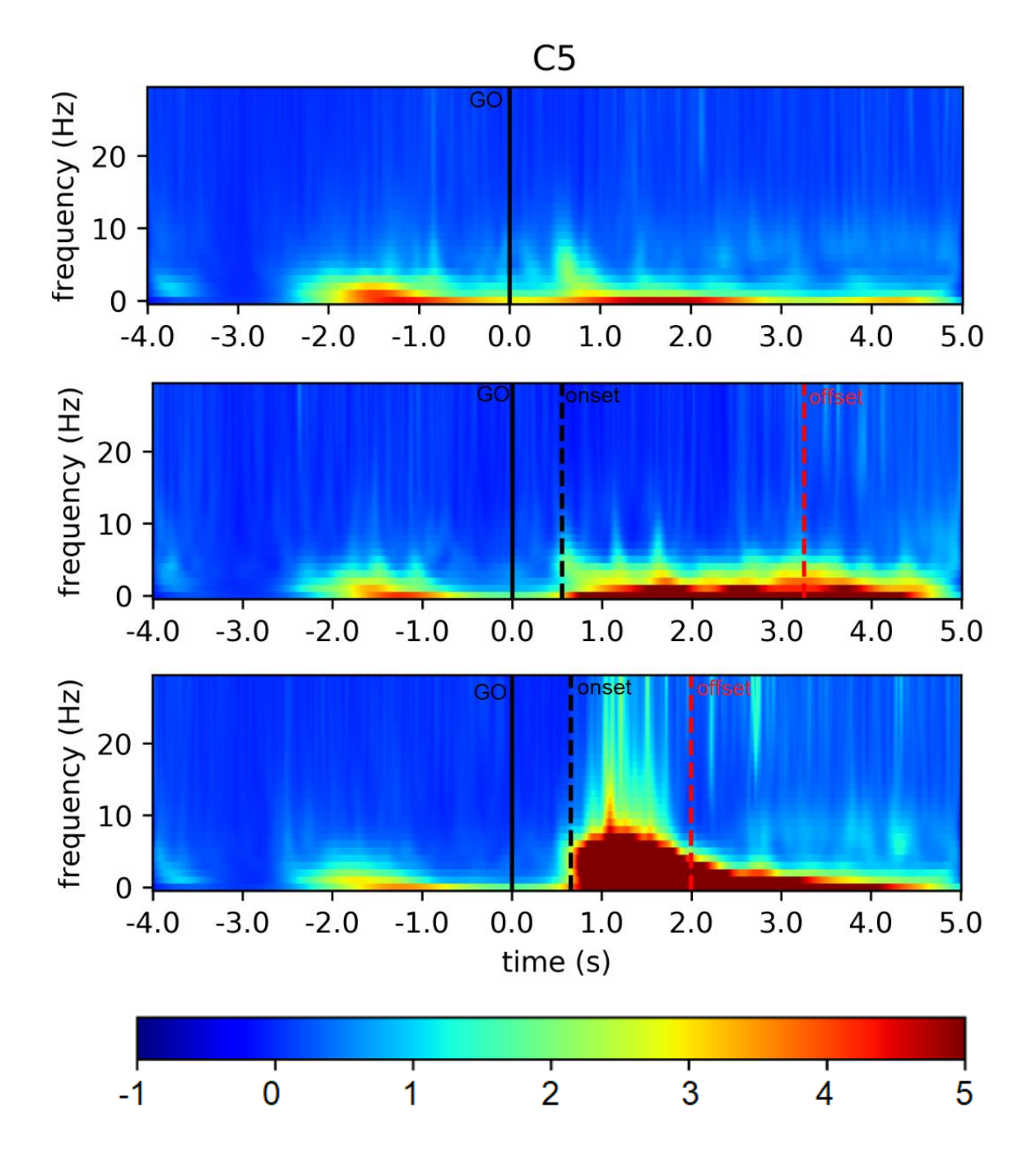

Fig. 4.21 Mappe tempo-frequenza del canale C5 (mediate su tutti i trial di una stessa condizione e su tutti i soggetti): dall'alto condizione 'rest', 'slow', 'fast'. La linea continua nera indica il 'go', la tratteggiata nera l'onset del movimento e la tratteggiata rossa l'offset del movimento. In basso c'è la colorbar, che associa alla scala cromatica mostrata le variazioni di potenza relativa adimensionali, espresse rispetto alla baseline non in percentuale. [40]

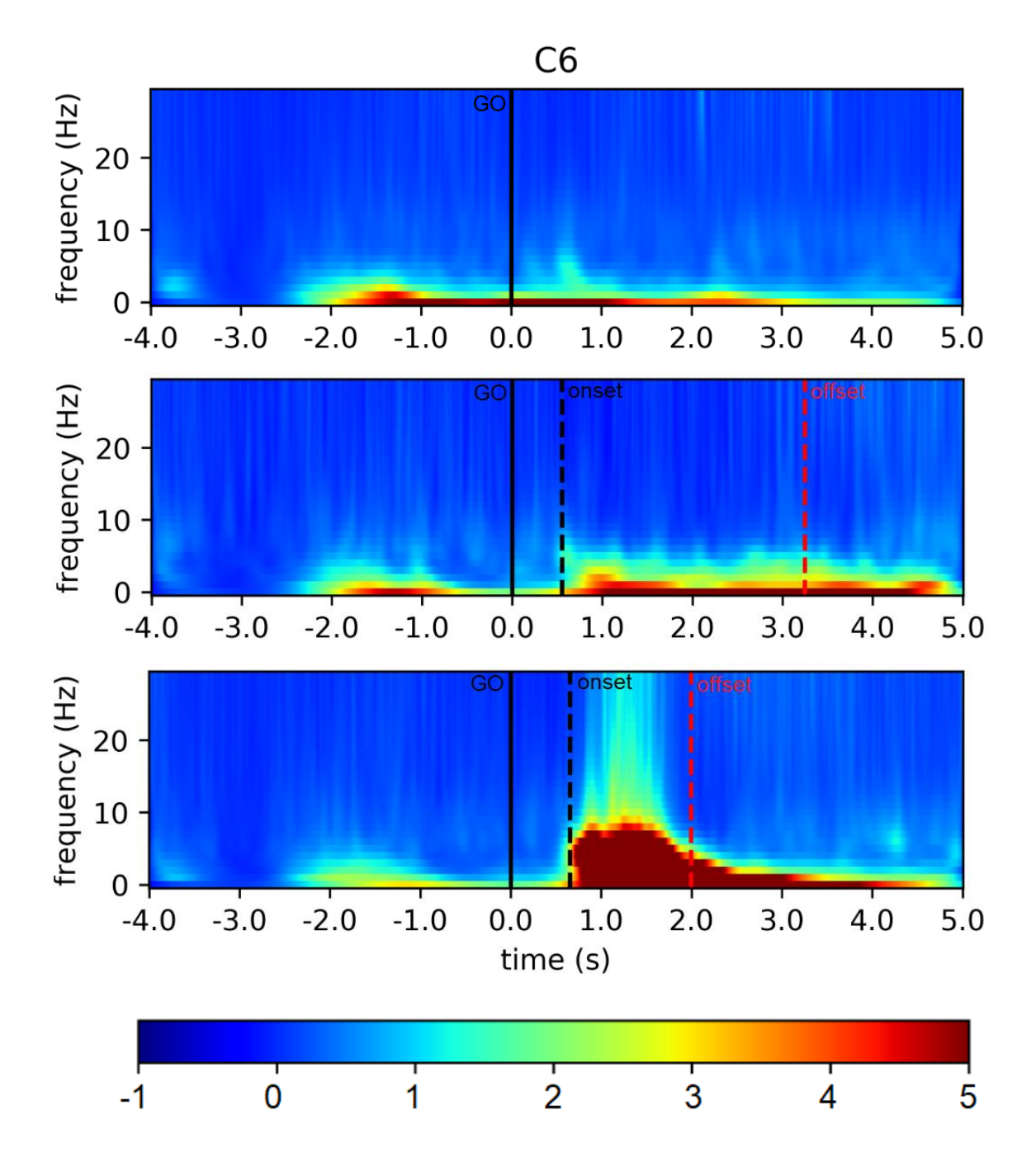

Fig. 4.22 Mappe tempo-frequenza del canale C6 (mediate su tutti i trial di una stessa condizione e su tutti i soggetti): dall'alto condizione 'rest', 'slow', 'fast'. La linea continua nera indica il 'go', la tratteggiata nera l'onset del movimento e la tratteggiata rossa l'offset del movimento. In basso c'è la colorbar, che associa alla scala cromatica mostrata le variazioni di potenza relativa adimensionali, espresse rispetto alla baseline non in percentuale. [40]

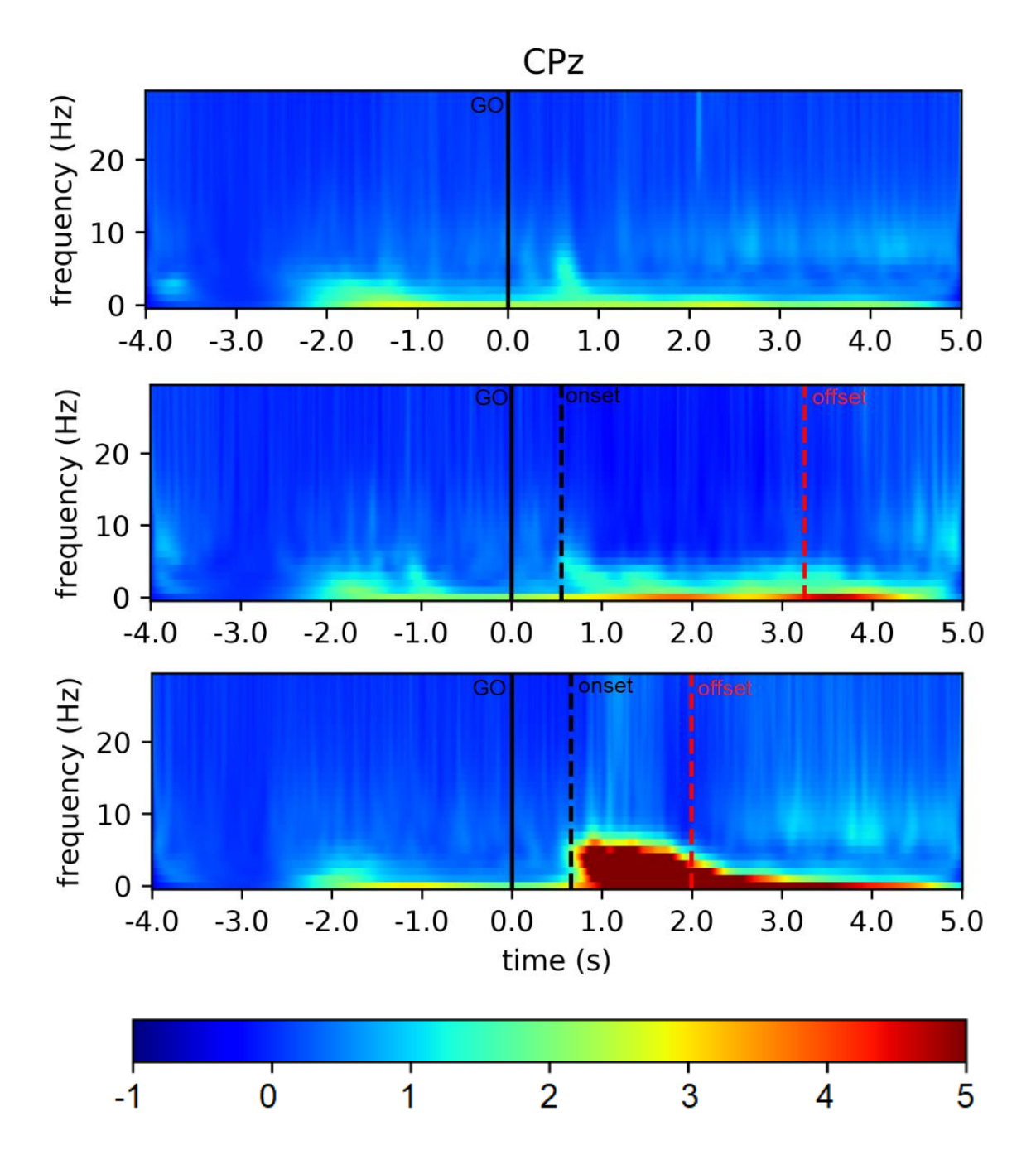

Fig. 4.23 Mappe tempo-frequenza del canale CPz (mediate su tutti i trial di una stessa condizione e su tutti i soggetti): dall'alto condizione 'rest', 'slow', 'fast'. La linea continua nera indica il 'go', la tratteggiata nera l'onset del movimento e la tratteggiata rossa l'offset del movimento. In basso c'è la colorbar, che associa alla scala cromatica mostrata le variazioni di potenza relativa adimensionali, espresse rispetto alla baseline non in percentuale. [40]

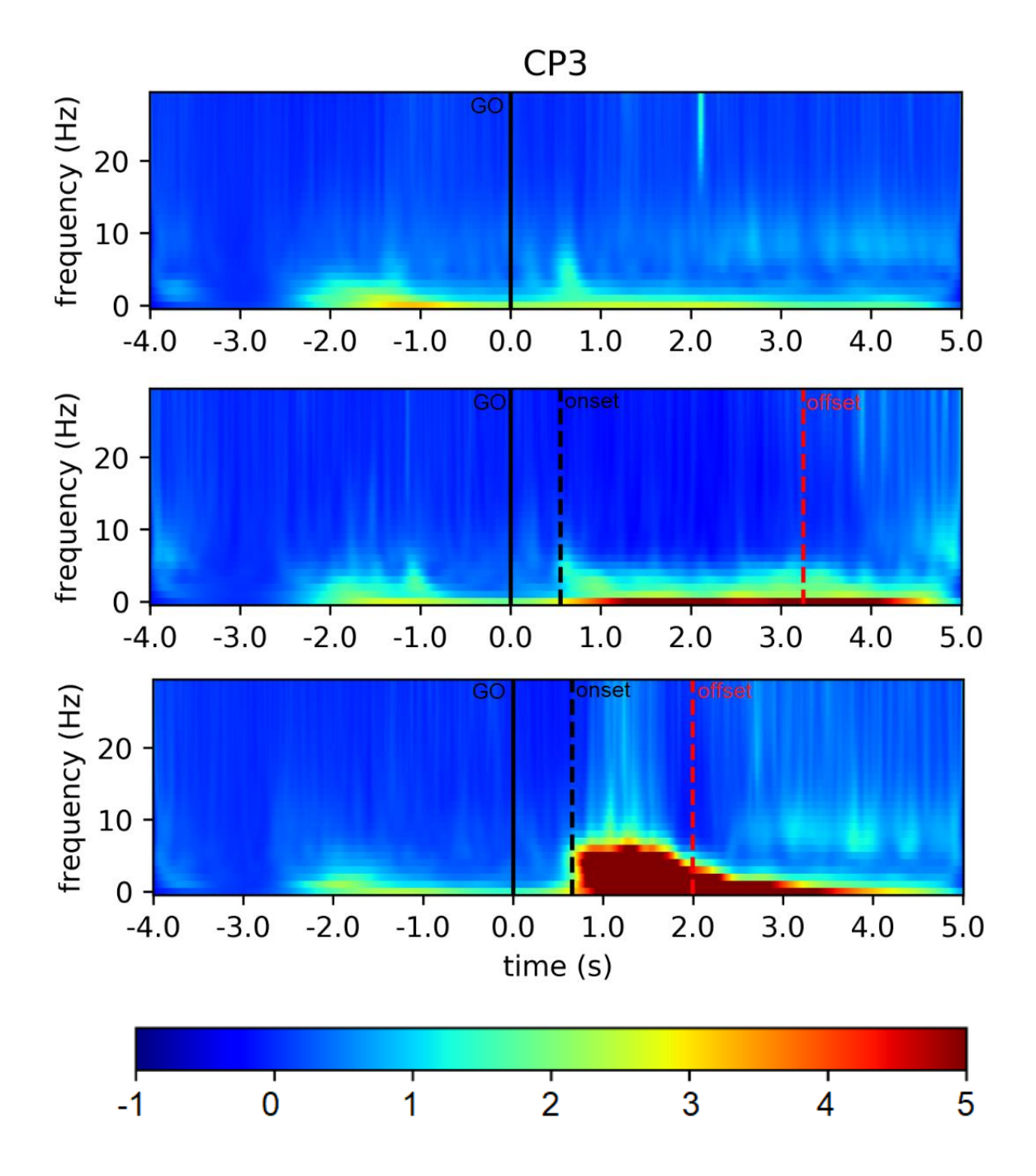

Fig. 4.24 Mappe tempo-frequenza del canale CP3 (mediate su tutti i trial di una stessa condizione e su tutti i soggetti): dall'alto condizione 'rest', 'slow', 'fast'. La linea continua nera indica il 'go', la tratteggiata nera l'onset del movimento e la tratteggiata rossa l'offset del movimento. In basso c'è la colorbar, che associa alla scala cromatica mostrata le variazioni di potenza relativa adimensionali, espresse rispetto alla baseline non in percentuale. [40]

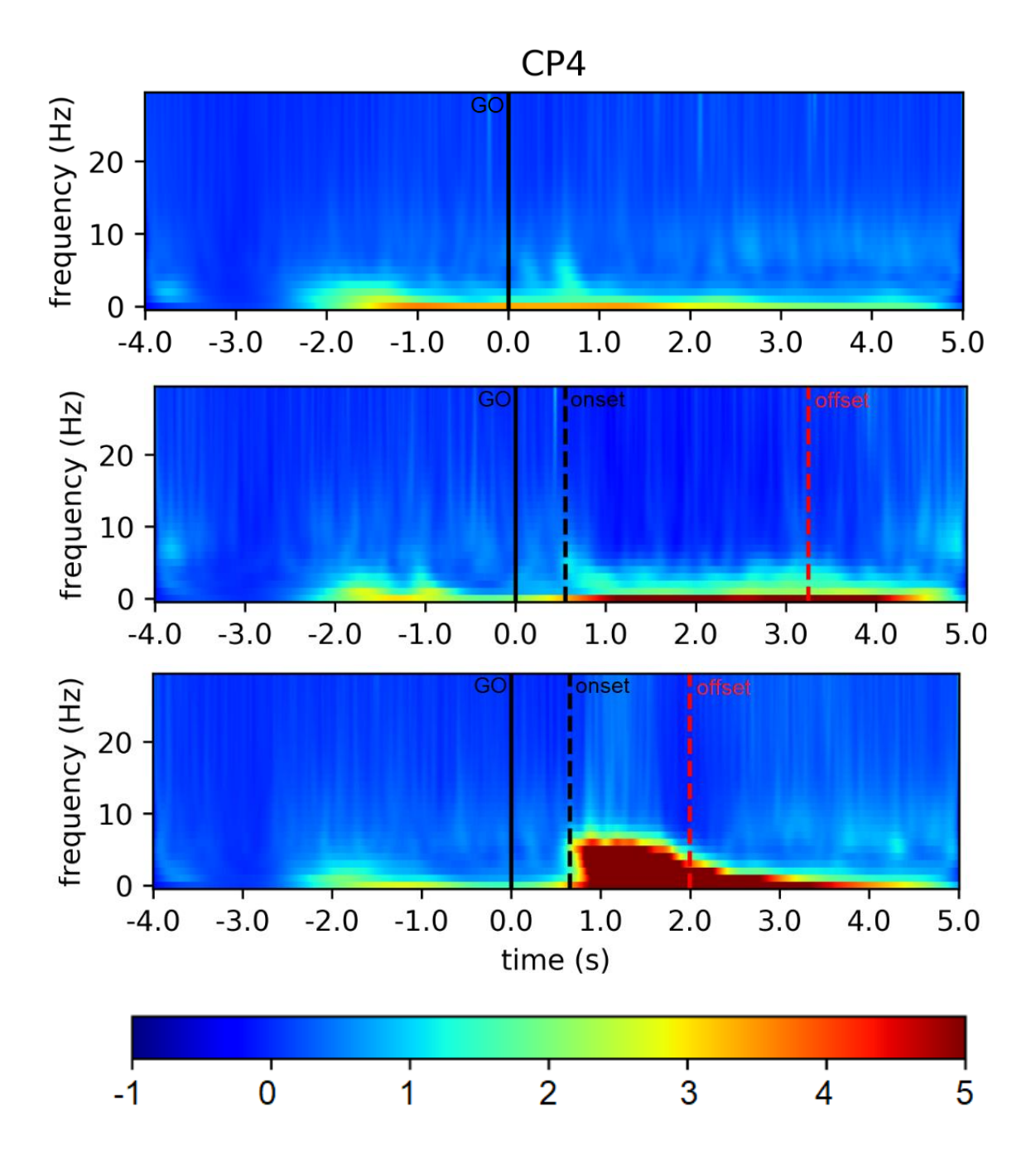

Fig. 4.25 Mappe tempo-frequenza del canale CP4 (mediate su tutti i trial di una stessa condizione e su tutti i soggetti): dall'alto condizione 'rest', 'slow', 'fast'. La linea continua nera indica il 'go', la tratteggiata nera l'onset del movimento e la tratteggiata rossa l'offset del movimento. In basso c'è la colorbar, che associa alla scala cromatica mostrata le variazioni di potenza relativa adimensionali, espresse rispetto alla baseline non in percentuale. [40]

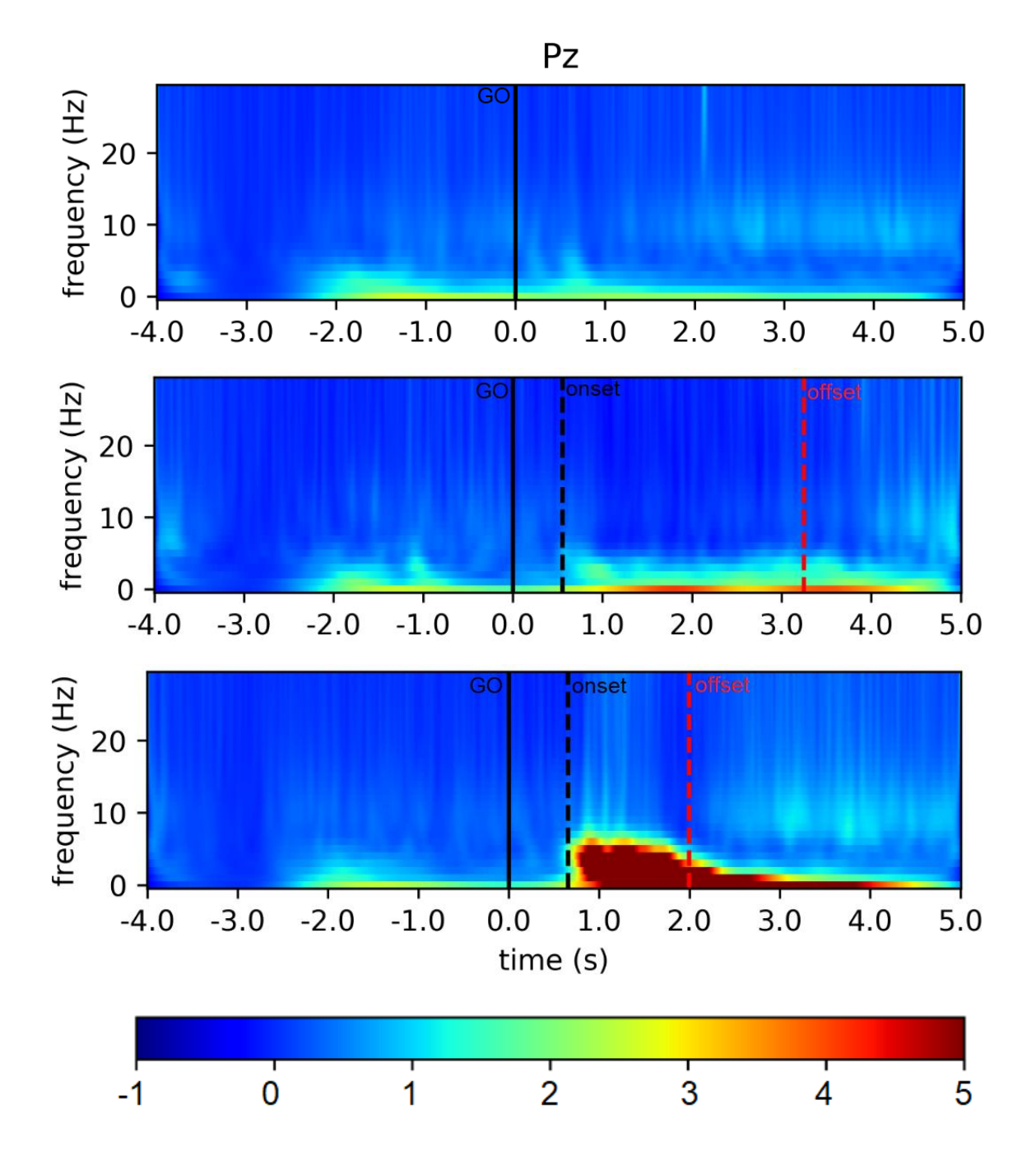

Fig. 4.26 Mappe tempo-frequenza del canale Pz (mediate su tutti i trial di una stessa condizione e su tutti i soggetti): dall'alto condizione 'rest', 'slow', 'fast'. La linea continua nera indica il 'go', la tratteggiata nera l'onset del movimento e la tratteggiata rossa l'offset del movimento. In basso c'è la colorbar, che associa alla scala cromatica mostrata le variazioni di potenza relativa adimensionali, espresse rispetto alla baseline non in percentuale. [40]

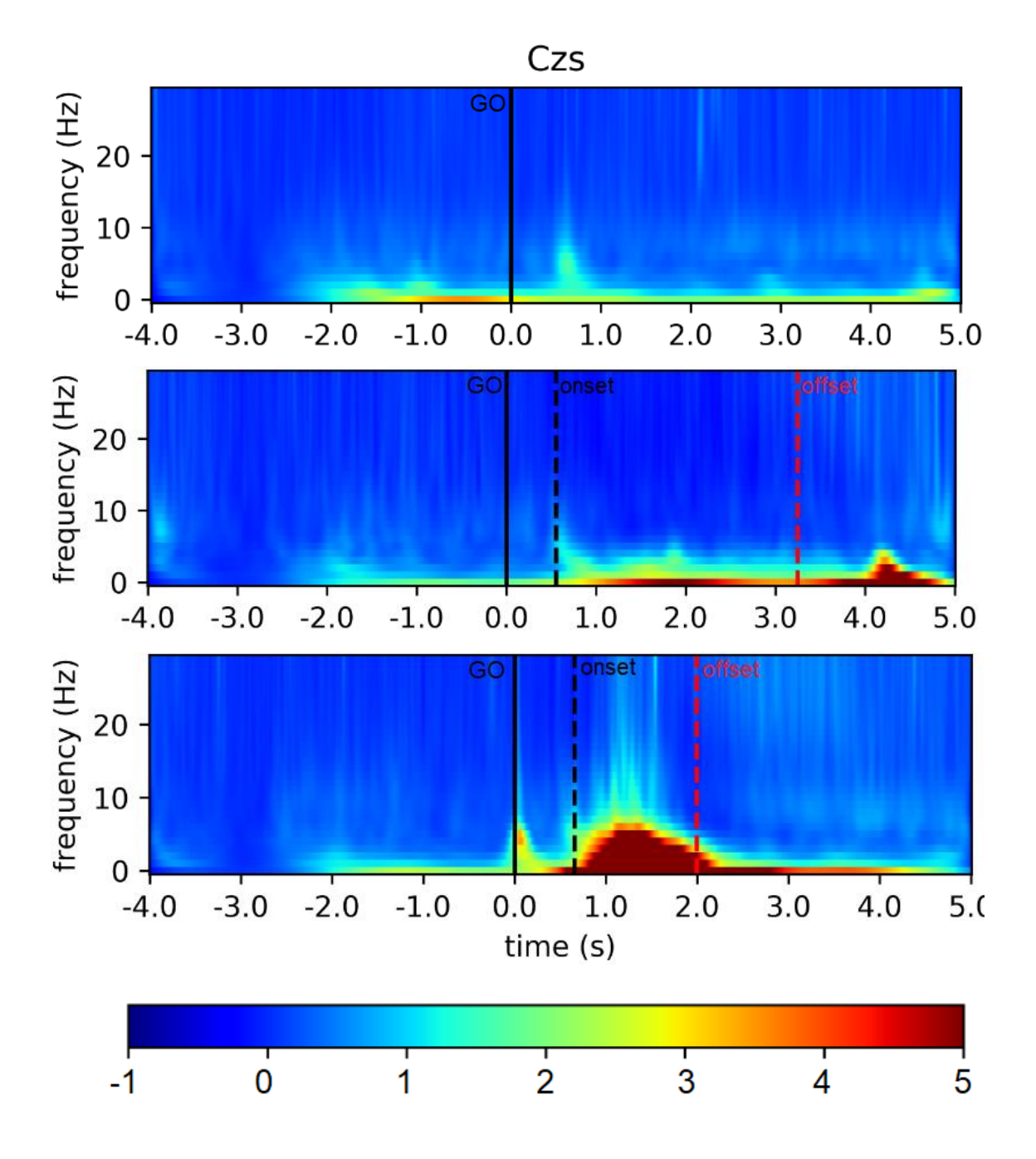

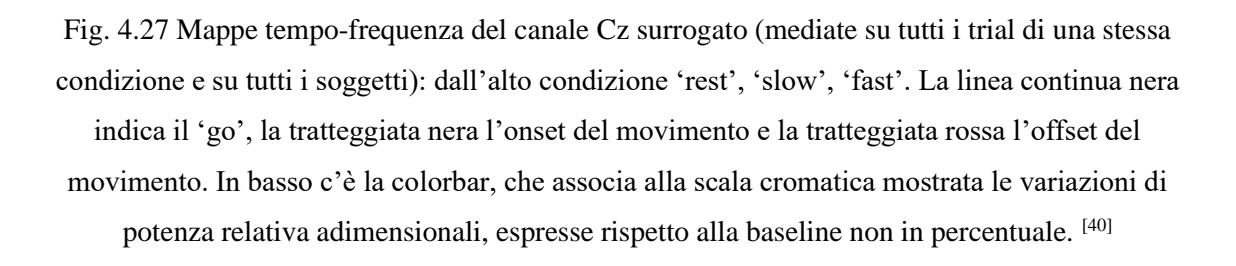

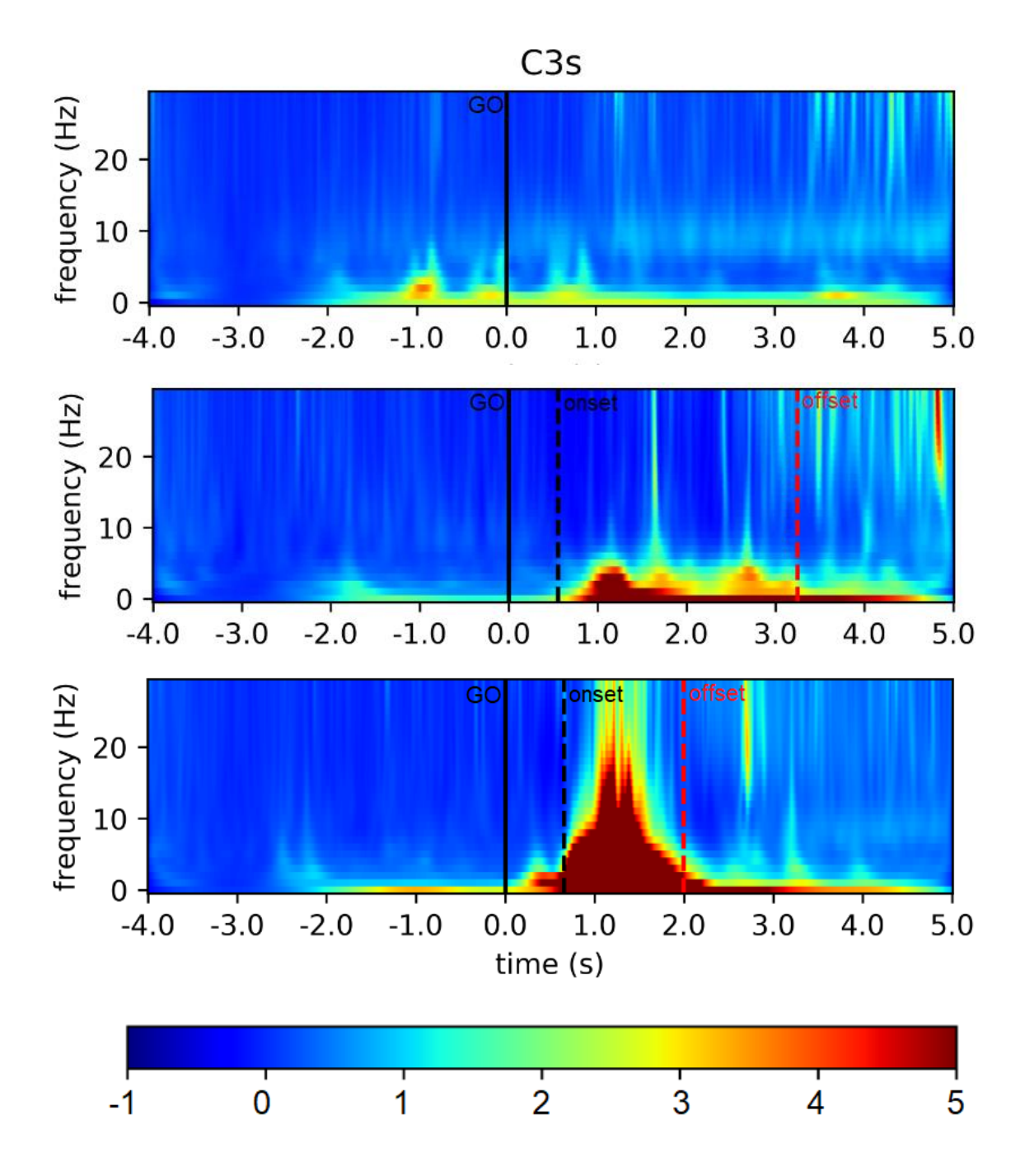

Fig. 4.28 Mappe tempo-frequenza del canale C3 surrogato (mediate su tutti i trial di una stessa condizione e su tutti i soggetti): dall'alto condizione 'rest', 'slow', 'fast'. La linea continua nera indica il 'go', la tratteggiata nera l'onset del movimento e la tratteggiata rossa l'offset del movimento. In basso c'è la colorbar, che associa alla scala cromatica mostrata le variazioni di potenza relativa adimensionali, espresse rispetto alla baseline non in percentuale. [40]

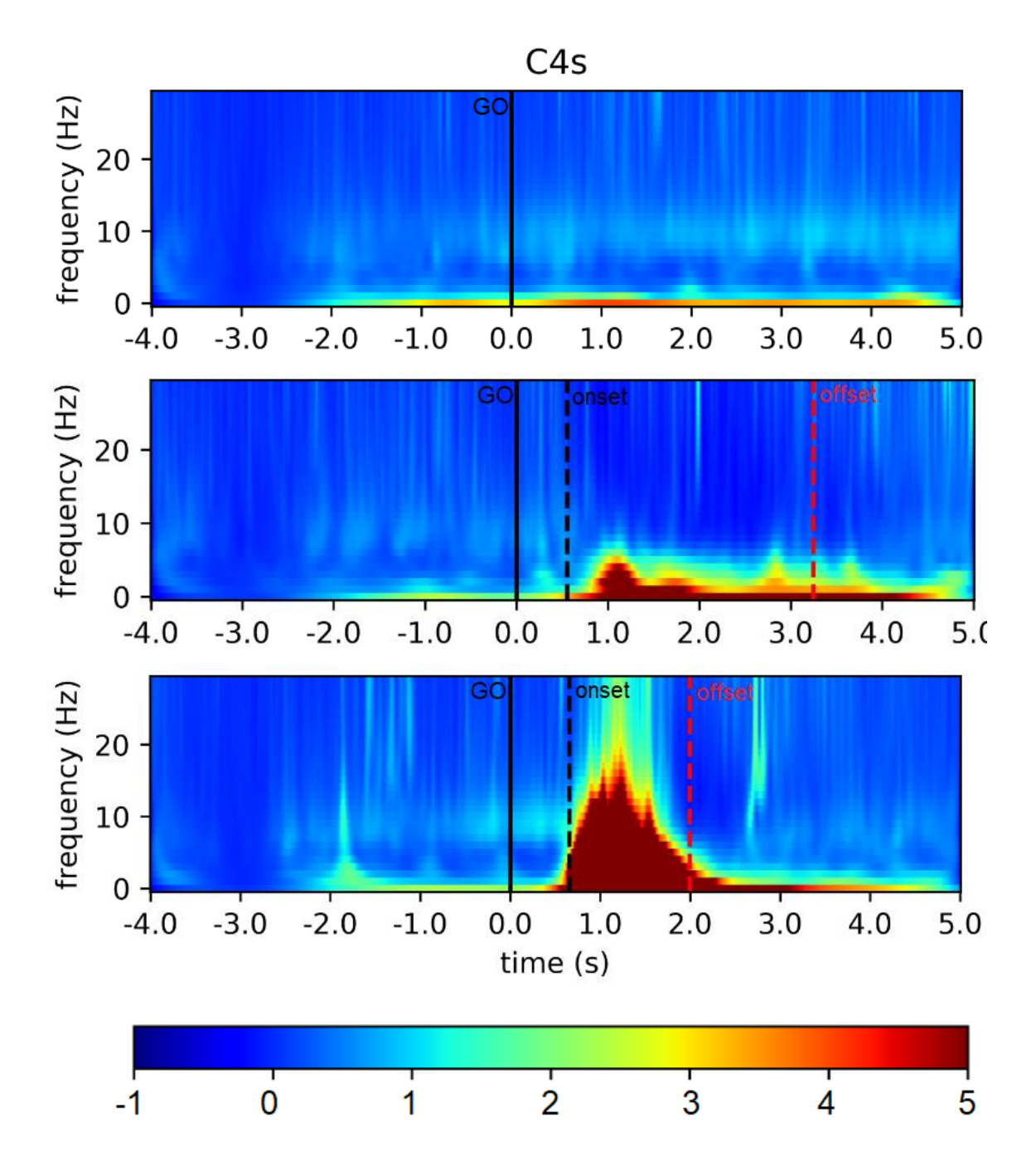

Fig. 4.29 Mappe tempo-frequenza del canale C4 surrogato (mediate su tutti i trial di una stessa condizione e su tutti i soggetti): dall'alto condizione 'rest', 'slow', 'fast'. La linea continua nera indica il 'go', la tratteggiata nera l'onset del movimento e la tratteggiata rossa l'offset del movimento. In basso c'è la colorbar, che associa alla scala cromatica mostrata le variazioni di potenza relativa adimensionali, espresse rispetto alla baseline non in percentuale. [40]

## 4.4 Analisi statistica degli ERD/ERS

Per completare l'elaborato, abbiamo infine realizzato dei grafici a barre per visualizzare le potenze medie in banda alpha (7.5-13 Hz) e beta centrale (16-26 Hz) nelle due condizioni motorie (slow e fast) calcolate in due intervalli temporali distinti – tra il go e l'onset del movimento e 1 secondo dopo l'offset del movimento. A tale scopo, per ogni soggetto, è stata calcolata la potenza media in ciascuna di queste due bande, mediando tutti i valori delle mappe tempo-frequenza nei due specifici intervalli di frequenza. Ogni grafico presenta 8 barre: 4 dedicate al primo intervallo e 4 al secondo. Con le tonalità più intense viene indicata la condizione 'slow' (rosso per la banda alpha e blu per la banda beta), mentre le tonalità più tenui fanno riferimento alla condizione 'fast' (rosa per la banda alpha e azzurro per la banda beta). Sono state scelte stesse scale nelle varie rappresentazioni così da poter operare un confronto tra i diversi canali; in ordinata sono presenti i valori della potenza relativa, adimensionali, espressi rispetto alla baseline. Per poter poi aggiungere delle informazioni da un punto di vista statistico, sono stati eseguiti confronti a coppie tra le condizioni 'fast' e 'slow' (per una specifica banda e per uno specifico intervallo di tempo) eseguendo dei t-test. Si noti che non è stata operata alcuna correzione per confronti multipli.

Nelle pagine successive sono mostrati tutti i grafici a barre relativi alle potenze nelle due bande, suddivisi con lo stesso criterio adottato nel paragrafo 4.2, ovvero in base al posizionamento degli elettrodi: fronto-centrali (Fig. 4.30), centrali (Fig. 4.31), centro-parietali (Fig. 4.32), parietale (Fig. 4.33). Infine vengono mostrati i grafici a barre con i valori di potenza ottenuti per i canali surrogati (Fig. 4.34). Al di sotto di ogni figura sono inoltre indicati in una tabella i valori (t-value e p-value) rilevati dall'analisi statistica. Per ogni canale sono stati condotti i seguenti test statistici:

- alpha power slow vs alpha power fast nell'intervallo onset-go
- alpha power slow vs alpha power fast nell'intervallo post-offset
- beta power slow vs beta power fast nell'intervallo onset-go
- beta power slow vs beta power fast nell'intervallo post-offset

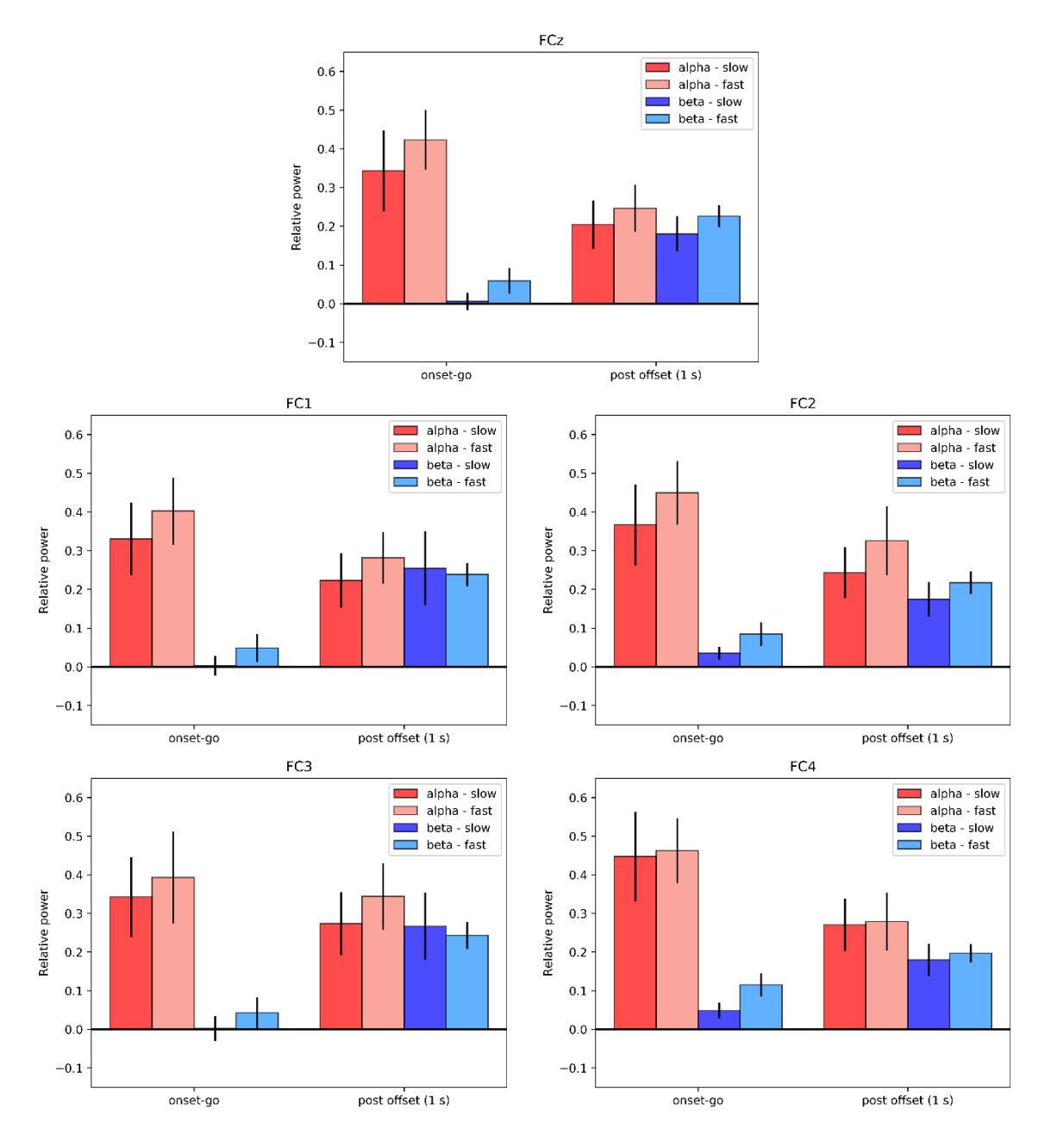

Fig. 4.30 Grafici a barre che mostrano la potenza in banda alpha e la potenza in banda beta (media ± SEM sui soggetti) nelle condizioni 'slow' (rossa in banda alpha, blu in banda beta) e 'fast' (rosa in banda alpha e azzurra in banda beta) in due intervalli di tempo (tra il go e l'onset e 1 s dopo l'offset) nei canali fronto-centrali, partendo dall'alto: FCz, FC1, FC2, FC3, FC4. <sup>[40]</sup>

Tabella 6: Risultati dei t-test eseguiti, per ogni canale fronto-centrale, sui valori di potenzia in banda alpha (7.5-13 Hz) e in banda beta (16-26 Hz) in due intervalli (go-onset e 1 s post-offset). Per ciascun canale è stato eseguito il confronto delle condizioni 'slow' e 'fast'. Si evidenziano in giallo i risultati significativi per il t-test.

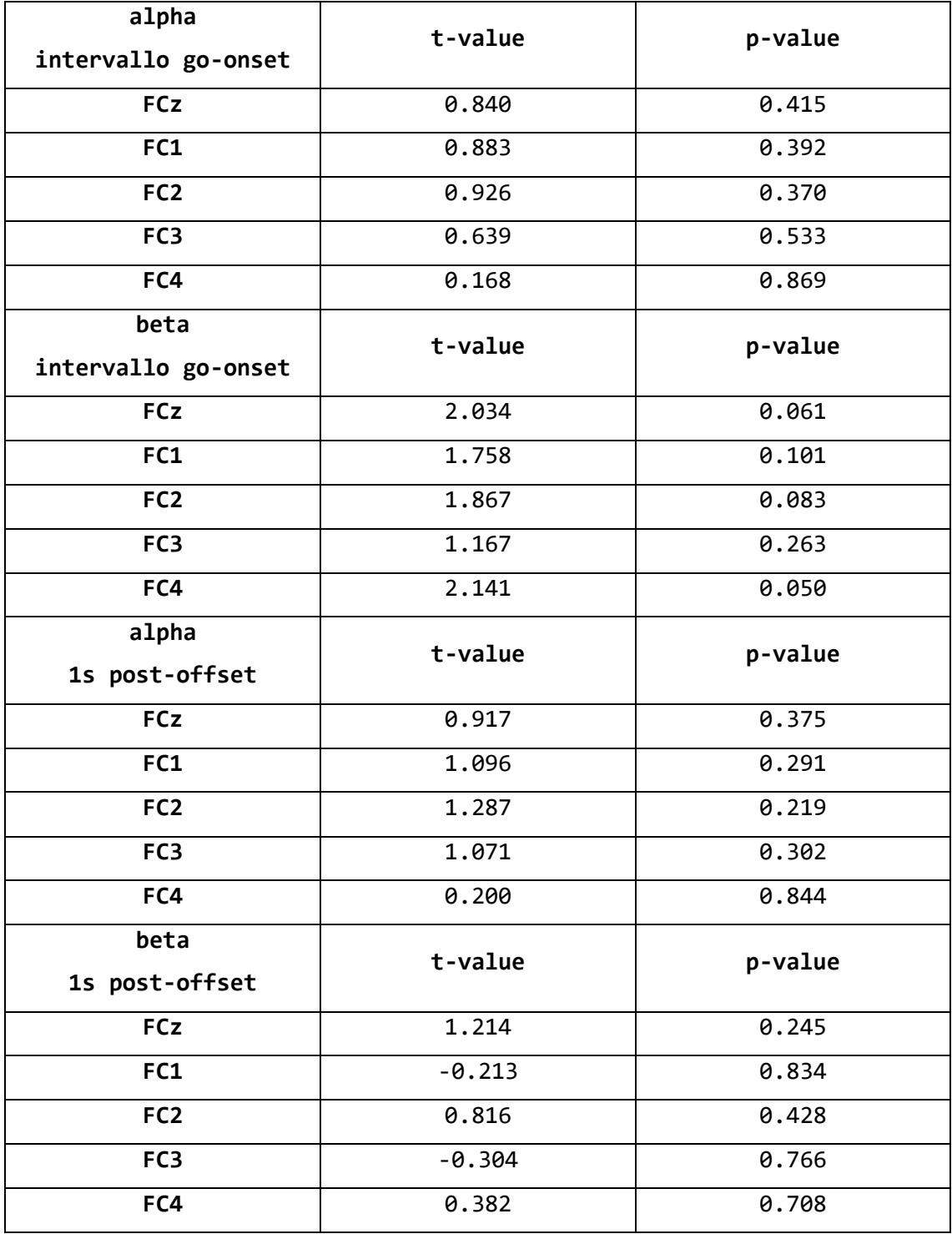

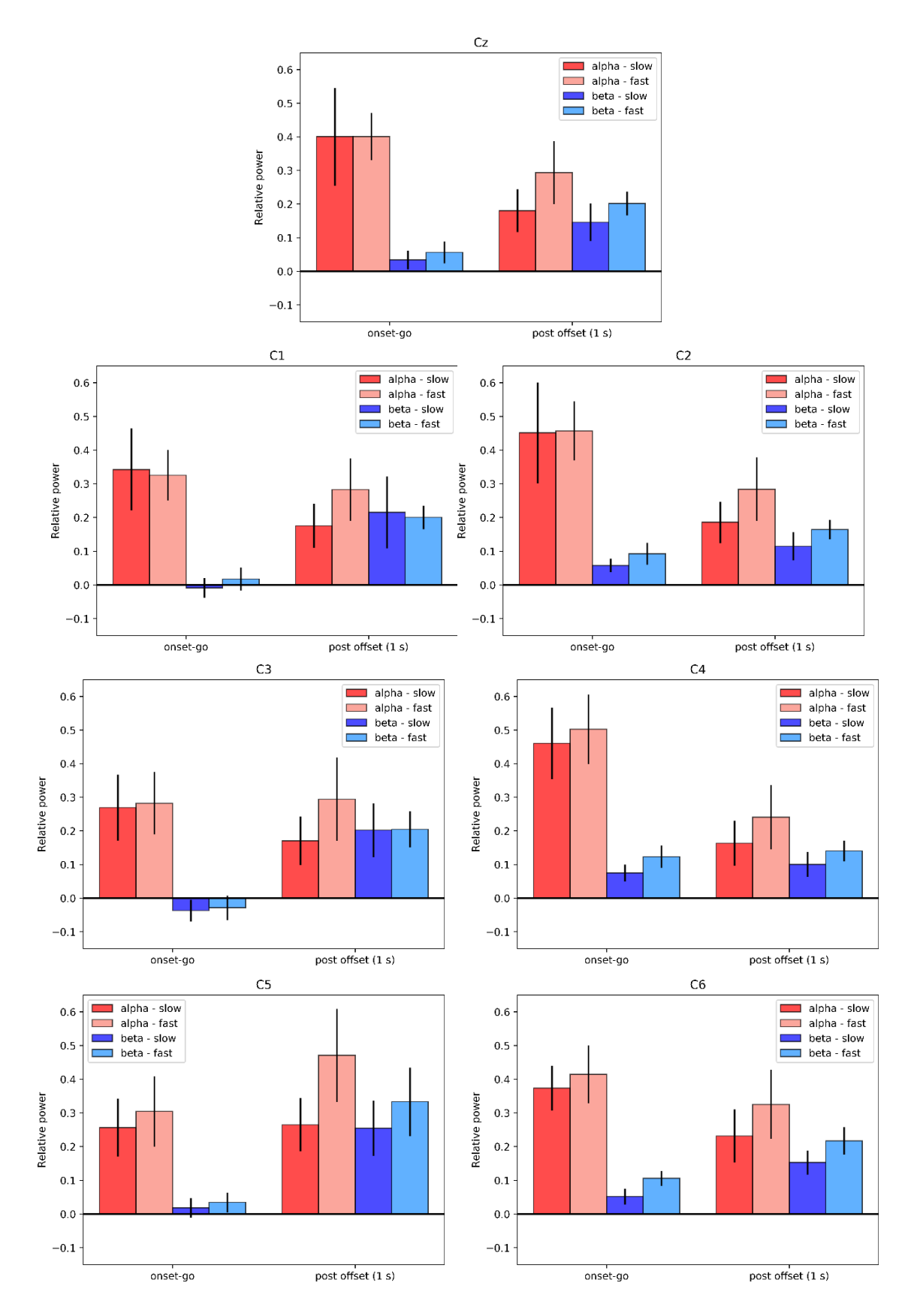

Fig. 4.31 Grafici a barre che mostrano la potenza in banda alpha e la potenza in banda beta (media ± SEM sui soggetti) nelle condizioni 'slow' (rossa in banda alpha, blu in banda beta) e 'fast' (rosa in banda alpha e azzurra in banda beta) in due intervalli di tempo (tra il go e l'onset e 1 s dopo l'offset) nei canali centrali, partendo dall'alto: Cz, C1, C2, C3, C4, C5, C6. <sup>[40]</sup>

Tabella 7: Risultati dei t-test eseguiti, per ogni canale centrale, sui valori di potenzia in banda alpha (7.5-13 Hz) e in banda beta (16-26 Hz) in due intervalli (go-onset e 1 s post-offset). Per ciascun canale è stato eseguito il confronto delle condizioni 'slow' e 'fast'. Si evidenziano in giallo i risultati significativi per il t-test.

| alpha               | t-value              | p-value         |
|---------------------|----------------------|-----------------|
| intervallo go-onset |                      |                 |
| Cz                  | $0.167*10^{-3}$      | $9.998*10^{-1}$ |
| C1                  | $-0.180$             | 0.860           |
| C <sub>2</sub>      | 0.048                | 0.962           |
| C <sub>3</sub>      | 0.182                | 0.858           |
| C <sub>4</sub>      | 0.421                | 0.680           |
| C <sub>5</sub>      | 0.443                | 0.665           |
| C6                  | 0.490                | 0.632           |
| beta                | t-value              | p-value         |
| intervallo go-onset |                      |                 |
| Cz                  | 1.013                | 0.328           |
| C1                  | $\overline{1}$ . 207 | 0.247           |
| C <sub>2</sub>      | 1.272                | 0.224           |
| C <sub>3</sub>      | 0.297                | 0.771           |
| C <sub>4</sub>      | 1.556                | 0.142           |
| C <sub>5</sub>      | 0.559                | 0.585           |
| C6                  | 2.180                | 0.047           |
| alpha               | t-value              | p-value         |
| 1s post-offset      |                      |                 |
| Cz                  | 1.406                | 0.182           |
| C1                  | 1.333                | 0.204           |
| C <sub>2</sub>      | 1.482                | 0.160           |
| C <sub>3</sub>      | 1.210                | 0.246           |
| C <sub>4</sub>      | 1.398                | 0.184           |
| C <sub>5</sub>      | 1.629                | 0.126           |
| C6                  | 1.802                | 0.093           |
| beta                | t-value              | p-value         |
| intervallo go-onset |                      |                 |
| Cz                  | 1.243                | 0.234           |
| C1                  | $-0.161$             | 0.875           |

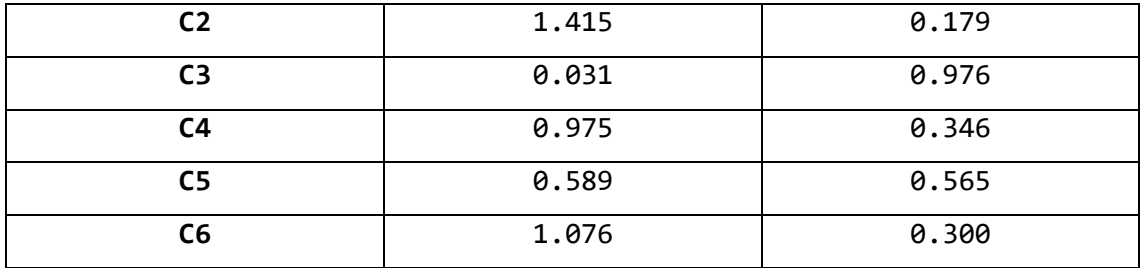

È stato interessante notare nei canali centrali che quelli dispari (controlaterali al movimento) mostrano rispetto ai canali pari (ipsilaterali al movimento) una potenza relativa inferiore nell'intervallo go-onset e una potenza relativa superiore nell'intervallo post-offset. Si è scelto quindi di aggiungere altri confronti statistici, riportati nella Tabella 8. Nello specifico è stato confrontato ciascun canale centrale dispari col proprio corrispettivo pari rispetto alle condizioni 'slow' e 'fast' nella banda alpha (7.5-13 Hz) e nella banda beta centrale (16-26 Hz) nei due intervalli: go-onset e 1 secondo dopo l'offset del movimento.

Tabella 8: Risultati dei t-test eseguiti sui valori di potenzia in banda alpha (7.5-13 Hz) e in banda beta (16-26 Hz), in due intervalli (go-onset e 1 s post-offset). Si è scelto di confrontare ciascun canale centrale dispari col suo corrispettivo pari rispetto alle condizioni 'slow' e 'fast'. Si evidenziano in giallo i risultati significativi per il t-test.

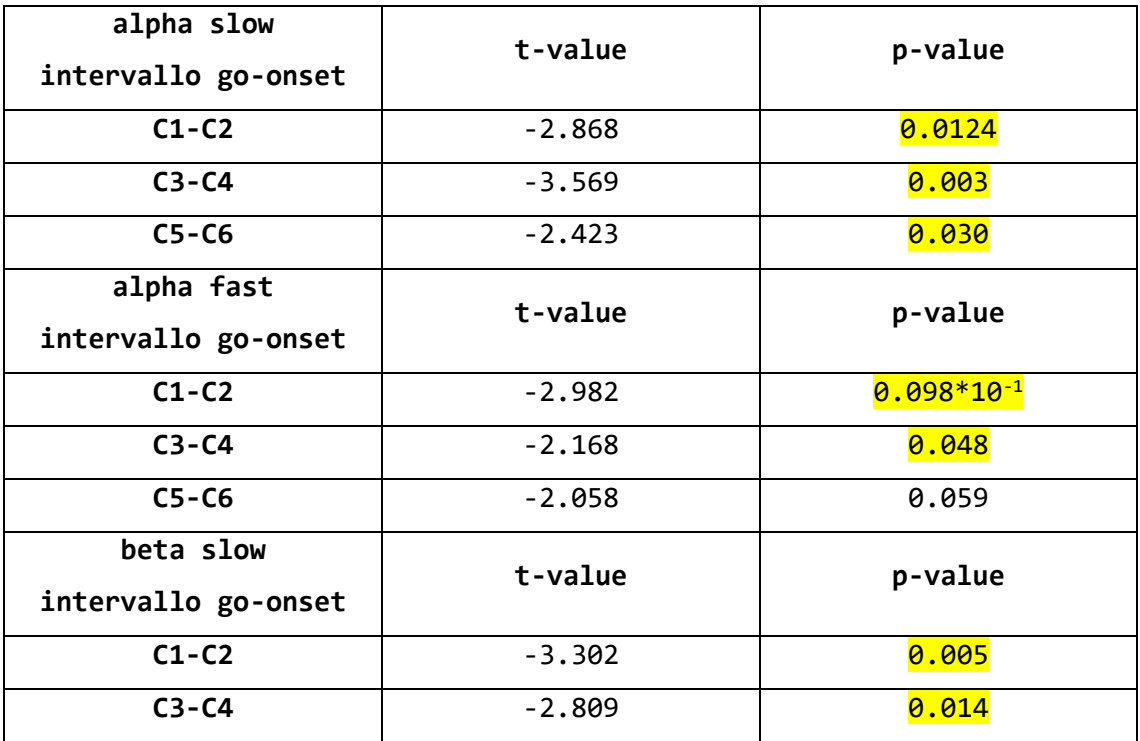

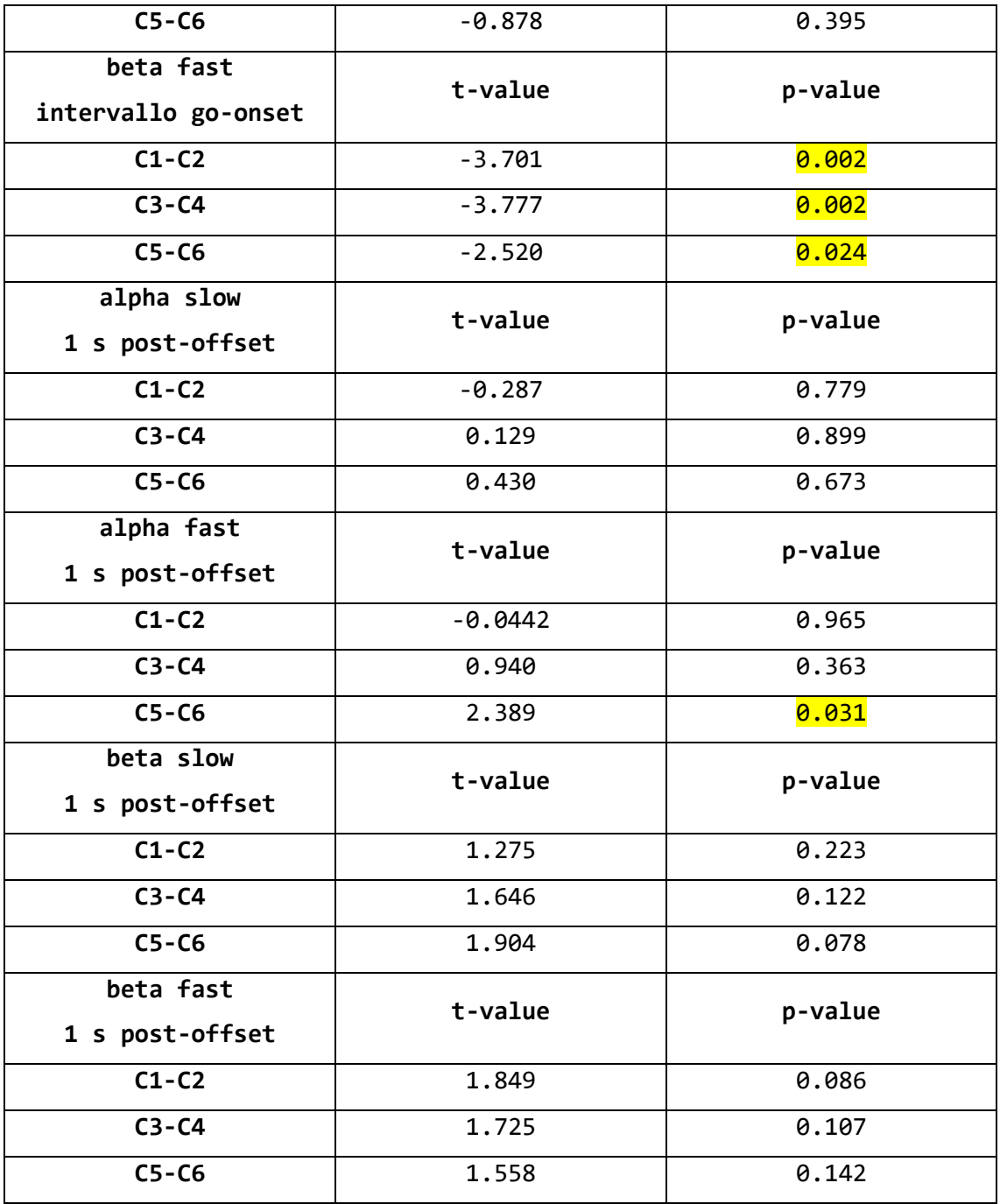

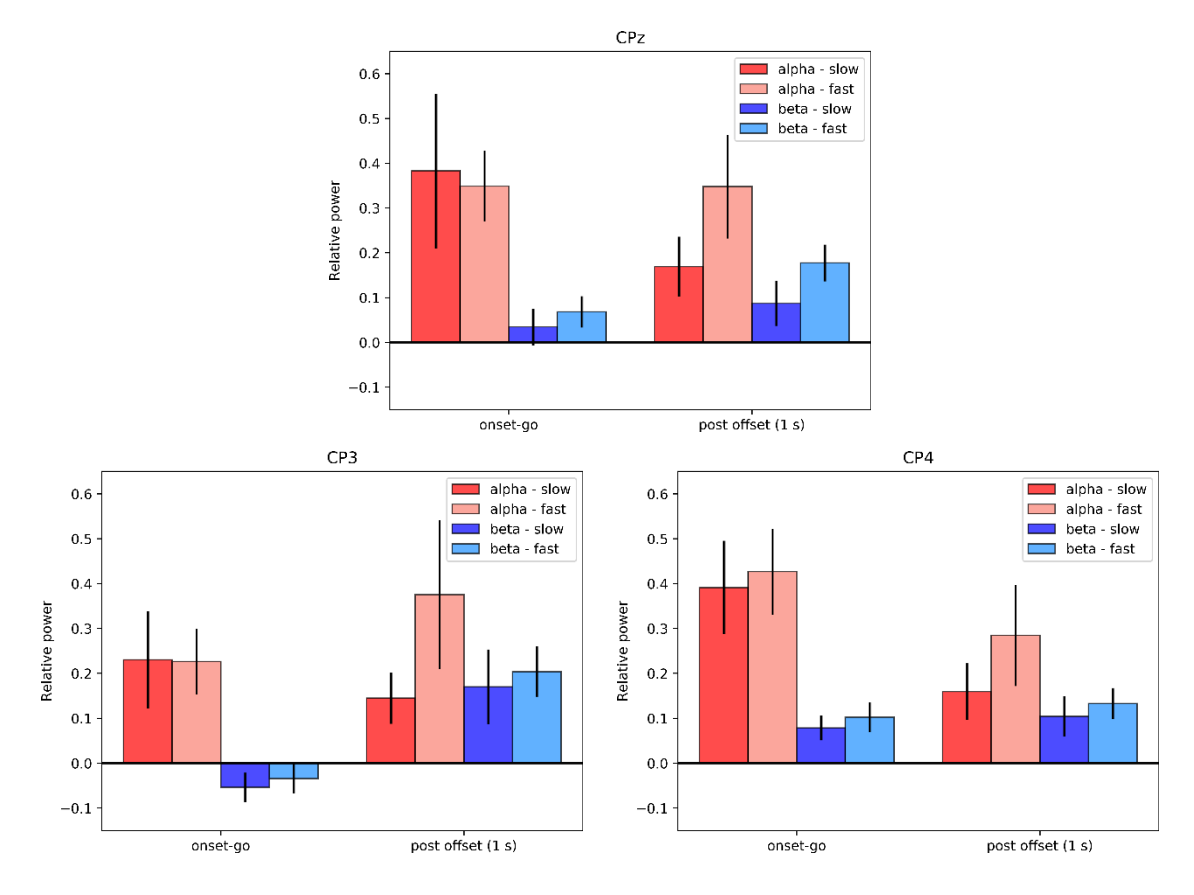

Fig. 4.32 Grafici a barre che mostrano la potenza in banda alpha e la potenza in banda beta (media ± SEM sui soggetti) nelle condizioni 'slow' (rossa in banda alpha, blu in banda beta) e 'fast' (rosa in banda alpha e azzurra in banda beta) in due intervalli di tempo (tra il go e l'onset

e 1 s dopo l'offset) nei canali centro-parietali, partendo dall'alto: CPz, CP3, CP4. [40]

Tabella 9: Risultati dei t-test eseguiti, per ogni canale centro-parietale, sui valori di potenzia in banda alpha (7.5-13 Hz) e in banda beta (16-26 Hz) in due intervalli (go-onset e 1 s post-offset). Per ciascun canale è stato eseguito il confronto delle condizioni 'slow' e 'fast'. Si evidenziano in giallo i risultati significativi per il t-test.

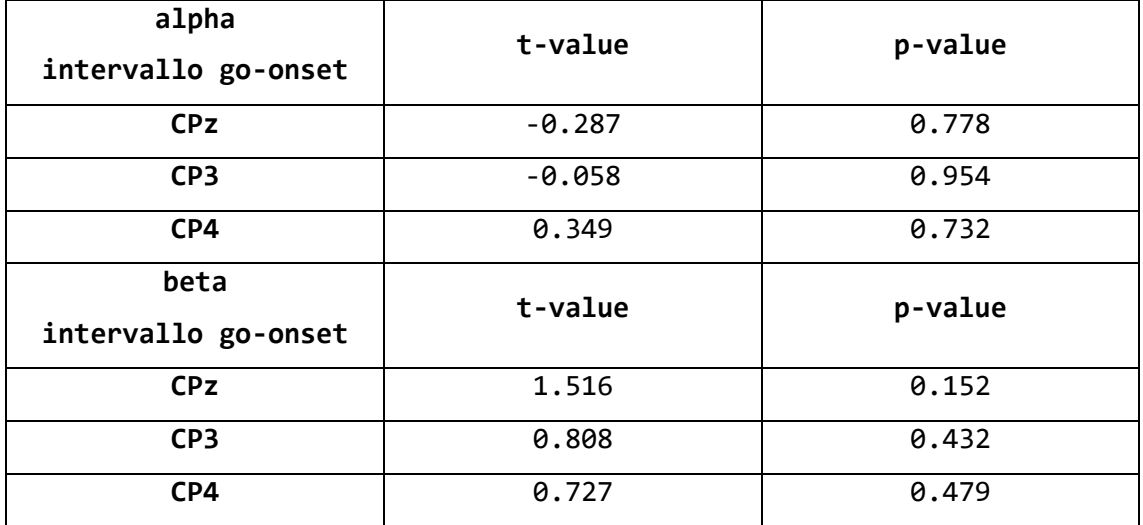

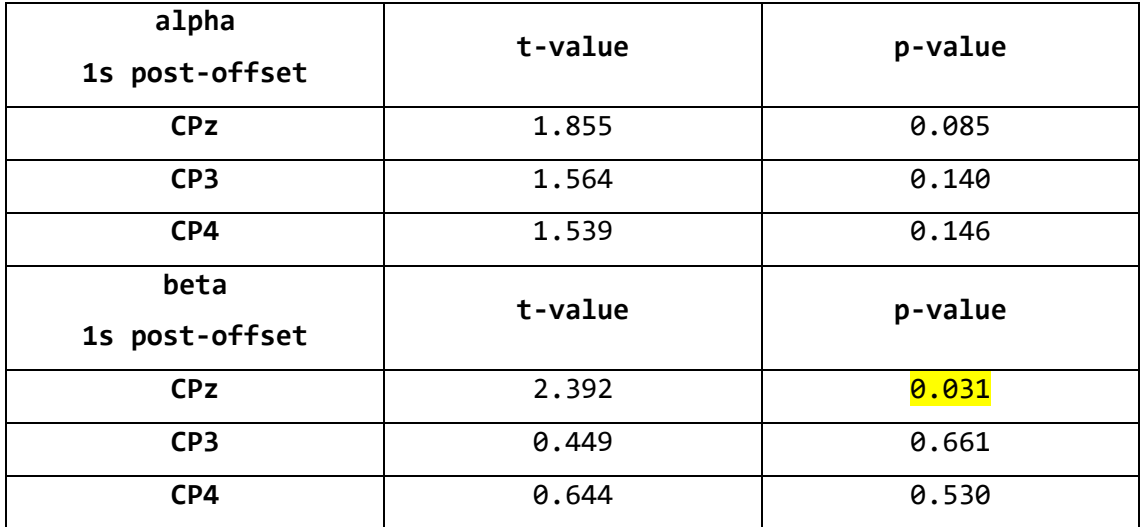

Anche nei canali centro-parietali, essendo emersa una potenza relativa inferiore nell'intervallo go-onset e una potenza relativa superiore nell'intervallo post-offset in CP3 (controlaterale al movimento) rispetto a CP4 (ipsilaterale al movimento), si è scelto, analogamente a quanto visto nei canali centrali, di aggiungere ulteriori confronti statistici. Possiamo osservare quanto ricavato nella Tabella 10.

Tabella 10: Risultati dei t-test eseguiti sui valori di potenzia in banda alpha (7.5-13 Hz) e in banda beta (16-26 Hz), in due intervalli (go-onset e 1 s post-offset). Si è scelto di confrontare il canale centro-parietale dispari col suo corrispettivo pari rispetto alle condizioni 'slow' e 'fast'. Si evidenziano in giallo i risultati significativi per il t-test.

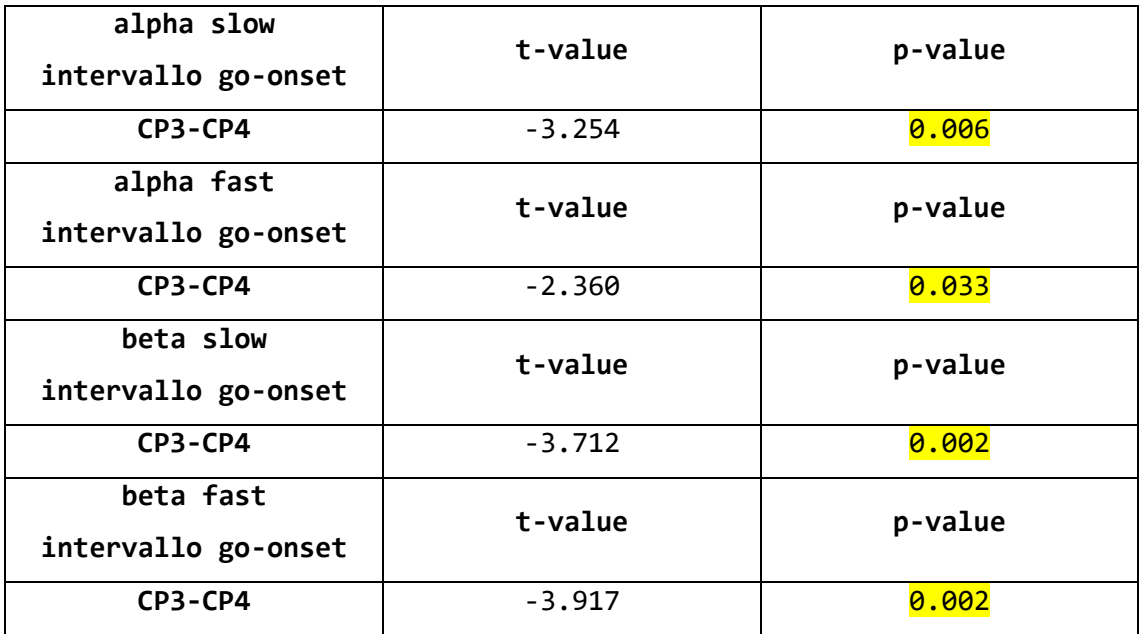

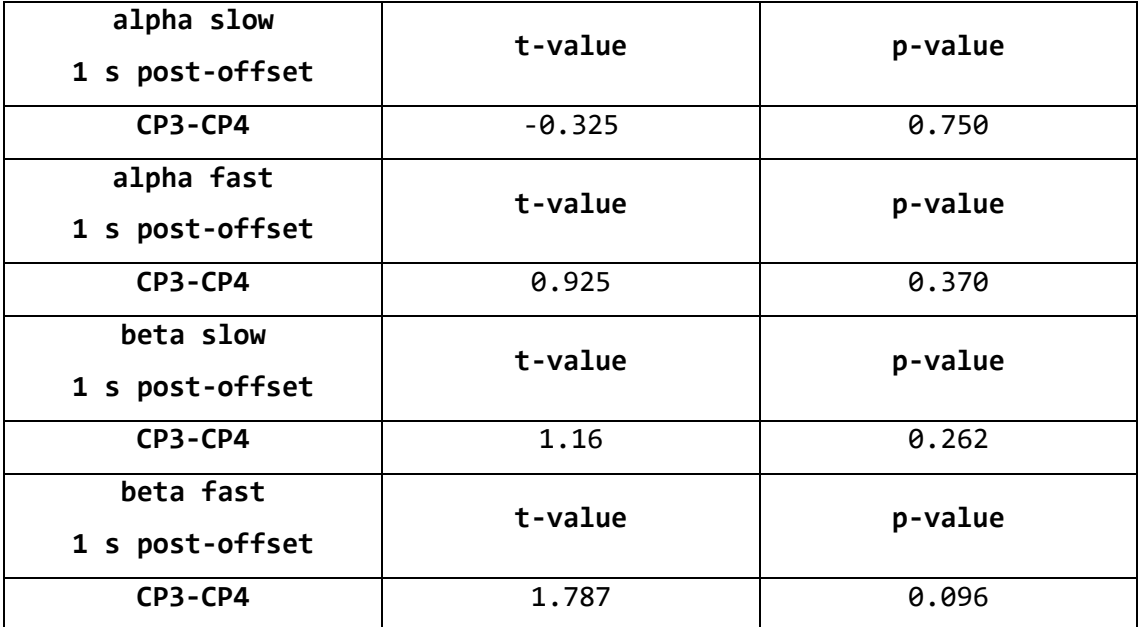

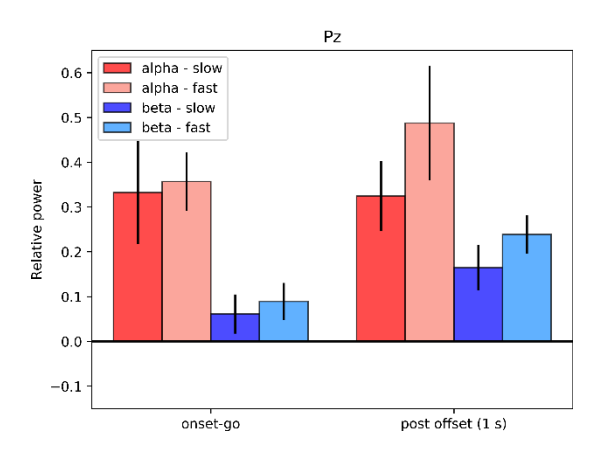

Fig. 4.33 Grafico a barre che mostra la potenza in banda alpha e la potenza in banda beta (media ± SEM sui soggetti) nelle condizioni 'slow' (rossa in banda alpha, blu in banda beta) e 'fast' (rosa in banda alpha e azzurra in banda beta) in due intervalli di tempo (tra il go e l'onset e 1 s dopo l'offset) nel canale parietale Pz. [40]

Tabella 11: Risultati dei t-test eseguiti, per il canale parietale, sui valori di potenzia in banda alpha (7.5-13 Hz) e in banda beta (16-26 Hz) in due intervalli (go-onset e 1 s post-offset). Per ciascun canale è stato eseguito il confronto delle condizioni 'slow' e 'fast'. Si evidenziano in giallo i risultati significativi per il t-test.

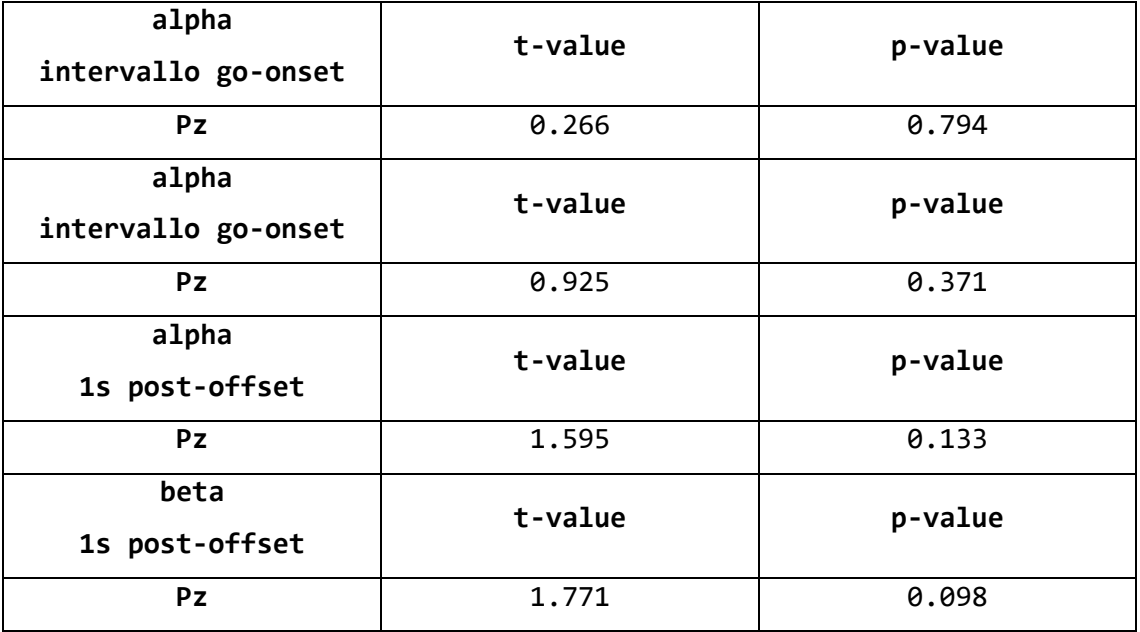

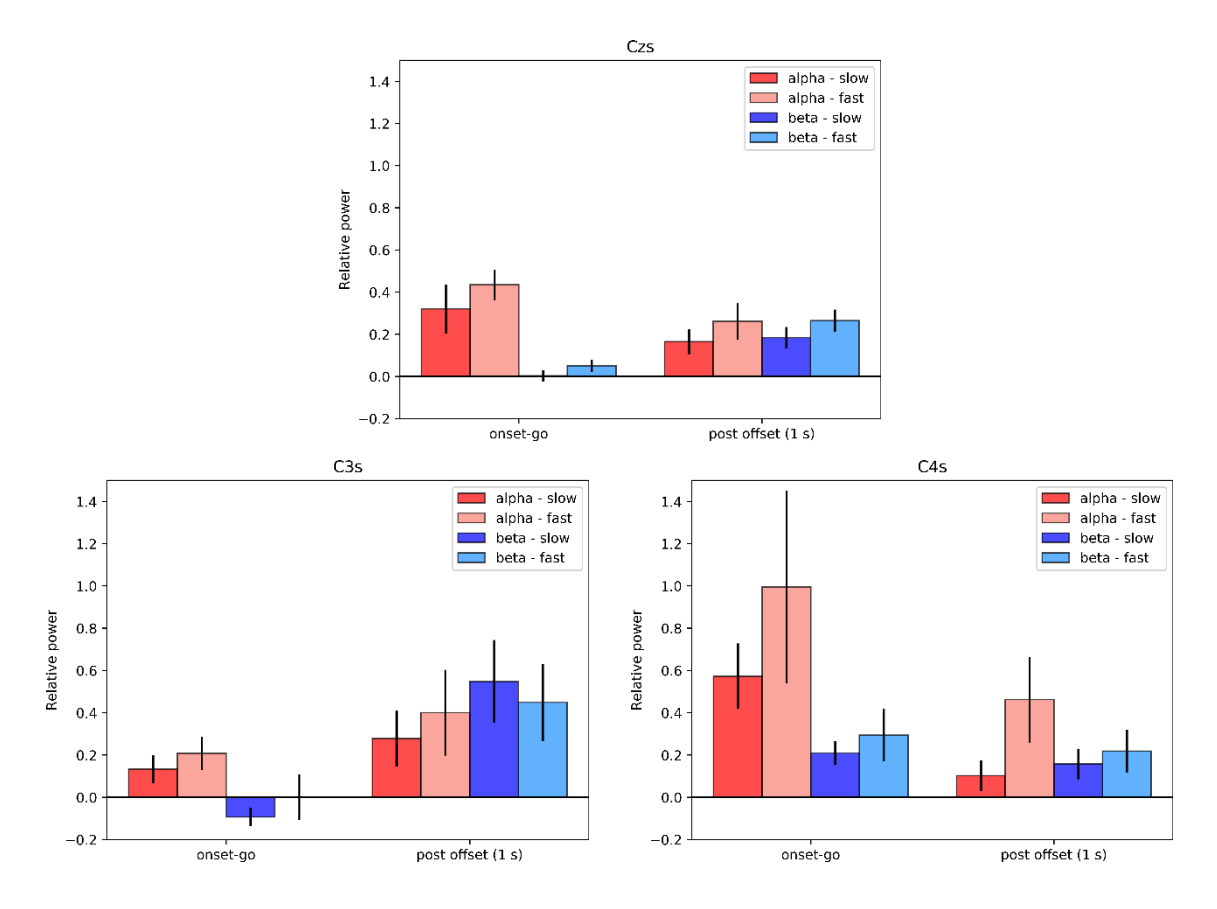

Fig. 4.34 Grafici a barre che mostrano la potenza in banda alpha e la potenza in banda beta (media ± SEM sui soggetti) nelle condizioni 'slow' (rossa in banda alpha, blu in banda beta) e 'fast' (rosa in banda alpha e azzurra in banda beta) in due intervalli di tempo (tra il go e l'onset e 1 s dopo l'offset) nei canali surrogati, partendo dall'alto: Czs, C3s, C4s. [40]

Tabella 12: Risultati dei t-test eseguiti, per ogni canale surrogato, sui valori di potenzia in banda alpha (7.5-13 Hz) e in banda beta (16-26 Hz) in due intervalli (go-onset e 1 s post-offset). Per ciascun canale è stato eseguito il confronto delle condizioni 'slow' e 'fast'. Si evidenziano in giallo i risultati significativi per il t-test.

| alpha<br>intervallo go-onset | t-value  | p-value                  |
|------------------------------|----------|--------------------------|
| Czs                          | 1.134    | 0.276                    |
| C3s                          | 0.806    | $\overline{\theta}$ .434 |
| C4s                          | 1.338    | 0.202                    |
| beta<br>intervallo go-onset  | t-value  | p-value                  |
| Czs                          | 2.092    | 0.055                    |
| C3s                          | 0.958    | 0.354                    |
| C4s                          | 0.914    | 0.376                    |
| alpha<br>1s post-offset      | t-value  | p-value                  |
| <b>Czs</b>                   | 1.232    | 0.238                    |
| C3s                          | 0.527    | 0.606                    |
| C4s                          | 2.130    | 0.051                    |
| beta<br>1s post-offset       | t-value  | p-value                  |
| <b>Czs</b>                   | 1.636    | 0.124                    |
| C3s                          | $-0.475$ | 0.642                    |
| C4S                          | 0.603    | 0.556                    |

Come nei centrali e nei centro-parietali, anche nei canali surrogati si è osservata una potenza relativa inferiore nell'intervallo go-onset e una potenza relativa superiore nell'intervallo post-offset nel canale sinistro (controlaterale al movimento) rispetto al canale pari (ipsilaterale al movimento). Sono stati quindi aggiunti ulteriori confronti statistici, i cui risultati sono riportati in Tabella 13.

Tabella 13: Risultati dei t-test eseguiti sui valori di potenzia in banda alpha (7.5-13 Hz) e in banda beta (16-26 Hz), in due intervalli (go-onset e 1 s post-offset). Si è scelto di confrontare il canale surrogato dispari col suo corrispettivo pari rispetto alle condizioni 'slow' e 'fast'. Si evidenziano in giallo i risultati significativi per il t-test.

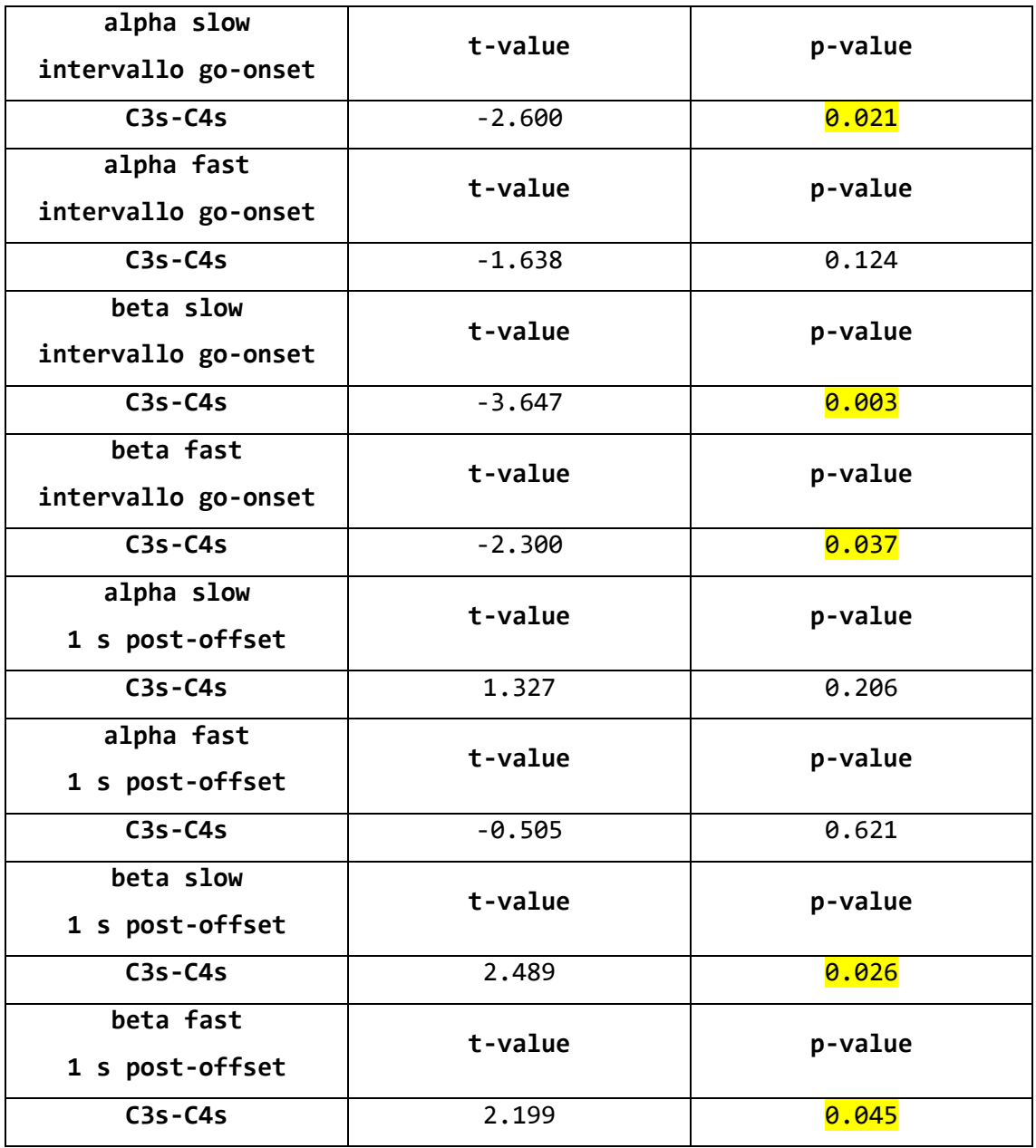

Anziché riproporre per ogni figura una discussione che sarebbe risultata ripetitiva data la somiglianza dei risultati ottenuti nei vari canali, riassumo ora le considerazioni conclusive. La variazione di potenza (rispetto alla baseline) è positiva in ambo gli intervalli considerati. Nel secondo dopo la fine del movimento, in base anche allo stato dell'arte, ci saremmo aspettati una sincronizzazione in banda alpha e beta, pertanto questi risultati ci soddisfano. Un

risultato meno atteso riguarda l'intervallo go-onset; in tale intervallo ci saremmo potuti aspettare una desincronizzazione sia in banda alpha che beta, ma solo pochi canali la presentano lievemente – C1, C3 e CP3 (controlaterali al movimento) – e solo in banda beta. Inoltre la variabilità è così elevata da rendere questi decrementi di potenza poco significativi. L'aspettativa (disattesa) di tale risultato consegue dal fatto che in letteratura si riporta una diminuzione di potenza in tale banda nella fase di preparazione (ad es. durante la presentazione della 'cue') soprattutto nei canali controlaterali al movimento [32]. Tuttavia è importante sottolineare che i paradigmi sperimentali in letteratura sono molto disparati e non si riesce a fare un confronto diretto con i nostri risultati. In particolare l'intervallo go-onset non è più una fase di preparazione ma già di implementazione del movimento, inoltre in tale fase vi sono implicati anche processi legati all'elaborazione dello stimolo acustico. A tale proposito è interessante osservare che una certa desicronizzazione, in alcuni canali in particolari quelli centrali, è maggiormente evidente immediatamente prima del 'go', piuttosto che tra il 'go' e l'onset. Questo aspetto potrebbe essere approfondito in ulteriori studi.

In conclusione, l'analisi statistica ha evidenziato la significatività nei seguenti confronti statistici 'slow' vs 'fast' condotti su ogni singolo canale:

- 1. per C6 in banda beta nell'intervallo go-onset
- 2. per CPz in banda beta 1 secondo dopo l'offset

Sono inoltre risultati significativi i valori ottenuti dai confronti statistici tra i seguenti canali dispari vs pari, in posizione centrale e centro-parietali, e nei canali surrogati:

- 1. alpha slow nell'intervallo go-onset tra C1-C2
- 2. alpha fast nell'intervallo go-onset tra C1-C2
- 3. beta slow nell'intervallo go-onset tra C1-C2
- 4. beta fast nell'intervallo go-onset tra C1-C2
- 5. alpha slow nell'intervallo go-onset tra C3-C4
- 6. alpha fast nell'intervallo go-onset tra C3-C4
- 7. beta slow nell'intervallo go-onset tra C3-C4

8. beta fast nell'intervallo go-onset tra C3-C4 9. alpha slow nell'intervallo go-onset tra C5-C6 10. beta fast nell'intervallo go-onset tra C5-C6 11. alpha fast 1 secondo dopo l'offset tra C5-C6 12. alpha slow nell'intervallo go-onset tra CP3-CP4 13. alpha fast nell'intervallo go-onset tra CP3-CP4 14. beta slow nell'intervallo go-onset tra CP3-CP4 15. beta fast nell'intervallo go-onset tra CP3-CP4 16. alpha slow nell'intervallo go-onset tra C3s-C4s 17. beta slow nell'intervallo go-onset tra C3s-C4s 18. beta fast nell'intervallo go-onset tra C3s-C4s 19. beta slow 1 secondo dopo l'offset tra C3s-C4s 20. beta fast 1 secondo dopo l'offset tra C3s-C4s

## **Conclusioni**

L'obiettivo di questo lavoro di tesi è stato quello di studiare i segnali EEG acquisiti mediante 16 elettrodi posizionati sullo scalpo in 18 soggetti volontari sani durante la preparazione e l'esecuzione di movimenti 'externally paced' (cioè eseguiti al presentarsi di uno specifico stimolo) dell'arto superiore eseguiti lentamente e velocemente. A questo scopo è stato implementato un protocollo sperimentale che includeva stimoli visivi e acustici appropriatamente temporizzati (per fornire le appropriate istruzioni al soggetto di preparazione e avvio del movimento) e l'acquisizione simultanea di segnali EEG e di un segnale accelerometrico. I segnali acquisiti, dopo un appropriato pre-processing, sono stati analizzati sia nel dominio dei tempi (per studiare il potenziale noto come contingent negative variation, CNV) che nel dominio tempo-frequenza (per studiare event-related synchronization/desynchronization). I risultati sono stati quindi esaminati sia in relazione a quanto noto nella letteratura scientifica circa le modificazioni EEG associate a movimenti dell'arto superiore sia in relazione a possibili differenze tra i movimenti di tipo 'slow' e 'fast', nonché tra movimento e non movimento.

In particolare, attraverso l'analisi nel dominio del tempo abbiamo potuto indagare la presenza della CNV in uno specifico intervallo, ovvero nell'intervallo di preparazione del movimento compreso tra la comparsa della scritta ('cue') con l'indicazione del comando da eseguire (SLOW  $\rightarrow$  lento movimento di estensoflessione del braccio destro, FAST → rapido movimento di estenso-flessione del braccio sinistro,  $REST \rightarrow mantenimento$  statico della posizione) e la presentazione del segnale acustico (beep di 10 ms ad una frequenza di 880 Hz) che segnala al soggetto il 'via' ('go') all'esecuzione del movimento. Si noti che i potenziali EEG esaminati sono stati 'baseline-corrected', scegliendo come baseline trial per trial il secondo precedente la comparsa della scritta, in cui il soggetto è a riposo. La CNV è stata riscontrata in maniera piuttosto coerente a quanto si trova in letteratura. In particolare, la comparsa della 'cue' nei nostri dati dopo un'iniziale componente positiva presentava un picco con polarità negativa (che tendeva però ad esaurirsi

prima della comparsa del 'go'). Questa tendenza a ritornare verso valori positivi prima del 'go' è meno evidente in letteratura, probabilmente anche per effetto di protocolli non perfettamente uguali a quello da noi implementato. Ad es. questo ritorno verso valori positivi potrebbe anche essere dovuto ad una durata maggiore della 'cue' (scritta con il tipo di movimento, che mediamente permane per 2.5 s) rispetto ad altri studi di letteratura (in cui la 'cue' permane per 1 s). Per quanto riguarda la differenza tra 'slow', 'fast' e 'rest', l'analisi statistica applicata al valore del potenziale EEG all'istante di 'go' nei diversi canali ha evidenziato differenze statistiche solo in un paio di elettrodi tra 'rest' e movimento, ma mai nel confronto tra 'fast' e 'slow'. Pertanto, il parametro cinematico investigato sembra non avere effetto sulla CNV almeno nel protocollo da noi implementato. Tramite la realizzazione di mappe tempo-frequenza abbiamo invece potuto osservare le variazioni di potenza relativa (rispetto alla baseline) durante le prove in ciascuna delle condizioni 'slow', 'fast', 'rest'; nello specifico le bande di frequenza alpha (7.5-13 Hz) e beta centrale (16-26 Hz), in quanto sono le bande più coinvolte da variazioni nelle fasi di pre-movimento, esecuzione e post-movimento. In particolare, in questo studio, le variazioni di potenza sono state esaminate in due intervalli di tempo: nel breve intervallo tra il 'go' e l'inizio vero e proprio del movimento (onset, come ottenuto dai dati dell'accelerometro) e nel secondo successivo alla fine del movimento (offset, come ottenuto dai dati dell'accelerometro). I risultati attesi erano una desincronizzazione (rispetto alla baseline) prima del movimento (nell'intervallo 'go'-onset) e una sincronizzazione subito dopo (post-offset). Abbiamo potuto confermare quanto si trova in letteratura per quanto riguarda solo la sincronizzazione, mentre probabilmente a causa della scelta del protocollo sperimentale implementato e dell'interferenza causata dall'artefatto da movimento risultano mascherati o comunque non chiaramente interpretabili i contributi in frequenza rispettivamente prima e durante il movimento, dove quindi avremmo voluto osservare una desincronizzazione che invece non è risultata evidente. In ogni caso, i risultati relativi ai canali centrali e centro-parietali (di maggiore interesse per i correlati di movimento), hanno messo in evidenza in generale una tendenza (sebbene non significativa) ad una maggiore re-sincronizzazione post-movimento nel caso del movimento 'fast' rispetto al movimento 'slow', sia in banda beta che in banda alpha. Inoltre, è interessante osservare che sia per il movimento 'fast' che per il movimento 'slow' (sempre con riferimento ai canali centrali e centro-parietali) si osservano differenze (significative) tra un canale controlaterale al movimento e il corrispondente canale ipsilaterale al movimento. In particolare, i canali controlaterali sono spesso interessati da una minore potenza in banda alpha e beta nella fase pre-onset ('go' onset) rispetto ai corrispettivi ipsilaterali e ad una maggiore potenza (maggiore resincronizzazione) in entrambe le bande nella fase post-offset. Questo è in accordo con i dati di letteratura.

In conclusione, i risultati ottenuti sono parzialmente in linea con la letteratura per quanto riguarda le modificazioni EEG indotte dalla preparazione/esecuzione del movimento rispetto alla fase di 'rest'. Non sono invece risultate significative le differenze nelle caratteristiche del segnale EEG tra i movimenti 'slow' e i movimenti 'fast'. Su questo aspetto, il confronto con la letteratura è più difficile in quanto alcuni studi hanno investigato il segnale EEG in relazione alla velocità di movimenti diversi da quello studiato in questo elaborato (es. flessione dorsiplantare della caviglia) ed in condizioni self-paced. Nonostante l'assenza di evidenti differenze nel segnale EEG tra le due condizioni di movimento, il lavoro svolto costituisce un importante punto di partenza per continuare questo tipo di analisi e anche per ulteriori analisi. In particolare, di grande importanza è stata l'implementazione del protocollo sperimentale. Infatti, in questo modo sono stati messi a punto una serie di strumenti sia software che hardware (prima non disponibili) che hanno consentito l'acquisizione di più segnali, la loro sincronizzazione, successiva suddivisione in epoche ed elaborazione e sono state messe a punto procedure per risolvere/limitare vari problemi pratici incontrati. Questi strumenti e procedure sono quindi ora disponibili per lo svolgimento di studi sperimentali simili a questo (o per approfondire questo stesso studio). Inoltre, l'implementazione di questo protocollo è stato anche importante per evidenziare dei limiti che dovranno essere evitati in studi futuri: un limite da sottolineare è il fatto di aver usato una 'cue' di durata random e una fase di pre-cue di durata fissa anziché il contrario, il che comporta necessariamente una maggiore difficoltà nell'interpretazione dei risultati, poiché nella fase precedente il 'go' l'averaging su diversi trial avviene tra segnali che non corrispondono a condizioni identiche. Pertanto, quanto realizzato in questo studio potrà essere molto utile per approfondire l'analisi qui iniziata e continuare quindi ad indagare i correlati neurali del movimento con la speranza di ottenere informazioni utili sia per migliorare le conoscenze neurofisiologiche sia, in prospettiva, per contribuire allo sviluppo e alla realizzazione di dispositivi di supporto e ausilio a chi presenti deficit cognitivi e/o motori.
## **Ringraziamenti**

Ringrazio innanzitutto la mia relatrice, la Prof.ssa Elisa Magosso, e i miei correlatori, la Prof.ssa Silvia Fantozzi e il Dott. Davide Borra, per la disponibilità, la grande pazienza e le innumerevoli dritte su come svolgere al meglio il presente elaborato. Non sarei riuscita a concludere questo percorso senza la mia famiglia, il mio ragazzo e i miei 'compagni di sventura'. Sarò sempre infinitamente grata ai miei genitori, mio babbo Marino e mia mamma Ornella, due instancabili lavoratori che hanno anteposto i loro figli a tutto nella vita, ci hanno incoraggiati a perseguire i nostri sogni e non si sono mai preoccupati di quanti sacrifici dovessero compiere purché io e i miei fratelli avessimo le possibilità per intraprendere qualsiasi strada desiderassimo. In questi anni, mentre studiavo per gli esami e pensavo al mio futuro ho sempre tenuto come riferimento mio fratello maggiore Mattia. Essendoci passato anche lui, era ben consapevole delle difficoltà da affrontare, dei momenti di sconforto in cui si vorrebbe mollare tutto, ma anche delle soddisfazioni che poi sarebbero arrivate e mi ha sempre spinta a tener duro, 'Finisci il prima possibile' mi ha ripetuto tante di quelle volte da perderne il conto. Se Mattia è il mio esempio, io spero di essere quello di Martina, la mia sorellina, che non è più tanto '-ina' considerando che il prossimo anno compirà 18 anni. L'impegno che ogni giorno impiego per cercare di essere per lei una buona guida ha contribuito a rendermi una persona migliore e anche se ogni tanto può far nascere in me qualche lieve istinto omicida sono estremamente orgogliosa di lei e non vedo l'ora di osservarla mettere in atto tutte le sue immense potenzialità. È un altro fratello, membro di questa famiglia tanto quanto gli altri suoi componenti, il mio cagnolone Speedy, anche noto come 'la roccia'. Ogni studente universitario credo sappia quanto siano stressanti i giorni pre-esame e ancor più quanto possa diventare delicata la fase pre-laurea, tutto passa in secondo piano, si è totalmente concentrati sul proprio progetto, quello finale che racchiude ogni sforzo fatto per arrivare fin lì. Poi però la vita, al di là di quella universitaria, bussa e ti ricorda il resto che hai messo da parte. Così, a poche settimane dalla laurea, la mia roccia si è un po' frantumata,

Speedy è un guerriero e non si farà vincere dagli anni che avanzano, ma è stato un duro colpo, forse più per me che sono di certo più fragile di lui. Non sarei riuscita a mantenere la lucidità necessaria per completare questo percorso e oltrepassare i vari ostacoli incontrati se non fosse stato per Andrea, un ragazzo più unico che raro, genuino, sensibile oltremisura ma al contempo estremamente forte, che ha dovuto affrontare difficoltà ben più grosse delle mie ma non per questo mi ha mai sminuita e anzi da 5 anni ad oggi ancora non si è stancato di aiutarmi, supportarmi e sopportarmi. Tante sono le persone che si incontrano nel proprio cammino, poche sono quelle con cui lo proseguiamo o che ci lasciano un segno, ma va bene così, queste infatti sono così preziose da colmare qualsiasi grande numero. Ringrazio i miei compagni forlivesi di lunga data, Meri, Anna, Becky, Barto, Lulli, che non hanno condiviso con me il percorso universitario ma che sono sempre stati presenti nella mia vita per chiacchierare, lamentarsi, divertirsi e rilassarsi assieme davanti a una bella birra o ad una calda tisana nei periodi più freddi. Nel mondo universitario invece sono grata di aver incontrato alla triennale Uffre, Ila, David, Marghe e Marti, coi quali ho continuato con gioia a confrontarmi e grazie a cui ricordo quegli anni con un bel sorriso. Alla magistrale l'imbuto si restringe, la competizione si fa più rigida e per alcuni questa prevale sulla possibilità di instaurare bei rapporti; ogni regola per fortuna ha però le sue eccezioni e nel mio caso sono state Chiara, Marta, Daniele che ringrazio per aver scelto di fare gioco di squadra con me e per non avermi fatto dimenticare che ogni medaglia possiede sempre un lato più lucente.

## **Bibliografia**

[1] Luigi Cattaneo. 1989. Sistema Nervoso Centrale. *Anatomia del Sistema Nervoso Centrale e Periferico dell'uomo.* Monduzzi Editore. 1-154, 214-218.

[2] Dee Unglaub Silverthorn. 2016. Human Physiology. *An Integrated Approach*. 9: 298-332.

[3] Elisa Magosso, Guido Avanzolini. 2015. *Strumentazione Biomedica: Progetto e Impiego dei Sistemi di Misura.* Patròn Editore.

[4] [https://www.humanitas.it/enciclopedia/anatomia/sistema-nervoso/sistema](https://www.humanitas.it/enciclopedia/anatomia/sistema-nervoso/sistema-nervoso-periferico)[nervoso-periferico](https://www.humanitas.it/enciclopedia/anatomia/sistema-nervoso/sistema-nervoso-periferico)

[5] Saeid Sanei and J. A. Chambers. 2007. *EEG Signal Processing.* John Wiley & Sons, Ltd. 1-30.

[6] Shanbao Tong, Nitish V. Thakor. 2009. *Quantitative EEG Analysis Methods and Clinical Applications*. Artec House Series Engineering in Medicine & Biology.

[7] Eric R. Kandel, James H. Schwartz, Thomas M. Jessell, Steven A. Siegelbaum, A. J. Hudspeth. 2013. *Principles of Natural Science.* Fifth Edition.

[8] [https://www.cleanpng.com/png-postsynaptic-potential-chemical-synapse](https://www.cleanpng.com/png-postsynaptic-potential-chemical-synapse-neuron-neu-3225779/)[neuron-neu-3225779/](https://www.cleanpng.com/png-postsynaptic-potential-chemical-synapse-neuron-neu-3225779/)

[9]<https://www.bionen.it/it.html>

[10] Jiawei Xu, Refet Firat Yazicioglu, Chris Van Hoof, Kofi Makinwa. 2017. *Low Power Active Electrode ICs for Wearable EEG Acquisition*. Analog Circuits and Signal Processing.

[11] Federico Carpi, Danilo De Rossi. 2013. *Fenomeni Bioelettrici.* Potenziali elettroencefalografici e potenziali evocati. Research Center "E. Piaggio" Faculty of Engineering, University of Pisa.

[12] [https://it.wikipedia.org/wiki/Potenziale\\_evento-correlato](https://it.wikipedia.org/wiki/Potenziale_evento-correlato)

[13] Steven J. Luck. 2014. *An introduction to the Event-Related Potential Technique.* Second Edition. From the Massachusetts Institute of Technology.

[14] Virgilio Gerald H. Evidente and John N. Caviness. 2009. Movement-Related Cortical Potentials and Event-Related Potentials. *Clinical Neurophysiology* 16:229-232.

[15] Hiroshi Shibasaki and Mark Hallett. What is bereitschaftspotential? *Clinical neurophysiology* 117(11): 2341-2356, 2006.

[16] J. M. Kilner, C. Vargas, S. Duval, S.-J. Blakemore, and A. Sirigu. 2004. *Motor activation prior to observation of a predicted movement.* Nature Neuroscience.

[17] [http://www.treccani.it/enciclopedia/corteccia-motoria\\_%28Dizionario-di-](http://www.treccani.it/enciclopedia/corteccia-motoria_%28Dizionario-di-Medicina%29/)[Medicina%29/](http://www.treccani.it/enciclopedia/corteccia-motoria_%28Dizionario-di-Medicina%29/)

[18] Ikeda, A., H. Shibasaki, T. Nagamine, et al. 1994. Dissociation between contingent negative variation and Bereitschaftspotential in a patient with cerebellar efferent lesion. *Electroencephalography and Clinical Neurophysiology*   $90.359 - 364$ 

[19] D. Papakostopoulos. 1988. *The CNV Potentials and Adaptive Preparatory Behaviour*. Springer Series in Brain Dynamics.

[20] Michael D. Rugg and Michael G. H. Coles. 1995. *Electrophysiology of Mind*. Event-Related Brain Potentials and Cognition. Oxford Psychology Series.

[21] W. Grey Walter, R. Cooper, V. J. Aldridge, W. C. McCallum and A. L. Winter. 1964. *Contingent Negative Variation: an electric sign of sensorimotor association and expectancy in the human brain*. Nature.

[22] Cornelis H.M.Brunia. 2003. CNV and SPN: incides of anticipatory behaviour. *The Bereitschaftspotential. Movement-Related Cortical Potentials* 201-227.

[23] Niels Birbaumer, Thomas Elbert, Anthony G. M. Canavan, Brigitte Rockstroh. 1990. *Slow Potentials of the Cerebral Cortex and Behavior.* Physiological Reviews. The American Physiological Society, vol. 70.

[24] Aqsa Shakeel, Muhammad Samran Navid, Muhammad Nabeel Anwar, Suleman Mazhar, Mads Jochumsen and Imran Khan Niazi. 2015. *A review of Techniques for Detection of Movement Intention Using Movement-Related Cortical Potentials*. Hindawi Publishing Corporation.

[25] G. Pfurtscheller, F.H. Lopes da Silva. 1999. *Event-Related Desynchronization*. Handbook of Electroencephalography and Clinical Neurophysiology.

[26] G. Pfurtscheller, C. Neuper. 2001. *Motor imagery and direct braincomputer communication*. Proceedings of the IEEE, vol 89, n. 7, 1123-1134. [27] Wolpaw J.R., Birbaumer N., McFarland D.J., Pfurtscheller G., Vaughan T.M. 2002. *Brain-computer interface for communication and control*. Clinical neurophysiology. 113(6):767-91.

[28] Christoph Guger, Natalie Mrechacz-Kersting, Brendan Z. Allison. 2019. *Brain-Computer Interface Research. A State of the Art.* Summary 7. Springer Briefs in Electrical and Computer Engineering.

[29] Reza Fazel-Rezai. 2011. *Recent advances in brain-computer interface systems.* Intech Open Access Publisher.

[30] D. Georgiev, F. Lange, C. Seer, B. Kopp, M. Jahanshahi. 2016. *Movementrelated potentials in Parkinson's disease.* Clinical Neurophysiology.

[31] A. Ikeda, H. Shibasaki, R. Kaji, K. Terada, T. Nagamine, M. Honda et al. 1997. *Dissociation between contingent negative variation (CNV) and Bereitschaftspotential (BP) in patients with parkinsonism*. ElectroencephALOGR Clin Neurophysiol. 102:142-51.

[32] Ling Chen, Yurong Mao, Minghui Ding, Le Li, Yan Leng, Jiangli Zhao, Zhiqin Xu, Dong Feng Huang, Wai Leung Ambrose Lo. 2018. *Assessing the Relationship Between Motor Anticipation and Cortical Excitability in Subacute Stroke Patients With Movement-Relates Potentials.* Frontiers in Neurology.

[33] Hai Li, Gan Huang, Qiang Lin, Jiang-Li Zhao, Wai-Leung Ambrose Lo, Yu-Rong Mao, Ling Chen, Zhi-Guo Zhang, Dong-Feng Huang and Le Li. 2018. *Combining Movement-Related Cortical Potentials and Event-Related Desynchronization to Study Movement Preparation and Execution.* Frontiers in Neurology.

[34] Marjan Jahanshahi and Mark Hallett. 2003. The Bereitschaftspotential. Movement-Related Cortical Potentials. *Movement and ERD/ERS.* Springer Science + Business Media, LLC.

[35] B. Graimann, J.E. Huggins, S.P. Levine, G. Pfurtscheller. 2002. *Visualization of significant ERD/ERS patterns in multichannel EEG and ECoG data*. Clinical Neurophysiology 113: 43–47.

[36] Kosei Nakayashiki, Midori Saeki, Yohei Takata, Yoshikatsu Hayashi and Toshiyuki Kondo. 2014. *Modulation of event-related desynchronization during kinematic and kinetic hand movements.* Journal of NeuroEngineering and Rehabilitation.

[37] A.K. Mohamed, T. Marwala, and L.R. John. 2011. *Single-trial EEG Discrimination between Wrist and Finger Movement Imagery and Execution in a Sensorimotor BCI.* IEEE.

[38] [https://www.inail.it/cs/internet/attivita/prestazioni/centro-protesi-vigorso-di](https://www.inail.it/cs/internet/attivita/prestazioni/centro-protesi-vigorso-di-budrio/percorso-protesico-riabilitativo/protesi-e-ortesi.html)[budrio/percorso-protesico-riabilitativo/protesi-e-ortesi.html](https://www.inail.it/cs/internet/attivita/prestazioni/centro-protesi-vigorso-di-budrio/percorso-protesico-riabilitativo/protesi-e-ortesi.html)

[39] Zhichuan Tang, Hongnian Yu, Chunfu Lu, Pengcheng Liu and Xuexue Jin. 2019. *Single-Trial Classification of Different Movements on One Arm Based on ERD/ERS and Corticomuscolar Coherence.* IEEE.

[40] Immagini tratte da archivio personale

[41]<http://www.braintronics.nl/>

[42] https://openbci.com/

[43]<https://www.raspberrypi.org/>

[44]<https://mbientlab.com/metamotionr/>

[45]<https://mbientlab.com/tutorials/MetaMotionR.html>

[46] Allen Downey. 2015. *Pensare in Python. Come pensare da Informatico*. Seconda Edizione, Versione 2.2.23 – Green Tea Press. Needham, Massachussetts. Titolo originale: *Think Python. How to Think Like a Computer Scientist.* Traduzione di Andrea Zanella.

[47]<https://www.spyder-ide.org/>

[48]<https://www.anaconda.com/>

[49]<https://it.wikipedia.org/wiki/NumPy>

[50]<https://numpy.org/devdocs/user/quickstart.html#shape-manipulation>

[51]<https://it.wikipedia.org/wiki/Matplotlib>

[52]<https://matplotlib.org/tutorials/introductory/pyplot.html>

[53]<https://it.wikipedia.org/wiki/SciPy>

[54]<https://docs.scipy.org/doc/scipy/reference/tutorial/>

[55]<http://thinkingtkinter.sourceforge.net/>

[56] https://docs.python.it/html/lib/module-future.html

[57]<https://docs.python.it/html/lib/module-datetime.html>

[58]<https://docs.python.it/html/lib/module-time.html>

[59]<https://docs.python.it/html/lib/module-os.html>

[60]<https://docs.python.it/html/lib/module-random.html>

[61] https://docs.python.it/html/lib/module-pickle.html

[62] [https://www.html.it/pag/365233/introduzione-alla-libreria-python-g.](https://www.html.it/pag/365233/introduzione-alla-libreria-python-g)

[63]<https://it.m.wikipedia.org/wiki/Pygame>

[64]<https://docs.python.it/html/lib/module-ConfigParser.html>

[65]<https://mne.tools/stable/index.html>

[66]<https://docs.python.it/html/lib/module-glob.html>

[67] [https://it.m.wikipedia.org/wiki/Shell\\_Unix](https://it.m.wikipedia.org/wiki/Shell_Unix)

[68]<https://pandas.pydata.org/>

[69]<https://resampy.readthedocs.io/en/master/>

[70]<http://www.ttable.org/>

[71]<http://www.edutecnica.it/calcolo/normale/normale.htm>